# S-SÉRIE<br>**Îlonde** Réviser son bac avec

# MATHÉMATIQUES

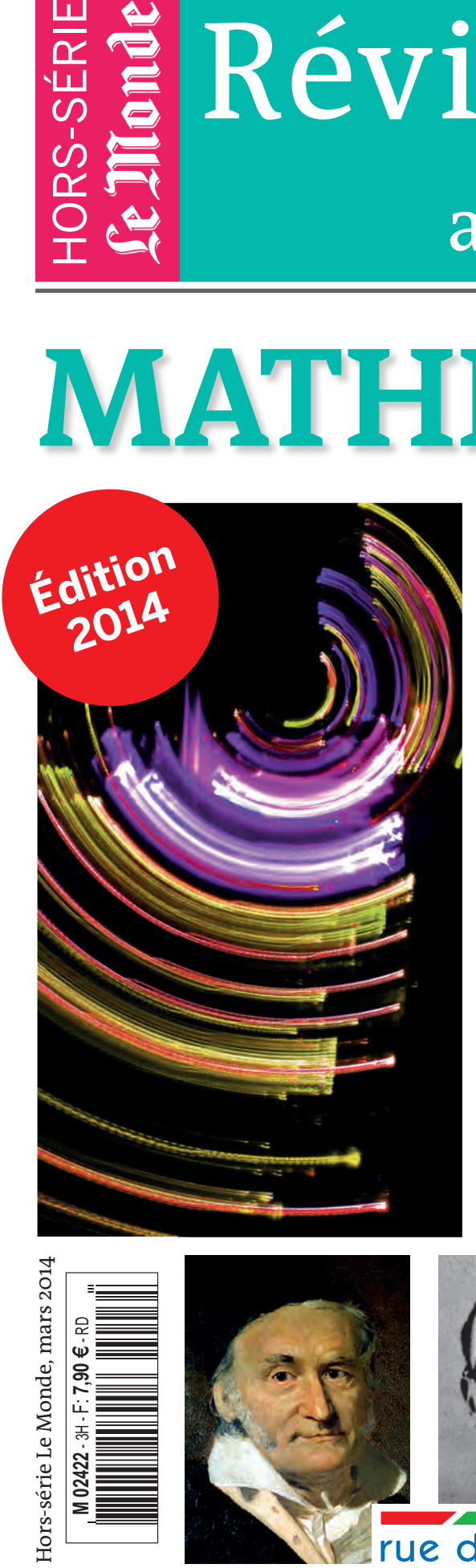

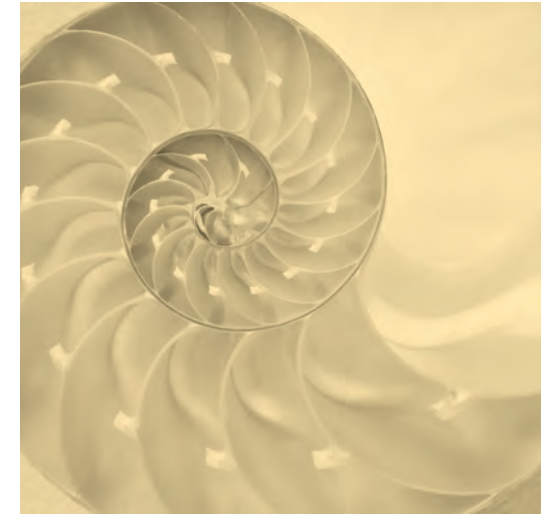

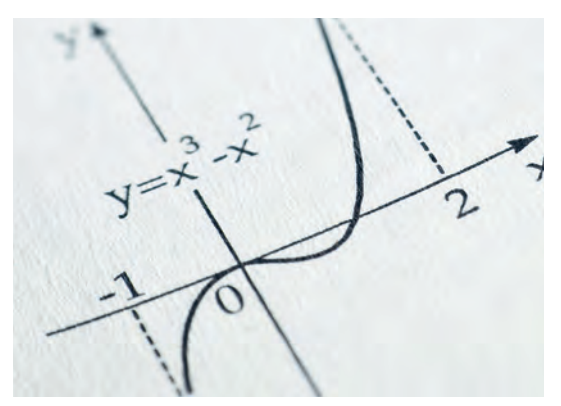

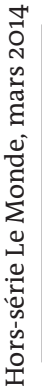

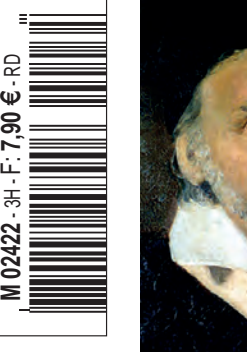

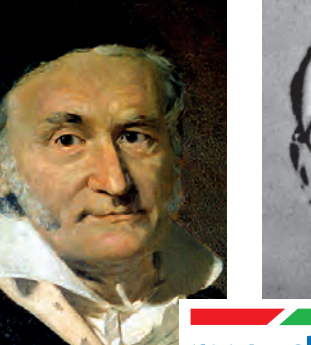

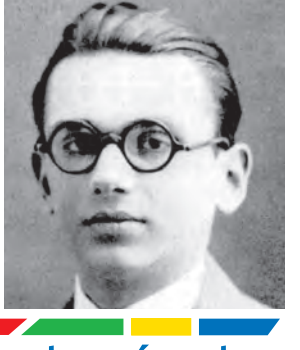

rue des écoles

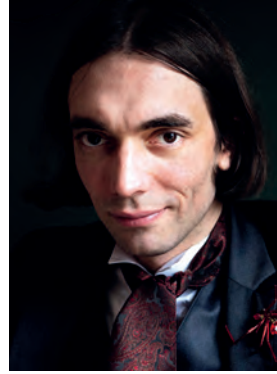

## Term S

## **L'ESSENTIEL DU COURS**

- Des fiches synthétiques
- Les points clés du programme
- Les formules et repères essentiels
- Les définitions clés

## **DES SUJETS DE BAC**

- Plus de 80 questions tirées des sujets tombés au bac
- La bonne méthode pour les résoudre
- Tous les corrigés

## **DES ARTICLES DU** *MONDE*

- Des articles du *Monde* en texte intégral
- Un accompagnement pédagogique de chaque article
- Toutes les clés pour se forger une culture mathématique

## **UN GUIDE PRATIQUE**

- La méthodologie des épreuves
- Astuces et conseils

**En partenariat avec** 

# Réviser son bac avec

# **Mathématiques Terminale, série S**

Une réalisation de rue des écoles

## **Avec la collaboration de :**

Thomas Camara Alain Larroche Daniel Pompon Jean-Marc Ravier

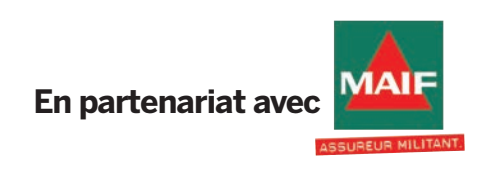

## **AVANT-PROPOS**

L'ouvrage que vous avez entre les mains a pour objectif de vous aider dans la préparation de l'épreuve de mathématiques au baccalauréat scientifiqu . Son intérêt réside d'abord dans la manière dont il reprend, point par point, les différents thèmes du programme de terminale S, en synthétisant – dans la partie « L'essentiel du cours » – les connaissances que vous devez maîtriser, mais aussi en listant dans les colonnes, les notions incontournables et les mots-clés dont vous devez connaître la définition préci e.

Plusieurs exercices tirés des sujets récemment tombés au bac accompagnent chaque thème. Ils sont assortis de conseils de méthode pour les traiter ; tous sont corrigés en fin de volume.

Enfin véritable originalité de l'ouvrage, des articles tirés du journal *Le Monde* viennent mettre en perspective chaque point du programme et vous offrent la possibilité d'enrichir votre culture mathématique et scientifiqu . Très accessibles, accompagnés d'un commentaire pédagogique vous permettant de bien comprendre les enjeux, ils sont signés notamment par des mathématiciens chevronnés tels Étienne Ghys, Cédric Villani, Pierre Cartier ou encore Jean-Michel Kantor. De quoi aborder l'examen en toute confian e, mais aussi préparer votre éventuelle entrée dans l'enseignement supérieur.

Il nous reste à vous souhaiter bon courage en espérant que nous aurons, à travers cet ouvrage, contribué à votre succès.

## **Les auteurs.**

*Message à destination des auteurs des textes figu ant dans cet ouvrage ou de leurs ayants-droit : si malgré nos efforts, nous n'avons pas été en mesure de vous contacter afi de formaliser la cession des droits d'exploitation de votre œuvre, nous vous invitons à bien vouloir nous contacter à l'adresse plusproduit@lemonde.fr.*

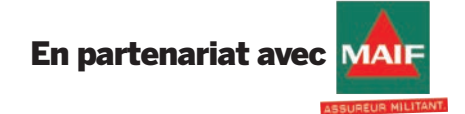

Complétez vos révisions du bac sur www.assistancescolaire.com : méthodologie, fich s, exercices, sujets d'annales corrigés... des outils gratuits et effi aces pour préparer l'examen.

> Edité par la Société Editrice du Monde – 80, boulevard Auguste Blanqui – 75013 Paris Tél : +(33)01 57 28 20 00 – Fax : +(33) 01 57 28 21 21 Internet : www.lemonde.fr Président du Directoire, Directeur de la Publication : Louis Dreyfus Directrice de la rédaction : Natalie Nougayrède Dépôt légal : mars 2014 Imprimé par Maury Achevé d'imprimé : mars 2014 Numéro hors-série réalisé par Le Monde - © Le Monde – rue des écoles 2014

## L'ESSENTIEL DU COMMAIRE

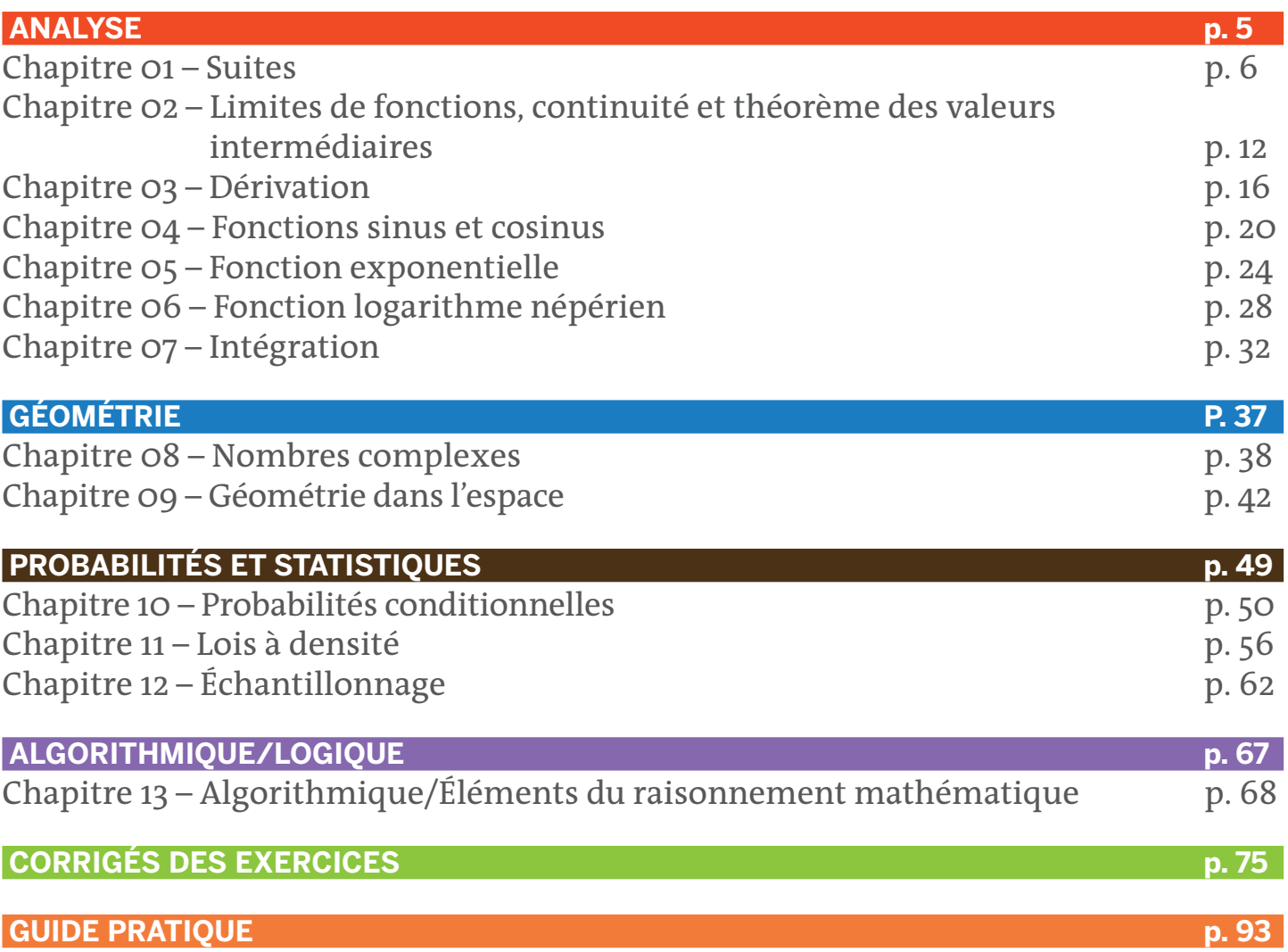

© rue des écoles & Le Monde, 2014. Reproduction, diffusion et communication strictement interdites. © rue des écoles & Le Monde, 2014. Reproduction, diffusion et communication strictement interdites.

# **ANALYSE**

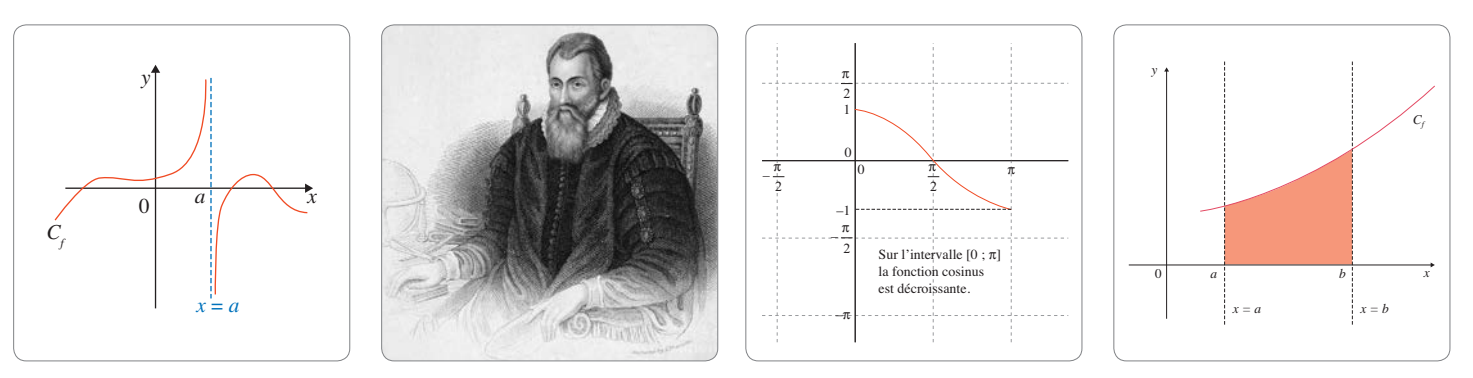

# MOTS CLÉS

### **SUITE**

• Une suite est une fonction définie sur l'ensemble ℕ ou sur une partie de ℕ.

• L'image du naturel *n* par la suite *u* se note *u*(*n*) ou plus souvent *un*.

#### **TERME GÉNÉRAL**

L'image d'un entier naturel *n* par la suite *u* se note *un* et s'appelle le **terme général de la suite** ou **terme de rang n**.

## **SUITE CROISSANTE**

Soit *u* une suite :

• la suite *u* est **croissante** si et seulement si pour tout entier naturel *n*,  $u_n \leq u_{n+1}$ ;

• la suite *u* est **strictement croissante** si et seulement si, pour tout entier naturel *n*,  $u_n < u_{n+1}$ .

### **SUITE DÉCROISSANTE**

Soit *u* une suite :

• la suite *u* est **décroissante** si et seulement si, pour tout entier naturel *n*,  $u_n \ge u_{n+1}$ ; • la suite *u* est **strictement décroissante** si et seulement si, pour tout entier naturel *n*,  $u_n > u_{n+1}$ .

#### **SUITE CONVERGENTE**

Si la suite  $(u_n)$  admet comme limite le réel *a*, cela signifie que tout intervalle ouvert centré en *a* contient tous les termes de la suite à partir d'un certain rang. On dit alors que la suite (*un*) **converge** vers *a*.

#### **SUITE DIVERGENTE**

Une suite qui n'est pas convergente est **divergente.**

Dire qu'une suite est divergente peut signifier :

• qu'elle n'a pas de limite, comme pour la suite de terme général  $u_n = \cos n$ ;

• que son terme général tend vers l'infini quand *n* tend vers l'infini, comme pour la suite de terme général  $u_n = n + 1$ .

## **RAISON D'UNE SUITE**

• Dans une **suite arithmétique**, on passe d'un terme au suivant en ajoutant toujours un **même nombre** *r*, appelé **raison de la suite arithmétique**.

• Dans une **suite géométrique**, on passe toujours d'un terme au suivant en multipliant par un **même nombre** *q*, appelé **raison de la suite géométrique**.

# Suites

Un couple de lapins, né le 1<sup>er</sup> janvier, donne naissance à un<br>de deux mois. Les nouveaux couples suivent la même loi de<br>reproduction. Combien y aura-t-il de couples de lapins le 1<sup>er</sup> janvier autre couple de lapins, chaque mois, dès qu'il a atteint l'âge de deux mois. Les nouveaux couples suivent la même loi de reproduction. Combien y aura-t-il de couples de lapins le 1<sup>er</sup> janvier de l'année suivante, en supposant qu'aucun couple n'ait disparu ?

Pour résoudre ce problème, le mathématicien italien Fibonacci (dit aussi Léonard de Pise) introduit dès 1202 la notion de suite. Ainsi, si on note  $u_n$  le nombre de couples de lapins au cours du mois (avec  $u_1 = 1$ ), la suite ( $u_n$ ) vérifie la relation de récurrence  $u_{n+2} = u_{n+1} + u_n$ . On peut alors exprimer  $u_n$  en fonction de n et prévoir le nombre de lapins au bout de quelques mois.

### **Quand utiliser un raisonnement par récurrence et comment le rédiger ?**

On peut utiliser un **raisonnement par récurrence** chaque fois qu'une propriété à démontrer dépend d'un entier naturel *n*, surtout lorsqu'il semble y avoir un lien simple entre ce qui se passe au rang *n* et ce qui se passe au rang *n* + 1.

Un raisonnement par récurrence se rédige en quatre étapes :

On commence par énoncer la propriété à démon-

trer, en précisant pour quels entiers naturels cette propriété est définie.

**Initialisation** : on vérifie que la propriété est vraie au rang initial (qui est souvent 0 ou 1).

**Hérédité** : on prouve le caractère héréditaire de la propriété. On suppose que la propriété est vraie pour un entier naturel *n* arbitrairement fixé et on démontre que la propriété est encore vraie au rang *n* + 1.

On conclut en invoquant le principe de récurrence.

## **Que faut-il retenir sur les suites géométriques ?**

Une suite est géométrique quand on passe d'un terme

au suivant en multipliant par le même facteur (la raison que l'on note *q*).

D'où la formule de récurrence donnée pour tout entier naturel  $n : u_{n+1} = q \times u_n$ .

Le **terme général d'une suite géométrique** est :  $u_n = u_o \times q^n$ .

Enfin, la somme des  $(n + 1)$  premiers termes d'une suite géométrique  $(u_1 + u_1 + ... + u_n)$  de raison  $q \neq 1$ 

est égale à :  $u_{\circ} \times \frac{1 - q^n}{1 - q}$ *n*  $\frac{1 - q^{n+1}}{1 - q}$  $\frac{+1}{\cdot}$ . Pour tout réel *q* différent de 1, on a :

$$
1 + q + q^{2} + \ldots + q^{n} = \frac{1 - q^{n+1}}{1 - q}.
$$

Pour démontrer qu'une suite (*un*) est géométrique, il faut calculer le rapport  $\frac{u_{n+1}}{u_n}$ . *n*

Si on obtient un nombre réel indépendant de *n* alors la suite est géométrique, sinon elle n'est pas géométrique.

## **Que faut-il retenir sur les suites arithmétiques ?**

Une suite est arithmétique quand on passe d'un terme au suivant en ajoutant un même nombre (la raison que l'on note *r*).

D'où la formule de récurrence donnée pour tout entier naturel  $n : u_{n+1} = u_n + r$ .

Le **terme général d'une suite arithmétique** est :

$$
u_n = u_o + nr.
$$

Cas particulier pour tout réel *n*, on a :

$$
1 + 2 + \ldots + n = \frac{n(n+1)}{2}.
$$

Pour démontrer qu'une suite (*un*) est arithmétique, il faut calculer la différence :  $u_{n+1} - u_n$ .

Si on obtient un nombre réel indépendant de *n*, alors la suite est arithmétique, sinon elle n'est pas arithmétique.

### **Comment déterminer la limite d'une suite ?**

Soit  $(u_n)$  une suite géométrique de raison  $q \neq o$ . La limite de la suite (*un*) dépend de son premier terme *u*<sub>0</sub> non nul et de sa raison *q*.

Quel que que soit  $u_{\alpha}$ , si  $-1 < q < 1$ , alors la limite de la suite sera nulle.

Lorsque  $u_{\circ}$  est positif :

si *q* > 1, la limite de la suite sera égale à + ∞ ;

si *q* < – 1, la suite n'aura pas de limite.

Lorsque *u*<sub>c</sub> est négatif :

 $\blacksquare$  si *q* > 1, la limite de la suite sera égale à –∞ ;

si *q* < – 1, la suite n'aura pas de limite.

Si la suite (*un*) admet comme limite le réel *l*, alors tout intervalle ouvert centré en *l* contient tous les termes de la suite à partir d'un certain rang. On dit que la suite (*un*) converge vers *l*.

Pour étudier la limite d'une suite, on peut exprimer le terme général de la suite en fonction de *n* et déterminer la limite de ce terme en faisant tendre *n* vers l'infini. Ou bien, on peut utiliser les **théorèmes de comparaison**. *Premier cas* : si  $u_n \le v_n$  et  $\lim_{n \to +\infty} v_n = -\infty$ ,

alors  $\lim_{n \to +\infty} u_n = -\infty$ .

*Second cas* : si  $u_n \le v_n$  et  $\lim_{n \to +\infty} u_n = +\infty$ , alors  $\lim_{n \to +\infty} v_n = +\infty$ .

*Troisième cas* : si  $u_n \leq w_n \leq v_n$  et  $\lim_{n \to +\infty} u_n = \lim_{n \to +\infty} v_n = l$ , alors  $\lim_{n \to +\infty} w_n = l$ .

(**théorème des « gendarmes »**)

Enfin, il convient de se souvenir que toute suite croissante majorée est convergente et que toute suite décroissante minorée est également convergente :

 une suite (*un*) est **majorée** s'il existe un réel M tel que, pour tout naturel  $n, u \le M$ ;

 une suite (*un*) est **minorée** s'il existe un réel *m* tel que, pour tout naturel *n*,  $u_n \ge m$ ;

 une suite est **bornée** si elle est à la fois majorée et minorée.

## **Comment calculer la limite d'une somme des premiers termes d'une suite géométrique ?**

On travaillera ici uniquement avec des suites géométriques de raison strictement positive.

**Example**: determine a limite de :  

$$
S_n = 1 + \frac{1}{2} + \left(\frac{1}{2}\right)^2 + \dots + \left(\frac{1}{2}\right)^n.
$$

*Première étape* : reconnaître la somme d'une suite géométrique.

On reconnaît la somme des *n* + 1 premiers termes d'une suite géométrique de premier terme  $u_0 = 1$  et de raison  $q = \frac{1}{2}$ .

On sait que :  $S_n = u_0 \times \frac{1 - q^n}{1 - q}$ +  $\frac{1 - q^{n+1}}{1 - q}$ .

Donc: 
$$
S_n = u_o \times \frac{1 - \left(\frac{1}{2}\right)^{n+1}}{1 - \frac{1}{2}} = \frac{1 - \left(\frac{1}{2}\right)^{n+1}}{\frac{1}{2}}.
$$
  
D'où:  $S_n = 2 \times \left(1 - \left(\frac{1}{2}\right)^{n+1}\right) = 2 - \left(\frac{1}{2}\right)^n.$ 

*Seconde étape* : on utilise les résultats de la partie 3. On est dans le premier cas, car  $q = \frac{1}{2}$  est strictement compris entre 0 et 1, donc :  $\displaystyle \lim_{n \to +\infty} \biggl( \frac{1}{2} \biggl)$ 2 ⎛  $\left(\frac{1}{2}\right)$ *n*  $=$  0. *Troisième étape* : on conclut,

 $\lim_{n\to+\infty} S_n = 2.$ 

On peut généraliser cette démarche avec une propriété. Soit (*u*<sub>n</sub>) une suite géométrique de premier terme *u*<sub>c</sub> et de raison *q*, strictement comprise entre 0 et 1. Soit *Sn* la somme des  $n + 1$  premiers termes de la suite  $(u_n)$ . Alors  $\lim_{n \to +\infty} S_n = \frac{u_0}{1 - q}$ .

## **Qu'est qu'une suite arithméticogéométrique ?**

**Définition**: on dit qu'une suite (*un* ) est une suite arithmético-géométrique s'il existe deux réels  $a$  et  $b$  tels que,  $u_0$ étant donné, on a pour tout entier naturel  $n$  :  $u_{_{n+1}}$  =  $a u_{_n}$  +  $b$ . On peut donc calculer chaque terme d'une suite arithmético- géométrique en utilisant les coefficients *a* et *b* et le terme précédent.

### **TROIS ARTICLES DU** *MONDE* **À CONSULTER**

### **• La « divine proportion » : le nombre qui fascine** p. 9

(Étienne Ghys, 11 avril 2013)

**• Calculer l'infini ou la limite de la connaissance** p. 10 (Philippe Pajot, 30 avril 2013)

**• Énigmes titanesques et glorieux petits pas** p. 11 (Cédric Villani, 26 mai 2012)

## MOTS CLÉS **LIMITE D'UNE SOMME**

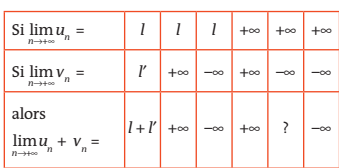

## **LIMITE D'UN PRODUIT**

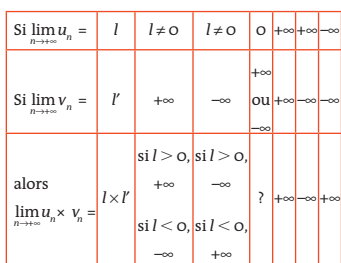

### **LIMITE D'UN INVERSE**

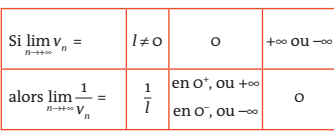

#### **LIMITE D'UN QUOTIENT** On se ramène au cas d'un produit

pour  $\frac{u_n}{v_n}$  $\frac{u_n}{v_n}$  car  $\frac{u_n}{v_n} = u_n \times \frac{1}{v_n}$ .

## ZOOM SUR… **LE RAISONNEMENT PAR RÉCURRENCE**

On utilise un **raisonnement par**  récurrence chaque fois qu'une propriété à démontrer dépend d'un entier naturel *n*, surtout lorsqu'il semble y avoir un **lien** simple entre ce qui se passe au **rang** *n* et ce qui se passe au **rang** *n* + 1 :

• on énonce la propriété à démontrer, en précisant pour quels entiers naturels cette propriété est définie ;

• on vérifie que la propriété est vraie au rang initial (qui est souvent 0 ou 1) :

• on prouve le caractère héréditaire de la propriété ; on suppose que la propriété est vraie pour un entier naturel *n* arbitrairement fixé et on démontre que la propriété est encore vraie au rang *n* + 1 ;

• on conclut en invoquant le principe de récurrence.

7

## EXERCICES PAS À PAS

# Métropole (juin 2013)

Soit la suite numérique  $(u_n)$  définie sur  $\mathbb N$  par :  $u_0 = 2$  et, pour tout entier naturel *n*,  $u_{n+1} = \frac{2}{3}u_n + \frac{1}{2}n +$ 3 1  $\frac{1}{3}n + 1.$ 

**1.** *a*) Calculer  $u_1, u_2, u_3$  et  $u_4$ . On pourra en donner des valeurs approchées à 10<sup>-2</sup> près.

*b)* Formuler une conjecture sur le sens de variation de cette suite.

- **2.** *a*) Démontrer que pour tout entier naturel *n*,  $u_n \le n + 3$ . *b)* Démontrer que pour tout entier naturel *n*,  $u_{n+1} - u_n = \frac{1}{3}(n+3-u_n)$ . *c)* En déduire une validation de la conjecture précédente.
- **3.** On désigne par  $(v_n)$  la suite définie sur  $\mathbb N$  par  $v_n = u_n n$ .
	- $a$ ) Démontrer que la suite  $(v_n)$  est une suite géométrique de raison $\frac{2}{5}$ . 3
	- *b)* En déduire que pour tout entier naturel *n*,  $u_n = 2 \times \left(\frac{2}{3}\right)$ 3  $\mathcal{L}$  $\left(\frac{2}{3}\right)$ + *n*.  $c$ ) Déterminer la limite de la suite  $(u_n)$ .

*n*

**4.** Pour tout entier naturel non nul *n*, on pose : *n*

$$
S_n = \sum_{k=0}^{n} u_k = u_0 + u_1 + \dots + u_n \text{ et } T_n = \frac{S_n}{n^2}.
$$

*a*) Exprimer  $S_n$  en fonction de *n*.

 $b$ ) Déterminer la limite de la suite  $(T_n)$ .

## **La bonne méthode**

- 1. *a)* On remplace *n* par 0 dans la relation de récurrence de l'énoncé pour déduire  $u_{_1}$ , puis *n* par 1 pour obtenir  $u_{_2}$ , etc.
	- *b)* Ordonner les termes successifs de la suite et conclure.
- 2. *a)* Démontrer la propriété par récurrence.
	- **b)** Remplacer  $u_{n+1}$  par l'expression donnée dans l'énoncé en fonction de *u<sub>n</sub>.*
	- *c)* Utiliser le résultat du **2.** *b)* et l'inégalité du **2.** *a)*.
- **3. a)** Exprimer pour un entier naturel *n*,  $v_{n+1}$  en fonction de  $u_n$ puis en fonction de v<sub>n</sub> et conclure.
	- $\bm{b}$ ) Exprimer  $\bm{{\mathsf{v}}}_{{}_{\sf n}}$  en fonction de  $n$ .
	- *c)* Utiliser la propriété du cours donnant la limite de la suite  $(q^n)$  avec  $-1 < q < 1$ .
- **4. a)** Décomposer S<sub>,</sub> comme la somme d'une somme de termes d'une suite géométrique et d'une somme de termes d'une suite arithmétique.

*b)* Utiliser à nouveau la propriété du cours donnant la limite de la suite  $(q<sup>n</sup>)$  avec  $-1 < q < 1$ .

# Antilles-Guyane (sept. 2010)

On considère la suite de nombres réels (*u*<sub>*n*</sub>) définie sur ℕ par  $u_0 = -1, u_1 = \frac{1}{2}$  et, pour tout entier naturel *n*,  $u_{n+2} = u_{n+1} - \frac{1}{4} u_n$ . **1.** Calculer  $u_2$  et en déduire que la suite  $(u_n)$  n'est ni arithmétique,

ni géométrique.

- **2.** On définit la suite  $(v_n)$  en posant, pour tout entier naturel *n* :
	- $V_n = U_{n+1} \frac{1}{2}U_n.$
	- $a)$  Calculer  $v_{a}$ .
	- *b*) Exprimer  $v_{n+1}$  en fonction de  $v_n$ .
	- *c)* En déduire que la suite ( $v_n$ ) est géométrique de raison  $\frac{1}{2}$ .
	- *d*) Exprimer  $v_n$  en fonction de *n*.
- **3.** On définit la suite ( $w_n$ ) en posant, pour tout entier naturel  $n : w_n = \frac{u_n}{v_n}$ . *n*  $a)$  Calculer  $w_{\alpha}$ .
	- *b)* En utilisant l'égalité  $u_{n+1} = v_n + \frac{1}{2}u_n$ , exprimer  $w_{n+1}$  en fonction de  $u_n$  et de  $v_n$ .
	- *c*) En déduire que pour tout *n* de  $\mathbb{N}$ ,  $w_{n+1} = w_n + 2$ .
	- *d*) Exprimer  $w_n$  en fonction de *n*.
- **4.** Montrer que pour tout entier naturel *n*,  $u_n = \frac{2n-1}{2^n}$ .
- **5.** Pour tout entier naturel *n*, on pose :  $S_n = \sum u_k = u_0 + u_1 + ... + u_n$ . Démontrer par récurrence que pour tout *n* de ℕ :  $S_n = 2 - \frac{2n + 3}{2^n}$ .

## **La bonne méthode**

- $\blacksquare$ . La connaissance de  $u_{_2}$  nous permet de comparer  $u_{_2}$   $u_{_1}$  et  $u_1 - u_0$ , puis  $\frac{u_2}{u_1}$  et  $\frac{u_1}{u_0}$  et de conclure.
- **2. a)** Utiliser la définition de  $v_n$  en fonction de  $u_n$ .
	- **b)** Utiliser la définition de  $v_{_n}$  en fonction de  $u_{_n}$  et la relation de récurrence entre  $u_{n+2}$ ,  $u_{n+1}$  et  $u_n$ .
	- c) Revenir à la définition d'une suite géométrique et ne pas oublier de préciser son premier terme.
	- *d)* Utiliser une propriété d'une suite géométrique.
- 3. *a)* Remplacer *n* par 0 dans la relation donnée dans l'énoncé. **b)** Remplacer dans  $w_{n+1}$ ,  $v_{n+1}$  et  $u_{n+1}$  en fonction de  $v_n$  et  $u_n$ , puis conclure.
	- c) Utiliser l'égalité obtenue précédemment et la définition de w<sub>n</sub>.
	- **d)** Reconnaître la nature de la suite (w<sub>n</sub>) puis utiliser la propriété *ad hoc*.
- **4.**  $v_{\scriptscriptstyle n}$  et  $w_{\scriptscriptstyle n}$  ont été exprimés en fonction de  $n$ , d'où  $u_{\scriptscriptstyle n}^{\scriptscriptstyle -}$ .
- **5.**  $v_n$  et  $w_n$  ont été exprimés en fonction de *n*, d'où  $u_n$ . Démonstration par récurrence.

# La « divine proportion » : le nombre qui fascine

1,61803398875… Un livre tout entier consacré à un seul nombre ? Pourquoi celui-là plus qu'un autre ? Pourquoi porte-t-il des noms aussi prestigieux que le « nombre d'or » ou la « divine proportion » ? S'agirait-il d'un joyau ou d'une œuvre véritablement divine ? La lettre grecque Phi lui a même été attribuée, comme la lettre Pi est associée à son vieil ami et concurrent 3,1415926535.

e nombre fascine depuis très longtemps. Il suffit de taper « *golden mean* » sur Google pour être frappé par la diversité des sites qui se l'approprient. On le voit partout, dans la philosophie, la spiritualité, l'art, l'économie et… dans les mathématiques. À vrai dire, les mathématiciens professionnels sont un peu agacés par la popularité de « leur » nombre d'or ; ce sont eux qui l'ont découvert (ou inventé ?), et voilà qu'il échappe à leur contrôle !

Beaucoup considèrent qu'on exagère son importance dans le domaine de l'esthétique et que le rôle mystique qu'on lui attribue est une imposture. Ils préfèrent se limiter à son aspect purement mathématique, et une revue tout à fait respectable – *The Fibonacci Quarterly* – est d'ailleurs presque entièrement consacrée à un thème très proche de Phi : la suite de Fibonacci. Les mathématiques contemporaines manipulent le plus souvent des objets bien plus élaborés, et Phi apparaît plutôt comme un souvenir d'un passé très lointain. Les mathématiciens ont cependant le sens de l'histoire de leur discipline et regardent cette « vieillerie » avec tendresse. Henri Poincaré affirmait que « la mathématique est l'art de donner le même nom à des choses différentes ». Le nombre d'or réunit toute une multitude de phénomènes. Le cœur de l'explication commune avait déjà été explicité par Euclide il y a plus de deux mille ans. Lorsqu'on décompose un objet en deux parties inégales, on dit que la proportion est divine,

ou dorée, si le rapport entre la grande partie et la petite est le même que le rapport entre le tout et la grande partie. La simplicité de cette définition explique l'omniprésence de Phi. On le rencontre dans la croissance des populations de lapins, décrite par Fibonacci au Moyen Âge, dans les proportions qui régissent le pentagone régulier ou dans celles du Parthénon.

De ce point de vue, le nombre d'or apparaît comme l'un des exemples les plus frappants d'une idée mathématique : un concept simple, presque primitif, qui se retrouve partout autour de nous. C'est à ce titre que le nombre d'or a droit de cité dans le paysage mathématique. Je choisis un nombre au hasard d'une quinzaine de chiffres, comme 5 387 565 581 098 724 par exemple. Pourrait-on écrire un livre sur ce nombre ? Certainement pas ! Ce nombre ne parle que de lui-même, il n'est relié à aucune idée, il ne permet pas de comprendre « des choses différentes ».

la nature mais la plupart sont construits par l'homme, qui doit cependant se plier aux lois naturelles. Le fil à plomb est perpendiculaire à l'horizontale et il est bien commode de construire des maisons dont les murs sont rectangulaires… Il se trouve que beaucoup de ces rectangles sont dorés : le rapport entre longueur et largeur est égal à Phi. Pour vérifier qu'un rectangle situé devant vous est bien doré, rien n'est plus facile. Sortez votre carte de crédit (ou votre carte Vitale, ou de bibliothèque !), et essayez de masquer le rectangle en plaçant la carte devant vos yeux. Si le rectangle est exactement masqué par la carte, il est doré ! La prédominance de ces rectangles d'or est-elle un fait acquis ou une illusion ? Ce n'est pas clair. Après tout, on voit aussi beaucoup d'autres formes de rectangles qui ne sont pas dorés, comme par exemple les feuilles au format A4 ou encore les carrés. Dans les musées d'art, cette abondance ne fait pourtant aucun doute ; beaucoup de tableaux ont des proportions divines. Certains pensent que nous avons une préférence innée pour l'esthétique du rectangle d'or. Quant à moi, je préfère penser que les mathématiques influencent notre sens esthétique. L'artiste qui choisit ce format pour une toile ne le fait pas parce qu'il considère que ce rectangle est « beau ». De manière consciente ou inconsciente, il sait que cette proportion « contient » plus de deux mille ans de mathématiques et de réflexion sur l'harmonie et sur les liens qui unissent les nombres et notre perception de l'espace.

Avant même de commencer à peindre, le tableau a déjà du contenu ; il fait partie d'une histoire et d'une culture. En filigrane, on peut deviner la présence du passé ; Euclide, Fibonacci, Léonard de Vinci, Kepler, Escher et tant d'autres sont présents…

> **Étienne Ghys** (11 avril 2013)

## **Perception de l'espace**

Je suis d'ailleurs probablement le premier (et le dernier !) dans l'histoire de l'humanité à avoir écrit ce nombre : il ne sert à rien ! Dans l'univers des nombres, certains sont plus riches que d'autres. Certains sont utiles, d'autres sont attachants, mais l'immense majorité n'a pas grand intérêt.

Le monde qui nous entoure est peuplé de rectangles de toutes sortes. Quelques-uns sont dans

## **POURQUOI CET ARTICLE ?**

Il évoque **la suite** célèbre **de Fibonacci**, pour laquelle les deux premiers termes sont 0 et 1, et chacun des termes suivants est égal à la somme des deux termes précédents. Mathématiquement, cette suite  $(F_n)$  est définie par  $F_{n+2} = F_{n+1} + F_n$  pour tout  $n \in \mathbb{N}$ ,  $F_o$  = 0 et  $F_i$  = 1. On a :  $F_o$  = 0 ;  $F_i$  = 1 ;  $F_2 = F_i + F_o$  = 1 + 0 = 1 ;  $F_3 = F_2 + F_i$  = 1 + 1 = 2 ;  $F_4 = F_3 + F_2 = 2 + 1 = 3$ ;  $F_5 = F_4 + F_3 = 3 + 2 = 5$ ;  $F_6 = F_5 + F_4 = 5 + 3 = 8$ ;  $F_{7} = F_{6} + F_{5} = 8 + 5 = 13$ , etc. En posant φ =  $\frac{1+\sqrt{5}}{2}$  (nombre d'or) et φ' =  $\frac{1-\sqrt{5}}{2}$ , on démontre que  $F_n = \frac{1}{\sqrt{5}} (\varphi^n \cdot \varphi^n)$  pour tout  $n \in \mathbb{N}$ ,  $n \geq 2$  (formule de Binet).

# Calculer l'infini ou la limite de la connaissance

Que vaut pi ? Tout le monde connaît au moins 3,14… Les décimales qui suivent peuvent se mémoriser, mais il y a une limite. Une limite qui dépend de notre capacité à retenir les chiffres en question, mais aussi une limite de calcul. Car comme les décimales de pi se poursuivent indéfiniment et qu'elles ne se répètent jamais, notre connaissance intime de ce nombre est celle que nous pouvons avoir de ses décimales.

 $\sum_{\substack{3 \text{ premières} \text{ décimals,} \\ 3 \text{ premières décimals,} }}$ connaissait que les 2 ou 3 premières décimales, on arrive à la fin de la Seconde Guerre mondiale, à 620, toutes calculées à la main. L'avènement de l'ordinateur accélère la course aux décimales. Le record actuel est de 10 000 milliards. Avant d'arriver à cette performance, il a fallu quelques progrès en mathématiques et en informatique, et en premier lieu, une formule de calcul pour pi. Ce nombre mythique, le plus souvent défini comme la proportion entre la circonférence d'un cercle et son diamètre, apparaît dans tous les domaines des mathématiques, de la géométrie à l'analyse. Et les probabilités ne sont pas en reste. Saviez-vous qu'on peut retrouver sa valeur en lançant des aiguilles sur un parquet ? La probabilité qu'une aiguille croise la limite des lames de parquet est liée à pi.

Jusqu'à la Renaissance, c'est la méthode géométrique des polygones, initiée par Archimède, qui prévaut : on obtient pi en encadrant sa valeur par les longueurs de polygones contenant de plus en plus de côtés. En 1540, le mathématicien allemand Ludolph van Ceulen parvient à calculer 35 décimales de pi en construisant des polygones à 2<sup>62</sup> côtés (environ 10<sup>18</sup>). Avec la méthode géométrique d'Archimède et pratiquement toutes les méthodes élaborées grâce aux découvertes de l'analyse, aux XVIIe et XVIIIe siècles, la convergence reste mauvaise : on gagne au plus trois décimales après cinq étapes de calcul.

La formule la plus efficace est apparue en 1989. Elle est due à deux mathématiciens ukrainiens travaillant aux États-Unis, David et Gregory Chudnovsky. Elle trouve son origine dans les travaux du mathématicien indien génial Srinivasa Ramanujan, qui avait découvert, au début du XXe siècle, des relations entre pi et des séries (sans les démontrer). Chaque itération supplémentaire donne 25 décimales de pi à chaque étape.

Un dernier type de formule est nécessaire à ces calculs. Il s'agit d'une formule « magique » découverte en 1995 par le Canadien Simon Plouffe, qui permet de calculer dans le désordre n'importe quel chiffre binaire (en base 2) de pi : on peut ainsi calculer le milliardième chiffre binaire de pi sans avoir calculé les précédents ! Par une recherche systématique, l'informaticien Fabrice Bellard en a trouvé une autre, plus efficace et plus rapide.

## **Un pi numérique**

Tout est alors en place pour le record. Sur un PC très optimisé, les informaticiens utilisent la formule des frères Chudnovsky pour calculer pi sans relâche pendant plus d'un an. Le calcul donne pi en binaire qui est vérifié par les formules de Plouffe et de Bellard. Puis, les deux vérifications étant concordantes, la conversion est faite en base 10 pour obtenir pi = 3,141592653… Bien entendu,

on ne peut pas imprimer cette valeur calculée sur du papier, car les 10<sup>13</sup> décimales occuperaient autant de livres qu'en contient la Bibliothèque nationale de France. Ce pi numérique existe sous forme d'un fichier informatique.

Et si vous voulez essayer de battre de tels records de décimales, sur pi ou sur d'autres constantes des mathématiques, pourquoi ne pas essayer ? L'Américain Alexander J. Yee, qui a battu le record du monde pour le calcul des décimales de pi en 2011, propose son programme (*y-cruncher*) en téléchargement. À tenter si vous avez un gros PC et s'il peut fonctionner plus d'un an sans tomber en panne…

> **Philippe Pajot** (30 avril 2013)

## **POURQUOI CET ARTICLE ?**

Le nombre π est connu depuis l'Antiquité. À cette époque, les approximations connues de π étaient 3 +  $\frac{1}{8}$ = 3,125 ou  $\left(\frac{16}{9}\right)^2 \approx$  3,16. Au fil des siècles, les mathématiciens ont essayé de calculer des approximations de plus en plus précises. Pour cela, ils ont notamment **utilisé des suites** (ou, plus exactement, des séries qui sont des sommes de termes d'une suite), **dont la limite est fonction de** π, par exemple : – la formule de Leibniz (lim*n*→+∞ *<sup>k</sup>* Σ = 0 *n* 2*k* + 1 (–1)*<sup>k</sup>* 3 1 5 1  $= 1 - \frac{1}{3} + \frac{1}{5} - \frac{1}{7} + \dots = \frac{\pi}{4};$  $-$  le produit de Wallis  $(\frac{2}{1} \times \frac{2}{3} \times \frac{4}{3} \times \frac{4}{5} \times \frac{6}{5} \times \frac{6}{7} \times ... = \lim_{n \to \infty} \prod_{k=1}^{n}$ 1 2 3 2 3 4 5 4 5 6  $\frac{2}{3} \times \frac{4}{3} \times \frac{4}{5} \times \frac{6}{5} \times \frac{6}{7} \times ... = \lim_{n \to \infty} \prod_{k=1}^{\infty} \frac{(2k) \times (2k)}{(2k-1)(2k+1)} = \frac{\pi}{2};$ 

– une formule démontrée par Euler ( $\frac{1}{1^2} + \frac{1}{2^2} + \frac{1}{3^2} + ... = \lim_{n \to +\infty} \sum_{k=1}^n$ *k*2 1  $1<sup>2</sup>$ 1  $2<sup>2</sup>$ 1  $+\frac{1}{2^2}+\frac{1}{3^2}+...=\lim_{n\to+\infty}\sum_{k=1}^{\infty}\frac{1}{k^2}=\frac{\pi^2}{6}$  et de nombreuses autres (dont celles plus complexes de Ramanujan).

# Énigmes titanesques et glorieux petits pas

Il y a quelques semaines, le mathématicien prodige australien Terence Tao démontrait un résultat remarquable : tout nombre entier impair *n* > 1 s'écrit comme somme d'au plus cinq nombres premiers – c'est-à-dire des nombres qui ne sont divisibles que par 1 et par eux-mêmes (tels 2, 3, 5, 7, 11, 13…).

e théorème s'inscrit dans<br>
une très ancienne quête.<br>
Chaque nombre entier est<br>
produit de nombres premiers : une très ancienne quête. produit de nombres premiers : en un sens, comprendre les nombres premiers, c'est avoir la clé de tous les nombres entiers. Comme le savait déjà Euclide il y a plus de deux mille ans, les nombres premiers sont en quantité infinie ; mais que dire de plus ? Ces nombres semblent surgir à l'improviste, parfois très rapprochés, parfois très éloignés, sans qu'on sache que dire d'intelligent sur ces écarts.

Après les travaux pionniers des Fermat, Euler, Gauss, Legendre et autres grands mathématiciens, c'est tout à la fin du XIX<sup>e</sup> siècle que le Français Hadamard et le Belge de La Vallée Poussin démontrèrent indépendamment le résultat majeur du domaine : parmi les nombres de 1 à *n*, quand *n* est grand, il y a « environ » *n*/log (*n*) nombres premiers. (Penser à log(*n*) comme une quantité qui croît comme le nombre de chiffres de *n*.) Les nombres premiers se raréfient donc lentement au fur et à mesure que l'on compte.

Améliorer ce résultat est un formidable défi, culminant avec la légendaire hypothèse de Riemann, le problème mathématique le plus célèbre au monde, mystérieusement lié à des énigmes de la mécanique quantique et valant bien plus que le million de dollars promis pour sa résolution.

Si l'hypothèse de Riemann est un peu trop technique pour être exposée ici, ce n'est pas le cas de sa cousine, la conjecture de Goldbach : tout nombre pair *n* > 2 serait somme de deux nombres premiers  $(46 = 41 +$ 5, 78 = 71 + 7, etc.). D'apparence simple, ce problème rebelle a fasciné maints mathématiciens amateurs rêvant de réussir là où les plus grands ont échoué ; il a inspiré le roman à succès de Denis Guedj, *Le Théorème du perroquet* (Seuil, 2000).

Une petite sœur de la conjecture de Goldbach postule que tout nombre impair est somme d'au plus trois nombres premiers  $(35 = 3 +13 + 19,$  etc.). On sait grâce à Vinogradov, Liu, Wang… que c'est vrai pour tous les nombres plus grands que 101347 – mais ce nombre est si grand que la vérification systématique des cas restants est pour toujours hors d'atteinte, fût-ce avec tous les ordinateurs que la Terre produira jamais. Pour l'instant, nos merveilleux engins calculateurs n'ont pu vérifier la conjecture « que »

jusqu'à 1022 (1 suivi de 22 zéros… dans tout autre science, cette surabondance d'indices vaudrait preuve, mais pas en mathématique !).

C'est en mariant vérification informatique et analyse mathématique que Tao, dans une démonstration virtuose et très moderne, fait un pas vers la fameuse conjecture… qui nous narguera combien de temps encore ?

> **Cédric Villani** (26 mai 2012)

## **POURQUOI CET ARTICLE ?**

Pour les grands nombres *n*, la quantité approximative des nombres premiers compris entre 1 et *n* peut être **défi nie par une suite simple** de la forme :  $\pi(n) = \frac{n}{\ln(n)}$ 

Cette propriété a été conjecturée par Legendre et Gauss à la fin du XVIIIe siècle et démontrée par Hadamard et de La Vallée Poussin à la fin du XIXª siècle.

# MOTS CLÉS

## **LIMITE**

Soit *f* une fonction définie au voisinage de *a* :

• la limite de *f* en *a* est +∞ et on note  $\lim_{x\to a} f(x) = +\infty$ , si tout intervalle

de la forme ]M ; +∞[ où M ∈ ℝ, contient tous les réels *f*(*x*) dès que *x* est suffisamment proche de *a* ; • la limite de *f* en *a* est – ∞ et on note  $\lim_{x\to a} f(x) = -\infty$ , si tout intervalle

de la forme ]–∞ ; M[ où M ∈ ℝ, contient tous les réels *f*(*x*) dès que *x* est suffisamment proche de *a* ; • la limite de *f* en *a* est le réel *l* et on note  $\lim_{x\to a} f(x) = l$ , si tout intervalle

de la forme ]*l* – *r* ; *l* + *r*[ où *r* > 0, contient tous les réels *f*(*x*) dès que *x* est suffisamment proche de *a*.

### **FORME INDÉTERMINÉE**

Dans un calcul de limites, on a une « forme indéterminée » lorsque l'on ne peut pas conclure directement. Pour « lever » cette indétermination, il faut transformer l'écriture de la fonction :

• soit en factorisant par le terme dominant (cas des fonctions polynômes et rationnelles en + ∞ ou  $(-\infty)$  ;

• soit en utilisant la quantité conjuguée (cas des fonctions racines carrées) ;

• soit en revenant à la définition du nombre dérivé (cas des fonctions sous la forme d'un taux d'accroissement).

## **ASYMPTOTE**

• Si  $\lim_{x\to a} f(x) = \pm \infty$ , alors la courbe

représentative de la fonction *f* admet une asymptote verticale d'équation *x* = *a*.

• Si  $\lim_{x \to \pm \infty} f(x) = b$ , alors la courbe

représentative de la fonction *f* admet une asymptote horizontale d'équation  $y = b$ , à l'infini.

## **THÉORÈME DES GENDARMES**

 $si f(x) \leq k(x) \leq q(x)$  et si

 $\lim_{x\to a} f(x) = \lim_{x\to a} g(x) = b$  $x \rightarrow a$  $x \rightarrow a$ alors  $\lim_{x\to a} k(x) = l$ .

(valable pour *a* ∈ ℝ ou *a* qui est –∞ ou +∞)

# Limites de fonctions, continuité et théorème des valeurs intermédiaires

**D**éterminer des limites éventuelles d'une fonction n'a d'intérêt que lorsque *x* tend vers une borne ouverte de l'ensemble de définition D*<sup>f</sup>* de *f*. On peut ainsi mettre en évidence la présence éventuelle d'asymptotes verticales ou horizontales à la courbe représentative de la fonction *f*.

La notion de continuité permet notamment de résoudre des équations du type  $f(x) = k$  ( $k \in \mathbb{R}$ , *f* fonction continue) ou donner une valeur approchée de ses solutions.

## **Opérations sur les limites**

Soit *f* une fonction définie au voisinage de *a*. Ici *a* peut

être un nombre réel, ou +∞ ou –∞.

## **Limite d'une somme en** *a*

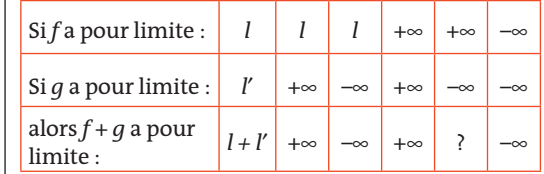

## **Limite d'un produit en** *a*

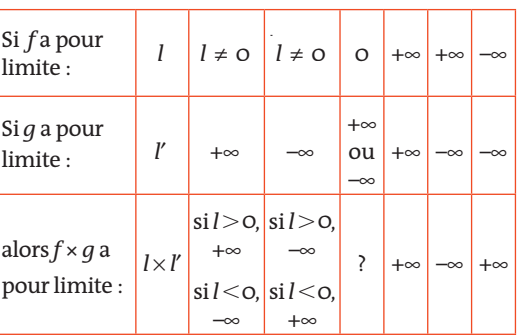

## **Limite de l'inverse en** *a*

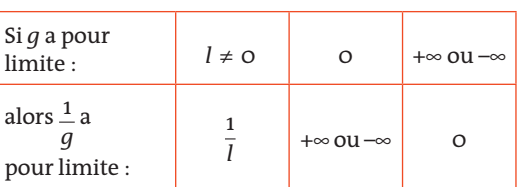

## **Comment lever une forme indéterminée ?**

Les « ? » dans les tableaux précédants signifient que l'on ne peut pas conclure directement : on est en présence d'une « forme indéterminée », donc devant une limite de la forme : +∞ –∞ ou ∞ × 0 ou  $\frac{\infty}{\infty}$ ou  $\frac{0}{0}$ . 0 Pour « lever » cette indétermination, il faut transformer l'écriture de la fonction.

## **Comment détermine-t-on la présence d'asymptotes à la courbe d'une fonction ?**

## **Asymptote verticale**  $d'$ **équation**  $x = a$ :

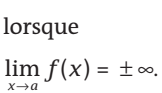

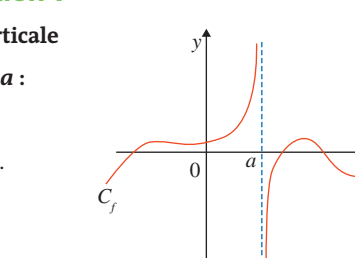

*y*

 $\boldsymbol{0}$ *b*

**Asymptote horizontale :**  $d'$ **équation**  $y = b$ : lorsque  $\lim_{x \to \pm \infty} f(x) = b.$  $C_f$   $y=b$ 

*x*

*x*

 $x = a$ 

 $\lceil$ 

⎨  $\overline{a}$  $\frac{1}{2}$ 

⎩  $\frac{1}{2}$  $\overline{a}$ 

### **Comment déterminer la limite d'une fonction en utilisant la comparaison ?**

On peut utiliser les théorèmes de limite par comparaison.

Soient *f*, *g* et *h* trois fonctions définies au voisinage de *a*, et soit *l* un nombre réel.

**Premier cas** : si  $f(x) \leq g(x)$  et  $\lim_{x \to a} g(x) = -\infty$ , alors  $\lim_{x\to a} f(x) = -\infty$ . **Second cas** : si  $g(x) \le f(x)$  et  $\lim_{x \to a} g(x) = +\infty$ ,

alors  $\lim_{x\to a} f(x) = +\infty$ .

**Troisième cas (théorème des gendarmes) :** si  $f(x) \le k(x) \le g(x)$  et si  $\lim_{x \to a} f(x) = \lim_{x \to a} g(x) = l$ , alors  $\lim_{x\to a} k(x) = l$ .

On peut utiliser les comparaisons directes :

pour tout réel *x*, on sait que  $x < e^x$ ;

**p**our tout réel *x* strictement positif :  $\ln x < x$ .

## **Qu'est ce qu'une fonction continue ?**

**Approche graphique :** pour une fonction *f* définie sur un intervalle I, on dit que la fonction *f* est continue sur I, lorsque sa courbe représentative  $C_f$  se trace « sans lever le crayon ».

#### **Propriétés :**

les fonctions de référence (affines, carré, cube, inverse, racine carrée) sont continues sur leur ensemble de définition ;

 les fonctions construites à partir des fonctions de référence sont continues sur leurs ensembles de définition ; les fonctions polynômes sont continues sur l'en-

semble des réels ;

**les fonctions rationnelles sont continues sur leur** ensemble de définition.

#### **Exemples :**

 la fonction *f* définie pour tout réel *x* par  $f(x) = 2x^3 + 5x^2 - x + 1$  est continue sur l'ensemble des réels en tant que fonction polynôme ;

la fonction *f* définie pour tout réel  $x \neq 3$  par  $f(x) = \frac{2x-1}{x-1}$  $2x - 1$  $\frac{1}{3}$  est continue sur  $\mathbb{R}\setminus\{3\}$  en tant que fonction rationnelle.

#### **Propriété des valeurs intermédiaires**

**Propriété fondamentale des fonctions continues :** soit un intervalle I, (*a* , *b*)∈ I*<sup>2</sup>* et *f* une fonction continue sur I.

Pour tout réel *k* compris entre *f*(*a*) et *f*(*b*), il existe au moins un réel *c* compris entre *a* et *b* tel que *f* (*c*) = *k*. **Interprétation graphique :** la droite d'équation  $y = k$ coupe au moins une fois la courbe représentative de la fonction *f* en un point dont l'abscisse est comprise entre *a* et *b*.

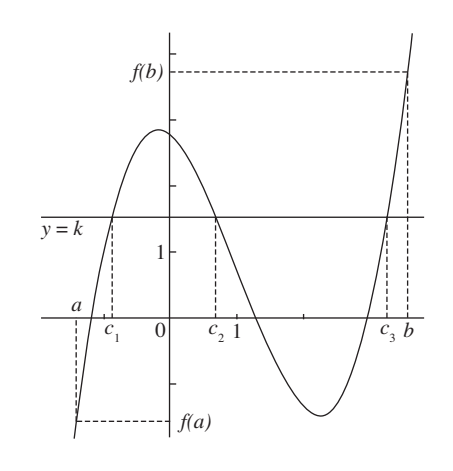

**Interprétation en terme d'équation :** l'équation  $f(x) = k$ admet au moins une solution comprise entre *a* et *b*. ( $c_{1}$ ,  $c_{2}$  et  $c_{3}$  en utilisant le graphique).

**Cas particulier des fonctions continues et strictement monotones sur un intervalle :** soit un intervalle I,  $(a, b) \in I^2$  et f une fonction continue et strictement monotone sur I. **Pour tout réel** *k* **compris entre**  $f(a)$  **et**  $f(b)$ , l'équation  $f(x) = k$  admet **une solution unique comprise entre** *a* **et** *b*.

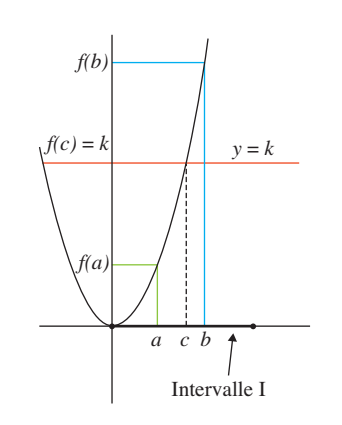

## **UN ARTICLE DU** *MONDE* **À CONSULTER**

**• Retour à Leibniz** p. 15 (Propos recueillis par Pierre Cartier et Maurice Arvonny, 16 décembre 1987)

# MOTS CLÉS

## **FONCTION CONTINUE**

• Une fonction *f*, définie sur un intervalle ouvert contenant un réel *a*, est continue en *a* si  $\lim_{x\to a} f(x) = f(a)$ .

• Une fonction *f*, définie sur un intervalle I ouvert, est continue sur I lorsque *f* est continue en tout réel *a* appartenant à I.

• Une fonction *f*, définie sur un intervalle [*a* ; *b*], est « continue sur [*a* ; *b*] » lorsque :

$$
f \text{ est continue sur } ]a ; b[
$$

$$
\lim_{x \to a^+} f(x) = f(a)
$$

$$
\lim_{x\to b^-} f(x) = f(b)
$$

#### **THÉORÈME DES VALEURS INTERMÉDIAIRES**

• Soit *f* une fonction définie et continue sur un intervalle I et (*a* , *b*) ∈ I *<sup>2</sup>* . Pour tout réel *k* compris entre *f*(*a*) et *f*(*b*), il existe au moins un réel *c* ∈ [*a* ; *b*] tel que *f*(*c*) = *k*.

• Si, de plus, *f* est strictement monotone sur I, pour tout réel *k* compris entre *f*(*a*) et *f*(*b*), l'équation  $f(x) = k$  admet une unique solution  $c \in [a; b]$ .

#### **RÉSOLUTION GRAPHIQUE**

Les solutions de l'équation *f*(*x*) *= k*  avec *k* ∈ ℝ sont les abscisses des points d'intersection de  $C_f$  avec la droite d'équation  $y = k$ .

## ZOOM SUR… **LA MÉTHODE PAR DICHOTOMIE**

On utilise la **méthode par dichotomie** pour déterminer une valeur approchée de la solution d'une  $\acute{\text{e}}$  *e* quation du type  $f(x) = 0$  sur  $[a; b]$ avec une précision donnée :

• on démontre à l'aide du corollaire du théorème des valeurs intermédiaires que l'équation  $f(x) = 0$ admet une solution unique sur l'intervalle [*a* ; *b*] ;

• on calcule *f*(*c*), *c* étant le milieu de l'intervalle [*a* ; *b*] ;

• si  $f(a) \times f(c)$  < 0, la solution de l'équation est dans ]*a* ; *b*[, sinon elle est dans ]*c* ; *b*[ ;

• on continue en testant le milieu du nouvel intervalle et ce, jusqu'au moment où l'on obtient la précision demandée.

## EXERCICES PAS À PAS

# Métropole (juin 2013)

Sur le graphique ci-dessous, on a tracé, dans le plan muni d'un repère orthonormé (O ; *i* ; *j*), la courbe représentative d'une fonction *f* définie et dérivable sur l'intervalle ]0 ; +∞[.

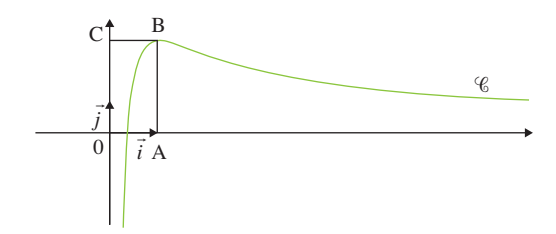

On dispose des informations suivantes :

– les points A, B, C ont pour coordonnées respectives (1 ; 0), (1 ; 2), (0 ; 2) ;

– la courbe  $\mathscr C$  passe par le point B et la droite (BC) est tangente à  $\mathscr C$  en B;

- il existe deux réels positifs *a* et *b* tels que pour tout réel strictement positif *x*,  $f(x) = \frac{a + b \ln x}{x}$ .
- **1.** *a)* En utilisant le graphique, donner les valeurs de *f*(1) et *f* ′(1).
	- *b)* Vérifier que pour tout réel strictement positif *x*,

 $f'(x) = \frac{(b-a) - b\ln x}{x^2}$ .

- *c)* En déduire les réels *a* et *b*.
- **2.**  $\bf{a}$ ) Justifier que pour tout réel *x* appartenant à l'intervalle  $\bf{0}$ ; + $\infty$ [, *f* ′(*x*) a le même signe que – ln *x*.

*b)* Déterminer les limites de *f* en 0 et en +∞. On pourra remarquer que pour tout réel *x* strictement positif,  $f(x) = \frac{2}{x} + 2\frac{\ln x}{x}$ . *c)* En déduire le tableau de variations de la fonction *f*.

**3.** *a***)** Démontrer que l'équation  $f(x) = 1$  admet une unique solution  $\alpha$ sur l'intervalle  $|0;1|$ .

*b)* Par un raisonnement analogue, on démontre qu'il existe un unique réel β de l'intervalle ]1 ; +∞[ tel que *f*(β) = 1. Déterminer l'entier *n* tel que *n* < β < *n* + 1.

## **La bonne méthode**

- 1. *a)* Considérer le point B d'abscisse 1.
	- *b)* Utiliser la formule donnant la dérivée d'un quotient.
	- *c)* Utiliser les résultats du **1.** *a)*.
- 2. *a)* Remplacer dans l'expression de *f* ′, *a* et *b* par les valeurs trouvées précédemment, et remarquer que *x*2 est positif.
	- **b)** Utiliser les limites des fonctions usuelles.

*c)* Déterminer le signe de – ln(*x*) puis les variations de *f*. Penser à préciser les bornes et les extremums éventuels.

- 3. *a)* Appliquer le théorème des valeurs intermédiaires sur l'intervalle ]0 ; 1].
	- **b)** Appliquer la technique de balayage.

# Polynésie (juin 2010)

On considère la fonction *q* définie sur  $\left[1; +\infty\right]$  par  $q(x) = \ln(2x) + 1 - x$ .

- **1.** *a***)** Démontrer que l'équation  $q(x) = 0$  admet sur  $[1; +\infty]$  une unique solution notée α.
	- *b*) Démontrer que  $ln(2α) + 1 = α$ .
- **2.** Soit la suite  $(u_n)$  définie par  $u_0 = 1$  et pour tout entier naturel *n*,  $u_{n+1} = \ln(2u_n) + 1$ .

On désigne par Γ la courbe d'équation *y* = ln(2*x*) + 1 dans un repère orthonormal  $(0; \vec{i})$  $\vec{i}$  ;  $\vec{j}$  ). Cette courbe est donnée ci-dessous.

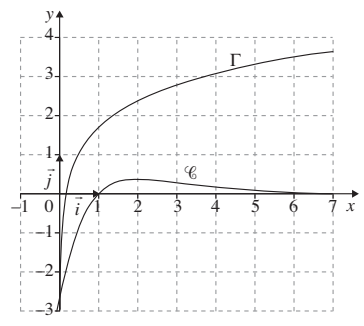

*a)* En utilisant la courbe Γ, construire sur l'axe des abscisses les quatre premiers termes de la suite.

*b)* Démontrer que pour tout entier naturel  $n, 1 \le u_n \le u_{n+1} \le 3$ . *c)* Démontrer que la suite (*un*) converge vers α.

## **La bonne méthode**

- 1. *a)* Il faut appliquer le théorème des valeurs intermédiaires. *b*) Par définition de α,  $g(\alpha) = 0...$
- **2. a)** Il faut utiliser la bissectrice  $\Delta$  :  $y = x$ .

*b)* On montre la propriété par récurrence en posant  $f(x) = \ln(2x) + 1$ , et en utilisant le fait que la fonction *f* est croissante.

**c)** (*u*<sub>n</sub>) est croissante et majorée donc convergente. Pour déduire la limite on fait tendre *n* vers +∞, dans l'équation  $u_{n+1} = f(u_n)$ .

# Retour à Leibniz

Les mathématiciens, explique M. Pierre Cartier, « redonnent vie au calcul infinitésimal du dix-huitième siècle ».

Au colloque « Avenir des l'École polytechnique à Palaiseau, mathématiques » qui s'est tenu les 8 et 9 décembre à il a été beaucoup question de l'analyse non-standard. Cette branche nouvelle des mathématiques renoue avec une approche très courante il y a deux siècles, mais abandonnée ensuite en raison des contradictions auxquelles elle conduisait. Nous avons demandé à M. Pierre Cartier, directeur de recherches au CNRS, ce qu'est cette analyse et quelles sont ses implications.

#### *Comment définiriez-vous l'analyse non standard ?*

C'est un essai de réintroduire dans les mathématiques une notion qui en a été éliminée il y a environ un siècle : celle d'infiniment petit et d'infiniment grand. Historiquement, on a eu, au dix-septième siècle, un conflit entre deux points de vue, disons celui de Leibniz qui manipulait des infiniment petits et celui de Newton qui faisait ce qu'on peut appeler des calculs de limites. Ces points de vue ont coexisté pendant deux siècles, avec pour chacun des difficultés et des contradictions. Au siècle dernier, Cauchy et surtout Weierstrass ont fait du calcul des limites un instrument parfaitement rigoureux, tandis que le calcul infinitésimal restait entaché de contradictions. Depuis, les mathématiques sont entièrement fondées sur le calcul des limites. Le calcul infinitésimal de Leibniz a continué sa vie propre, en dehors des mathématiques, et reste fécond dans les sciences appliquées, où raisonner dans des situations extrêmes, dans lesquelles certains paramètres sont très petits ou très grands,

est une pratique courante. La notion d'ordre de grandeur reste très familière dans ces sciences, alors qu'elle n'a pas d'expression mathématique rigoureuse.

#### *Mais qu'est-ce qui empêche de la définir rigoureusement ?*

C'est justement le grand apport d'Abraham Robinson d'avoir montré que c'était possible. Dans l'approche mathématique usuelle, il n'y a pas de place pour les infiniment petits. La définition qu'on souhaiterait en donner, c'est-à-dire des nombres plus petits que tout nombre donné à l'avance, est contradictoire ou, plutôt, est une définition du seul zéro. Car s'il existait deux nombres qui y répondent, chacun devrait être plus petit que l'autre. Or Robinson a montré qu'on pouvait fabriquer un système logique où, à côté des nombres habituels, il y a des infiniment petits et des infiniment grands. Au cours de l'histoire, la notion de nombre s'est progressivement élargie. On est passé des entiers aux nombres fractionnaires, puis on a ajouté les nombres négatifs, les nombres complexes… L'apport de Robinson est une étape supplémentaire. Je rappelle que Robinson est un des grands logiciens du siècle, mais aussi un des grands ingénieurs de l'aérodynamique. Il a travaillé pendant la guerre à Farnborough, puis comme consultant de Boeing aux États-Unis, avant de devenir professeur d'université à Tel-Aviv. Il est de ceux qui ont contribué au développement du vol supersonique. En mathématiques, on s'interdit d'user des mots « grand » et « petit » de manière absolue. On dit seulement qu'une chose est plus grande qu'une autre. Mais, pour tout praticien qui a utilisé des nombres – et l'ingénieur Robinson en était un – il n'y a pas d'ambiguïté sur ce qui est grand ou petit dans une situation déterminée. Chacun admet que si l'on a quelque chose de très grand, et qu'on retire quelque chose de petit, ce qui reste est très grand. Une telle affirmation paraît cependant imprécise. Mais, sur elle et quelques autres, on peut codifier un langage cohérent et rigoureux. C'est ce qui résulte des travaux du logicien Robinson.

#### *Quels sont les développements actuels de ces travaux ?*

Certains ont cherché des applications, soit en redonnant un exposé différent de résultats déjà connus, soit en défrichant des domaines vierges. Ainsi l'école de Strasbourg, autour de Georges Reeb, a cherché à débroussailler des phénomènes mécaniques complexes comme les oscillations de relaxation. Elle a montré que l'analyse non standard était le langage propre pour exprimer la dualité entre ce qu'on connaît au niveau microscopique et ce

qu'on observe au niveau macroscopique. Cela devrait avoir des applications en météorologie, ou dans l'étude des rythmes cardiaques, ou d'autres phénomènes dont la théorie mathématique était un peu chancelante. D'autres, dont je fais partie, ont surtout cherché à simplifier les fondements de la théorie. Dans la lignée des travaux du mathématicien américain Edward Nelson, et aussi d'un philosophe et mathématicien tchécoslovaque, Vopienka, qui travaille dans des conditions très difficiles, il y a eu un effort de réflexion sur les fondements. Ce qui se dégage progressivement est une codification d'une partie de la méthode de Robinson. On essaie de cerner ce qui est essentiel et de créer, à partir d'un outil complexe et fragile, un instrument robuste. Cette approche a déjà donné des résultats, par exemple pour rendre plus intuitive la théorie des probabilités.

> **Propos recueillis par Pierre Cartier et Maurice Arvonny** (16 décembre 1987)

## **POURQUOI CET ARTICLE ?**

Pendant deux siècles, **le calcul de limites a été opposé au calcul**  infinitésimal, qui utilisait les infiniment petits.

Le calcul de limites, tel qu'on le connaît actuellement, s'est imposé, car il était rigoureusement mieux défini. Les infiniment petits, eux, n'étaient plus utilisés que dans les sciences appliquées (chimie, physique, etc.).

Le calcul infinitésimal revient cependant sur le devant de la scène, comme branche des mathématiques, grâce au développement récent de l'analyse non-standard.

Notons que pour élaborer rigoureusement le calcul de limites, il a fallu plusieurs siècles aux mathématiciens pour définir tout d'abord la notion d'infini…

## MOTS CLÉS **FONCTION DÉRIVABLE EN UN SEUL POINT**

• Soit *f* une fonction définie sur un intervalle I et *a* un réel appartenant à I.

La fonction *f e*st dérivable en *a* si et seulement s'il existe un réel *m* tel que :  $\lim_{h\to 0} \frac{f(a+h)-f(a)}{h}$  $\lim_{h \to 0} \frac{f(a+h) - f(a)}{h} = m$  $\lim_{\delta \to 0} \frac{f(a+h) - f(a)}{h} = m.$ 

• Le nombre réel *m* s'appelle le nombre dérivé de *f* en *a* et on le note  $f'(a) = m$ .

### **FONCTION DÉRIVÉE**

• Une fonction *f* est dérivable sur un intervalle I si et seulement si elle est dérivable en tout point de I.

• Soit *f* une fonction dérivable sur un intervalle I. La fonction qui, à tout réel *x* ∈ I associe le nombre dérivé de *f* en *x*, est appelée fonction dérivée de *f*. Elle est notée *f*′.

### **DÉRIVÉES SUCCESSIVES**

Soit *f* une fonction dérivable sur un intervalle I.

• Sa fonction dérivée  $f'$  s'appelle dérivée première ou dérivée du premier ordre de *f*.

• Lorsque la fonction  $f'$  est dérivable sur I, sa dérivée, notée f" ou *f* (2), est appelée dérivée seconde de la fonction *f*.

• On peut ainsi définir, pour tout naturel *n* tel que *n*> 1, la dérivée *n*-ième (ou dérivée d'ordre *n*) de la fonction *f*, comme étant la dérivée de la dérivée d'ordre  $(n - 1)$  de *f*.

## **TANGENTE À UNE COURBE**

 $\cdot$  La tangente à une courbe  $\mathscr C$  en un point A est la position limite, quand elle existe, de la sécante (AM) lorsque le point M de la courbe tend vers le point A.

• Si une fonction *f* est dérivable en *a*, alors sa courbe représentative admet, au point A d'abscisse *a*, une tangente passant par A de coefficient directeur *f* ′(*a*).

• Une équation de la tangente à la courbe représentative de *f* au point A d'abscisse *a* (et d'ordonnée *f*(*a*)) est :  $y = f'(a)(x - a) + f(a)$ .

# Dérivation

Le concept de<br>
Il est lié, en m<br>
courbe, et en<br>
tanée d'un mobile. e concept de dérivée est apparu il y a environ trois siècles. Il est lié, en mathématiques, à la notion de tangente à une courbe, et en sciences physiques à celle de vitesse instan-

## **Qu'est ce qu'une fonction dérivable en un point ?**

Une fonction *f* est dérivable en un réel *a* de son ensemble de définition si le taux d'accroissement de *f* en *a* admet une limite finie quand *x* tend vers *a*. Dans ce cas, ce réel est appelé « le nombre dérivé de *f* en *a* » et est noté *f* ′(*a*).

On a  $f'(a) = \lim_{x \to a} \frac{f(x) - f(a)}{x - a} = \lim_{h \to a}$  $x - a$  $f(x) - f(a) = \lim_{h \to 0} \frac{f(a+h) - f(a)}{h}$ *h*) – *f*(*a*)<sub>.</sub><br>*h* 

Une fonction *f* est dérivable sur un intervalle I si elle est dérivable en tout réel *a* appartenant à I. On appelle « fonction dérivée de *f* » la fonction qui, à tout réel *x*

## appartenant à I, associe le réel *f* ′(*x*).

## **Que faut-il retenir de la classe de Première ?**

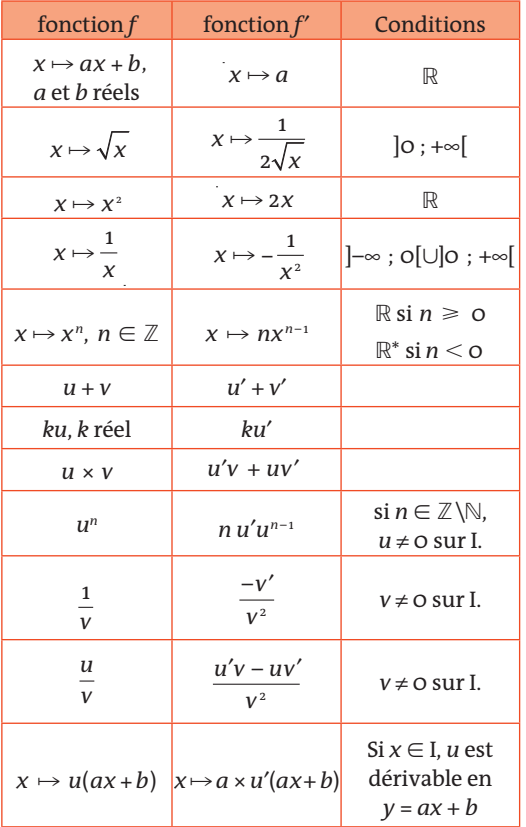

## **Les nouvelles fonctions étudiées en classe de Terminale**

La dérivée de la fonction  $x \mapsto e^x$  est la fonction  $x \mapsto e^x$ . Pour toute fonction *u* dérivable sur un intervalle I,  $(e^u)' = u' e^u$  sur I. Pour tout réel *x* > 0, on a  $\ln'(x) = \frac{1}{x}$  et pour toute fonction *u* dérivable strictement positive sur un intervalle I,  $(\ln u)' = \frac{u'}{u}$ .

Pour tout réel *x*,  $cos'(x) = -sin(x)$ 

 $et \cos'(ax + b) = -a \sin(ax + b).$ 

Pour tout réel *x*,  $sin'(x) = cos(x)$ 

 $et \sin'(ax + b) = a \cos(ax + b).$ 

## **Équation de la tangente à une courbe en un point où la fonction est dérivable**

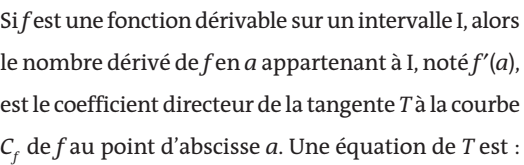

 $y = f'(a)(x - a) + f(a)$ .

## **Sens de variation d'une fonction dérivable sur un intervalle**

Soit *f* une fonction dérivable sur un intervalle I. On note *f* ′ sa dérivée sur I :

■ si *f'* = 0 sur I, alors *f* est constante sur I ;

■ si *f'* > 0 (respectivement *f'* < 0) sur I alors *f* est strictement croissante (respectivement décroissante) sur I.

 si une fraction *f* admet un extremum en *a* alors  $f'(a) = 0.$ 

# **DEUX ARTICLES DU** *MONDE* **À CONSULTER**

**• L'économie s'est-elle dissoute dans les mathématiques ?** p. 18 (Marie-Béatrice Baudet, 31 octobre 2000)

## **• Kiyoshi Itô** p. 19

(Stéphane Foucart, 30 novembre 2008)

## EXERCICES PAS À PAS

*Cet exercice est un questionnaire à choix multiples (QCM). Les questions sont indépendantes les unes des autres. Pour chacune des questions suivantes, une seule des réponses proposées est exacte.*

**1.** Une équation de la tangente à la courbe représentative de la fonction exponentielle au point d'abscisse 0 est :

*a)*  $y = x + 1$  *b)*  $y = ex$  *c)*  $y = e^x$ 

- **2.** Soit *f* la fonction définie et dérivable sur l'intervalle  $\vert$ o ; +∞ $\vert$  par  $f(x) = 3\ln x - 2x + 5$ . Dans le plan muni d'un repère, la tangente à la courbe représentative de la fonction *f* en son point d'abscisse 1 admet pour équation :
- *a)*  $y = x + 2$  *b)*  $y = -x + 4$  *c)*  $y = 3x + 1$  *d)*  $y = x + 3$ **3.** La courbe *C* donnée ci-après est la représentation graphique d'une fonction *h* définie et dérivable sur l'intervalle ]0 ; +∞[. La droite (AB), tracée sur le graphique, est tangente à la courbe  $\mathscr C$ au point B d'abscisse 1.

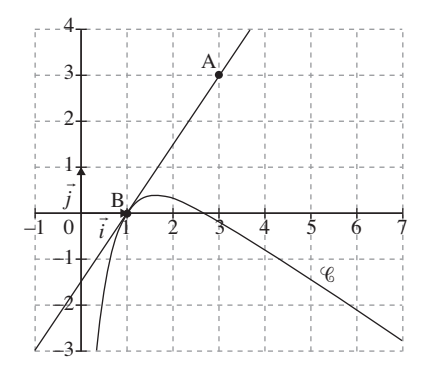

On note *h*′ la fonction dérivée de la fonction *h* sur l'intervalle ]0 ; +∞[. *a)*  $h'(1) = 0$  *b)*  $h'(1) = 1.5$  *c)*  $h'(1) = -\frac{2}{3}$ 

**4.** Soit *f* une fonction définie sur ]–∞ ; 0[ ∪ ]0 ; +∞[ par :

 $f(x) = 2x + 1 + \frac{e^x}{e^x - 1}$ . On admet que la fonction *f'* est dérivable sur  $]-\infty$ ;  $O[ \cup ]O$ ;  $+\infty$ [.

On désigne par *C* la courbe représentative de *f* dans un repère orthogonal.

Le tableau de variations de la fonction *f* est donné ci-dessous.

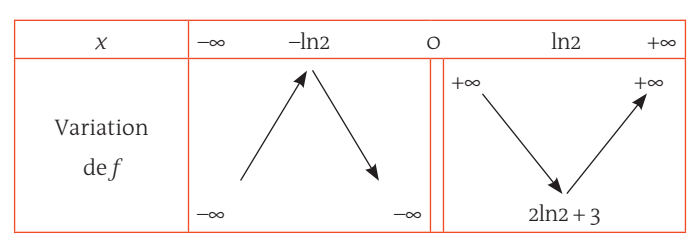

 $\text{Subject in\'edit}$ coefficient directeur :

*a)* strictement positif *b)* strictement négatif *c)* nul

**5.** La fonction *f* est définie et dérivable sur l'ensemble des nombres réels ℝ par  $f(x) = e^{-2x+1}$ .

On note f' sa fonction dérivée.

*a*) Pour tout *x* de ℝ,  $f'(x) = e^{-2}$ .

*b)* Pour tout *x* de ℝ,  $f'(x) = e^{-2x+1}$ .

*c*) Pour tout *x* de ℝ,  $f'(x) = -2e^{-2x+1}$ .

**6.** On donne la fonction *f* définie sur  $\overline{Q}$  ; +∞[ par  $f(x) = x \ln x$ . La dérivée de *f* est définie sur ]0 ; +∞[ par :

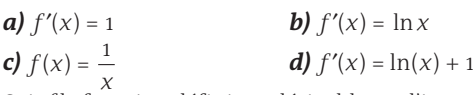

**7.** Soit *f* la fonction définie et dérivable sur l'intervalle [0 ; 4] par  $f(x) = -x^2 - x + 4 + \ln(x + 1)$ .

On note *C* sa courbe représentative dans le repère orthogonal ci- dessous et *f* ′ la fonction dérivée de *f* sur l'intervalle [0 ; 4].

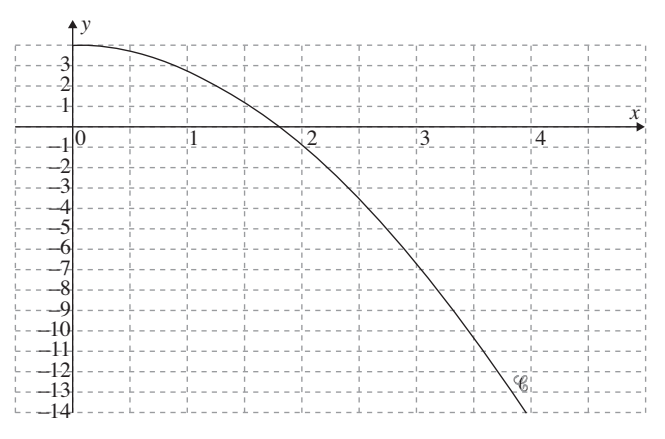

## *a*) Calculer  $f'(x)$ .

*b)* Justifier le sens de variation de la fonction *f* sur l'intervalle [0 ; 4].

## **La bonne méthode**

1. et 2. Une équation de la tangente à la courbe d'une fonction *f* au point d'abscisse *a* est  $y = f'(a)(x - a) + f(a)$ .

3. Le coefficient directeur de la tangente à la courbe représentative de *f* en *a* (*f* dérivable en *a*) est *f*′(*a*).

- 4. Il faut penser à utiliser le tableau de variations.
- 5. La fonction *f* est de la forme *eu* .
- 6. La fonction *f* est de la forme *u* × *v*.
- **7. a)** On a  $(\ln u)' = \frac{u'}{u}$ .
- *b***)** Montrer que  $f(x) < 0$  sur l'intervalle [0 ; 4].

# L'économie s'est-elle dissoute dans les mathématiques ?

Des équations différentielles… à McFadden et Heckman

C'est une histoire vieille de<br>
près de deux cents ans.<br>
Elle débute à la fin du<br>
XVIII<sup>e</sup> siècle avec David Ricardo près de deux cents ans. XVIIIe siècle avec David Ricardo, courtier britannique d'origine portugaise, premier des économistes à utiliser la formalisation mathématique. S'il est l'un des pères de la théorie quantitative de la monnaie, il s'intéresse, au démarrage de ses travaux, à la question de la rente que tirent les propriétaires de la location de leurs terres. Il met en évidence – mathématiquement – qu'elle varie selon la fertilité du terrain et le besoin de production agricole.

Que deux économètres américains, Daniel McFadden et James Heckman, soient les lauréats de l'an 2000 du prix Nobel d'économie prouve que l'aventure se poursuit plus que jamais.

L'ambition des économistes est d'anticiper. Et, pour ce faire, ils ont besoin de modéliser : nous voilà tombés dans le champ de l'économétrie, qui se fonde, dans sa plus simple expression, sur la théorie des polynômes et des développements limités, bref de l'algèbre façon *y* = *ax* + *b*… Toute prévision va donc s'exprimer par une équation.

Comment Keynes est-il parvenu à placer la « demande effective » au cœur de son analyse ? Via la mise en équations simples de l'économie. Par exemple : I = S (l'investissement est égal à l'épargne) ou encore C = cY (la consommation est proportionnelle au revenu disponible). Les relations mises en évidence devenant de plus en plus élaborées, l'économiste britannique va faire appel à une technique

mathématique pure, souvent utilisée par les chercheurs : l'équation différentielle de second ordre. De fil en aiguille, Keynes en arrive à son idée de « multiplicateur », qui repose sur une logique de circuit : toute demande autonome (investissement, solde positif du commerce extérieur, etc.) booste l'activité et les revenus, qui, à leur tour, alimentent une hausse de la demande… et la boucle repart.

L'apport de Paul Samuelson, le théoricien américain, et de son « oscillateur », dynamise encore davantage la démonstration : le résultat obtenu n'est pas des moindres, puisqu'il conduit à découvrir que l'économie est cyclique.

## **Courbe de Gauss**

Le Français Léon Walras, père de l'école marginaliste, un ingénieur qui, après avoir raté le concours de Polytechnique, intègre l'École des mines, sera l'un des économistes à pousser très loin la formulation mathématique : il présente sa théorie de l'équilibre général en intégrant un nombre impressionnant de variables : les prix, les salaires, les facteurs de production, la monnaie, le crédit… Tout cela sous forme d'équations, méthode – il faut le souligner – typiquement française. Les économistes britanniques préfèrent souvent la géométrie. Keynes s'est appuyé ainsi sur la trigonométrie…

Les économistes-mathématiciens désireux de relier les séries de chiffres que leurs calculs savants mettent au jour vont, dans un deuxième temps, faire appel à leurs confrères statisticiens et à un certain nombre de lois bien connues de tous les étudiants en économie. À tout seigneur, tout honneur : Carl Friedrich Gauss, astronome, mathématicien et physicien allemand, homme du XVIII<sup>e</sup> et du XIXe siècle, est célèbre pour sa courbe en cloche qui décrit la distribution de la plupart des variables aléatoires : la notation aux examens, la fréquentation des magasins en fonction des heures d'ouverture, etc.

La loi de Poisson, dont la formule a fait souffrir nombre d'élèves, régit, elle, par exemple, les files d'attente au cinéma.

Le principe de Pareto, ingénieur et économiste italien, est aussi à mettre à l'inventaire. Sa loi

#### décrit (*Le Monde* du 1er septembre 2000) une situation inversement proportionnelle. Au point de départ de son système, l'étude qu'il avait menée notamment en Angleterre, alors industrielle, et en Russie agraire, et qui montrait que la répartition de la richesse y était inégale : 20 % de la population détenait 80 % de la fortune. Il est étonnant de constater que ces proportions de 80-20 se retrouvent dans des réalités plus modernes : 80 % des coups de téléphone s'adressent à 20 % des personnes qui s'affichent dans un répertoire. De même, 20 % des routes concentrent 80 % du trafic…

**Marie-Béatrice Baudet** (31 octobre 2000)

## **POURQUOI CET ARTICLE ?**

Cet article mentionne **les équations différentielles, qui sont utilisées en économie**.

Les équations différentielles sont des équations contenant les termes *f* et *f'*; *f*, *f'* et *f'*' ; *f* et *f'*' ; etc., dont l'inconnue est la fonction *f* (dérivable sur un intervalle).

Par exemple, les solutions des équations différentielles du premier ordre de la forme *y'* + *ay* = 0 avec *a* ∈ ℝ\* donné, sont les fonctions exponentielles  $y(x) = \lambda e^{-ax}$  définies sur ℝ.

λ est à déterminer en donnant une autre condition à cette équation. Ainsi la fonction solution trouvée sera unique.

Par exemple, dans le programme de terminale S, la fonction exponentielle est l'unique fonction *f* dérivable sur ℝ telle que : *f'* = *f* et *f*(0) = 1. Dans ce cas, *a* = -1, et  $\lambda$  = *f*(0) = 1.

Les équations différentielles du second ordre sont celles de la forme  $ay'' + by' + cy = 0$  avec  $(a, b, c) \in \mathbb{R}^3$ ,  $a \neq 0$ .

Ses solutions dépendent de celles dans  $\mathbb C$  de son équation caractéristique du second degré *ar*<sup>2</sup> + *br* + *c* = 0 d'inconnue *r*.

# Kiyoshi Itô

Les travaux de ce grand mathématicien japonais ont irrigué nombre de domaines étrangers aux mathématiques, depuis l'aéronautique et la biologie jusqu'à la finance.

Tigure légendaire des proba-<br>Fibilités et père du calcul<br>stochastique, le mathé-<br>maticien japonais Kiyoshi igure légendaire des probabilités et père du calcul stochastique, le mathé-Itô est mort à Kyoto (Japon) lundi 10 novembre, à l'âge de 93 ans. Ses travaux ont notamment été récompensés par le premier prix Gauss, décerné en 2006 par l'Union mathématique internationale (UMI) et l'Union mathématique allemande (DMV) et distinguant une œuvre mathématique aux nombreuses applications. Peu de mathématiciens peuvent se targuer d'avoir autant contribué que M. Itô à façonner le monde. Ses travaux ont irrigué nombre de domaines étrangers aux mathématiques, depuis l'aéronautique et la biologie jusqu'à la finance.

Né le 7 septembre 1915 dans une région rurale du nord du Japon, il étudie les mathématiques à l'université de Tokyo à une époque où, selon lui, les probabilités ne constituent pas encore une discipline à part entière. « Quand j'étais étudiant, dira-t-il en 1998, en recevant le prix Kyoto pour les sciences fondamentales, il y avait très peu de chercheurs en probabilités. Avec, parmi les rares, Kolmogorov en Russie et Paul Lévy en France. »

Diplômé en 1938, il rejoint le Bureau des statistiques japonais, où il restera jusqu'en 1943. Un an plus tôt, il publie une contribution dans *Japanese*  *Journal of Mathematics* qui marque le début de ses travaux sur les processus aléatoires – ou « stochastiques ». Nommé maître de conférences à l'université de Tokyo en 1943, il obtient son doctorat deux ans plus tard.

Ses premiers travaux ne sortent guère du Japon quelque peu enclavé de l'après-guerre. Dans les années 1950, plusieurs séjours à l'étranger, en particulier au célèbre Institute for Advanced Studies (IAS) de Princeton (États-Unis), lui permettent de diffuser ses idées.

« Kiyoshi Itô est aujourd'hui au moins considéré comme le plus grand probabiliste du XXe siècle », dit le mathématicien Jean-Pierre Bourguignon, directeur de l'Institut des hautes études scientifiques (IHES). Lorsqu'un phénomène est aléatoire (ou pseudo-aléatoire) – mouvements d'une molécule de gaz dans une enceinte, variations du cours d'une action, turbulences de masses d'air, etc. –, la fonction mathématique qui le décrit ne se plie guère aux techniques d'analyse classiques. Le grand apport du mathématicien japonais a été d'inventer les outils – en particulier la « formule d'Itô » – capables d'examiner et de manipuler de manière comparable les processus aléatoires et les processus déterministes (ou classiques).

## **Le père du « calcul stochastique »**

« Au lycée, on apprend le principe simple selon lequel une fonction dérivable est l'intégrale de sa dérivée, explique Jean-François Le Gall, professeur à l'université Paris-XI et membre de l'Institut universitaire de France. La "formule d'Itô" est un outil qui permet de généraliser ce principe aux fonctions irrégulières parce que dépendant du hasard. » Cette « formule d'Itô » (ou lemme d'Itô) forme la pierre angulaire de ce que les mathématiciens appellent le « calcul stochastique », dont Kiyoshi Itô est véritablement le père.

Le calcul stochastique a bien sûr des applications dans la finance. « En mathématiques financières, toutes les applications liées au problème d'évaluation d'actifs ou de produits financiers comme les options d'achat ou de vente reposent sur le calcul stochastique », explique M. Le Gall.

Les solutions aux problèmes de probabilités appliquées, comme

## **POURQUOI CET ARTICLE ?**

Cet article mentionne les **équations différentielles, qui sont utilisées régulièrement en sciences physiques** (ici, pour le déplacement d'une fusée), mais aussi plus généralement pour d'autres types de mouvement (lien entre l'accélération, la vitesse et la position d'un mobile).

On a vu que les équations différentielles sont des équations contenant les termes *f* et *f'* ; *f*, *f''* et *f'* ; *f* et *f''* ; etc., dont l'inconnue est la fonction (dérivable sur un intervalle donné).

les problèmes dits de « filtrage » – où l'on ne « voit » qu'une partie du problème que l'on cherche à résoudre –, reposent aussi sur les contributions de Kiyoshi Itô. « Par exemple, le déplacement d'une fusée n'est pas exactement la solution d'une équation différentielle classique : il est la solution d'une équation différentielle perturbée par des petits « bruits » aléatoires comme les variations du vent sur la carlingue, les vibrations du moteur, etc., illustre M. Le Gall. Ce type de problèmes se traite grâce au calcul stochastique d'Itô. »

« Kiyoshi Itô est pour moi la figure emblématique du mathématicien dont les travaux, pourtant très fondamentaux, trouvent en définitive d'innombrables applications en dehors des mathématiques », dit M. Bourguignon. Même si, ajoute M. Le Gall, ses apports ont eu, « pour les mathématiques elles-mêmes, la plus grande importance ».

> **Stéphane Foucart** (30 novembre 2008)

## MOTS CLÉS **CERCLE**

## **TRIGONOMÉTRIQUE**

Une unité de longueur a été fixée. On appelle cercle trigonométrique tout cercle de rayon 1, muni d'un point origine et d'un sens de rotation (appelé sens direct).

## **FONCTIONS cos, sin**

Soit  $\mathscr C$  un cercle trigonométrique d'origine O et A et B les points de  $\mathscr C$ 

tel que le repère (O ; OA ; OB) soit orthonormal de sens direct. Soit *x* un réel et M le point de associé à *x* :

• le cosinus de *x*, noté cos *x*, est l'abscisse du point M dans le repère - -

 $(O; OA; OB);$ 

• le sinus de *x*, noté sin *x*, est l'ordonnée du point M dans le repère - -

 $(O; OA; OB)$ .

## **FONCTION PAIRE**

Une fonction *f* est paire si et seulement si :

• quel que soit le réel  $x \in D_f$ ,  $-x \in D_f$  et  $f(-x) = f(x)$ ;

 $\cdot$   $C_{\!f}$  est symétrique par rapport à l'axe des ordonnées dans un repère orthogonal.

## **FONCTION IMPAIRE**

Une fonction *f* est impaire si et seulement si :

• quel que soit le réel  $x \in D_{\epsilon}$ ,  $-x \in D_f$  et  $f(-x) = -f(x)$ ;

•  $C_f$ est symétrique par rapport à l'origine du repère.

## **AXE DE SYMÉTRIE**

Une droite <sup>o</sup> est l'axe de symétrie d'une figure *F* si et seulement si le symétrique par rapport à  $\mathfrak D$  de tout point M de la figure *F* est aussi un point de *F*.

## **CENTRE DE SYMÉTRIE**

Un point I est le centre de symétrie d'une figure *F* si et seulement si le symétrique par rapport à I de tout point M de la figure *F* est aussi un point de *F*.

## **FONCTION PÉRIODIQUE**

Une fonction *f* définie sur ℝ est périodique de période *T* si et seulement s'il existe un réel *T* > 0 tel que, pour tout réel *x* :  $f(x+T) = f(x)$ .

# Fonctions sinus et cosinus

**Parmi l'ensemble des fonctions étudiées, les fonctions sinus<br>et cosinus présentent des particularités spécifiques, notam-<br>ment la périodicité. L'étude de ces fonctions sur leur période<br>(un intervalle) va permettre d'obten** et cosinus présentent des particularités spécifiques, notamment la périodicité. L'étude de ces fonctions sur leur période (un intervalle) va permettre d'obtenir la représentation graphique de toute la fonction.

## **Définition, dérivation**

La fonction cosinus, notée cos, est la fonction qui à tout réel *x* associe le nombre réel cos *x*.

La fonction sinus, notée sin, est la fonction qui à tout réel *x* associe le nombre réel sin *x*.

**Propriétés :** les fonctions sinus et cosinus sont dérivables sur l'ensemble des réels, donc continues. Pour tout réel *x* :

 $\log'(x) = -\sin(x)$  et cos'(*ax* + *b*) =  $-\sin(ax + b)$ .

 $\blacksquare$  sin'(*x*) = cos(*x*) et sin'( $ax + b$ ) =  $a\cos(ax + b)$ .

**Exemple :** la dérivée de la fonction *f* définie sur ℝ par

 $f(x) = 3\cos(4x + 5)$  est la fonction *f'* définie sur ℝ par  $f'(x) = -12\sin(4x + 5)$ .

## **Fonctions sinus et cosinus sur l'intervalle [0 ;** π**]**

## **La fonction cosinus**

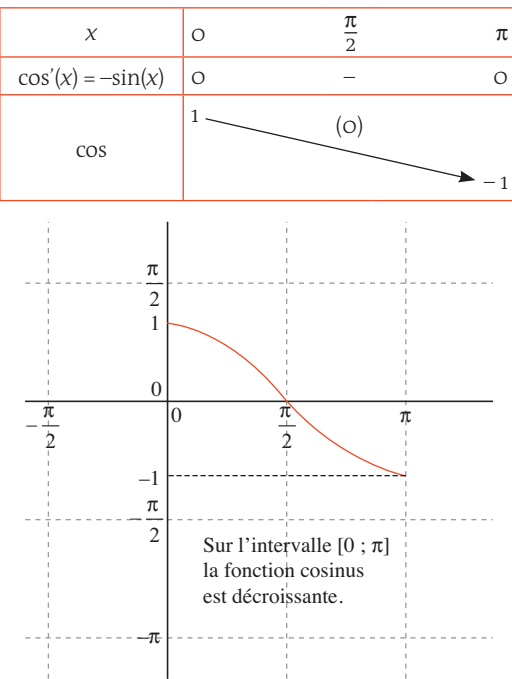

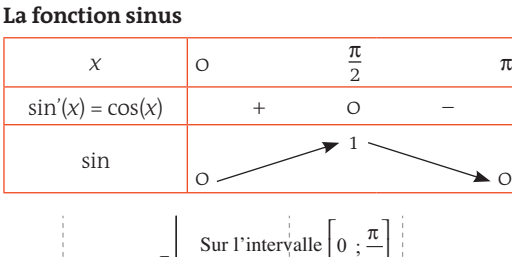

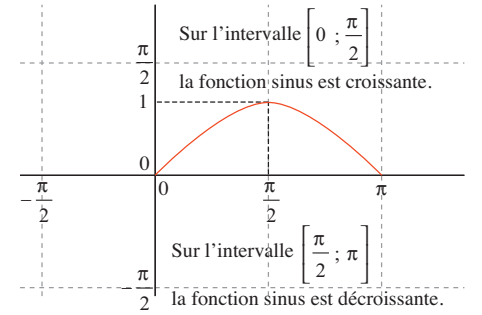

## **Parité, périodicité des courbes représentatives des fonctions sinus et cosinus**

Pour tout réel *x*, on a cos $(-x)$  = cos $(x)$ , donc la fonction cosinus est **paire** et sa représentation graphique est symétrique par rapport à l'axe des ordonnées. Pour tout réel *x*, on a  $\sin(-x) = -\sin x$ , donc la fonction sinus est **impaire** et sa représentation graphique est symétrique par rapport à l'origine du repère. Pour tout réel *x*, on a cos(*x* + 2π) = cos*x* et  $sin(x + 2\pi) = sinx$ , donc les fonctions sinus et cosinus sont **périodiques de période 2**π.

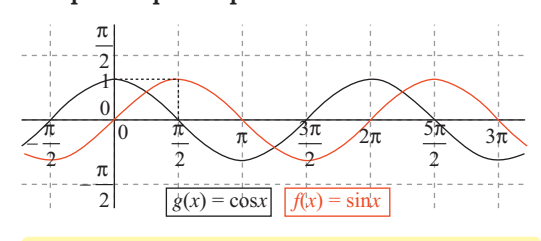

**UN ARTICLE DU** *MONDE* **À CONSULTER • Un ordinateur dans votre poche** p. 22-23 (J.-M. C, 15 septembre 1973)

 $\Omega$ 

# EXERCICES PAS À PAS

# Sujet inédit

On considère la fonction *f* définie sur l'intervalle [0 ; 2π] par :  $f(x) = \cos x + \frac{1}{2}\cos(2x) + 1$ .

La courbe préconstruite ci-dessous est la représentation graphique de la fonction dérivée *f* ′sur l'intervalle [0 ; 2π].

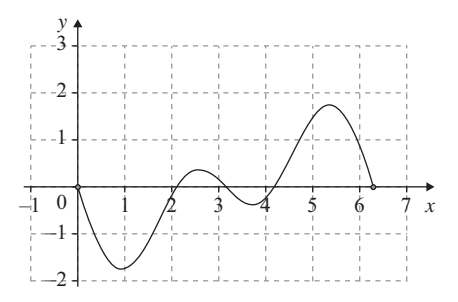

- **1.** *a*) Déterminer la fonction dérivée  $f'$  de la fonction  $f$ . *b)* En utilisant la relation sin(2*a*) = 2sin*a* cos*a*, montrer que, pour tout nombre réel *x* de l'intervalle  $[0; 2\pi]$  :  $f'(x) = -\sin(x) [1 + 2\cos(x)].$
- **2.** Résoudre dans l'intervalle [0 ; 2π], l'équation produit :  $\sin(x) [1 + 2\cos(x)] = 0.$
- **3.** *a)* En s'appuyant sur la représentation graphique de la fonction dérivée *f* ′ ci-dessus, dresser le tableau de signes de *f* ′(*x*) sur l'intervalle [0 ; 2π].

Nouvelle-Calédonie (mars 2013)

*Pour l'énoncé suivant, indiquer si la proposition correspondante est vraie ou fausse et proposer une justification de la réponse choisie.*

On considère une fonction *f*, sa dérivée *f* ′ et son unique primitive *F* s'annulant en *x* = 0. Les représentations graphiques de ces trois fonctions sont données (dans le désordre) par les courbes ci-dessous. **Proposition :** « La courbe 3 est la représentation graphique de *f*. »

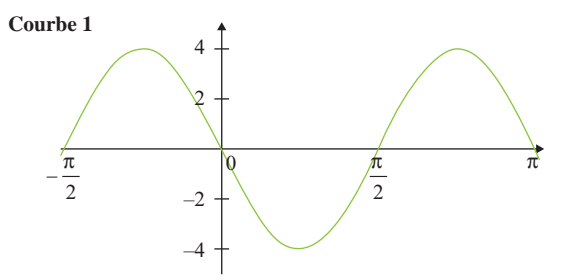

*b)* Déduire des questions **2.** et **3.** *a)* le tableau de variations de la fonction *f* sur l'intervalle [0 ; 2π].

Préciser les ordonnées des points dont l'abscisse *x* vérifie *f* ′(*x*) = 0.

**4.** Tracer la courbe représentative de *f* sur l'intervalle [0 ; 2π] dans le repère précédent (où *f'* est déjà représentée).

## **La bonne méthode**

1. *a)* Pour tout réel *x* :

 $cos'(x) = -sin(x)$  et  $cos'(ax + b) = -a sin(ax + b)$ .

*b)* Mettre –sin *x* en facteur dans l'expression de *f* ′.

- 2. Pour résoudre une équation produit, il faut utiliser la propriété suivante : « un produit de facteurs est nul lorsque l'un des facteurs est nul ».
- **3. a)** Placer les valeurs où f' s'annule, puis les intervalles où elle est positive et négative.

**b)** Si *f'* ≥ 0 sur un intervalle *I*, *f* est croissante sur *I*.

- Si *f'* ≤ 0 sur un intervalle *I*, *f* est décroissante sur *I*.
- 4. Pour représenter graphiquement la fonction , on peut s'aider d'un tableau de valeurs.

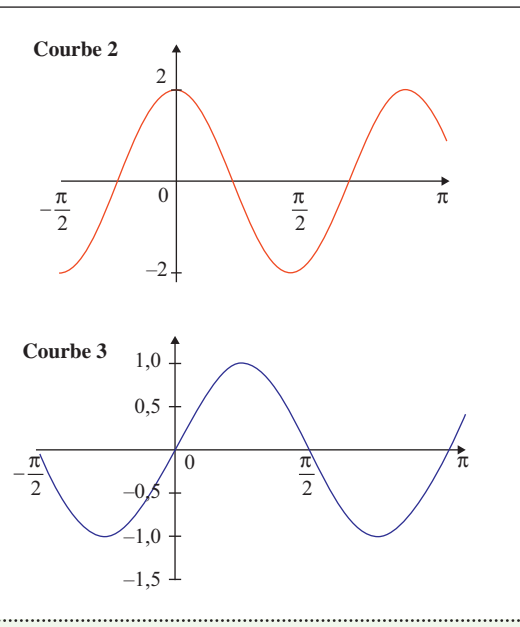

## **La bonne méthode**

Si la courbe représentative de *f* est la courbe 3, quelle courbe est la représentation de *F* ?

# Un ordinateur dans votre poche

e calculateur de poche,<br>
comme le livre du même<br>
nom, suppose en fait une<br>
grande poche. Il pèse dans e calculateur de poche, comme le livre du même nom, suppose en fait une les 200 grammes et mesure environ 8 centimètres sur 15, pour 2 bons centimètres d'épaisseur.

Que fait-il ? Sinus, cosinus, puissances, bref une dizaine de fonctions complexes s'ajoutant aux fonctions arithmétiques classiques. C'est en somme, le concurrent de la règle à calcul. Mais quel concurrent ! Mesurés sur quelques problèmes typiques, les temps nécessaires à la résolution complète tombent de quelques minutes à quelques dizaines de secondes, un gain moyen dans un rapport cinq à dix. La précision obtenue est de l'ordre de dix chiffres significatifs contre trois, quatre au maximum, pour la règle à calcul.

Sa structure s'apparente bien à celle d'un ordinateur. Les données d'entrée sont traitées par un programme, c'est-àdire des instructions qui s'enchaînent. Celles-ci sont décodées par un organe de commande. Elles sont exécutées par un organe de calcul. Les résultats sont enfin visualisés de façon claire.

À y regarder de près, ces éléments sont bien sûr assez rustiques, et c'est la notion de « programme » qui peut le plus être controversée. Dans un ordinateur d'architecture moderne, on trouve des « instructions » enregistrées en mémoire à deux niveaux. À un premier niveau se trouve le programme proprement dit. C'est un enchaînement

d'instructions dont l'ordre est choisi par l'utilisateur pour résoudre un problème déterminé. Elles sont inscrites en mémoire au moment de traiter ce problème, ou un peu avant, et sont ensuite effacées au moment de l'inscription du programme suivant. Chacune de ces instructions fait appel, lors de son décodage, à une séquence d'instructions plus élémentaires, dont l'ordre a été fixé par le constructeur. Celles-ci sont enregistrées à un second niveau de mémoire, de façon généralement indélébile. C'est la technique de la microprogrammation.

Dans l'ordinateur de poche, c'est seulement le second niveau que l'on retrouve. Le programme proprement dit n'est pas enregistré à un premier niveau avant son exécution. Les instructions sont exécutées au fur et à mesure de leur composition. La programmation est en quelque sorte extérieure à l'ordinateur (Chaque instruction est plus complexe que celle d'un ordinateur habituel. C'est une véritable fonction qui correspond mieux – ô sublime clarté du vocabulaire informatique – aux notions de « sous-programme » ou de « macro-instruction »).

De même, la notion de mémoire de données n'existe pratiquement pas. Les données sont entrées au fur et à mesure du calcul. Il suffit de pouvoir enregistrer temporairement des résultats intermédiaires, dans les registres de l'organe de calcul pour avoir déjà une souplesse d'utilisation fort appréciable.

Comment ces éléments entrent-ils dans un aussi petit volume ? C'est, bien sûr, grâce aux circuits intégrés. Il faut constater d'abord que l'alimentation du calculateur – des batteries rechargeables – occupe pratiquement le tiers du volume. Le clavier nécessaire à l'entrée des données, aussi plat que possible, offre sur la surface disponible trente à quarante touches (les dix chiffres usuels et des « touches de fonction », telles qu'addition ou soustraction, correspondant aux différents types d'opérations du calculateur). La visualisation des résultats se limite à une rangée de chiffres luminescents, comparable à ceux des appareils de mesure électronique.

Le reste, c'est en quelque sorte l'« unité centrale » avec ses trois parties essentielles : l'organe de commande, l'organe de calcul et la mémoire (cette dernière est donc, ici, uniquement une mémoire inaltérable contenant les micro-instructions). Une carte de circuits intégrés à grande échelle suffit pour chacune de ces trois parties. La simplicité de structure est accentuée par le choix d'une organisation dite « en série ». Qu'est-ce à dire ? Soit, par exemple, à effectuer l'addition de deux nombres : 123 et 254. Dans un ordinateur classique, un « additionneur » ajoute les unités 3 et 4, un autre additionneur les dizaines 2 et 5, un troisième les centaines 1 et 2. Ces trois additions se déroulent « en parallèle » dans le même intervalle de temps (légèrement majoré en réalité pour tenir compte

d'éventuelles retenues). Dans un ordinateur simplifié, organisé « en série », un seul et même additionneur ajoute d'abord les unités 4 et 3, puis est utilisé à nouveau pour faire la somme des dizaines, des centaines, etc.

Il en résulte que le temps d'addition total est proportionnel aux nombres manipulés. La conséquence est que, malgré l'emploi de circuits intégrés comparables à ceux des ordinateurs puissants, les temps de calcul pratiques sont de l'ordre du dixième de seconde pour chaque opération élémentaire. Mais c'est bien largement suffisant pour donner l'impression d'instantanéité, qui est le caractère le plus frappant de ces calculateurs de poche.

Et il est de fait que ces appareils apportent, à qui les manipule pour la première fois, un véritable sentiment d'enthousiasme, qui est sans doute pour beaucoup dans leur succès commercial.

Est-ce à dire que la règle à calcul est définitivement détrônée ? Le prix d'un ordinateur de poche est aujourd'hui de l'ordre de 1 000 à 3 000 F. Celui d'une bonne règle à calcul de 50 à 100 F. Quels que soient les progrès, toujours spectaculaires, des prix de l'électronique, il est douteux que l'écart puisse diminuer dans des proportions aussi considérables.

S'il hésite peu actuellement à faire acquérir à son patron un calculateur de poche à des fins professionnelles, le particulier balancera certainement lorsqu'il lui faudra l'acheter

# L'ARTICLE DU Monde

sur ses fonds personnels. Quels sont les arguments ? Vitesse et précision. Mais est-on vraiment à quelques minutes près ? A-t-on besoin souvent de dix chiffres significatifs ? Alors, on fait appel à d'autres arguments de vente qui sont de nature plus sentimentale. Il est symptomatique de lire, textuellement, dans une notice de présentation et sous la plume du constructeur, qu'il s'agit là d'un instrument incomparable « pour connaître le nombre de jours qu'il vous reste pour acheter un cadeau avant l'anniversaire de votre femme ». Gageons que celle-ci accepterait volontiers une erreur de quelques jours si l'argent destiné à l'achat de l'ordinateur de poche s'ajoutait au cadeau, ou aboutissait en fin de compte… dans sa propre poche.

> **J.-M. C** (15 septembre 1973)

#### **POURQUOI CET ARTICLE ?**

Cet article mentionne **les premières calculatrices** qui permettent de faire rapidement des calculs, dont on ne connaissait auparavant le résultat qu'en consultant des tables : tables des logarithmes, des cosinus, des sinus, etc.

L'invention des calculatrices a ainsi profondément modifié l'enseignement des mathématiques...

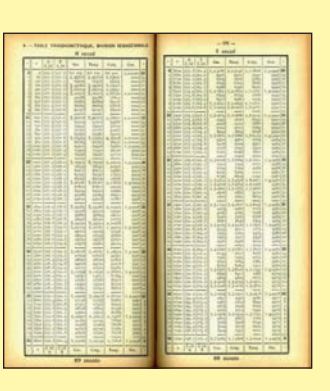

# MOTS CLÉS

#### **FONCTION EXPONENTIELLE**

La fonction exponentielle est l'unique fonction dérivable sur ℝ vérifiant les deux conditions suivantes :

 $\cdot$  exp'(*x*) = exp(*x*) pour tout nombre réel *x* ;

 $\cdot$  exp(o) = 1. En posant  $f: x \mapsto \exp(x) = e^x$ ,  $f \text{ est }$ 

l'unique fonction vérifiant *f*'= *f*  et  $f(0) = 1$ . La fonction exponentielle de base *e*

est la fonction réciproque de la fonction logarithme népérien.

## **NOMBRE** *e*

• L'image de 1 par la fonction exponentielle est notée *e*.

• Le nombre *e* est un nombre irrationnel, voisin de 2,718.

• On dit aussi que le nombre *e* est la base du logarithme népérien puisque ln *e* = 1.

### **LOGARITHME NÉPÉRIEN**

• La fonction logarithme népérien est la primitive de la fonction inverse sur ]0 ; +∞[ qui prend la valeur 0 en 1.

• Pour tout réel *a* strictement positif, il existe un unique réel *x* tel que *ex* = *a*. Ce nombre s'appelle le logarithme népérien de *a* et on le note  $x = \ln a$ .

• Pour tout *x* ∈ ]0 ; +∞ [, ln'(*x*) =  $\frac{1}{x}$ et  $ln'(1) = 0$ .

#### **CROISSANCES COMPARÉES**

• Il s'agit de comparer la croissance de la fonction exponentielle et de la fonction  $x \mapsto x$  dans le but de lever certaines indéterminations qui peuvent se présenter lors du calcul de limites.

 $\lim_{x \to +\infty} \frac{e^x}{x} = +\infty$  et  $\lim_{x \to -\infty} xe^x = 0$ 

• On peut retenir la règle opératoire suivante : à l'infini, l'exponentielle de *x* « l'emporte » sur la fonction  $x \mapsto x$ 

### **CROISSANCE EXPONENTIELLE**

Lorsqu'on passe d'un terme d'une suite au terme suivant en multipliant toujours par le même nombre, la suite est géométrique. On parle alors de croissance exponentielle.

# Fonction exponentielle

Cest en recherchant des fonctions dérivables sur ℝ dont la<br>dérivée est proportionnelle à la fonction que l'on est conduit<br>à l'étude de la fonction exponentielle. Celle-ci joue un rôle<br>capital en mathématiques car c'est un dérivée est proportionnelle à la fonction que l'on est conduit à l'étude de la fonction exponentielle. Celle-ci joue un rôle capital en mathématiques car c'est une fonction de référence qui intervient dans de nombreuses lois de probabilité.

## **Comment la fonction exponentielle est-elle définie ?**

La fonction exponentielle est l'unique fonction déri-

vable sur l'ensemble des nombres réels vérifiant les

deux conditions suivantes :

Pour tout réel *x*,  $exp'(x) = exp(x)$  et  $exp(o) = 1$ .

Pour tout réel *x*, on a :  $e^x \times e^{-x} = 1$ .

## **Conséquences :**  $e^{o} = 1$  ;  $e^{i} = e \approx 2.718$  ;  $e^{-i} = \frac{1}{e}$

et  $e^{0.5} = \sqrt{e}$ .

## **Comment varie la fonction exponentielle ?**

La fonction exponentielle est égale à sa dérivée.

Pour tout nombre réel *x*, en posant  $f(x) = e^x$ ,

```
on a f'(x) = f(x).
```
 $\lim_{x \to -\infty} e^x = 0$  et  $\lim_{x \to +\infty} e^x = +\infty$ .

Pour tout nombre réel  $x, e^x > 0$ , la fonction exponen-

tielle est donc strictement croissante.

## **Tableau de variation**

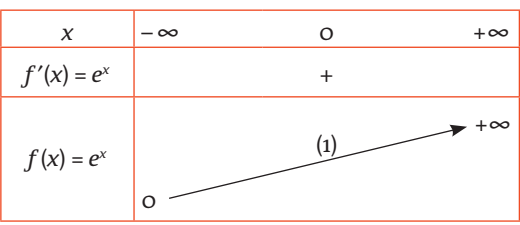

**Courbe représentative de la fonction exponentielle**

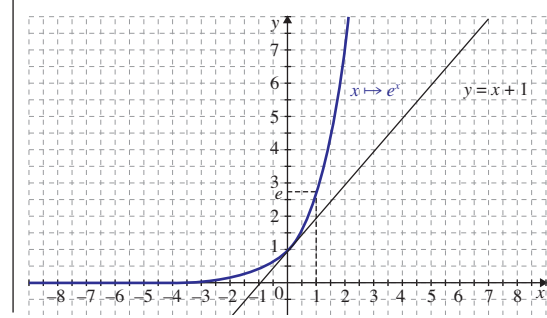

## **Quelles sont les propriétés de la fonction exponentielle ?**

Relation fonctionnelle : quels que soient les réels *x*

et *y*, on  $a : e^{x} \times e^{y} = e^{x+y}$ .

- Quels que soient les réels *x* et *y*, on a  $\frac{e^x}{e^y} = e^{x-y}$ .
- Pour tout nombre réel *x*, on a :  $\frac{1}{e^x} = e^{-x}$ .
- Pour tout nombre réel *x*, on a :  $e^{\frac{x}{2}} = \sqrt{e^x}$ .
- Pour tout nombre réel *x* et pour tout entier *n*, on  $a:(e^x)^n = e^{nx}$ .

## **Quelle est la dérivée de la fonction** *eu* **?**

Soit *u* une fonction dérivable sur un intervalle I, alors

pour tout réel *x* appartenant à I, on a : (*eu*)′ = u′*eu*.

## **Équation et inéquation avec la fonction exponentielle**

Soit *a* et *b* deux nombres réels.

*ea*=*eb* si et seulement si *a* = *b*.

*ea* < *eb* si et seulement si *a* < *b* (l'équivalence est vraie aussi si les inégalités ne sont pas strictes).

*ea* > *eb* si et seulement si *a* > *b* (l'équivalence est

vraie aussi si les inégalités ne sont pas strictes).

 $\exists$  is, de plus,  $b \in \mathbb{R}_+^* : e^a = b$  si et seulement si  $a = \text{ln}b$ .

# **Quelles sont les limites usuelles**

Aux bornes de l'ensemble de définition :

 $\lim_{x \to -\infty} e^x = 0$  et  $\lim_{x \to +\infty} e^x = +\infty$ . *x* Nombre dérivé en 0 :  $\lim_{x\to 0} \frac{e^x-1}{x} = \lim_{x\to 0}$ *x*  $e^{x}-1$  <sup>1</sup> *x*  $\lim_{x \to 0} \frac{e^{x}-1}{x} = \lim_{x \to 0} \frac{e^{x}-e^{0}}{x-0} = e$  $\overline{0}$   $\overline{X}$   $\overline{x\rightarrow 0}$   $\overline{X}$   $\overline{0}$  $\frac{1}{x}$  =  $\lim_{x \to 0} \frac{e^{x} - e^{0}}{x - 0}$  =  $e^{0}$  = 1.

## **Croissances comparées de fonctions**

lim  $\frac{e^x}{x^x}$  = +∞ et lim *xe*<sup>*x*</sup> = 0.

**UN ARTICLE DU** *MONDE* **À CONSULTER**

**• Pour ne pas fondre, le cœur des puces se fragmente** p. 27 (2 mars 2005)

# **de la fonction exponentielle ?**

# Liban (mai 2013) Annexe

Étant donné un nombre réel  $k$ , on considère la fonction $f_{\rm \bm{k}}$ définie sur ℝ par  $f_k(x) = \frac{1}{1 + e^{-kx}}$ .

Le plan est muni d'un repère orthonormé (O ;  $\vec{i}$  ;  $\vec{j}$ ).

## **Partie A**

Dans cette partie on choisit *k* = 1.

On a donc, pour tout réel *x*,  $f_1(x) = \frac{1}{1 + e^{-x}}$ . La représentation graphique  $\mathscr{C}_1$  de la fonction  $f_1$  dans le repère  $( \circ, \vec{i} \; ; \vec{j} )$ est donnée en annexe.

- **1.** Déterminer les limites de *f* 1 (*x*) en +∞ et en –∞ et interpréter graphiquement les résultats obtenus.
- **2.** Démontrer que, pour tout réel *x*,  $f_i(x) = \frac{e^x}{1+e^x}$  $x_1^2(x) = \frac{e^x}{1 + e^x}.$
- **3.** On appelle *f'*<sub>1</sub> la fonction dérivée de *f*<sub>1</sub> sur ℝ. Calculer, pour tout réel *x*, *f* ′ 1 (*x*).

En déduire les variations de la fonction  $f_i$  sur ℝ.

 $\circ$ 

**4.** On définit le nombre  $I = \int f_1(x) dx$ . 1

Montrer que  $I = \ln \left( \frac{1+e}{2} \right)$ ⎛  $\left(\frac{1+e}{2}\right)$ 

Donner une interprétation graphique de I.

## **Partie B**

Dans cette partie, on choisit  $k = -1$  et on souhaite tracer la courbe  $\mathscr{C}_{1}$ représentant la fonction $f_{\scriptscriptstyle \lnot}$ .

Pour tout réel *x*, on appelle P le point de  $\mathscr{C}_1$  d'abscisse *x* et M le point de –1 d'abscisse *x*.

On note K le milieu du segment [MP].

- **1.** Montrer que, pour tout réel  $x$ ,  $f_1(x) + f_2(x) = 1$ .
- **2.** En déduire que le point K appartient à la droite d'équation  $y = \frac{1}{2}$ .
- **3.** Tracer la courbe  $\mathscr{C}_{-1}$  sur l'annexe, à rendre avec la copie.
- **4.** En déduire l'aire, en unités d'aire, du domaine délimité par les courbes  $\mathscr{C}_{-1}$ ,  $\mathscr{C}_{1}$ , l'axe des ordonnées et la droite d'équation *x* = 1.

## **Partie C**

Dans cette partie, on ne privilégie pas de valeur particulière du paramètre *k*.

Pour chacune des affirmations suivantes, dire si elle est vraie ou fausse et justifier la réponse.

- **1.** Quelle que soit la valeur du nombre réel *k*, la représentation graphique de la fonction $f_{\pmb{k}}$  est strictement comprise entre les droites d'équations  $y = 0$  et  $y = 1$ .
- **2.** Quelle que soit la valeur du réel *k*, la fonction $f_k$  est strictement croissante.

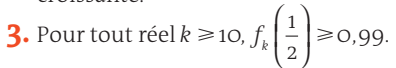

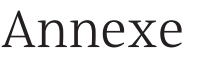

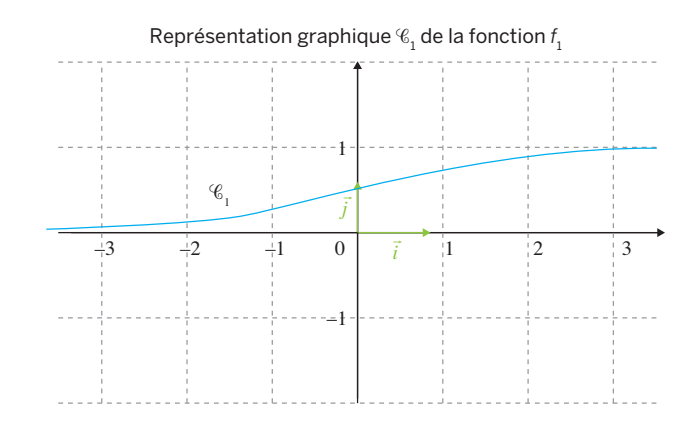

## **La bonne méthode**

## **Partie A**

- 1. Pour la recherche des limites, penser à les ramener à des limites usuelles. Quant à l'interprétation graphique, penser aux asymptotes.
- **2.** Deux méthodes possibles : soit remplacer  $e^{-x}$  par  $\frac{1}{e^{x}}$ , soit multiplier la fraction par *e<sup>x</sup>* , au numérateur et au dénominateur.
- **3.** Deux méthodes : soit on prend la première forme de  $f_1$ , en utilisant la formule donnant la dérivée de <sup>1</sup> *u* , soit la seconde forme de *f* 1 , en utilisant la formule donnant la dérivée de *<sup>u</sup> v* .
- **4.** Utiliser la forme de  $f_1$  de la question **2.**, en remarquant qu'elle peut s'écrire sous la forme *<sup>u</sup> u* ′ pour déterminer une primitive de *f* 1 .

## **Partie B**

- $\boldsymbol{1.}$  Prendre la seconde forme de  $f_{_1}$  pour effectuer le calcul plus facilement.
- 2. Calculer l'ordonnée du point K.
- 3. Constater que les deux courbes sont symétriques afin de tracer  $\mathscr{C}_{-1}$ .
- 4. Utiliser la symétrie de la question précédente et la valeur de I calculée précédemment.

## **Partie C**

- 1. Établir une double inégalité stricte.
- **2.** Dériver  $f_{\cdot 1}$  et conclure.
- **3.** Partir de l'inéquation  $k \ge 10$ , puis par inégalités successives, conclure.

# EXERCICES PAS À PAS

# Inde (avril 2013)

## **Partie A**

On s'intéresse à l'évolution de la hauteur d'un plant de maïs en fonction du temps.

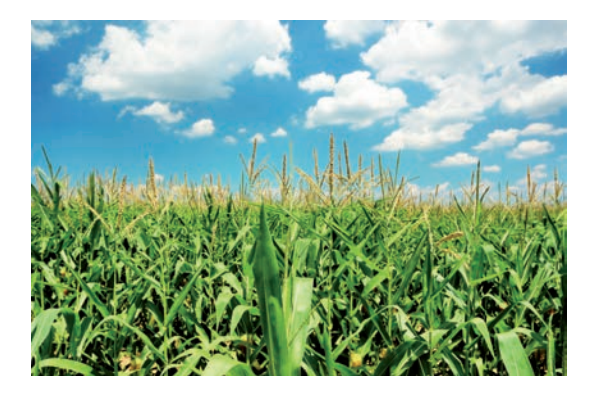

Le graphique en annexe représente cette évolution. La hauteur est en mètres et le temps, en jours.

On décide de modéliser cette croissance par une fonction logistique du type : *h* (*t*) = *<sup>a</sup>* 1 + *be*–0,04*t* où *a* et *b* sont des constantes réelles positives, *t* est la variable temps exprimée en jours et *h*(*t*) désigne la hauteur du plant, exprimée en mètres. On sait qu'initialement, pour *t* = 0, le plant mesure 0,1 m et que sa hauteur tend vers une hauteur limite de 2 m. Déterminer les constantes *a* et *b* afin que la fonction *h* corresponde à la croissance du plant de maïs étudié.

## **Partie B**

On considère désormais que la croissance du plant de maïs est donnée par la fonction *f* définie sur [0 ; 250] par  $f(t) = \frac{2}{1 + 19e^{-0.04t}}$ .

- 1. Déterminer *f* ′(*t*) en fonction de *t* ( *f* ′ désignant la fonction dérivée de la fonction *f* ).
	- En déduire les variations de la fonction *f* sur l'intervalle [0 ; 250].
- 2. Calculer le temps nécessaire pour que le plant de maïs atteigne une hauteur supérieure à 1,5 m.
- 3. *a)* Vérifier que pour tout réel *t* appartenant à l'intervalle [0 ; 250] on a  $f(t) = \frac{2e^{0.04t}}{e^{0.04t} + 19}.$

Montrer que la fonction *F* définie sur l'intervalle [0 ; 250] par  $F(t) = 50 \ln(e^{\circ 0.04t} + 19)$  est une primitive de la fonction *f*.

**b)** Déterminer la valeur moyenne de *f* sur l'intervalle [50 ; 100]. En donner une valeur approchée à 10<sup>-2</sup> près et interpréter ce résultat.

4. On s'intéresse à la vitesse de croissance du plant de maïs ; elle est donnée par la fonction dérivée de la fonction *f*. La vitesse de croissance est maximale pour une valeur de *t*. En utilisant le graphique donné en annexe, déterminer une valeur approchée de celle-ci. Estimer alors la hauteur du plant.

## Annexe

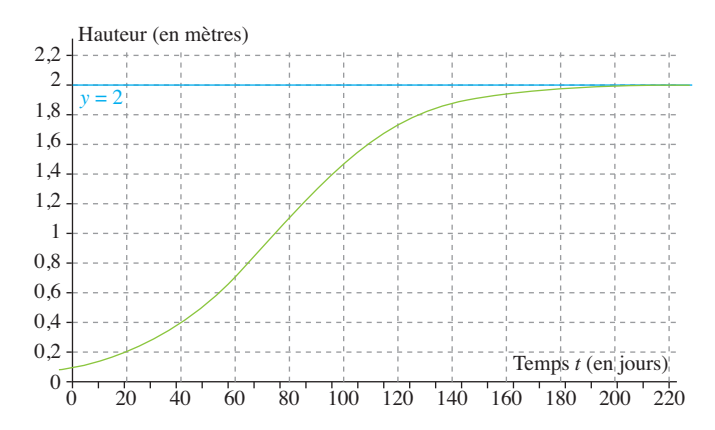

## **La bonne méthode**

## **Partie A**

Interpréter la limite de la fonction *f* en +∞ par rapport à la situation concrète, ce qui permettra, avec la valeur en 0 de déduire les coefficients *a* et *b*.

## **Partie B**

- 1. Vérifier que la fonction proposée est la même que celle déterminée précédemment, puis utiliser les formules sur les dérivées.
- 2. Traduire l'énoncé sous la forme d'une inéquation, puis utiliser les propriétés des fonctions exponentielle et logarithme pour résoudre cette inéquation et répondre au problème.
- 3. *a)* Multiplier le numérateur et le dénominateur de l'expression initiale de *f*(*t*) par *e*0,04*<sup>t</sup>* . Dériver *F* et conclure.

*b)* Utiliser la formule de la valeur moyenne d'une fonction *f* sur un intervalle [*a* ; *b*].

Utiliser la primitive déterminée à la question **3.** *a)* pour calculer l'intégrale.

4. En utilisant le fait que la pente de la tangente en un point M de la courbe représentative de *f* est égale au nombre dérivé en ce point, lire sur le graphique le point en lequel la pente semble être maximale.

# Pour ne pas fondre, le cœur des puces se fragmente

La loi de Moore, énoncée puis aménagée.

e 19 avril 1965, dans la revue *Electronics*, Gordon<br>Moore énonçait ce qui allait passer à la postérité sous le e 19 avril 1965, dans la revue *Electronics*, Gordon Moore énonçait ce qui nom de « loi de Moore ». Le directeur de la R & D de Fairchild Technologies – cofondateur, en 1968, de la société Intel – assurait que le nombre de transistors intégrés sur une même surface de silicium allait, à l'avenir,

doubler environ tous les ans. M. Moore se fondait sur les progrès réalisés au cours des toutes premières années de production des puces de silicium. Depuis qu'elle a été formulée, Intel a quelque peu aménagé le fameux principe pour le faire correspondre à la réalité industrielle. La société annonce ainsi sur son site Internet que ses processeurs

ont toujours évolué selon le principe d'un doublement du nombre de composants par unité de surface tous les dix-huit à vingt-quatre mois et non tous les ans. Cependant, l'idée essentielle de M. Moore, celle d'une augmentation exponentielle du nombre de composants intégrés, demeure juste.

(02 mars 2005)

## **POURQUOI CET ARTICLE ?**

Un exemple, parmi d'autres, de **quantités dont la croissance en fonction du temps est exponentielle** : le nombre de transistors dans les puces du fabricant Intel.

D'après les conjectures de Moore (« loi de Moore »), la croissance des performances des appareils électroniques est exponentielle.

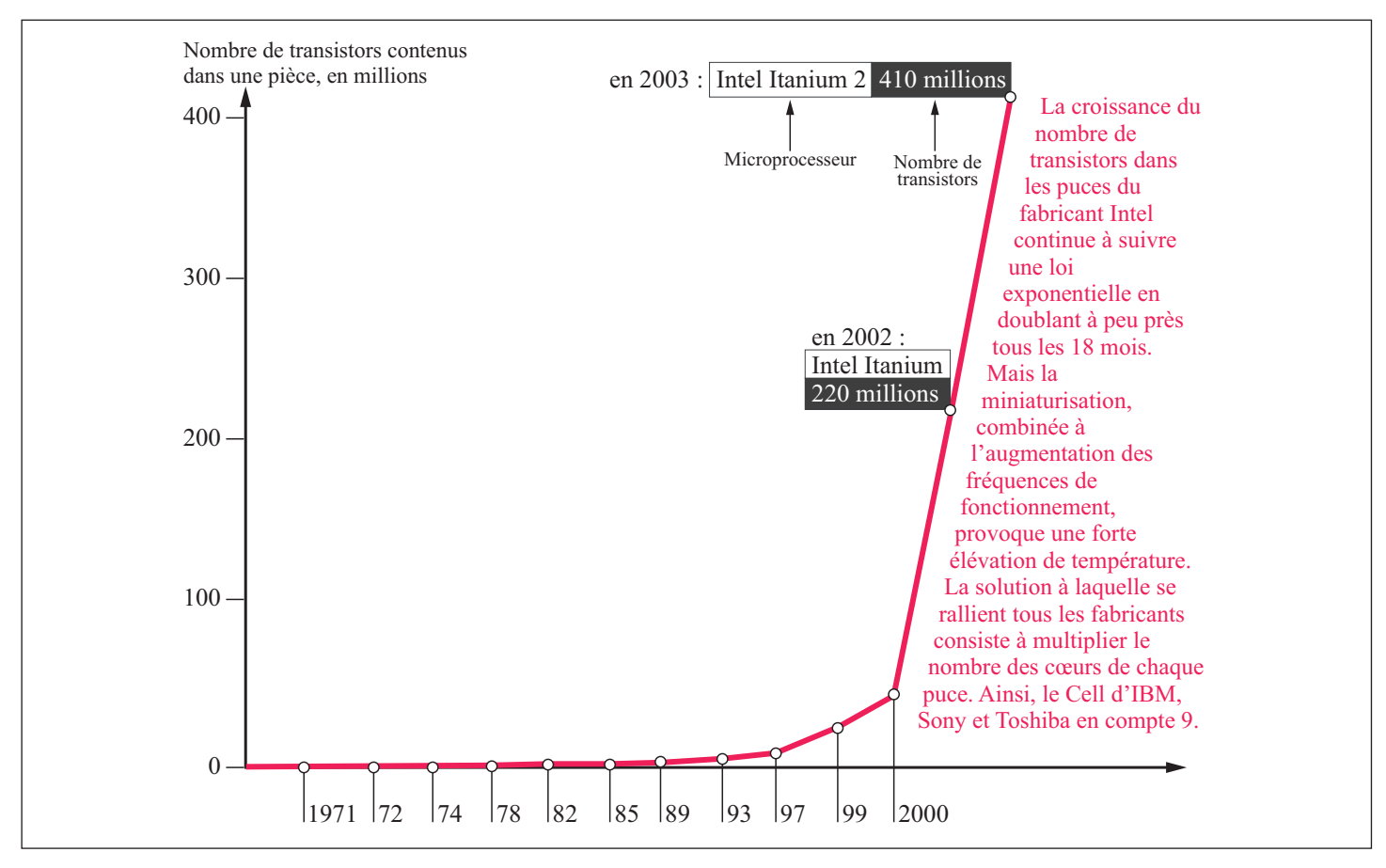

La miniaturisation face au mur de la chaleur

© rue des écoles & Le Monde, 2014. Reproduction, diffusion et communication strictement interdites.rue des écoles & Le Monde, 2014. Reproduction, diffusion et communication strictement interdites

## MOTS CLÉS **LOGARITHME NÉPÉRIEN**

• Pour tout réel *x* strictement positif, il existe un unique réel *y* tel que  $e^y = x$ . Ce nombre s'appelle le logarithme népérien de *x* et on le note  $v = \ln x$ .

• La fonction logarithme népérien est la primitive de la fonction inverse sur ]0 ; +∞[ qui prend la valeur 0 en 1. On a donc ln1 = 0 et pour tout réel strictement positif,  $ln'(x) = \frac{1}{x}$ .

## **PRIMITIVE**

On appelle primitive de la fonction *f* sur l'intervalle I toute fonction *F* dérivable sur I et dont la dérivée sur I est la fonction *f*.

#### **FONCTION EXPONENTIELLE**

La fonction exponentielle est la fonction réciproque de la fonction logarithme népérien. Elle est l'unique fonction dérivable

sur ℝ vérifiant les deux conditions suivantes :

 $\cdot$  exp'(*x*) = exp(*x*) pour tout nombre réel *x* ;

 $\cdot$  exp(o) = 1.

## **NOMBRE** *e*

• L'image de 1 par la fonction exponentielle est notée *e*.

• Le nombre *e* est un nombre irrationnel, voisin de 2,718.

• On dit aussi que le nombre *e* est la base du logarithme népérien puisque ln *e* = 1.

#### **PROPRIÉTÉS ALGÉBRIQUES DE LA FONCTION ln**

Pour tous nombres réels strictement positifs *a* et *b* et tout nombre entier *n* :

•  $ln(ab) = lna + lnb$  (relation fonctionnelle).

$$
\cdot \ln\left(\frac{a}{b}\right) = \ln a - \ln b.
$$

$$
\cdot \ln\left(\frac{1}{a}\right) = -\ln a.
$$

• 
$$
\ln(a^n) = n \ln a
$$
.  
•  $\ln \sqrt{a} = \frac{1}{2} \ln a$ .

## **DÉRIVÉE DE ln** *u*

Pour une fonction *u* dérivable et strictement positive sur un intervalle I, on a :  $(\ln u)' = \frac{u'}{u}$  sur l'intervalle I.

# Fonction logarithme népérien

a fonction logarithme népérien est très utile pour simpli-<br>fier certaines expressions mathématiques. Elle permet de<br>convertir une multiplication en addition, une division en sous-<br>traction, une puissance en multiplication, fier certaines expressions mathématiques. Elle permet de convertir une multiplication en addition, une division en soustraction, une puissance en multiplication, une racine en division et de résoudre des équations et des inéquations contenant des exponentielles.

Elle est utilisée pour définir le pH d'une solution en chimie et l'intensité d'un bruit en physique. On utilise également une échelle logarithmique pour l'échelle de Richter qui mesure la magnitude d'un tremblement de terre.

## **Comment la fonction logarithme népérien est-elle définie ?**

La fonction logarithme népérien, notée *ln*, est la seule fonction définie sur l'intervalle ]0 ; +∞[, qui, à tout réel strictement positif *x*, associe l'unique solution réelle de l'équation d'inconnue *y* : *ey* = *x*. On note cette solution  $v = \ln x$ .

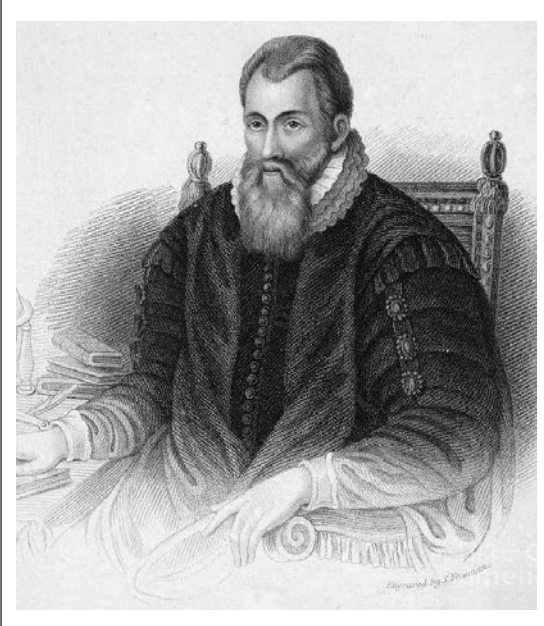

John Napier (1550-1617), mathématicien écossais à l'origine des premières tables logarithmiques. Le logarithme néperien a été baptisé ainsi en son hommage.

**Conséquences :** quel que soit le nombre réel *x* strictement positif, on a :

pour tout réel  $y : e^y = x$  si et seulement si  $y = \ln x$ ;  $e^{\ln x} = x$ ;

pour tout nombre réel  $y$  :  $ln(e^y) = y$ ;

$$
\blacksquare \ln 1 = 0
$$
; 
$$
\ln e = 1 \text{ et } \ln \left( \frac{1}{e} \right) = -1.
$$

## **Comment la fonction logarithme népérien varie-t-elle ?**

On a donc ln 1 = 0 et pour tout réel strictement positif,  $\ln'(x) = \frac{1}{x}$ .

**Remarque :** la fonction logarithme népérien est aussi définie comme l'unique primitive de la fonction  $x \mapsto \frac{1}{x}$  qui s'annule en 1.

Pour tout réel *x* strictement positif,  $ln'(x) = \frac{1}{x} > 0$ , donc la fonction logarithme népérien est strictement croissante sur l'intervalle ]0 ; +∞[.

 $\lim_{x \to 0^+} \ln x = -\infty$  et  $\lim_{x \to +\infty} \ln x = +\infty$ .  $x \rightarrow 0^+$ 

## **Tableau de variation**

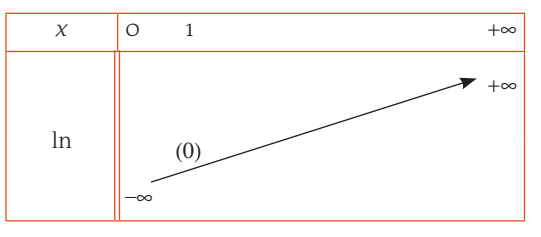

**Courbe représentative de la fonction logarithme népérien**

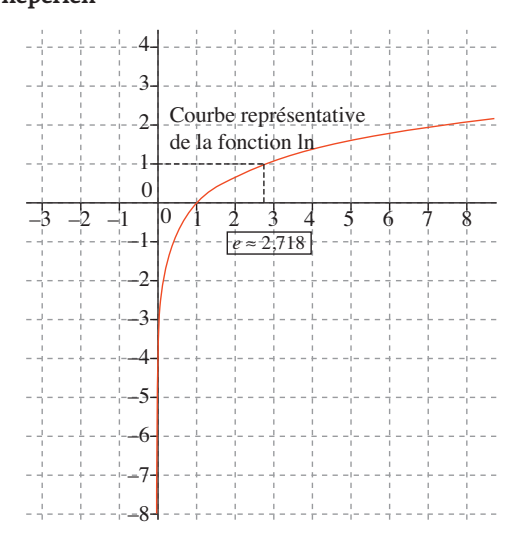

**Les courbes représentatives des fonctions ln et exp sont symétriques par rapport à la droite d'équation**  *y* **=** *x*

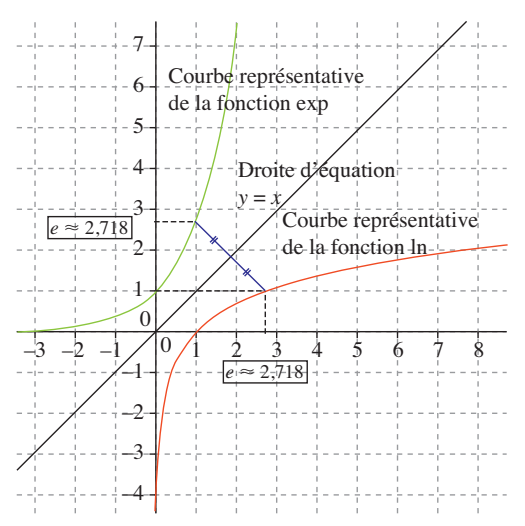

### **Quelles sont les propriétés algébriques de la fonction ln ?**

Soit *a* et *b* deux nombres réels strictement positifs, et *n* un nombre entier.

- Relation fonctionnelle : ln(*ab*) = ln*a* + ln*b*
- **I**logarithme népérien d'un quotient :

$$
\ln\left(\frac{a}{b}\right) = \ln a - \ln b ;
$$

logarithme népérien d'un inverse :  $\ln\left(\frac{1}{a}\right)$ ⎛  $\left(\frac{1}{a}\right) = -\ln a$ ;

**D**logarithme népérien d'une puissance entière :  $ln(a^n) = nln a$ ;

**I**logarithme népérien d'une racine carrée :

 $\ln \sqrt{a} = \frac{1}{2} \ln a.$ 

**Exemple :**  $\ln 6 = \ln(2 \times 3) = \ln 2 + \ln 3$ ;  $\ln 3 + \ln 4 + \ln \frac{1}{12}$  $=$   $ln(3 \times 4) - ln 12 = ln 12 - ln 12 = 0.$ 

## **Équation et inéquation avec la fonction logarithme népérien**

Soient *a* et *b* deux nombres réels strictement positifs.

 $\blacksquare$  ln *a* = ln *b* si et seulement si *a* = *b* ;

 ln *a* < ln *b* si et seulement si *a* < *b* (l'équivalence est vraie aussi si les inégalités ne sont pas strictes) ;

ln  $a >$  ln *b* si et seulement si  $a > b$  (l'équivalence est vraie aussi si les inégalités ne sont pas strictes). **Exemple :**  $\ln(3x + 1) > 2\ln 2 \Leftrightarrow \ln(3x + 1) > \ln 4$ 

 $\Leftrightarrow$  3*x* + 1 > 4 ⇔ 3*x* > 3 ⇔ *x* > 1.

### **Quelles sont les limites usuelles de la fonction logarithme népérien ?**

## Aux bornes de l'ensemble de définition :

 $\lim_{x \to o^+} \ln x = -\infty$  et  $\lim_{x \to +\infty} \ln x = +\infty$ .  $x \rightarrow 0^+$ 

Nombre dérivé en 0 de la fonction  $x \mapsto \ln(1 + x)$ (ou en 1 de la fonction ln) :

 $\lim_{x\to 0} \frac{\ln(1+x)}{x}$  $\frac{\ln(x + x)}{x} = \lim_{x \to 0} \frac{\ln(1 + x) - \ln(1 + 0)}{x - 0} = \frac{1}{1 + 0} = 1.$ 

## **Croissances comparées de fonctions**

 $\lim_{x \to +\infty} \frac{\ln x}{x} = 0$ 

## **Logarithme décimal**

Le logarithme décimal est la fonction définie sur  $\int$ o; +∞[ par  $\log(x) = \frac{\ln x}{\ln 10}$ .

**Remarque :** ln 10 > 0 donc la fonction log est strictement croissante sur l'intervalle ]0 ; +∞[ et log1 = O. Les propriétés algébriques de la fonction logarithme décimal sont les mêmes que celles de la fonction logarithme népérien.

## **UN ARTICLE DU** *MONDE* **À CONSULTER**

**• Les mathématiques des fractales luttent contre le bruit** p. 31 (Hervé Morin, 12 juillet 2003)

$$
MOTS CLES
$$
\n
$$
IIMITS USUELLES
$$
\n
$$
Iim ln x = -\infty
$$
\n
$$
Iim ln x = +\infty
$$
\n
$$
Iim ln(1 + x)
$$
\n
$$
Iim \frac{ln(1 + x)}{x}
$$
\n
$$
Iim \frac{ln(1 + x)}{x} = 1.
$$

#### **CROISSANCES COMPARÉES**

Il s'agit de comparer la croissance des fonctions logarithme népérien et  $x \mapsto x$  dans le but de lever certaines indéterminations qui peuvent se présenter lors du calcul de limites.

 $\cdot \lim_{x \to +\infty} \frac{\ln x}{x}$  $\frac{1}{x}$  = 0.

• On peut retenir la règle opératoire suivante : à l'infini, la fonction  $x \mapsto x$  « l'emporte » sur le logarithme népérien.

## ZOOM SUR… **LE LOGARITHME DÉCIMAL**

• La fonction logarithme décimal est la fonction notée log et définie

 $\text{sur }$   $\text{lo }$  ; + $\infty$ [ par  $\text{log } x = \frac{\ln x}{\ln 10}$ .

• Très utilisée pour les calculs numériques avant l'introduction des calculatrices, la fonction logarithme décimal a aussi de nombreuses applications, notamment en chimie et physique.

#### **LES PROPRIÉTÉS ALGÉBRIQUES DE LA FONCTION log**

Pour tous nombres réels strictement positifs *a* et *b* et tout nombre entier *n* :

 $\cdot$  log(*ab*) = log*a* + log*b* (relation fonctionnelle) ;

$$
\cdot \log\left(\frac{a}{b}\right) = \log a - \log b ;
$$
  

$$
\cdot \log\left(\frac{1}{a}\right) = -\log a ;
$$

• 
$$
\log(a^n) = n \log a
$$
;  
•  $\log \sqrt{a} = \frac{1}{2} \log a$ .

En particulier pour *a* = 10, on a :  $log 10^n = n log 10 = n$  car  $log 10 = 1$ . La fonction inverse du logarithme décimal est la fonction qui, à un réel *x*, associe le nombre strictement positif 10<sup>x</sup> = e<sup>xln10</sup> qui est l'exponentielle de base 10.

## EXERCICES PAS À PAS

# Sujet inédit

On considère la fonction *f* définie pour tout nombre réel *x* de l'intervalle  $\begin{bmatrix} 1 \\ 1 \end{bmatrix}$  par  $f(x) = -x \ln x + 2x$ .

- **1.** Montrer que la fonction dérivée *f* ′de la fonction *f* est définie pour tout nombre réel *x* de l'intervalle [1 ; 10] par :  $f'(x) = -\ln x + 1$ .
- 2. *a*) Étudier le signe de *f'*(*x*) en fonction des valeurs du nombre réel *x* de l'intervalle [1 ; 10].

*b)* En déduire le tableau de variation de la fonction *f* sur l'intervalle  $[1; 10]$ 

- **3.** On appelle *C* la représentation graphique de la fonction *f* dans un repère orthonormé du plan (unités : 1 cm en abscisses, 1 cm en ordonnées). Représenter graphiquement & dans ce repère.
- **4.** On considère l'équation  $(E)$  :  $f(x) = 0$ , sur l'intervalle [1; 10]. *a)* Déterminer le nombre de solutions de l'équation (E).

*b)* Pour chacune des solutions trouvées, donner une valeur approchée à 10 –2 près.

## **La bonne méthode**

- 1. Un terme de l'expression de *f* est un produit.
- **2. a)** Résoudre –lnx + 1 > 0 ; –lnx + 1 < 0 ; –lnx + 1 = 0.
	- *b)* Il faut déduire le tableau de variation de la question précédente.
- 3. Pour représenter graphiquement la fonction *f*, on peut s'aider d'un tableau de valeurs.
- 4. *a)* Pour déterminer le nombre de solutions, Il faut observer la courbe.

*b)* Pour donner une valeur approchée de la ou des solutions, il faut obtenir un tableau de valeurs à l'aide de la calculatrice, en changeant le pas de l'intervalle.

# Métropole (sept. 2010) *b)* Expliciter une démarche simple pour la construction de la

Soit *f* la fonction définie sur l'intervalle ]0 ; +∞[ par :  $f(x) = x(1 - \ln x)$ .

La courbe représentative de la fonction *f* est donnée ci-dessous.

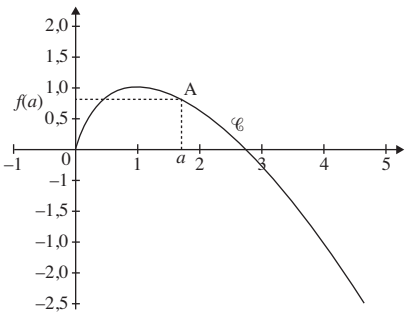

## Partie A. Étude de la fonction *f*

- **1.** Étudier le signe de *f*(*x*) suivant les valeurs du nombre réel *x*.
- **2.** Déterminer les limites de la fonction *f* aux bornes de son ensemble de définition. On admettra que lim *x* ln *x* = 0.
- *x*→0+ **3.** Déterminer la dérivée de la fonction *f* sur l'intervalle ]0 ; +∞[ et dresser le tableau de variation de la fonction *f* sur l'intervalle ]0 ; +∞[.
- **4.** Soit *a* un nombre réel strictement positif. On considère la tangente ( $T_a$ ) au point A de la courbe  $\mathscr C$  d'abscisse  $a$ . *a)* Déterminer, en fonction du nombre réel *a*, les coordonnées du point A $^{\prime}$ , point d'intersection de la droite ( $T_{a}$ ) et de l'axe des ordonnées.

tangente (*T<sub>a</sub>*). Sur la figure, construire la tangente (*T<sub>a</sub>*) au point A placé sur la figure.

## **Partie B. Aire sous une courbe**

Soit *a* un nombre réel strictement positif. On note  $\mathcal{A}(a)$  la mesure, en unités d'aire, de l'aire de la région du plan limitée par la courbe  $\mathcal C$ , l'axe des abscisses et les droites d'équations respectives *x* = *a* et *x* = *e*. Justifier que  $\mathcal{A}(a) = \int_a^b f(x) dx$ , en distinguant le cas  $a < e$  et le cas  $a > e$ . *a*

## **La bonne méthode**

## **Partie A**

- 1. Étudier le signe de chaque facteur du produit de l'expression de *f*(*x*).
- 2. Utiliser les opérations sur les limites et les croissances comparées de fonctions.
- **3.** La fonction *f* est de la forme  $u \times v$  donc:  $f' = (u \times v)'$
- **4.a)** Déterminer l'équation de la tangente (T<sub>a</sub>) au point A d'abscisse *a*. L'abscisse du point A′ est 0.

*b)* Pour un point A d'abscisse *a* donné, il faut trouver une méthode pour placer le point A'. On a  $(T_a)$  = (AA').

## **Partie B**

Il faut distinguer les deux cas et montrer que l'égalité est vraie dans les deux cas.

# Les mathématiques des fractales luttent contre le bruit

Un mur acoustique mis au point par un laboratoire de l'École polytechnique et la société Colas permet de réduire de façon importante les sons engendrés par la route et le rail grâce à ses motifs dentelés.

Nous n'avons malheureusement pas de pistolet. » Au pied de son mur antibruit, Didier Peyrard, directeur technique de la société Somaro, filiale du géant de la construction routière Colas, ne peut parfaire sa démonstration. Les creux et pyramides moulés dans ce panneau de béton de bois sont censés absorber les sons de façon inégalée. Mais l'écran de 4 mètres de côté érigé sur le parking du centre de recherche de l'industriel, dans les Yvelines, ne permet pas à une oreille profane de faire la différence.

Les mesures effectuées en relation avec le laboratoire de physique condensée de l'École polytechnique sont pourtant formelles : ces pleins et ces déliés absorbent les basses fréquences avec une efficacité de 68 % plus élevée que celle d'un mur classique. Et le fameux test du pistolet, standardisé, a bien montré que la réflexion des ondes sonores était diminuée de 8 décibels acoustiques –  $dB(A)$  –, tandis que la transmission – les sons capables de traverser l'écran – était réduite de 57 dB(A).

On mesure mieux les progrès obtenus lorsque l'on sait que les mesures de bruit se faisant à partir d'une échelle logarithmique, cela signifie qu'une diminution de 3 dB(A) correspond à une réduction de moitié du volume sonore perçu par l'oreille humaine. Au total, résume Jean-Luc Gautier, chef du projet mur antibruit chez Colas, les simulations numériques indiquent que, pour un riverain, le mur permettrait de réduire de 2,7 dB(A) la nuisance occasionnée par le trafic routier, « soit 45 % de mieux que les meilleurs matériaux actuels ».

Cette performance tient en un concept un peu passé de mode, les fractales, qui désignent des formes géométriques ayant la faculté de se reproduire à l'identique à différentes échelles. Les branches du chou-fleur ou de l'arbre bronchique, tout comme la découpe du littoral en sont des exemples fournis par la nature, avant que les mathématiciens – dont le Français Benoît Mandelbrot – ne formalisent des fonctions reproduisant des motifs similaires.

En acoustique, « nous sommes partis du principe que l'absorption sonore serait proportionnelle à la surface développée au contact des ondes sonores », explique Bernard Sapoval, co-inventeur du procédé et chercheur au laboratoire de physique condensée de Polytechnique. Les fractales offrent justement la particularité d'accroître la surface de contact. Tout comme le contour d'une côte rocheuse est virtuellement de longueur infinie, si on se donne pour objet de le suivre à l'échelle du grain de sable et non à celle de la carte routière.

## **« Cinq fois plus efficace »**

Le chercheur a testé cette hypothèse sur de petites chambres d'enregistrement où étaient disposés des obstacles d'irrégularité croissante. « Les mesures ont confirmé l'intuition de départ. Une salle de concert fractale serait très mauvaise », indique Bernard Sapoval, qui voit dans l'utilisation de ces structures irrégulières une généralisation théorique, du fait que les chambres anéchoïques, conçues pour museler les ondes sonores, fonctionnent mieux lorsque les murs de pyramide de mousse qui les tapissent sont irréguliers. « L'énergie est concentrée à l'endroit où elle est absorbée, ce qui renvoie au concept de localisation faible en physique », indique le chercheur.

Le rôle des irrégularités géométriques dans l'absorption sonore est confirmé par Franck Sgard, du Laboratoire des sciences de l'habitat de l'École nationale des travaux publics de Lyon, dont l'équipe travaille à la mise au point de revêtements perforés destinés à l'équipement des véhicules. « On utilise en effet ce concept d'hétérogénéité pour alléger les produits en augmentant la capacité acoustique », indique le chercheur. Le mur de Colas n'est pourtant pas irrégulier, dans la mesure où le motif est répétitif, mais sa forme vise bien à multiplier les surfaces de contact. « Notre brevet propose une forme qui serait cinq fois plus efficace », assure Bernard Sapoval. Mais cette géométrie aurait été difficile à mettre en œuvre par moulage

et reste encore trop onéreuse. La solution choisie constitue donc un compromis. Retenir d'abord une bonne matière première pour fabriquer les panneaux : le béton de bois, formé de copeaux de pin mélangés à du ciment, dont les qualités phoniques sont connues depuis longtemps. Lui adjoindre ensuite un peu de savoir-faire : celui de Didier Peyrard qui ajoute à l'ensemble une « poudre de perlimpinpin » – il n'en dit pas plus – qui facilite le démoulage en dépit des formes chantournées du motif.

Colas espère commercialiser ce produit à partir de début 2004, tant dans le secteur routier que ferroviaire. Le marché existe : le bruit est l'une des nuisances les plus fréquemment citées dans les enquêtes d'opinion. On évalue à 200 000 en France le nombre de logements affectés par des niveaux sonores excédant 65 dB(A), niveau généralement considéré comme un seuil de gêne et de fatigue.

> **Hervé Morin** (12 juillet 2003)

# **POURQUOI CET ARTICLE ?**

Ces articles mentionnent le niveau de l'intensité *I* (en watt/m<sup>2</sup>) d'un bruit qui est défini à l'aide du logarithme par :

10  $\log \frac{I}{I_0}$  décibels (db) avec  $I_0 = 10^{-12}$  watt/m<sup>2</sup>.

0

Autre exemple : le pH d'une solution aqueuse est également défini avec le logarithme :  $pH = -\log_{10}[H^+]$ , où  $[H^+]$  est exprimée en mole par litre.

Lorsque les grandeurs sont définies avec le logarithme, elles ne sont pas proportionnelles entre elles, mais proportionnelles à leur logarithme : on parle de **croissance logarithmique**.

## MOTS CLÉS **FONCTION CONTINUE**

• Une fonction *f*, définie sur un intervalle ouvert contenant un réel *a*, est continue en *a* si  $\lim_{x\to a} f(x) = f(a).$ 

• Une fonction *f*, définie sur un intervalle I ouvert, est continue sur I lorsque *f* est continue en tout réel*a*, appartenant à I.

• Une fonction *f*, définie sur un intervalle [*a* ;*b*], est « continue sur [*a* ;*b*] » lorsque :

*f* est continue sur ]*a*; *b*[  $\lim_{x\to a^+} f(x) = f(a)$  $\lim_{x\to b^-} f(x) = f(b)$ 

## **INTÉGRALE**

Pour *f* une fonction continue sur un intervalle I et *a* et *b* deux réels dans I,  $|f(x)|dx$  est le réel  $F(b) - F(a)$ , *a* où *F* est une primitive quelconque *b* de *f* sur I.

**AIRE SOUS UNE COURBE** Lorsqu'une fonction *f* est continue et positive sur un intervalle [*a* ; *b*], l'intégrale *f*(*x*)d*x* correspond à *b*

*a* « l'aire sous la courbe » : elle est égale à l'aire de la partie du plan comprise entre l'axe des abscisses, les droites d'équations *x* = *a* et *x* = *b* et la courbe représentative de *f*, exprimée en unités d'aire.

## **UNITÉ D'AIRE (u.a.)**

Dans un repère orthogonal (O ;  $i$ ; - *i j*), une unité d'aire est l'aire du rectangle formé avec les vecteurs recta<br>*i* et *j j*.

-

## **PRIMITIVE**

On appelle primitive de la fonction *f* sur l'intervalle I toute fonction *F* dérivable sur I et dont la dérivée sur I est la fonction *f* '.

## **FONCTION DÉRIVÉE**

• Une fonction *f* est dérivable sur un intervalle I si et seulement si elle est dérivable en tout point de I.

• Soit *f* une fonction dérivable sur un intervalle I. La fonction qui, à tout réel *x* de I associe le nombre dérivé de *f* en *x*, est appelée fonction dérivée de *f*. Elle est notée *f* ′.

# Intégration

**P**our calculer l'aire de la surface comprise entre une courbe et l'axe des abscisses, on peut approcher cette surface par une série de bandes rectangulaires de largeur infinitésimale. L'intégrale de la fonction représentée par cette courbe est, au signe près, égale à la somme de leurs aires.

L'intégration est donc un outil précieux pour calculer l'aire de surfaces délimitées par des courbes dont on connaît les équations (mais aussi de volumes dont on connaît les éléments du solide). Cette branche des mathématiques a de nombreuses utilisations en physique et en économie.

## **Qu'est-ce qu'une intégrale ?**

Soit *f* une fonction continue et positive sur un intervalle [*a ;b*]. Soit  $C_{\!f}$ sa courbe représentative. L'intégrale de *a* à *b* de la fonction *f* est l'aire du domaine situé entre  $C<sub>a</sub>$  l'axe des abscisses et les droites d'équation  $x = a$  et

*a*

*x* = *b* en unités d'aire. On la note *f*(*x*) d*x*. *b*

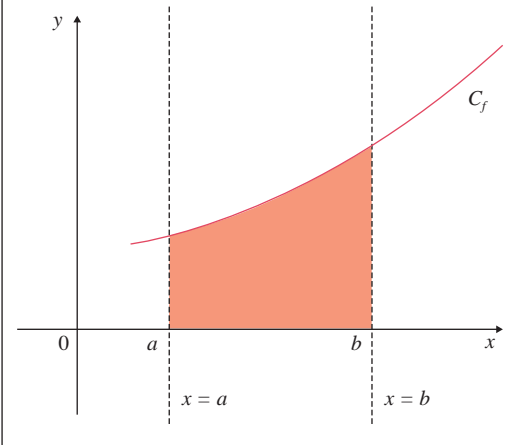

Dans un repère orthogonal  $(0, 0I, 0J)$ , on considère le point K de coordonnées (1 ; 1).

Une unité d'aire représente l'aire du rectangle OIKJ.

## **Qu'est-ce qu'une primitive ?**

Soit *f* une fonction continue sur un intervalle I.

On dit qu'une fonction *F* est une primitive de la fonction *f* sur I lorsque *F* est dérivable sur I et que sa dérivée est égale à *f* sur cet intervalle.

Lorsqu'une fonction admet une primitive, on peut en trouver une infinité. En effet, si on ajoute n'importe quel nombre réel à la primitive trouvée, les dérivées des primitives ainsi obtenues donneront la même fonction, car la « dérivée d'un nombre réel est nulle ».

**Exemple :**  $F(x) = x^2$ ;  $G(x) = x^2 + 15$ ;  $K(x) = x^2 - 1$  ...  $K(x) = x^2 + k$  avec *k* appartenant à l'ensemble des réels.

Toutes ces fonctions sont dérivables sur l'ensemble des réels.

Si on dérive toutes ces fonctions, on obtient une seule fonction définie par  $f(x) = 2x$ .

## **Comment calculer une primitive, une intégrale ?**

Une primitive, lorsqu'elle existe, est une fonction. Si *F* et *G* sont des primitives des fonctions *f* et *g* sur un intervalle I, alors  $F + G$  est une primitive  $de f + q$  sur I.

Si *F* est une primitive de la fonction *f* sur un intervalle I et *c* est un nombre réel, alors *cF* est une primitive de *cf* sur I.

**Exemple :** la fonction définie par  $F(x) = \frac{x^3}{3}$  est une primitive sur l'ensemble des nombres réels de la fonction *f* définie par  $f(x) = x^2$  et la fonction définie par *G*(*x*) =3*x* est une primitive de la fonction définie par  $q(x) = 3$  sur ℝ.

Une primitive de la fonction *f* + *g* sur ℝ est donc la fonction  $F + G$  définie par  $F(x) + G(x) = \frac{x^3}{3} + 3x$  sur ℝ.

Les résultats connus sur les dérivées des fonctions usuelles donnent, par « lecture inverse », le tableau des primitives suivant où *c* est une constante.

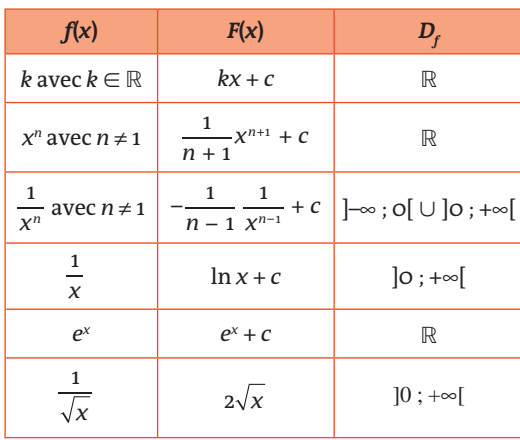

Une intégrale, lorsqu'elle existe, est une valeur réelle. Si une fonction *f* est continue sur un intervalle [*a* ;*b*], alors elle admet une primitive *F* telle que  $F'(x) = f(x)$ .

On a alors: 
$$
\int_{a}^{b} f(x) dx = [F(x)]_{a}^{b} = F(b) - F(a).
$$
  
**Example**: 
$$
\int_{1}^{a} 2x dx = [x^{2}]_{1}^{a} = 2^{2} - 1^{2} = 4 - 1 = 3.
$$

#### **Comment calcule-t-on la valeur moyenne d'une fonction sur un intervalle ?**

La valeur moyenne d'une fonction *f* sur un intervalle  $[a ; b]$  est égale au réel  $\frac{1}{b}$ *b* – *a <sup>a</sup> b f*(*x*)d*x*.

## **Relation de Chasles**

Soient *f* une fonction continue sur un intervalle I et  $(a, b, c) \in I^3$ .

On a: 
$$
\int_{a}^{b} f(x) dx + \int_{b}^{c} f(x) dx = \int_{a}^{c} f(x) dx.
$$

## **Linéarité de l'intégrale**

Soient *f* et *q* deux fonctions continues sur un intervalle I,  $(a, b) \in I^2$  et  $k \in \mathbb{R}$ .

On a : 
$$
\int_{a}^{b} (f(x) + g(x)) dx = \int_{a}^{b} f(x) dx + \int_{a}^{b} g(x) dx
$$
et

*a*  $\int_{a}^{b} kf(x)dx = k \int_{a}^{b} f(x)dx$ . *a*

## **Positivité de l'intégrale**

Soient *f* une fonction continue sur un intervalle I et  $(a, b) \in I^2$ .

Si pour tout réel *x* appartenant à l'intervalle [*a* ; *b*] on a :  $f(\mathrm{x})$   $>$  0, alors  $\int\limits_{0}^{b} f(x) \mathrm{d}x$   $>$  0.

*a* **En corollaire** : si pour tout réel *x* appartenant à l'intervalle  $[a$  ;  $b$ ], on a  $f(\mathrm{x}) > g(\mathrm{x})$ , alors  $\int f(\mathrm{x}) \mathrm{d} \mathrm{x} > \int g(\mathrm{x}) \mathrm{d} \mathrm{x}$ . *b b*

*a*

*a*

## **Intégration par parties\***

Le choix de la technique d'intégration par parties se rencontre souvent (mais pas nécessairement) lorsque la fonction à intégrer se présente sous la forme d'un produit.

Soient *u* et *v* deux fonctions dérivables, de dérivées *u* et *v* sur l'intervalle [*a* ;*b*].

On a  $\int_a^b (uv)'(x) dx = [u(x)v(x)]_a^b$ , car une primitive de *a* la fonction (*uv*)' est la fonction *uv*. Mais aussi  $\int_a^b (uv)'(x) dx = \int_a^b u'(x)v(x) + u(x)v'(x) dx$ *a a b b*

 $= |u'(x)v(x) dx + |u(x)v'(x) dx$  en calculant la dérivée de *a a* la fonction (*uv*)' et en utilisant la linéarité de l'intégrale.  $D'$ où  $\left[ u(x)v(x) \right]_a^b = \int_a^b u'(x)v(x) dx + \int_a^b u(x)v'(x) dx$ , *a a* puis :  $\int u'(x)v(x) dx = \left[ u(x)v(x) \right]_a^b - \int u(x)v'(x) dx$ . *a a b*

(Théorème de l'intégration par parties)

**Exemple** : la primitive de la fonction logarithme qui s'annule en 1 est la fonction *F* (de variable *t*), définie sur ]o; +∞[, par  $F(t) = \ln(x) dx$ . *t*

1 On procède alors au calcul de cette intégrale avec la formule de l'intégration par parties, en posant  $u'(x) = 1$  et  $v(x) = \ln x$ , soit  $u(x) = x$  et  $v'(x) = \frac{1}{x}$  :  $F(t) = \int_{0}^{t} 1 \times \ln(x) dx = \left[ x \ln x \right]_{1}^{t} - \int_{1}^{t} x \times \frac{1}{x}$ 1 1  $\frac{1}{x}$ d*x*  $=\left[x\ln x\right]_{1}^{t} - \int_{1}^{t} 1 \, \mathrm{d}x = t \ln t - \ln 1 - \left[x\right]_{1}^{t} = t \ln t - t + 1.$ 1

Ainsi, les fonctions de la forme  $t \mapsto t \ln t - t + k$ ,  $k \in \mathbb{R}$ sont les primitives de la fonction ln sur  $|0; +\infty|$ .

### **DEUX ARTICLES DU** *MONDE* **À CONSULTER**

**• Le calcul infinitésimal, hier et aujourd'hui** p. 35 (Jean-Michel Kantor, 6 avril 1990)

**• Leibniz** p. 35 (Jean Birnbaum, 23 mai 2008)

\* Non exigible au baccalauréat mais important à connaître.

## MOTS CLÉS **LINÉARITÉ**

## **DE L'INTÉGRALE**

• Soient  $α$  et  $β$  deux nombres réels et *f* et *g* deux fonctions conti-

nues sur  $[a; b]$  :  $[\alpha f(x) + \beta g(x)]dx$ 

$$
=\alpha\int_a^b f(x)dx+\beta\int_a^b g(x)dx.
$$

• Cette propriété est utilisée pour simplifier les écritures des intégrales.

### **RELATION DE CHASLES**

Soient *f* une fonction continue sur un intervalle I et *a*, *b* et *c* trois réels appartenant à I, alors : *c*

$$
f(x)dx = \int_{a}^{b} f(x)dx + \int_{b}^{c} f(x)dx.
$$

**VALEUR MOYENNE**

*a*

Soient *a* et *b* deux réels distincts et *f* une fonction continue sur [*a* ; *b*]. La valeur moyenne de la fonction *f* sur l'intervalle [*a* ; *b*] est égale au réel *b*

$$
\frac{1}{b-a}\,\int_a^b f(x)\mathrm{d}x.
$$

#### **INÉGALITÉ DE LA MOYENNE**

• Soit *f* une fonction continue sur un intervalle [*a* ; *b*], telle que pour  $\text{tout } x \text{ de } [a; b], m \leq f(x) \leq M$ . D'après l'inégalité de la moyenne, on  $a \cdot$ 

$$
m(b-a)\leq \int_a^b f(x)dx\leq M(b-a).
$$

• L'inégalité de la moyenne fournit un encadrement de l'intégrale d'une fonction continue sur un intervalle [*a* ; *b*] dans le cas où la fonction considérée est bornée sur l'intervalle [*a* ; *b*].

#### **INTÉGRATION PAR PARTIES**

• Soient *u* et *v* deux fonctions dérivables sur [*a* ; *b*] telles que les fonctions *u*′ et *v*′ soient conti*b*

nues sur [
$$
a
$$
 ;  $b$ ], alors :  $\int u'(x)v(x) dx$ 

*a*

$$
= \left[ u(x)v(x) \right]_a^b - \int_a^b u(x)v'(x) dx.
$$

• Si l'on choisit judicieusement les fonctions *u* et *v*, le théorème d'intégration par parties permet de remplacer un calcul d'intégrale par le calcul d'une autre intégrale plus simple. Il permet aussi d'établir des relations de récurrence entre les termes d'une suite d'intégrales.

## EXERCICES PAS À PAS

# Amérique du Nord (mai 2013)

Soit *f* la fonction définie sur l'intervalle ]0 ; +∞[ par  $f(x) = \frac{1 + \ln x}{x}$ *x*  $\frac{1 + \ln x}{x^2}$  et soit  $\frac{a}{b}$  la courbe représentative de la fonction *f* dans un répère du plan. La courbe  $\mathscr C$  est donnée ci-dessous :

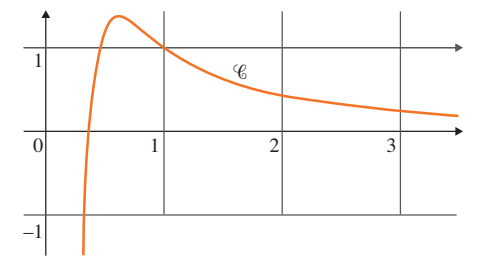

- **1.** *a)* Étudier la limite de *f* en 0.
	- *b)* Que vaut  $\lim_{x \to +\infty} \frac{\ln x}{x}$ *x* ? En déduire la limite de la fonction *f* en +∞. *c*) En déduire les asymptotes éventuelles à la courbe  $\mathscr C$ .
- **2.** *a*) On note *f'* la fonction dérivée de la fonction *f* sur l'intervalle  $]0; +\infty[$ . Démontrer que, pour tout réel *x* appartenant à l'intervalle ]0 ; +∞[,  $f'(x) = \frac{-1 - 2\ln x}{x^3}$ .
	- *b*) Résoudre sur l'intervalle  $\vert$ 0 ; +∞[ l'inéquation –1 2ln  $x > 0$ .

En déduire le signe de *f*′(*x*) sur l'intervalle ]0 ; +∞[.

*c)* Dresser le tableau de variation de la fonction *f*.

**3.** *a*) Démontrer que la courbe  $\mathscr C$  a un unique point d'intersection avec l'axe des abscisses, dont on précisera les coordonnées.

*b*) En déduire le signe de  $f(x)$  sur l'intervalle  $]0$ ; +∞[.

**4.** Pour tout entier  $n \geq 1$ , on note I<sub>n</sub> l'aire, exprimée en unités d'aire, du domaine délimité par l'axe des abscisses, la courbe  $\mathscr C$  et les droites d'équations respectives  $x = \frac{1}{e}$  et  $x = n$ . *a)* Démontrer que  $0 \le I_{2} \le e - \frac{1}{2}$ .

#### On admet que la fonction *F* définie sur l'intervalle ]0 ; +∞[ par  $F(x) = \frac{-2 - \ln x}{x}$  $f(x) = \frac{-2 - \ln x}{x}$  est une primitive de la fonction *f* sur l'intervalle. *b*) Calculer I<sub>n</sub> en fonction de *n*.

*c*) Étudier la limite de I<sub>n</sub> en +∞. Interpréter graphiquement le résultat obtenu.

## **La bonne méthode**

- 1. *a*) Utiliser la limite de la fonction logarithme népérien en 0<sup>+</sup>. *b)* Utiliser les propriétés des limites, en particulier les sommes et produits de limites.
	- *c)* Interpréter graphiquement chacune des deux limites.
- 2. *a)* Utiliser la formule de la dérivée d'un quotient.
	- **b)** Montrer que le signe de  $f'$  est celui de  $-1 2\ln x$ , puis résoudre l'inéquation demandée. Conclure.
	- *c)* En dressant le tableau de variation, ne pas oublier de placer les bornes et les limites.
- 3. *a)* Un point appartient à l'intersection de deux ensembles si et seulement si ses coordonnées vérifient simultanément les équations de ces deux ensembles.

*b)* Utiliser le tableau de variation précédent et le point d'intersection trouvé.

4. *a)* Interpréter l'aire à l'aide d'une intégrale et utiliser la primitive donnée dans l'énoncé.

*b)* Utiliser la primitive donnée dans l'énoncé.

*c*) Utiliser les limites usuelles des fonctions  $x \mapsto \frac{\ln x}{x}$  et 1  $x \mapsto \frac{1}{x^n}$  quand *x* tend vers +∞.

# Liban (juin 2010)

On considère la suite *un* définie pour tout entier naturel *n* par :  $u_n = \int_{0}^{1}$  $\int_{0}^{1} \frac{e^{-nx}}{1+e^{-x}} dx$ .

**1.** *a*) Montrer que  $u_0 + u_1 = 1$ .

 $\bm{b}$ ) Calculer  $u_{_{1}}$ . En déduire  $u_{_{\mathrm{o}}}$ .

- **2.** Montrer que pour tout entier naturel  $n, u_n \ge 0$ .
- **3.** *a)* Montrer que pour tout entier naturel *n* non nul : *n* –

$$
u_{n+1} + u_n = \frac{1 - e}{n}
$$

*b)* En déduire que pour tout entier naturel *n* non nul :  $u_n \leqslant \frac{1-e}{n}$  $1 - e^{-n}$ .

**4.** Déterminer la limite de la suite (*un*).

.

## **La bonne méthode**

- 1. *a)* Utiliser la définition de la suite puis la linéarité de l'intégrale. *b)* Remarquer que, pour une fonction de la forme *u*′ où *u u* est une fonction à valeur strictement positive, une primitive est la fonction ln(*u*).
- 2. Déterminer le signe de la fonction intégrée dans la définition de *un* .
- 3. *a)* Méthode analogue à celle utilisée au **1.** *a)*.

*b)* Utiliser l'inégalité trouvée précédemment pour obtenir la majoration demandée.

4. Utiliser la majoration précédente et le théorème des gendarmes, conclure.

# Le calcul infinitésimal, hier et aujourd'hui

Intre le dix-septième et le<br>dix-huitième siècle, eut lieu<br>un des tournants les plus<br>importants des mathématiques : ntre le dix-septième et le dix-huitième siècle, eut lieu un des tournants les plus les travaux parallèles de Newton et Leibniz donnèrent naissance à un nouveau domaine, qui allait jouer un rôle considérable dans toutes les sciences : le calcul infinitésimal, qui permet de manipuler avec rigueur des quantités infiniment petites (ou infiniment grandes), d'effectuer des passages à la limite, de dériver et d'intégrer des fonctions… Aujourd'hui on parle plutôt de calcul différentiel et intégral, ou d'analyse mathématique.

La rigueur nécessaire à ces calculs, tout au moins en mathématiques – les physiciens, eux, utilisent couramment des approximations, où ils négligent les quantités « très petites » sans trop se soucier des justifications – fut établie au siècle dernier par Cauchy et Weierstrass. Elle repose sur la formalisation de la notion de passage à la limite, suivant en cela le point de vue de Newton. Dans ce cadre, adopté aujourd'hui par tous les mathématiciens, les nombres infiniment petits n'existent pas.

Cependant, vers 1960, le mathématicien anglo-saxon Abraham Robinson, reprenant un point de vue plus proche de celui de Leibniz, a développé, par des méthodes de logique mathématique, un nouveau formalisme où sont réintroduits des nombres « infiniment petits ». Ces nouveaux nombres « non-standard » conduisent à une nouvelle théorie, l'analyse non-standard. Les mathématiciens sont partagés sur son rôle. Certains, comme les membres de l'école qui s'est créée à Strasbourg autour de G. Reeb, lui voient tenir une place grandissante, en particulier dans l'étude de certaines équations différentielles et en relation avec les applications. Des ouvrages récents permettent de se familiariser – au niveau du premier cycle universitaire ou

de la licence – avec l'analyse non-standard. Les simplifications qu'elle apporte dans l'enseignement de l'analyse ne paraissent pas sans danger pédagogique.

Pour saisir le calcul infinitésimal à sa naissance, on recommande la lecture des articles de Leibniz, récemment réédités. Le lecteur aura plaisir à partager l'enthousiasme avec lequel Leibniz utilise le tout nouveau calcul dans de multiples problèmes : maxima et minima, enveloppes et caustiques, brachystochrone…

Pour apprécier l'ampleur des débats soulevés en France par l'analyse non-standard, on lira le récit de l'expérience vécue par un débutant en mathématiques, C. Lobry, que sa passion pour l'analyse non-standard a conduit à des frictions avec l' « establishment » mathématique. Une plongée amusante dans le milieu des mathématiciens.

> **Jean-Michel Kantor** (6 avril 1990)

## **POURQUOI CET ARTICLE ?**

Cet article mentionne le **calcul infinitésimal** qui va devenir, après le développement de cette branche des mathématiques, le **calcul différentiel** (calcul sur les dérivées) et le **calcul intégral**. Il concerne tout ce que l'on regroupe sous l'appellation « analyse » aujourd'hui.

L'opération du « passage à la limite » a été un des domaines étudiés dans le calcul infinitésimal. Grâce à lui, l'intégrale d'une fonction qui est définie comme l'aire sous sa courbe représentative a pu être calculée précisément et non par des approximations.

# Leibniz

Né à Leipzig en 1646, mort derniers esprits universels de à Hanovre en 1716, Leibniz est sans doute l'un des l'histoire intellectuelle européenne. Juriste, mathématicien, métaphysicien, il fut diplomate, historien, géologue, administrateur, ingénieur, inventeur et aussi traducteur, en excellant dans chaque domaine. Génie précoce, élevé par son père professeur de droit, il entra à l'université à 15 ans et devint docteur à 21 ! À 28 ans seulement, il se vit confier une mission diplomatique auprès de Louis XIV et séjourna quatre ans à Paris, en perfectionnant sa formation en mathématiques. Nommé conservateur de la bibliothèque de Hanovre, il conserva ce poste durant une quarantaine d'années, en multipliant les travaux pour construire un système de pensée universel, dont la complexité et la subtilité n'ont pas toujours été comprises.

Inventeur du calcul infinitésimal, Leibniz s'efforce de concevoir la réalité selon un principe fondamental de continuité (pas de saut ni de trou dans les phénomènes) et un principe de « raison suffisante » (rien ne se produit sans raison). Il s'attache également à mettre continûment en relation le caractère unique des événements et l'infinité des possibles. Ce qui le conduit notamment à renouveler la réflexion sur le mal.

Voltaire se trompe en caricaturant Leibniz en docteur Pangloss dans *Candide*. Il ne dit pas que tout va « pour le mieux dans le meilleur des mondes possibles » mais que Dieu calcule les avantages et les inconvénients pour élire « ce qu'il y a de mieux à l'intérieur de ce qui est possible » et non pas le meilleur considéré absolument.

> **Jean Birnbaum** (23 mai 2008)

## **POURQUOI CET ARTICLE ?**

Cet article s'intéresse à la vie de Leibniz, célèbre philosophe et mathématicien.

Il travailla notamment sur le symbolisme mathématique et

inventa par exemple la notation « ∫ b <sup>a</sup> *f*(*x*)d*x* » pour l'intégrale sur  $[a; b]$  d'une fonction *f*.

Il relia également les opérations inverses que sont **la dérivation et l'intégration** (appelés alors calcul infinitésimal).
© rue des écoles & Le Monde, 2014. Reproduction, diffusion et communication strictement interdites. © rue des écoles & Le Monde, 2014. Reproduction, diffusion et communication strictement interdites.

## **GÉOMÉTRIE**

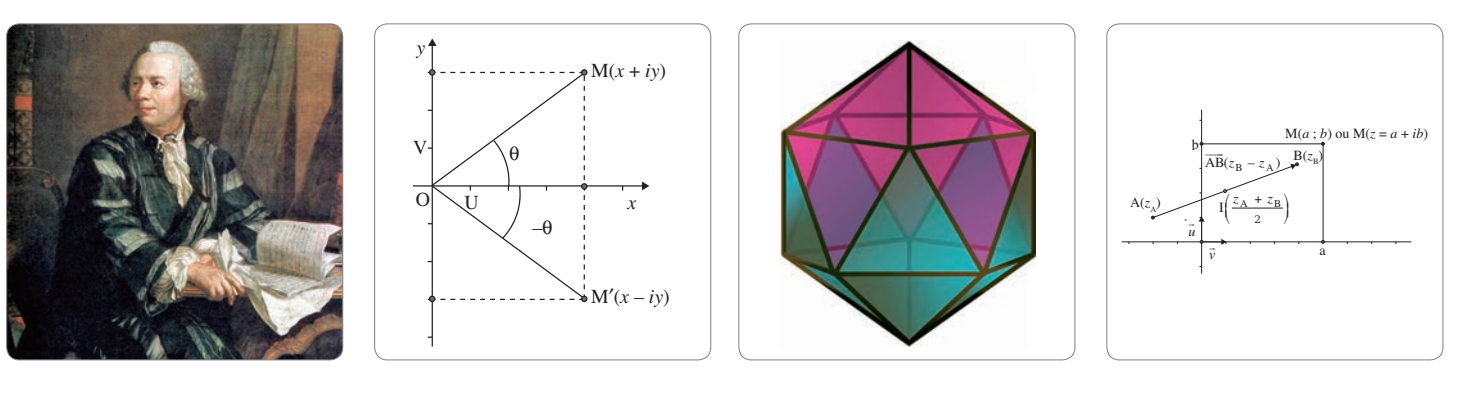

### MOTS CLÉS

**NOMBRE COMPLEXE**

• Un nombre complexe est un nombre de la forme *z* = *x* + *iy*, pour lequel *x* et *y* sont deux nombres réels, et *i* est un nombre imaginaire tel que  $i^2 = -1$ .

• L'ensemble des nombres complexes est noté ℂ.

#### **PARTIE RÉELLE, PARTIE IMAGINAIRE**

Tout nombre complexe *z* admet une unique écriture algébrique  $z = x + iy$ :

• *x* s'appelle la partie réelle de *z* ; on la note Re(*z*).

• *y* s'appelle la partie imaginaire de *z* ; on la note Im(*z*)**.**

#### **IMAGINAIRE PUR**

Un nombre complexe *z* est imaginaire pur si et seulement si sa partie réelle est nulle. Par exemple, le nombre complexe 5*i* est imaginaire pur.

#### **NOMBRE COMPLEXE CONJUGUÉ**

• Le conjugué du nombre complexe *z* = *x* + *iy* est le nombre complexe  $\overline{z} = x - iy$ .

• Un nombre complexe et son conjugué ont la même partie réelle et des parties imaginaires opposées.

#### **MODULE**

Le module du nombre complexe *z* = *x* + *iy*, avec *x* et *y* réels, est le réel positif noté |*z*|, défini par

 $r = |z| = \sqrt{x^2 + y^2}$ .

#### **ARGUMENT**

Dans le plan complexe muni d'un repère orthonormal direct (O ; *u* ; *v*), pour le nombre complexe  $z \neq 0$  d'image M, on appelle argument de *z*(arg *z*) toute mesure en radians de l'angle orienté (*u* ; OM).

#### **MODULO 2**π

L'écriture « [2π] » (modulo 2π**)** est synonyme de « à 2*k*π près pour une valeur entière de *k* ».

#### **IDENTITÉ REMARQUABLE**

Les identités remarquables sont également valables dans ℂ. Pour deux nombres complexes *a* et *b*, on a :  $(a + b)^2 = a^2 + 2ab + b^2;$  $(a - b)^2 = a^2 - 2ab + b^2;$  $a^2-b^2 = (a + b)(a - b).$ 

# Nombres complexes

u XVI<sup>e</sup> siècle, les mathématiciens italiens Cardan et Bombelli introduisirent des nombres « imaginaires », ayant un carré négatif, pour résoudre des équations du troisième degré.<br>Deux siècles plus tard, Euler et d'Alember u XVI<sup>e</sup> siècle, les mathématiciens italiens Cardan et Bombelli introduisirent des nombres « imaginaires », ayant un carré négatif, pour résoudre des équations du troisième degré. tion des nombres complexes et fixèrent les notations actuelles, en particulier celle du nombre *i*. Aujourd'hui, les nombres complexes sont utilisés non seulement dans toutes les branches des mathématiques, en particulier en trigonométrie et en géométrie, mais aussi dans d'autres sciences, comme la physique.

Dans cette leçon, le plan orienté est muni d'un repère orthonormé direct  $(0; \vec{u}; \vec{v})$ .

> *i* est le nombre imaginaire tel que *i* <sup>2</sup> = -1. L'ensemble des nombres complexes est noté ℂ.

#### **Quelles sont les différentes formes sous lesquelles peut se présenter un nombre complexe non nul ?**

Un nombre complexe *z*, non nul, admet trois types d'écriture :

une écriture **algébrique** :

 $z = x + iy$ , où *x* et *y* sont deux nombres réels ;

*x* = Re(*z*) est la partie réelle de *z* et *y* = Im(*z*), sa partie imaginaire ;

une écriture **trigonométrique** :

*z* = *r* ( cosθ + *i*sinθ ), où *r* désigne le **module** de *z* et θ un **argument** de *z* ;

une écriture **exponentielle** : *z = rei*<sup>θ</sup> .

Selon le cas, on privilégie une écriture parmi les trois.

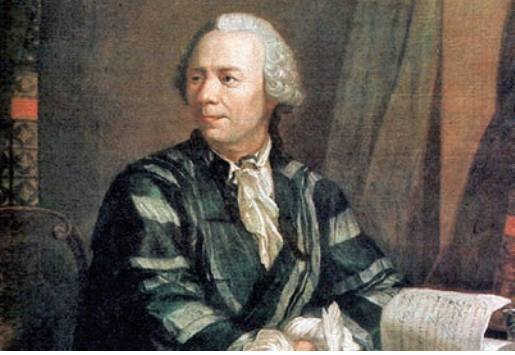

Le mathématicien Leonhard Euler (1707-1783).

#### **Comment calculer le module et un argument d'un nombre complexe** *z* **non nul ?**

Si le nombre complexe *z* est donné sous sa forme algébrique  $z = x + iy$ , on commence par calculer le module *r* à l'aide de la formule :

$$
r=|{\rm z}|=\sqrt{x^2+y^2}.
$$

Puis on détermine un argument θ de *z* en calculant :

 $\cos \theta = \frac{x}{|z|}$  et  $\sin \theta = \frac{y}{|z|}$ .

Soient deux nombres complexes *z* et *z*′. Dans le cas où *Z* = *zz*′, le module de *Z* est égal au produit des modules de *z* et de *z*′. Et l'argument de *Z* est égal à la somme des arguments de *z* et de *z*′, modulo 2π.

Cela signifie que :

 $arg Z = arg Z + arg Z' [2\pi]$ 

#### $|z| = |zz'| = |z| \times |z'|$

Dans le cas où  $Z = \frac{Z}{Z'}(z' \neq 0)$ , le module de *Z* s'obtient en divisant le module de *z* par le module de *z*′. Et l'argument de *Z* est égal à la différence des arguments de *z* et de *z*′, modulo 2π.

Cela signifie que :

$$
arg Z = arg Z - arg Z' [2\pi]
$$

#### *<sup>Z</sup>* = *<sup>z</sup>*  $\left| \frac{z}{z'} \right| = \frac{|z|}{|z|}$

#### **Qu'est-ce qu'un nombre complexe conjugué ?**

Le nombre complexe conjugué de  $z = x + iy$  est le complexe  $\overline{z} = x - iy$ .

Dans le plan complexe, si le point M a pour affixe *z* et M′ pour affixe *z*, alors M et M′ sont symétriques par rapport à l'axe des abscisses.

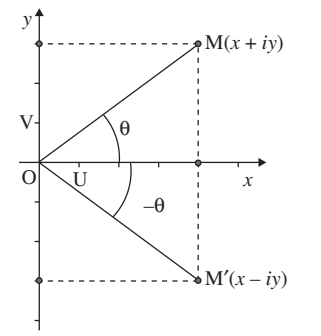

Le produit d'un nombre complexe par son conjugué est un nombre réel égal au carré de leur module commun :  $z\overline{z} = x^2 + y^2 = |z|^2 = |\overline{z}|^2$ .

Soit 
$$
z = x + iy
$$
 et  $z' = x' + iy'$ .

Le **conjugué de la somme** est égal à la **somme des conjugués** :

 $Z + Z' = \overline{Z} + \overline{Z}' = (X + X') - i(V + V').$ 

Le **conjugué du produit** est égal au **produit des conjugués** :

 $\overline{z \times z'} = \overline{z} \times \overline{z'} = (xx' - \gamma y') - i(x'\gamma + xy').$ 

#### **Comment résoudre une équation dans l'ensemble des nombres complexes ?**

On rencontre essentiellement trois types d'équations dans l'ensemble ℂ.

Dans le cas d'une **équation du premier degré** de la forme  $az + b = c$ , avec  $a \neq 0$ , les méthodes de résolution sont les mêmes que dans ℝ.

Dans le cas d'une **équation du second degré** à coefficients réels de la forme *az*<sup>2</sup> + *bz* + *c* = 0, où *a* est un réel non nul, on calcule le **discriminant** de l'équation :  $\Delta = b^2 - 4ac$ .

Si Δ = 0, alors l'équation admet une **racine double** 

**réelle** :  $x_1 = x_2 = \frac{-b}{2a}$ . Si Δ > 0, alors l'équation admet deux **racines réelles :** 

$$
x_1 = \frac{-b + \sqrt{\Delta}}{2a} \text{ et } x_2 = \frac{-b - \sqrt{\Delta}}{2a}.
$$

Si Δ < 0, alors l'équation admet deux **racines com-**

$$
\begin{aligned} \textbf{plexes conjuguées}:\\ z_1 &= \frac{-b + i\sqrt{-\Delta}}{2a} \text{ et } z_2 = \frac{-b - i\sqrt{-\Delta}}{2a}. \end{aligned}
$$

Dans le cas d'une équation faisant intervenir  $\overline{z}$ , le conjugué de *z*, ou son module |*z*|, on pose *z* = *x* + *iy*, puis on fait appel au théorème suivant : deux nombres complexes sont égaux si et seulement s'ils ont même **partie réelle** et même **partie imaginaire**.

#### **Quel lien y a-t-il entre la géométrie plane et les nombres complexes ?**

Les nombres complexes constituent un outil privilégié pour résoudre de manière simple de nombreux problèmes de géométrie.

Le plan étant rapporté à un repère orthonormé direct, l'image du nombre complexe  $z = a + ib$  est le point M **de coordonnées** (*a, b*). On dit alors que *z* est **l'affixe du point M**.

L'affixe du vecteur AB est le nombre complexe  $z_p - z_\lambda$ . L'affixe du milieu I du segment [AB] est la demisomme des affixes des points A et B.

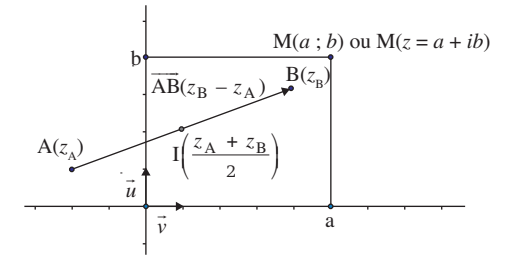

Il est impératif de connaître aussi :

 le lien entre les **distances** et les **modules** :  $AB = |Z_B - Z_A|$ ;

 le lien entre les **angles** et les **arguments** :  $(\vec{u} \cdot \overrightarrow{AB}) = \arg(z_{\text{B}} - z_{\text{A}})[2\pi].$ 

#### **UN ARTICLE DU** *MONDE* **À CONSULTER**

**• La vérité et le Réel** p. 41 (Jean-Michel Kantor, 9 avril 1987)

### MOTS CLÉS

#### **FORME CANONIQUE**

Soit  $P(z) = az^2 + bz + c (a \ne 0)$ , un trinôme du second degré dans  $\mathbb C$ .

$$
P(z) = a \left[ \left( z - \frac{b}{2a} \right)^2 - \frac{b^2 - 4ac}{4a^2} \right] \text{est}
$$

la forme canonique du trinôme.

#### **DISCRIMINANT**

Pour l'équation du second degré dans  $\mathbb{C}$   $az^2 + bz + c = 0$  avec  $a \neq 0$ , le nombre réel  $\Delta = b^2 - 4ac$  est appelé discriminant de l'équation.

#### **ÉQUATION DU SECOND DEGRÉ**

En posant  $\Delta = b^2 - 4ac$ , les solutions de l'équation du second degré à  $coefficients$  réels  $az^2 + bz + c = 0$  $où a \neq o$  sont :

• Si 
$$
\Delta > 0
$$
, deux racines réelles  
\n
$$
x_1 = \frac{-b + \sqrt{\Delta}}{2a} \text{ et } x_2 = \frac{-b - \sqrt{\Delta}}{2a}.
$$
\n• Si  $\Delta = 0$ , une racine réelle double  
\n
$$
x_1 = x_2 = \frac{-b}{2a}.
$$

2*a* • Si ∆ < 0, **deuxracines complexes conjuguées** :

$$
z_1 = \frac{-b + i\sqrt{-\Delta}}{2a} \text{ et } z_2 = \frac{-b - i\sqrt{-\Delta}}{2a}.
$$

#### **IMAGE**

L'image du nombre complexe  $z = x + iy$  est le point de coordonnées M (*x* ; *y*).

#### **AFFIXE**

• L'affixe du point M (*x* ; *y*) du plan complexe est le nombre complexe  $\overline{z} = x + i\gamma$ . • L'affixe du vecteur AB est le

nombre complexe  $z_{\rm B} - z_{\rm A}$ .

#### ZOOM SUR… **L'EXPRESSION**

#### **CONJUGUÉE**

• L'**expression conjuguée** du nombre complexe *a* + *ib* (*a* et *b* deux réels) est *a* – *ib*.

• On a la relation  $z\overline{z} = |z|^2$  pour tout nombre complexe *z*.

• On utilise l'**expression conjuguée** d'une expression pour rendre réel le dénominateur d'un nombre complexe écrit sous la forme d'une fraction :

$$
\frac{1}{1+i} = \frac{1-i}{(1+i)(1-i)} = \frac{1-i}{1^2-i^2} = \frac{1-i}{1+1} = \frac{1}{2} - \frac{i}{2}.
$$

### EXERCICES PAS À PAS

### Pondichéry (avril 2013)

Le plan complexe est muni d'un repère orthonormé direct (O, *u* - , *v*  $\vec{v}$ ). On note *i* le nombre complexe tel que *i* 2 = –1. On considère le point A d'affixe  $Z_{\alpha}$  = 1 et le point B d'affixe  $Z_{\alpha} = i$ . À tout point M d'affixe  $Z<sub>M</sub>$  = *x* + *iy*, avec *x* et *y* deux réels tels que *y* ≠ 0, on associe le point M' d'affixe Zw = –iZ<sub>w</sub>. On désigne par I le milieu du segment [AM]. Le but de l'exercice est de montrer que, pour tout point M n'appartenant pas à (OA), la médiane (OI) du triangle OAM est aussi une hauteur du triangle OBM′ (propriété 1) et que BM′ = 2 OI (propriété 2).

- **1.** Dans cette question, et uniquement dans cette question, on prend  $Z_{\text{M}} = 2e^{-i\frac{\pi}{3}}$ .
	- *a*) Déterminer la forme algébrique de  $Z_M$ .

*b)* Montrer que  $Z_M = -\sqrt{3} - i$ . Déterminer le module et un argument de *Z*<sub>...</sub>

*c)* Placer les points A, B, M, M′ et I dans le repère (O, *u* - , *v*  $\vec{v}$ ) en prenant 2 cm pour unité graphique.

Tracer la droite (OI) et vérifier rapidement les propriétés 1 et 2 à l'aide du graphique.

- **2.** On revient au cas général en prenant  $Z_M = x + iy$  avec  $y \ne 0$ . *a)* Déterminer l'affixe du point I en fonction de *x* et *y*.
	- *b)* Déterminer l'affixe du point M′ en fonction de *x* et *y*.
	- *c)* Écrire les coordonnées des points I, B et M′.
	- *d)* Montrer que la droite (OI) est une hauteur du triangle OBM′. *e)* Montrer que BM′ = 2 OI.

#### **La bonne méthode**

- **1. a)** On a  $e^{i\theta} = cos(\theta) + i sin(\theta)$  pour tout  $\theta \in \mathbb{R}$ .
	- *b)* Déduire le premier résultat de la question **1.** *a)*.
	- $\boldsymbol{c}$ ) Calculer  $Z_{\shortmid}$  à l'aide de  $Z_{\shortmid}$  et de  $Z_{\shortmid}$ .
- **2. a)** Calculer  $Z_1$  à l'aide de  $Z_A$  et de  $Z_M = x + iy$ .
	- **b)** Utiliser la définition de  $Z_{\scriptscriptstyle\rm M'}$ .
	- $\bullet$  Le nombre complexe  $z = x + iy$  a pour coordonnées  $(x; y)$ .
	- d) Calculer OI·BM' pour conclure.
	- **e)** Comparer les quantités BM'<sup>2</sup> et (2 OI)<sup>2</sup>.

### Asie (juin 2013)

Indiquer si les affirmations sont vraies ou fausses, en justifiant la réponse. Le plan est rapporté au repère orthonormé direct (O, *u* , *v*). On considère les points A, B, C, D et E d'affixes respectives :  $a = 2 + 2i$ ;  $b = -\sqrt{3} + i$ ;  $c = 1 + i\sqrt{3}$ ;  $d = -1 + \frac{\sqrt{3}}{2}i$  et  $e = -1 + (2 + \sqrt{3})i$ .

**1. Affirmation 1** : les points A, B et C sont alignés.

**2. Affirmation 2** : les points B, C et D appartiennent à un même cercle de centre E.

#### **La bonne méthode**

1. Utiliser la colinéarité des vecteurs.

2. Calculer et comparer les valeurs BE<sup>2</sup>, CE<sup>2</sup> et DE<sup>2</sup>.

### Polynésie (juin 2013)

Cet exercice est un questionnaire à choix multiples. Aucune

justification n'est demandée. Pour chacune des questions, une seule des quatre propositions est exacte.

**1.** Soit  $z_1 = \sqrt{6}e^{\int \frac{\pi}{4}}$  et  $z_2 = \sqrt{2}e^{\int \frac{\pi}{3}}$ . La forme exponentielle de  $i\frac{z_1}{z_2}$  est : 2

*a*)  $\sqrt{3}e^{i\frac{19\pi}{12}}$  *b*)  $\sqrt{12}e^{-i\frac{\pi}{12}}$  *c*)  $\sqrt{3}e^{i\frac{7\pi}{12}}$  *d*)  $\sqrt{3}e^{i\frac{13\pi}{12}}$ 

- **2.** L'équation  $-z = \overline{z}$ , d'inconnue complexe *z*, admet :
	- *a*) une solution *b*) deux solutions

*c)* une infinité de solutions dont les points images dans le plan complexe sont situés sur une droite.

*d)* une infinité de solutions dont les points images dans le plan complexe sont situés sur un cercle.

#### **La bonne méthode**

- **1.** Pour deux nombres réels θ et θ', e'<sup>θ</sup> × e'<sup>θ'</sup> = e'<sup>(θ+θ')</sup> et
- *ei*θ *ei*θ′ <sup>=</sup> *ei*(θ–θ′) . Penser à écrire *i* sous la forme exponentielle. 2. Poser *z* = *x + iy* avec *x* et *y* deux nombres réels et se rappeler que deux nombres complexes sont égaux si et seulement si leurs parties réelles sont égales, ainsi que leurs parties imaginaires.

## La vérité et le Réel

À quelle époque l'algèbre a-t-elle été inventée ? Quel rôle jouait l'infini chez les mathématiciens de l'Antiquité ? A-t-on toujours distingué entre mathématiques pures et mathématiques appliquées ?

I 'histoire des mathématiques<br>peut enrichir l'enseigne-<br>ment à tous les niveaux<br>de cette discipline, mais aussi 'histoire des mathématiques peut enrichir l'enseignement à tous les niveaux contribuer à la compréhension de leur place et de leur évolution. L'ouvrage *Mathématiques au fil des âges* présente cette histoire à partir de textes mathématiques (de l'Antiquité au dix-neuvième siècle), choisis et commentés par un groupe d'historiens des mathématiques réunis sur le thème « Épistémologie et histoire » par les instituts de recherche sur l'enseignement des mathématiques. Les principales étapes du développement de l'arithmétique, de l'algèbre, de l'analyse et de la géométrie, sont ainsi rétracées grâce aux textes fondateurs, expliqués et restitués dans leur contexte actuel.

Tous ceux qui s'intéressent aux mathématiques suivront avec passion la naissance de l'algèbre chez les savants arabes du neuvième siècle (apr. J.-C.), la découverte du calcul infinitésimal par Newton et Leibniz, ou encore la création laborieuse des géométries non euclidiennes – à la suite de tentatives de démonstration de l'axiome des parallèles – véritable tournant dans l'histoire des idées, puisqu'elle ouvre la voie à une nouvelle conception de

l'espace, indépendante de l'espace physique.

Il est autant amusant qu'instructif d'observer avec quelle difficulté se développent à chaque époque, puis sont adoptées, les mathématiques nouvelles. Ainsi Lazare Carnot, à la fin du dix-huitième siècle, refuse le concept de nombre négatif ! Des querelles plus importantes ont précédé la définition rigoureuse des nombres imaginaires, plus de deux siècles après leur introduction chez des mathématiciens italiens de la Renaissance. L'importance de l'infini, déjà à l'œuvre dans les paradoxes de Zénon (au cinquième siècle av. J.-C.) et son statut rigoureux, ne seront établis qu'au début de ce siècle.

Ces textes illustrent les nombreuses relations entre les mathématiques et d'autres domaines de la culture : avec la physique naissante pour l'histoire du calcul infinitésimal, avec les « sciences humaines » pour les probabilités (la mathématique sociale de Condorcet) ou enfin avec l'art dans les développements de la géométrie liés à la perspective.

Chaque époque a connu de nouvelles réflexions d'ordre épistémologique. À travers les siècles, on constate que deux courants influent sur le progrès des mathématiques : pour l'un, elles sont une recherche pure, endogène, de la vérité (Platon, Galois) ; pour l'autre, elles se développent en étroite liaison avec le réel (Galilée, Joseph Fourier). Aujourd'hui encore ces deux courants les stimulent dans leur unité globale. Les lecteurs ayant un bagage mathématique correspondant aux deux premières années d'université pourront approfondir cette lecture, pour la période 1700-1900, par celle de l'*Abrégé d'histoire des mathématiques*, rédigé sous la direction de Jean Dieudonné, qui retrace dans le détail le cheminement des concepts, en particulier dans la théorie des fonctions, la géométrie et la logique.

> **Jean-Michel Kantor** (9 avril 1987)

#### **POURQUOI CET ARTICLE ?**

Cet article mentionne **l'apparition des nombres complexes comme nouvelle branche des mathématiques**, ainsi que la difficulté avec laquelle ils ont été définis rigoureusement.

Ils ont tout d'abord été créés puis utilisés à partir du XVI<sup>e</sup> siècle par Cardan et Tartaglia pour résoudre les équations du troisième degré. Beaucoup plus tard, après une période où certains mathématiciens étaient sceptiques face à ces nombres qualifiés d'« impossibles », Gauss au XIX<sup>e</sup> siècle en donna une représentation géométrique (dans le plan « complexe »), puis alla plus loin en définissant algébriquement la somme et le produit de deux nombres. Le concept mathématique de nombres complexes put ensuite être développé rigoureusement de façon plus approfondie.

Ce scepticisme est à rapprocher de celui des Grecs au V<sup>e</sup> siècle av. J.-C. face aux nombres irrationnels comme  $\sqrt{2}$  (longueur de la diagonale d'un carré de côté 1), dont ils niaient le statut de nombre à part entière.

### MOTS CLÉS **VECTEUR DIRECTEUR**

 $\vec{u} = \overrightarrow{AB}$  est un vecteur directeur de la droite  $\mathfrak D$  si et seulement si  $\vec{u}$  est **non nul** et si la droite  $\mathcal{D}$  est **parallèle** à la **droite** (AB).

#### **REPRÉSENTATION PARAMÉTRIQUE D'UNE DROITE**

L'espace est rapporté au repère L'espace es<br>(O ;  $\overline{i}$  ;  $\overline{j}$  ;  $\overline{k}$ )  $\vec{i}$  ;  $\vec{j}$  ;  $\vec{k}$ ). Soit  $\mathcal D$  une droite de l'espace, A( $x_A$ ,  $y_A$ ,  $z_A$ ) un point de *u* espace, A(x<sub>a</sub>, y<sub>a</sub>, z<sub>a</sub>) un point de<br>2 et ū(a, b, c) un vecteur directeur de  $\mathfrak{D}$ . La droite  $\mathfrak D$  est caractérisée par le système :

 $X = X_A + ka$  $\left\{ y = y_{A} + kb \text{ où } k \in \mathbb{R}. \right.$  $\int z = z_A + kc$ ⎪

#### **VECTEUR NORMAL**

On appelle vecteur normal à un plan  $\mathcal{P}$ , tout vecteur directeur d'une droite orthogonale à  $\mathcal{P}$ .

#### **ÉQUATION CARTÉSIENNE D'UN PLAN**

Dans l'espace muni d'un repère Dans l'espace muni d'un re<br>orthonormal (O ;  $\vec{i}$  ;  $\vec{j}$  ;  $\vec{k}$ )  $\vec{i}$  ;  $\vec{j}$  ;  $\vec{k}$ ), un plan admet une équation de la forme  $ax + by + cz + d = 0$  avec  $(a, b, c) \neq (0, 0, 0).$ 

**VECTEURS COLINÉAIRES** -**VECTEURS COLINEAIRES**<br>  $\vec{v}$  est colinéaire à  $\vec{u} \neq \vec{0}$  quand il *v* est colineaire a u ≠ 0 quar<br>existe un réel *k* tel que v = *kū*.

#### **DROITES COPLANAIRES**

Deux droites sont coplanaires si elles appartiennent à un même plan. Deux droites distinctes coplanaires sont soit sécantes, soit strictement parallèles.

#### **VECTEURS ORTHOGONAUX**

Deux vecteurs sont orthogonaux si et seulement si leur produit scalaire est nul.

#### **PARALLÉLISME DANS L'ESPACE**

• Deux droites de l'espace sont parallèles si leurs vecteurs directeurs sont colinéaires.

• Une droite est parallèle à un plan de l'espace si ses vecteurs directeurs sont orthogonaux aux vecteurs normaux du plan.

• Deux plans sont parallèles si les vecteurs normaux de l'un sont colinéaires aux vecteurs normaux de l'autre.

# Géométrie dans l'espace

L'étude des objets de l'espace déjà abordée dans les classes<br>
antérieures se poursuit en terminale : on apprend à caractériser<br>
droites et plans par des relations vectorielles, à déterminer une<br>
équation cartésienne d'un p 'étude des objets de l'espace déjà abordée dans les classes antérieures se poursuit en terminale : on apprend à caractériser droites et plans par des relations vectorielles, à déterminer une métrique d'une droite. On étudie la position relative de droites et de plans de l'espace et on étend le produit scalaire à l'espace.

pians de respace et on etend le produit scal<br>L'espace est muni d'un repère (0 ; *i* ; *j* ; *k* )  $(0; \vec{i}$  ;  $\vec{j}$  ;  $\vec{k}$  ).

#### **Quelles sont les deux manières de caractériser une droite ?**

Soit <sup>(2)</sup> une droite de l'espace contenant un point A de coordonnées ( $x_{\text{A}}$  ;  $y_{\text{A}}$ ;  $z_{\text{A}}$ ) et de vecteur directeur  $\vec{u}$  *u* de coordonnées (*a* ; *b* ; *c*). On peut caractériser cette droite de deux manières.

#### **Caractérisation vectorielle :** -

 $M \in \mathcal{D} \Leftrightarrow \overline{AM} =$ **ALION VECUTATIE :**<br>
M = *kū* avec *k* ∈ ℝ.

**Caractérisation par un système d'équations paramétriques (représentation paramétrique) :**

 $x = x_{\text{A}} + ka$  $\left\{ y = y_A + kb$  avec  $k \in \mathbb{R}$ .  $\int z = z_A + k \cdot c$ 

 $\lceil$  $\overline{\phantom{a}}$  $\overline{\phantom{a}}$ 

#### **Quelles sont les deux manières de caractériser un plan ?**

Soit  $\mathcal P$  un plan de repère (A ;  $\vec u$  ;  $\vec v$ ) et  $\vec n$ , de coordonnées (*a* ; *b* ; *c*), un vecteur normal au plan  $\mathcal{P}$ . On peut caractériser ce plan de deux manières. **Caractérisation vectorielle :** -

 $M \in \mathcal{P} \Leftrightarrow \overline{AM} = k\vec{u} + k'$ - *v* avec *k* ∈ ℝ et *k*′ ∈ ℝ.

#### **Caractérisation par une équation cartésienne :**

le plan  $\mathcal P$  admet une équation cartésienne de la forme  $ax + by + cz + d = 0.$ 

### **Comment caractériser un segment ?**

#### Caractérisation vectorielle :<br>————————————————————

 $M \in [AB] \Leftrightarrow \overline{AB} = k\overline{AB}$  avec  $k \in [0;1]$ .

#### **Comment étudier la position relative de deux droites de l'espace ?**

On souhaite étudier la position relative de deux droites de l'espace : la droite  $\mathcal D$  passant par A, de

vecteur directeur  $\vec{u}$ , et la droite  $\mathcal{D}'$  passant par A $'$ , de vecteur directeur *u*′ . Pour cela, il suffit d'étudier leurs **vecteurs directeurs**.

Si *ū* et  $\vec{u'}$ - sont **colinéaires**, alors les droites et ′ sont parallèles.

Deux cas sont alors possibles :

si A appartient à  $\mathcal{D}'$ , alors les droites  $\mathcal{D}$  et  $\mathcal{D}'$  sont confondues ;

si A n'appartient pas à  $\mathfrak{D}'$ , alors les droites  $\mathfrak{D}$  et  $\mathfrak{D}'$ sont strictement parallèles, leur intersection est vide. -Si - *u* et *u*′ **ne sont pas colinéaires**, alors les droites  $\mathfrak D$  et  $\mathfrak D'$  sont soit sécantes (leur intersection est un point), soit non coplanaires (leur intersection est vide).

#### **Comment étudier la position relative d'une droite et d'un plan ?**

On souhaite étudier la position relative d'une droite passant par A, de vecteur directeur  $\vec{u}$  et d'un plan  $\mathscr P$  de n.<br>vecteur normal *ñ*. On s'intéresse alors aux vecteurs  $\vec{u}$  et  $\vec{n}$ .

Si  $\vec{u}$  et  $\vec{n}$  sont orthogonaux, alors la droite  $\mathcal D$  est parallèle au plan  $\mathcal{P}$ .

Si, en outre, le point A appartient au plan  $P$ , alors la droite  $\mathcal D$  est incluse dans le plan  $\mathcal P$ .

Sinon, la droite  $\mathcal D$  est strictement parallèle au plan  $\mathcal P$ et leur intersection est vide.

Si  $\vec{u}$  et  $\vec{n}$  **ne sont pas orthogonaux**, alors  $\mathcal{D}$  et  $\mathcal{P}$  sont sécants ; leur intersection est un point. Si, par ailleurs, *u* et *n* sont **colinéaires**, alors la droite  $\mathcal{D}$  est orthogonale au plan  $\mathcal{P}$ .

#### **Comment étudier les positions relatives de deux plans ?**

On considère deux plans  $\mathcal P$  et  $\mathcal P'$  de vecteurs normaux respectifs *ñ* et  $\overrightarrow{n'}$ .

**Point de vue géométrique :**  $\mathcal{P}$  **et**  $\mathcal{P}'$  **sont <mark>parallèles</mark> si** et seulement si  $\vec{n}$  et  $\vec{n'}$  sont **colinéaires**. Deux cas sont alors possibles : soit  $\mathcal P$  et  $\mathcal P'$  sont confondus et leur intersection est un plan ; soit  $\mathcal P$  et  $\mathcal P'$  sont strictement parallèles et leur intersection est vide.

Sinon  $\mathcal P$  et  $\mathcal P'$  sont **sécants** et leur intersection est une droite.

**Point de vue algébrique :** soient  $ax + by + cz + d = 0$ et  $a'$   $x + b'$   $y + c'$   $z + d' = 0$  les équations cartésiennes respectives des plans  $\mathcal P$  et  $\mathcal P'$ . Pour étudier l'intersection de ces deux plans, on résout le système :

 $ax + by + cz + d = 0$  $\int a' x + b' y + c' z + d' = 0$  $\overline{\phantom{a}}$  $\frac{1}{2}$ ⎩⎪ .

Soit ce système n'a pas de solutions, soit il en a une infinité.

Ainsi, une **droite de l'espace** peut être représentée par un **système de deux équations linéaires**, composé des équations cartésiennes de deux plans sécants selon cette droite (on remarque que ce système n'est pas unique).

#### **Quelles sont les différentes manières de calculer un produit scalaire ?**

**Le produit scalaire de deux vecteurs**  $\vec{u}$  **et**  $\vec{v}$  **de l'espace** est le nombre réel noté - - *u v*⋅ et défini par :  $\vec{u} \cdot \vec{v} = \frac{1}{2}$  $\left[ \|\vec{u} + \vec{v}\|^2 - \|\vec{u}^2\| - \|\vec{v}^2\| \right].$ Si α est une mesure de l'angle géométrique associé à  $\vec{u}$  et à  $\vec{v}$ , on a aussi :  $\vec{u} \cdot \vec{v} = ||\vec{u}|| \times ||\vec{v}|| \times \cos \alpha$ . Dans un repère orthonormal, si - *<sup>u</sup>* et - *v* ont pour coordonnées respectives (*x* ; *y* ; *z*) et (*x*′ ; *y*′ ; *z*′), alors - *u*⋅  $\vec{v} = xx' + yy' + zz'.$ 

#### **TROIS ARTICLES DU** *MONDE* **À CONSULTER**

**• De la géométrie d'Euclide à la localisation par satellite** p. 45 (Jean-François Augereau, 25 mai 2000)

**• Libérez les mathématiciens !** p. 45 (Jean Paul Thomas, 3 juillet 2009)

**• Benoît Mandelbrot, explorateur du chaos** p. 46 (Michel Alberganti, 25 juin 2005)

Quand on calcule un produit scalaire en géométrie non analytique, on utilise la relation de Chasles pour décomposer les vecteurs et se ramener ainsi à des calculs de produits scalaires sur des vecteurs orthogonaux ou colinéaires.

#### **Quels sont les cas particuliers à connaître et leurs utilisations ?**

Si l'un des deux vecteurs est nul, leur produit scalaire est nul.

Deux **vecteurs** de l'espace sont **orthogonaux** si et seulement si **leur produit scalaire** est **nul**.

Si deux vecteurs non nuls de l'espace sont colinéaires, alors∥ $\vec{u}$  ·  $\vec{v}$ || =  $\|\vec{u}\| \times \|\vec{v}\|$ .

Pour démontrer que deux droites de l'espace  $\mathfrak D$ et  $\mathcal{D}'$ , de vecteurs directeurs respectifs  $\vec{u}$  et  $\vec{v}$ , sont **i**<br>orthogonales, on montre que  $\vec{u} \cdot \vec{v} =$  0.

La sphère de diamètre [AB] est l'ensemble des points<br>———————————————————— M de l'espace tels que MA · MB = 0.

#### **Quelles sont les propriétés du produit scalaire ?**

Pour effectuer des **calculs vectoriels** avec des produits scalaires, on utilise les propriétés suivantes :

 $\vec{u} \cdot \vec{v} = \vec{v} \cdot \vec{u} ; \ \vec{u} \cdot (\vec{v} + \vec{w}) = \vec{u} \cdot \vec{v} + \vec{u} \cdot \vec{w}.$ 

Pour tout réel *k*,  $(k\vec{u}) \cdot \vec{v} = k(\vec{u} \cdot \vec{v})$ .

Le carré scalaire de  $\vec{u}$  est :  $\vec{u} \cdot \vec{u} = ||\vec{u}||^2$ .

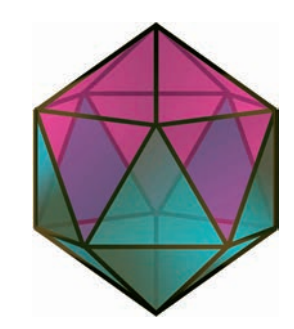

Icosaèdre en trois dimensions vu de face.

#### MOTS CLÉS **ORTHOGONALITÉ DANS L'ESPACE**

• Soit une droite 2 coupant un plan  $\mathcal P$  en un point I, on dit que la droite  $\mathcal D$  et le plan  $\mathcal P$  sont orthogonaux si  $\mathcal D$  est perpendiculaire à deux droites de  $\overline{\mathcal{P}}$  passant par I.

• Deux droites  $\mathcal{D}$  et  $\mathcal{D}'$  (non nécessairement coplanaires) sont orthogonales si les parallèles à  $\mathfrak{D}$  et  $\mathfrak{D}'$  passant par un point M quelconque sont perpendiculaires. • Deux plans sont orthogonaux si leurs vecteurs normaux sont orthogonaux.

#### **REPÈRE ORTHONORMAL**

**REPERE ORTHON**<br>Un repère (O ;  $\vec{i}$  ;  $\vec{j}$  ;  $\vec{k}$ )  $\vec{i}$ ;  $\vec{j}$ ;  $\vec{k}$ ) de l'espace est dit orthonormal lorsque les est dit or<br>vecteurs*i* rthoi<br>*i* et *j j*, .orma<br>*i* et *k k*, et -<sup>orsqu</sup><br>*j* et *k k* sont orthogonaux et ont la même norme.

#### **PRODUIT SCALAIRE**

• Le produit scalaire de deux • Le produit scalaire de deux<br>vecteurs *û* et v est le nombre réel vecteurs *u* et *v* est le<br>noté ū̃∙ v̄ défini par :

$$
\vec{u} \cdot \vec{v} = \frac{1}{2} \left[ \|\vec{u} + \vec{v}\|^2 - \|\vec{u}^2\| - \|\vec{v}^2\| \right]
$$

Si α est une mesure de l'angle géométrique associé à - *<sup>u</sup>* et - *v* : -gėomėtrique associė<br>*ū*∙ ṽ = ||ū̃|| × ||ν̃|| × cosα.

• Dans un repère orthonormal, si -• Dans un repère orthonormal, si<br> $\vec{u}(x \, ; \, y \, ; z)$  et  $\vec{v}(x' \, ; \, y' \, ; z')$ , alors  $\vec{u} \cdot \vec{v} = xx' + yy' + zz'.$ 

#### **RELATION DE CHASLES**

Quels que soient les points A, B et C de l'espace :  $\overrightarrow{AB}$  +  $\overrightarrow{BC}$  =  $\overrightarrow{AC}$ .

#### **CARRÉ SCALAIRE**

**LARRE SUALAIRE<br>Le carré scalaire du vecteur <del>d</del>'est le** Le carre scalaire du vecteur*u* est le<br>nombre réel || $\vec{u} \| ^2$ , noté  $\vec{u} ^2$ . Dans un repère orthonormal ( ; ;;) <sup>O</sup> - $\vec{i}$  ;  $\vec{j}$  ;  $\vec{k}$ repere orthonormal (O ; *i* ;<br>si  $\vec{u}(x \ ; y \ ; z)$ ,  $\|\vec{u}\|^2 = x^2 + y^2 + z^2$ .

#### **NORME**

**La norme d'un vecteur**  $\vec{u} = \overrightarrow{AB}$  **est** La norme d'un vecteur *u = AB est*<br>le nombre réel positif noté ||ū|| tel ie nombre re<br>que∥ü∥= AB.

#### **PRODUIT D'UN VECTEUR PAR UN NOMBRE RÉEL PAR UN NOMBRE REEL**<br>Soient ū un vecteur et *k* un réel.

Soient *u* un vecteur et *k* un reel.<br>Le produit du vecteur*ū* par le réel *k* Le produit du vecteur*u* pa<br>est le vecteur *kū* tel que : est le vecteur *ku* tel que :<br>• *kū* a même direction que *ū* ;

• *ku* a meme direction que *u* ;<br>• *kū* a même sens que *ū* si *k* > 0 ;

• *ku* a meme sens que *u* si *k* > 0 ;<br>• kū est de sens opposé à ū si k < 0 ;

• *ku* est de sens oppose a  $u$  sı *k* < 0 ;<br>• la longueur de *kū*-est-celle de *ū* 

multipliée par *k* (valeur absolue de *k*).

### EXERCICES PAS À PAS

### Amérique du Nord (mai 2013)

On se place dans l'espace muni d'un repère orthonormé. On considère les points A(o ; 4 ; 1), B (1 ; 3 ; 0), C(2 ; -1 ; -2) et D $(7; -1; 4)$ .

- **1.** Démontrer que les points A, B et C ne sont pas alignés.
- **2.** Soit Δ la droite passant par le point D et de vecteur directeur  $\vec{u}(2; -1; 3)$ .
	- *a)* Démontrer que la droite Δ est orthogonale au plan (ABC).
	- *b)* En déduire une équation cartésienne du plan (ABC).
	- *c)* Déterminer une représentation paramétrique de la droite Δ.

*d)* Déterminer les coordonnées du point H, intersection de la droite Δ et du plan (ABC).

- **3.** Soit  $\mathcal{P}_1$  le plan d'équation  $x + y + z = 0$  et  $\mathcal{P}_2$  le plan d'équation  $X + 4Y + 2 = 0.$ 
	- $a$ ) Démontrer que les plans  $\mathscr{P}_{\textrm{\tiny{1}}}$  et  $\mathscr{P}_{\textrm{\tiny{2}}}$  sont sécants.
	- $b$ ) Vérifier que la droite *d*, intersection des plans  $\mathscr{P}_{_1}$  et  $\mathscr{P}_{_{2'}}$  a pour

représentation paramétrique  $\begin{cases} 2 \overline{a} = b \end{cases}$  $x = -4t - 2$  $z = 3t + 2$ ⎧ ⎩  $\mathbf{I}$ ⎪ , *t* ∈ ℝ.

*c)* La droite *d* et le plan (ABC) sont-ils sécants ou parallèles ?

#### **La bonne méthode**

- 1. Vérifier que deux vecteurs, judicieusement choisis, sont non colinéaires.
- 2. *a)* Montrer qu'un vecteur directeur de la droite est orthogonal à deux vecteurs non colinéaires du plan.

**b)** Un vecteur directeur de la droite est donc un vecteur normal du plan.

*c)* Vous connaissez les coordonnées d'un point de la droite et de l'un de ses vecteurs directeurs.

*d)* Les coordonnées (*x* ; *y* ; *z*) du point d'intersection H de Δ et (ABC) vérifient simultanément leurs deux équations.

3. *a)* Deux plans sont parallèles si et seulement si leurs vecteurs normaux sont colinéaires. Deux plans sécants étant deux plans non parallèles, que peut-on en déduire quant à leurs vecteurs normaux ?

*b)* Vérifier que les points de cette droite appartiennent aux deux plans.

*c)* Comparer un vecteur directeur de *d* et un vecteur normal de (ABC).

### Métropole (sept. 2010)

L'espace est rapporté à un repère orthonormal (O;  $\vec{i}$  ;  $\vec{j}$  ;  $\vec{k}$ )  $\overline{\phantom{a}}$  $\vec{i}$  ;  $\vec{j}$  ;  $\vec{k}$ ). Soit  $\mathcal{P}$  le plan d'équation  $3x + y - z - 1 = 0$  et  $\mathcal{D}$  la droite

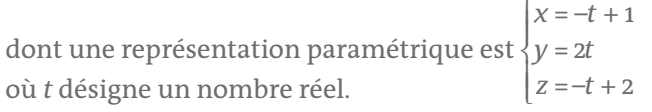

- **1.** *a*) Le point C(1 ; 3 ; 2) appartient-il au plan  $\mathcal{P}$  ? Justifier. **b)** Démontrer que la droite  $\mathcal D$  est incluse dans le plan  $\mathcal P$ .
- **2.** Soit *Q* le plan passant par le point *C* et orthogonal à la droite  $\mathcal{D}$ .
	- *a)* Déterminer une équation cartésienne du plan *Q*.
	- *b)* Calculer les coordonnées du point I, point d'intersection du plan  $Q$  et de la droite  $\mathfrak{D}$ .

*c*) Montrer que CI =  $\sqrt{3}$ .

 $\overline{\mathbf{3}}$ . Soit  $t$  un nombre réel et  $\text{M}_t$  le point de la droite  $\mathfrak D$  de coordonnées  $(-t + 1; 2t; -t + 2).$ 

*a) Vérifier que, pour tout nombre réel <i>t*, CM $_i^2 = 6t^2 - 12t + 9$ . *b*) Montrer que CI est la valeur minimale de CM<sub>a</sub> lorsque *t* décrit l'ensemble des nombres réels.

#### **La bonne méthode**

- 1. *a)* Montrer que les coordonnées du point C vérifient l'équation du plan.
	- **b)** Montrer qu'un point de  $\mathcal{D}$  appartient toujours à  $\mathcal{P}$ .
- **2. a)** Déterminer un vecteur normal à  $\mathcal{P}$ . On a C  $\in$  Q.
	- **b)** Le point I vérifie les équations de  $\mathcal{D}$  et de Q.
	- **c)** Déterminer les coordonnées du vecteur Cl.
- **3. a)** Déterminer les coordonnées du vecteur CM $_t$ . On a  $CM_t^2 = \overline{CM}_t \cdot \overline{CM}_t$ .

```
b) Étudier la fonction t \mapsto \text{CM}_t^2 = 6t^2 - 12t + 9.
```
# De la géométrie d'Euclide à la localisation par satellite

Les mathématiques sont<br> **K** au cœur de notre quoti-<br>
dien. Elles occupent tous<br>
les secteurs des sciences de au cœur de notre quotidien. Elles occupent tous les secteurs des sciences, de l'industrie et même ceux de la finance. » (*Le Monde* du 6 juin 1998). Le temps n'est plus, confirme Jean-Benoît Bost, professeur à l'université Paris-Sud, « où l'on se posait la question de savoir si les recherches en maths étaient très utiles et à quoi elles pouvaient bien servir », et les découvertes d'aujourd'hui s'appuient sur celles, considérables, d'hier.

La géométrie euclidienne témoigne de cette longue continuité. « Aux questionnements d'Euclide, rappelle Alain Connes, ont répondu les recherches sur la géométrie non euclidienne, qui ont stimulé la géométrie de Riemann, qui, elle-même, a inspiré Albert Einstein pour ses travaux sur l'espace-temps et la relativité générale utilisée pour affiner le système de positionnement par satellite GPS. » Sans cette continuité, on ne saurait positionner un véhicule à la surface de la Terre à quelques dizaines de centimètres près. Sans elle, les entreprises de travaux publics qui creusaient le tunnel sous la Manche auraient eu du mal à faire se rencontrer avec précision leurs tunneliers sous la surface des eaux.

Pourtant, « alors qu'il existe des secteurs industriels dont les fondements s'identifient clairement à une science, il n'existe *a priori* rien de tel pour les mathématiques », regrette Jean-Pierre Bourguignon, directeur de l'Institut des hautes études scientifiques (IHES). Or, dans beaucoup de domaines, les mathématiques sont un puissant levier, car le progrès doit prendre en compte des situations critiques où il faut des outils puissants « pour dire des choses pertinentes ». Ce qui ne signifie pas, avertissent aussitôt Alain Connes et Stéphane Mallat, professeur au département de mathématiques appliquées de l'École polytechnique, que tout se résout avec un ordinateur et un peu de simulation. Tout est affaire de recherche, d'intelligence et de mariage entre les besoins et les outils mathématiques disponibles. La théorie des ondelettes est une belle illustration de cette difficile et féconde alchimie. « À l'origine, ce travail est né des efforts d'un ingénieur pétrolier qui faisait de la prospection sismique, raconte Stéphane Mallat. Il a été repris et développé par un spécialiste de la mécanique quantique, puis intégré dans une théorie mathématique cohérente dans les années 1985-1990, ce qui

a ouvert de nouveaux débouchés tout à fait surprenants. » Aujourd'hui, avec le nouveau standard de compression d'images, les ondelettes sont déjà à bord de certains satellites et vont bientôt envahir Internet, les systèmes multimédias et les postes de télévision. Le traitement du signal, autrefois fondé sur les travaux d'un mathématicien du siècle dernier, Joseph Fourier, est ainsi dynamisé par l'afflux de ces nouveaux outils mathématiques.

#### **Expliquer inlassablement**

« De même, rappelle Stéphane Mallat, la dynamique des fluides doit beaucoup au mathématicien suisse Euler, qui avait reçu commande d'une fontaine incroyable. Dans un autre domaine, la firme ATT a pu, grâce à de nouveaux algorithmes, multiplier les capacités de son réseau téléphonique en optimisant le routage des communications. Enfin, le succès du logiciel Catia (Dassault), utilisé par les industries qui font du design (automobile, aéronautique, etc.), fait appel à des outils qui doivent aussi bien aux équations différentielles qu'à la géométrie… d'Euclide. » À l'énoncé de ces exemples, on pourrait ne croire qu'aux

seules vertus utilitaristes des mathématiques ne devenant alors qu'une trousse à outils pour les autres disciplines scientifiques. « Rien ne serait plus mauvais », prévient Jean-Michel Lemaire, du CNRS, qui reconnaît cependant qu' « il faudrait coupler mieux les objets mathématiques qu'on enseigne à certaines réalités ». « Sur le fond, ajoute Jean-Pierre Bourguignon, il ne faudrait pas que cet élargissement des relations des mathématiciens avec la société les dispense de leurs obligations traditionnelles, à savoir expliquer inlassablement comment des questions apparemment gratuites se révèlent finalement apporter des réponses à d'autres questions que l'on ne se posait pas au moment où ces méthodes sont apparues. »

Ainsi, le commentaire malheureux du mathématicien anglais Godfrey Hardy, qui estimait que les vraies mathématiques n'auraient jamais aucune application militaire, demande à être médité. Ne serait-ce que parce que la théorie des nombres premiers joue un rôle essentiel, via la cryptographie, dans le monde du renseignement et dans celui d'Internet.

> **Jean-François Augereau** (25 mai 2000)

# Libérez les mathématiciens !

#### Un séduisant plaidoyer d'Imre Toth pour réconcilier artistes et savants

L e livre d'Imre Toth, chercheur internationalement reconnu pour ses travaux

sur l'histoire des géométries non-euclidiennes, prend pour cible Gottlob Frege (1848-1925),

dont il pourfend les positions philosophiques avec une vigueur déconcertante.

Frege est le père fondateur de la logique moderne. Il est aussi un philosophe des mathématiques.

Difficile d'accès pour les nonmathématiciens, son œuvre a joué, par l'intermédiaire de Bertrand Russell, un rôle majeur dans les développements de la philosophie au XX<sup>e</sup> siècle. La critique frontale qu'en propose Imre Toth réunit deux essais. Le premier conteste la philosophie de Frege, le second décrit sa démarche mathématique. L'ordre retenu n'est pas judicieux. Il faut commencer par lire le second essai, d'ailleurs dépourvu de toute technicité mathématique, car la philosophie de Frege s'étaye sur son travail de mathématicien. Abordé ainsi, le livre d'Imre Toth est extrêmement séduisant, croisant la polémique politique la plus vive avec l'initiation limpide aux problèmes fondamentaux de la philosophie des mathématiques.

Dans son principe, le projet de Frege est sans mystère. Il s'inscrit dans un vaste mouvement pour rendre les mathématiques toujours plus rigoureuses. C'est pour cela qu'il s'attache à définir les notions les plus usuelles, les plus intuitives, comme celle de « nombre ». Aux intuitions, il substitue les règles d'un système formel. Ainsi prend forme le « logicisme », c'est-à-dire la tentative de construire déductivement les mathématiques à partir des lois logiques. Ces lois, pour Frege, ne sont pas des conventions. Intangibles, elles s'imposent aux hommes, qui les saisissent mais ne les créent pas. C'est ce qu'on appelle le « platonisme » de Frege, fréquent chez les mathématiciens : ces derniers ont le sentiment de découvrir des objets et des lois qu'ils n'inventent pas mais qu'ils rencontrent, comme des navigateurs un continent inconnu. Tirant les leçons des géométries non-euclidiennes – dont Frege était un adversaire acharné – Imre Toth dénonce ce platonisme élémentaire. Rien de tel que les géométries non-euclidiennes, en effet, pour montrer qu'il est possible de construire un édifice mathématique parfaitement cohérent, en écartant le fameux postulat des parallèles.

#### **Entre deux mondes**

Un libre choix semble ainsi présider au travail du mathématicien, qui cesse de contempler pour créer. Mais la pensée de Platon ne se réduit pas à la distinction radicale entre deux mondes, le monde intelligible – celui que philosophes et mathématiciens contempleraient – et le monde de notre vie quotidienne, le monde sensible. Au contraire, Platon relève les difficultés nées de cette distinction. La philosophie de Platon est l'étude minutieuse des problèmes posés par le platonisme ! Toth le sait mieux que personne. De là le caractère éminemment astucieux de son propos : il se plaît à contester le « platonisme » de Frege, en commentateur érudit des dialogues tardifs de Platon, ceux qui instruisent le procès du platonisme scolaire.

Simple jeu d'esprit ? Nullement. Il est question de liberté. Celle du mathématicien, celle de l'artiste, celle du citoyen. Frege déniait sa propre liberté et s'inclinait devant les vérités qu'il découvrait. Politiquement conservateur, il affichait dans tous les domaines ce primat de la vérité sur la liberté. Imre Toth déploie les implications politiques d'une philosophie des mathématiques qui rapproche, sous le signe de leur commune liberté créatrice, les artistes et les savants.

> **Jean-Paul Thomas** (3 juillet 2009)

#### **POURQUOI CET ARTICLE ?**

Cet article comme le précédent évoque la géométrie non euclidienne, une branche des mathématiques reposant sur l'exclusion du postulat des parallèles.

C'est une géométrie à part entière, qui a fait débat et a mené indirectement à des résultats concrets, comme par exemple le GPS, dont la précision doit être la meilleure possible.

En mathématiques, des recherches menées dans des domaines théoriques peuvent ainsi mener, immédiatement ou à des siècles de distance, à des réalités tangibles.

## Benoît Mandelbrot, explorateur du chaos

Le mathématicien inventeur de la géométrie fractale se passionne pour des domaines, comme la finance, où la science bute sur la complexité. En assurant sa propre promotion.

Univante me légende vivante ...<br>
Benoît Mandelbrot s'accommode plutôt bien<br>
d'un tel statut. « Lors d'une Benoît Mandelbrot s'accommode plutôt bien visite en Pologne, une jeune fille est venue vers moi et m'a dit : "Je suis très heureuse de vous rencontrer. Je croyais que vous étiez mort depuis longtemps" », raconte-t-il. Le mathématicien, né à Varsovie en 1924, a inventé dans les années 1970 la géométrie fractale. Ce vocable obscur cache l'une des premières

tentatives de la science pour mettre un peu d'ordre dans le chaos. Benoît Mandelbrot fait aujourd'hui figure de pionnier de cette entreprise très ambitieuse, encore bien loin d'avoir atteint son objectif.

Est-ce l'absence d'aboutissement qui pousse le père des fractales à assurer lui-même une inlassable promotion de ses propres idées ? En tout cas, il ne laisse guère aux autres le soin de rendre hommage à son génie, se consacrant lui-même à son hagiographie – ce qui dénote un peu avec une carrière marquée par la volonté de rester en marge du monde scientifique.

La géométrie fractale propose de discerner, dans le chaos de phénomènes aussi variés que la forme des montagnes, la turbulence des gaz ou les fluctuations des cours de Bourse, des formules mathématiques cachées. Pour Benoît Mandelbrot, il s'agit ainsi de passer d'une science classique « lisse » à une étude du « rugueux », ce qui fait qu'une table ronde n'est pas tout à fait un cercle, ni la côte de la Bretagne tout à fait une ligne brisée.

Explorateur du chaos, Benoît Mandelbrot s'est aventuré dans des régions longtemps délaissées par ses pairs pour pénétrer dans ces zones instables où règnent l'imprévisible, l'irrégulier et le désordre. Il est né avec l'époque où les mathématiques sont parties à l'assaut de ces étranges

contrées, dans l'exaltation et le doute. « Mes idées sont déjà appliquées pour l'étude des perturbations atmosphériques ou la maîtrise du ciment, un matériau éminemment fractal, et cette approche a permis de le rendre plus léger et résistant en comprenant comment il fonctionne », dit-il.

En revanche, le domaine de la finance, l'un des premiers auxquels il a appliqué ses théories, résiste encore. Selon Emmanuel Bacry, professeur assistant à l'École polytechnique, si les fractales restent peu appliquées dans la finance aujourd'hui, c'est en raison de la complexité de leur mise en œuvre. La théorie est ainsi rattrapée par son sujet.

Après plusieurs publications, Benoît Mandelbrot y revient toutefois dans son dernier ouvrage, intitulé *Une approche fractale des marchés, Risquer, perdre et gagner*. Il y critique sans ménagement la formule de Fischer Black et Myron Scholes datant de 1973 et encore largement utilisée : « On sait depuis de nombreuses années qu'elle est purement et simplement fausse. » Conséquence de ce diagnostic sans appel, les investisseurs en Bourse prennent, selon lui, des risques beaucoup plus importants qu'ils ne le pensent. « Au fond, ils savent bien que les cours ne sont pas continus. Alors ils combinent plusieurs ingrédients. Mais au final, comme dans un médicament à la formule complexe, on ne sait plus quel est le produit qui soigne… »

Immigré avec sa famille juive en France en 1936, Benoît Mandelbrot a été plongé dans un chaos particulier, celui de la Seconde Guerre mondiale. En 1944, réfugié à Lyon, il s'est soudain découvert un don étonnant. À l'école, des figures lui apparaissaient spontanément lorsque son professeur parlait algèbre. Cette aptitude lui a permis de réussir tous les concours, celui de l'École normale supérieure et de l'École polytechnique.

Son « œil absolu » le pousse à s'intéresser à certaines formes qui semblent se répéter à l'infini lorsqu'on se rapproche d'elles. Le flocon de neige, déjà étudié par Helge von Koch, la branche de l'arbre, l'inflorescence du chou-fleur, le caillou de la montagne… « Le tout peut être divisé en partie plus petites, chacune répétant le tout comme en écho », explique-t-il. Après les travaux précurseurs de Georg Cantor, Waclaw Sierpinski et Gaston Julia, il baptise « fractales » (du latin signifiant « cassé, brisé ») les courbes reproduisant les similitudes, invariances et symétries de la nature. Outre leur intérêt scientifique, ces dernières présentent une étrange beauté. À la fois artificielle et vivante. Spirales ciselées de délicate dentelle. Volutes fragiles, fleurs imaginaires, coquilles improbables… Les circonvolutions aux allures psychédéliques générées par les tout premiers ordinateurs rencontrent très vite un vif succès esthétique. Dans les années 1970-1980, elles deviennent des emblèmes de modernité et ornent couvertures de livres, posters et tee-shirts. Ce succès brouille le sens véritable du travail de Benoît Mandelbrot. Mais il le rend célèbre.

Pourtant, cet homme aux formes arrondies et à la voix régulière et ronronnante, encore teintée d'accent polonais, choisit très tôt de se retirer du monde académique. Il se réfugie dans le fameux laboratoire IBM Research sur l'Hudson River, près de Manhattan, entre 1958 et 1993, année où il reçoit le prestigieux prix Wolf, qui récompense une œuvre… en physique. Ses théories, plus basées sur l'observation que sur la réflexion abstraite, ont longtemps été méprisées par la communauté scientifique. « On me l'a fait payer de façon continue et supportable, mais très pénible », confie-t-il. Et d'ajouter : « Mais je ne suis pas facile à intimider… » De fait, sa confiance a résisté à toutes les critiques. Pourtant, il admet qu'il reste à élaborer une « théorie de la rugosité ». « Ce sera fait d'ici une génération », assure-t-il, en reconnaissant qu'il n'a « peut-être pas consacré assez de temps à constituer un groupe de chercheurs » autour de lui.

Professeur de sciences mathématiques à l'université Yale depuis 1987, Benoît Mandelbrot aurait préféré une chaire de « philosophie naturelle ». À 81 ans, il envisage une retraite ou un poste d'enseignant dans un contexte moins élitiste. Toujours pour continuer à porter la théorie de la rugosité. « Les modes durent sept ans et disparaissent. Ce n'est pas arrivé aux fractales », notet-il. Comme si, derrière les certitudes orgueilleusement affichées, une inquiétude subsistait. Comme si la complexité n'avait pas dit son dernier mot dans son œuvre de résistance à la science.

> **Michel Alberganti** (25 juin 2005)

#### **POURQUOI CET ARTICLE ?**

Cet article fait référence à **la géométrie fractale**, ainsi qu'à la vie de Benoit Mandelbrot, qui l'a créé.

Une fractale est un objet géométrique qui a la même forme si on l'observe de près ou de loin (propriété d'autosimilarité) : lorsqu'on effectue un zoom, l'objet paraît être le même.

Le flocon de Koch, certains ensembles de Mandelbot ou de Julia sont des fractales, de même que le chou romanesco, bon exemple de fractale naturelle.

© rue des écoles & Le Monde, 2014. Reproduction, diffusion et communication strictement interdites. © rue des écoles & Le Monde, 2014. Reproduction, diffusion et communication strictement interdites.

## **PROBABILITÉS ET STATISTIQUES**

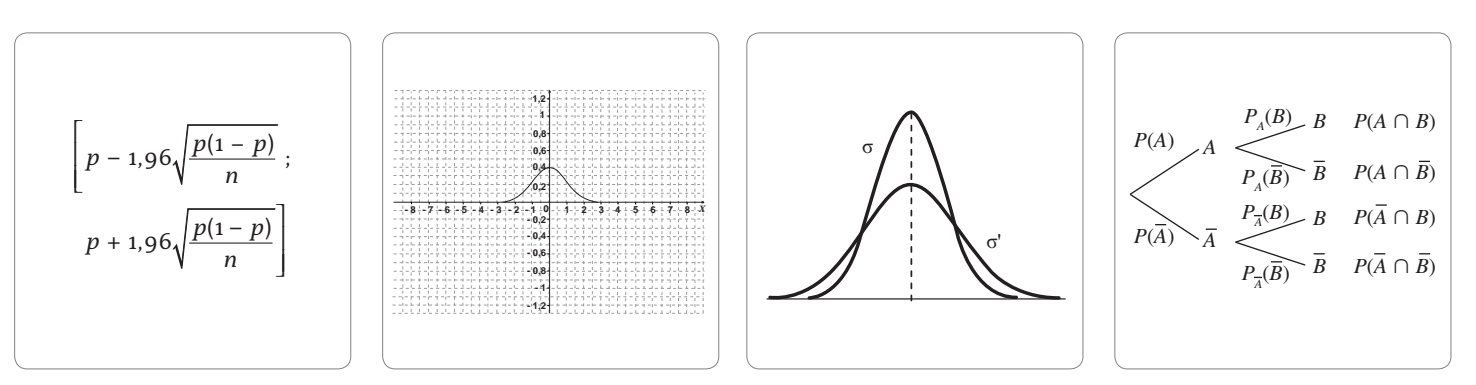

#### MOTS CLÉS **EXPÉRIENCE ALÉATOIRE**

Une expérience aléatoire est une expérience dont l'issue (le résultat) dépend du hasard.

#### **UNIVERS**

Soit *E* une expérience aléatoire. On appelle univers l'ensemble constitué de toutes les issues possibles de cette expérience.

#### **ÉVÉNEMENT**

• Soit *E* une expérience aléatoire et  $\Omega = \{e_{i}, e_{i}, ..., e_{n}\},$  l'univers associé à *E*. On appelle événement de l'expérience aléatoire *E* tout sousensemble deΩ.

• On appelle événement élémentaire, un événement constitué d'un seul élément de Ω, c'est-à-dire constitué d'une seule issue {*ei* }.

• La probabilité *P*(*A*) d'un événement *A* est la somme des probabilités des issues qui le constituent.

#### **ISSUES ÉQUIPROBABLES**

Soit  $\Omega = \{e_1, e_2, ..., e_n\}$  l'univers d'une expérience aléatoire *E*.

Si toutes les issues ont la même probabilité  $p_i = \frac{1}{n}$ , on dit que<br>l'on est dans une situation d'équiprobabilité.

#### **CARDINAL (D'UN ENSEMBLE)**

Soit *E* un ensemble fini. Le cardinal de *E* est le nombre d'éléments de cet ensemble. On le note card *E*.

#### **PARTITION**

• Une partition est un ensemble d'événements qui séparent en « paquets distincts » toutes les issues d'une expérience (c'està-dire l'univers). Les événements *A*<sup>1</sup> , *A*<sup>2</sup> , …, *An* réalisent une partition de l'univers Ω si :  $A_1 \cup A_2 \cup ... \cup A_n = \Omega$ ;  $A_i \cap A_j = \emptyset$  pour tout  $i \neq j$ . • On considère souvent la partition élémentaire *A*, *A*.

#### **VARIABLE ALÉATOIRE**

Soient *E* une expérience aléatoire et Ω l'univers associé. Une variable aléatoire *X* est simplement une application qui, à chaque issue de l'univers, associe un nombre réel. Autrement dit, en langage fonctionnel, c'est une fonction de l'univers dans l'ensemble des nombres réels, *X* :  $\Omega \to \mathbb{R}$ .

# Probabilités conditionnelles

Les probabilités conditionnelles prennent en compte les informations concernant l'issue d'une expérience qui modifient la probabilité des événements liés à cette expérience. On parle de probabilités conditionnelles lorsque es probabilités conditionnelles prennent en compte les informations concernant l'issue d'une expérience qui modifient la probabilité des événements liés à cette expérience. On parle expérience aléatoire se réalisent l'un après l'autre. On regarde alors l'influence du premier sur le second.

#### **Qu'est-ce qu'une probabilité ?**

On part d'une expérience aléatoire *E*, on détermine l'univers Ω (l'ensemble de toutes les issues possibles de l'expérience aléatoire) ; on a  $\Omega = \{e_1, e_2, ..., e_n\}.$ Définir une probabilité, c'est associer à chaque issue *ei* un nombre *pi* de façon que les deux propriétés suivantes soient vérifiées :  $0 \le p_i \le 1$  et  $p_1 + p_2 + ... + p_n = 1$ . Généralement, pour déterminer les probabilités (les

nombres*pi* ), on a deux possibilités :

 soit on fait une **hypothèse d'équiprobabilité** et on associe à toutes les issues la même probabilité  $p_i = \frac{1}{n}$ ;

soit on fait une **étude statistique** et on définit alors

 $p_{_i}$  comme la fréquence de l'issue  $e_{_i}$  au cours d'un grand nombre de répétitions.

La **probabilité d'un événement** *A* dans le cas équiprobable est :

 $P(A) = \frac{\text{nombre d'éléments de } A}{\text{ nombre d'éléments de } \Omega}.$ 

Ce qu'on énonce parfois sous la forme :

nombre de cas favorables nombre de cas possibles .

#### **Comment calculer une probabilité conditionnelle ?**

On considère une expérience aléatoire et deux événements *A* et *B* quelconques de probabilités non nulles. L'événement *A* est réalisé puis l'événement *B*. On peut visualiser la situation en utilisant un arbre pondéré :

*P*(*A*) *P*(*A*)  $P_A(B)$  $P_A(B)$  $P_{\overline{A}}(B)$  $P_{\overline{A}}(B)$ *B*  $P(A ∩ B)$ *P*(*A* ∩  $\overline{B}$ ) *P*( $\overline{A}$  ∩ *B*) *P*( $\overline{A}$  ∩  $\overline{B}$ ) *B B B A A*

La « probabilité de l'événement *B* sachant que l'événement *A* est réalisé », notée  $P_{\lambda}(B)$ , peut se calculer en utilisant un arbre.

En effet, on a :  $P(A \cap B) = P(A) \times P_{A}(B)$ , donc  $P_A(B) = \frac{P(A \cap B)}{P(A)}$  (si  $P(A) \neq 0$ ).

Par analogie, on en déduit que la « probabilité de l'événement *A* sachant que l'événement *B* est réalisé », notée  $P_{B}(A)$ , sera égale à :  $\frac{P(A \cap B)}{P(B)}$  $\cap$  B)  $(\text{si } P(B) \neq \text{o}).$ 

**Propriétés :** 
$$
P_A(B) + P_A(\overline{B}) = 1
$$
;  
\n $P_B(A) = \frac{P(A \cap B)}{P(B)} = \frac{P(A) \times P_A(B)}{P(B)}$ ;  
\n $P_A(B \cup C) = P_A(B) + P_A(C) - P_A(B \cap C)$ .

**Exemple :** dans une population lycéenne, 40 % des élèves aiment les mathématiques, 25 % aiment la physique et 10 % aiment à la fois les mathématiques et la physique. On prend un élève au hasard. Quelle est la probabilité pour qu'il aime la physique, sachant qu'il aime les mathématiques ? Soit *A* l'événement « l'élève aime les mathématiques » et *B* l'événement « l'élève aime la physique ». L'énoncé donne *P*(*A*) = 0,4 ; *P*(*B*) = 0,25 et *P*(*A* ∩ *B*) = 0,1. On cherche la probabilité pour que l'élève aime la physique sachant

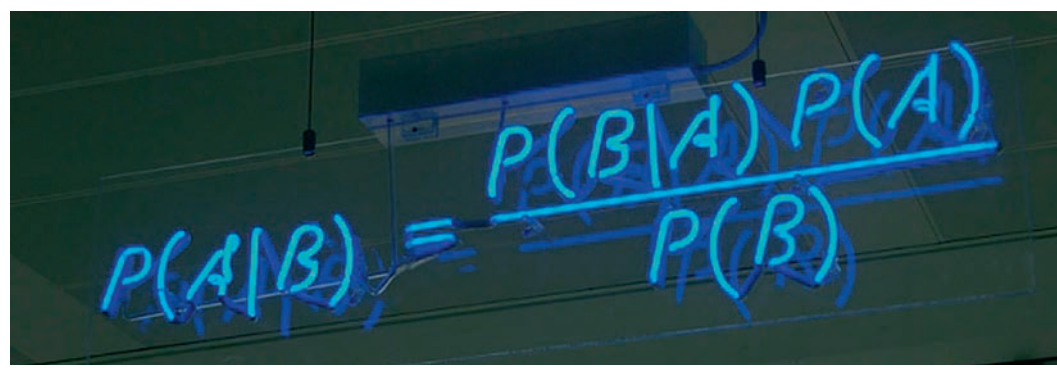

Formule de Bayes

qu'il aime les mathématiques, c'est-à-dire la probabilité de *B* sachant  $A : P_A(B) = \frac{P(B \cap A)}{P(A)} = \frac{O, 1}{O, 4} = O, 25.$ 

#### **Comment montrer que deux événements sont indépendants ?**

Intuitivement, deux événements sont indépendants si la réalisation de l'un de ces événements n'influe pas sur la probabilité de l'autre. On doit donc avoir :  $P_{\scriptscriptstyle A}(B) = P(B)$ . *A* et *B* sont donc indépendants si et seulement si :

 $P(A \cap B) = P(A) \times P(B)$ .

Attention à ne pas confondre incompatibles et indépendants :

*A* et *B* sont donc **incompatibles** si et seulement si :  $P(A \cap B) = 0$ ;

*A* et *B* sont donc **indépendants** si et seulement si :  $P(A \cap B) = P(A) \times P(B)$ .

#### **Comment utiliser la formule des probabilités totales ?**

Ayant une partition  $A_{1}$ ,  $A_{2}$ , ...,  $A_{n}$ , on considère un événement *B* quelconque. En écrivant que les issues qui constituent *B* se séparent en celles qui appartiennent à *A*<sup>1</sup> , celles qui appartiennent à  $A_{_2}$ , ..., celles qui appartiennent à  $A_{_n}$ , on obtient :  $P(B) = P(B \cap A) + P(B \cap A) + ... + P(B \cap A)$ .

Sachant que  $P(B \cap A_i) = P(A_i) PA_i(B)$ , on peut aussi écrire :

 $P(B) = P(A_1)P_{A_1}(B) + P(A_2)P_{A_2}(B) + ... + P(A_n)P_{A_n}(B)$ . Dans le cas de la partition élémentaire avec *A* et *A*, pour tout événement *B*, on a :  $P(B) = P(A \cap B) + P(\overline{A} \cap B)$ . **Qu'est-ce qu'une loi de probabilité ?**

*E* est une expérience aléatoire et Ω l'univers associé. Soit une variable aléatoire *X* définie sur Ω. *X*(Ω)

étant l'ensemble des valeurs prises par *X*, on a  $X(\Omega) = \{0; 1; 2; 3; \dots; n\}.$ 

La **loi de probabilité de** *X* attribue à chaque valeur *xi* la probabilité *pi* de l'événement (*X* = *xi* ) constitué de les événements élémentaires dont l'image par  $X$  est  $x_i$ .

On la présente généralement sous la forme d'un tableau à double entrée :

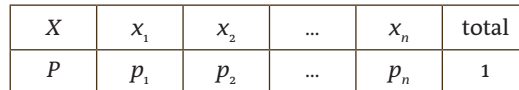

On a alors 
$$
0 \le p_i \le 1
$$
, avec  $p_i = P(X = x_i)$ , et  $\sum_{i=1}^{n} p_i = 1$ .

#### **Qu'est-ce qu'une loi binomiale ?**

On considère une expérience aléatoire *E*, un événement *A* lié à *E* de probabilité non nulle, avec *P*(*A*) = *p*. On appelle « succès » la réalisation de *A* et « échec » celle de *A*.

On **répète** *n* fois l'expérience *E* dans des **conditions identiques** et de manière indépendante. Soit *X* la variable aléatoire comptant le **nombre de succès** au cours des *n* répétitions. *X* suit une **loi binomiale** de paramètres *n* et *p*, notée *B*(*n*, *p*).

On a alors :  $X(\Omega) = \{0; 1; 2; 3; \dots; n\}$  $\begin{cases} P(X \leq P) - \{0, 1, 2, 3, \dots, n\} \\ P(X = k) = {n \choose k} p^k q^{n-k} \text{ avec } q = 1 - p. \end{cases}$  $\overline{\mathfrak{L}}$ 

#### **DEUX ARTICLES DU** *MONDE* **À CONSULTER • La théorie des jeux et la question du bon**

**choix** p. 53

(Philippe Pajot, 7 mai 2013)

**• Magie des nombres ou nombres en folie** p. 54 (Robert Matthews, 14 novembre 1996)

#### MOTS CLÉS **ÉVÉNEMENTS DISJOINTS**

On dit que deux événements *A* et *B* sont disjoints ou incompatibles lorsqu'ils n'ont aucune issue (ou événement élémentaire) en commun. Dans ce cas, on a :

- $P(A \cap B) = \emptyset$ :
- $P(A \cup B) = P(A) + P(B)$ .

#### **ESPÉRANCE**

• Soit *X* une variable aléatoire dont  $l$ a loi de probabilité est  $p_i = P(X = x_i)$ pour  $1 \le i \le n$ . Autrement dit, la loi de *X* est :

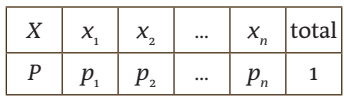

L'espérance de *X* est le nombre réel, noté *E*(*X*), défini par :

$$
E(X) = \sum_{i=1}^{n} p_i x_i
$$

 $= p_1 X_1 + p_2 X_2 + ... + p_n X_n.$ • L'espérance est la « moyenne » des valeurs prises par *X* lors d'un grand nombre de répétitions de l'expérience.

#### **VARIANCE**

• Soit *X* une variable aléatoire sur une population de taille *n* :

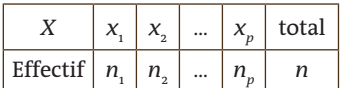

*ni* est l'effectif de *xi* (nombre de fois où l'on <u>p</u>rend la valeur *x<sub>i</sub>*).

• Soit *X* la moyenne de *X*. La variance de *X* est le nombre noté *V*(*X*) et défini par :

$$
V(X) = \frac{1}{n} \Big[ n_1 (x_1 - \overline{X})^2 + n_2 (x_2 - \overline{X})^2 + \dots + n_p (x_p - \overline{X})^2 \Big].
$$

$$
\bullet \text{ On a aussi : } V(X) =
$$

$$
\frac{1}{n} \left[ n_1 x_1^2 + n_2 x_2^2 + \dots + n_p x_p^2 \right] - \overline{X}^2.
$$

• La variance est un paramètre de dispersion de la série. Elle mesure la façon dont les valeurs de *X* se dispersent autour de la moyenne.

#### **ÉCART TYPE**

• L'écart type d'une série statistique simple ou d'une variable aléatoire *X* est le nombre *s*(*X*) égal à la racine carrée de la variance :

 $s(X) = \sqrt{V(X)}$ .

• L'écart type mesure la façon dont les valeurs de *X* se dispersent autour de la moyenne.

### EXERCICES PAS À PAS

### Métropole (juin 2013)

Une jardinerie vend de jeunes plants d'arbres qui proviennent de trois horticulteurs : 35 % des plants proviennent de l'horticulteur H $_{_{\rm I}}$ , 25 % de l'horticulteur H<sub>2</sub> et le reste de l'horticulteur H<sub>3</sub>. Chaque horticulteur livre deux catégories d'arbres : des conifères et des feuillus. La livraison de l'horticulteur H<sub>,</sub> comporte 80 % de conifères, alors que celle de l'horticulteur H<sub>2</sub> n'en comporte que 50 % et celle de l'horticulteur H<sub>3</sub> seulement 30 %.

- **1.** Le gérant de la jardinerie choisit un arbre au hasard dans son stock. On envisage les événements suivants :
	- $H_{\!\scriptscriptstyle 1}$  : « l'arbre choisi a été acheté chez l'horticulteur H<sub>1</sub> » ;
	- $H_{_2}$ : « l'arbre choisi a été acheté chez l'horticulteur H<sub>2</sub> » ;
	- $H_{_{\rm 3}}$  : « l'arbre choisi a été acheté chez l'horticulteur H<sub>3</sub> » ;
	- *C* : « l'arbre choisi est un conifère » ;
	- *F* : « l'arbre choisi est un feuillu ».
	- *a)* Construire un arbre pondéré traduisant la situation.
	- *b)* Calculer la probabilité que l'arbre choisi soit un conifère acheté chez l'horticulteur H<sub>2</sub>. .
	- *c)* Justifier que la probabilité de l'événement *C* est égale à 0,525. *d*) L'arbre choisi est un conifère. Quelle est la probabilité qu'il ait été acheté chez l'horticulteur H<sub>1</sub> ? (On arrondira à 10<sup>-3</sup>.)
- **2.** On choisit au hasard un échantillon de 10 arbres dans le stock de cette jardinerie. On suppose que ce stock est suffisamment

important pour que ce choix puisse être assimilé à un tirage avec remise de 10 arbres dans le stock.

On appelle *X* la variable aléatoire qui donne le nombre de conifères de l'échantillon choisi.

*a)* Justifier que *X* suit une loi binomiale dont on précisera les paramètres.

*b)* Quelle est la probabilité que l'échantillon prélevé comporte exactement 5 conifères ? (On arrondira à 10–3.)

*c)* Quelle est la probabilité que cet échantillon comporte au moins 2 feuillus ? (On arrondira à 10–3.)

#### **La bonne méthode**

- 1. *a)* Interpréter les données de l'exercice et les placer dans l'arbre pondéré.
	- *b)* Appliquer la formule des probabilités composées.
	- *c)* Mettre en évidence une partition, puis appliquer la formule des probabilités totales.
	- *d)* Appliquer la formule des probabilités conditionnelles.
- 2. *a)* Vérifier les conditions permettant de prouver que *X* suit bien une loi binomiale.
	- **b)** Utiliser la formule de la loi binomiale.
	- *c)* Utiliser la notion d'événement contraire et la formule de la loi binomiale.

### Métropole (juin 2011) **3.** *a)* Justifier par un calcul la phrase : « Si le test est positif, il n'y a

Dans un pays, il y a 2 % de la population contaminée par un virus. On dispose d'un test de dépistage de ce virus qui a les propriétés suivantes : – la probabilité qu'une personne contaminée ait un test positif est de 0,99 (sensibilité du test) ;

– la probabilité qu'une personne non contaminée ait un test négatif est de 0,97 (spécificité du test).

On fait passer un test à une personne choisie au hasard dans cette population. On note *V* l'événement : « la personne est contaminée par le virus », et *T* l'événement : « le test est positif ». *V* et *T* désignent respectivement les événements contraires de *V* et *T*.

- $1. a$ ) Préciser les valeurs des probabilités  $P(V)$ ,  $P_{\rm v}(T)$  et  $\overline{P}_{\overline{V}}(\overline{T})$  . Traduire la situation à l'aide d'un arbre de probabilités.
	- *b)* En déduire la probabilité de l'événement *V* ∩ *T*.
- **2.** Démontrer que la probabilité que le test soit positif est 0,0492.

qu'environ 40 % de "chances" que la personne soit contaminée ». *b)* Déterminer la probabilité qu'une personne ne soit pas contaminée par le virus sachant que son test est négatif. (Les résultats seront donnés sous forme décimale en arrondissant à 10–4.)

#### **La bonne méthode**

- 1. *a)* Utiliser les données de l'énoncé.
	- *b)* Appliquer la formule des probabilités composées.
- 2. Utiliser la formule des probabilités totales.

- 3. *a)* Utiliser la formule des probabilités conditionnelles.
	- *b)* Utiliser de nouveau la formule des probabilités conditionnelles,
	- ainsi que la probabilité de l'événement complémentaire.

# La théorie des jeux et la question du bon choix

Gouverner, c'est choisir »,<br> **K** disait Pierre Mendès<br>
France. S'il n'est pas tou-<br>
iours facile de gouverner au disait Pierre Mendès France. S'il n'est pas toujours facile de gouverner, au moins la théorie des jeux et ses outils en pleine expansion peuvent-ils nous aider à faire des choix raisonnés dans bien des situations pratiques : organisation des réseaux de communication, ordonnancement des tâches, gestion du flux automobile ou des mariages… Commençons par quelques questions pour montrer que notre intuition des probabilités est facilement faussée, induisant de mauvais choix. À partir de combien de personnes réunies dans une pièce la probabilité de trouver une date d'anniversaire commune est-elle supérieure à 1/2 ? La réponse est 23. Et, dès qu'il y a 57 personnes, cette probabilité monte à 99 %. Ces réponses qui peuvent choquer l'intuition première sont pourtant bien établies par les calculs élémentaires de probabilité.

#### **Le jeu des trois portes fermées**

Autre exemple troublant. Vous participez à un jeu où l'on vous montre trois portes fermées. Derrière l'une de ces trois portes se trouve un prix (dont on suppose qu'il vous intéresse…) et rien derrière les deux autres portes. Première étape, le meneur de jeu vous demande de désigner une porte (mais il ne l'ouvre pas). Deuxième étape : le meneur ouvre une des deux autres portes où il n'y a rien. Il reste donc deux portes closes, l'une avec un prix derrière et l'autre avec rien.

Dans cette dernière étape, celle de l'ouverture de la porte, le meneur de jeu vous demande si vous préférez conserver votre choix initial et ouvrir cette porte, ou bien si, au contraire, vous préférez changer de choix et ouvrir l'autre porte. Autrement dit, qu'avez-vous intérêt à faire pour maximiser vos chances de gagner ? Il vaut mieux changer de choix

et ouvrir l'autre porte, car vous aurez alors deux chances sur trois de gagner le prix, alors que vous n'en aurez qu'une sur trois si vous persistez dans votre choix initial.

#### **« Paradoxe de Monty Hall »**

Si vous n'êtes pas convaincu, imaginez le même jeu où l'on vous demande de désigner une carte au hasard parmi 52 cartes face cachée, puis on retourne 50 autres cartes qui ne sont pas l'as de pique. Parmi les deux cartes restantes, où pensez-vous que se cache l'as de pique ? Les probabilités sont dans ce cas de 1/52 si vous conservez votre choix initial et de 51/52 (un peu plus de 98 %) si vous modifiez votre choix, parce que vous aurez retourné en tout 51 cartes sur 52.

Décliné sous la forme de jeux télévisés à partir des années 1960, ce « paradoxe de Monty Hall » a fait le bonheur de présentateurs dont tout le talent (et l'intérêt) consistait à convaincre les candidats naïfs de ne pas changer de choix…

La bonne connaissance des caractéristiques d'un jeu peut ainsi aider à gagner. Comme au black jack, un jeu de cartes américain qui se joue dans les casinos, où cette connaissance peut se révéler précieuse : les personnes qui parviennent à se souvenir des cartes déjà sorties peuvent analyser leur probabilité de gagner, en fonction

des cartes qui ne sont pas sorties, et miser au bon moment. Plusieurs équipes ont défrayé la chronique, utilisant cette technique dite du comptage de cartes pour berner nombre de casinos à travers le monde.

#### **Choix stratégiques**

Les choix stratégiques que l'on peut faire, par exemple lors d'une élection, sont concernés également par des considérations probabilistes, menant parfois à des paradoxes. Ainsi, il est possible, lors d'un vote où l'on demande de classer trois candidats (A, B et C) par ordre de préférence, qu'une majorité de votants préfère A à B, qu'une autre préfère B à C, mais qu'une autre choisisse C plutôt que A ! C'est parce que la relation de préférence n'est pas transitive que ce paradoxe, énoncé par Nicolas de Condorcet en 1785, apparaît.

Ce sont les mêmes genres de relation de non-transitivité que l'on trouve dans le jeu populaire pierre-feuille-ciseaux.

Au-delà de la compréhension individuelle de la multitude de jeux qui existent, les mathématiciens ont commencé à formaliser des problèmes de stratégies et de choix à travers la théorie des jeux. Le jeu s'entend ici comme une confrontation entre deux joueurs, comme le cas du jeu pierre-feuille-ciseaux, mais avec un gain variable associé à chaque victoire, de sorte que l'on puisse opter pour une stratégie qui optimise ce gain au bout d'un certain temps.

#### **Théorème du minimax**

Des considérations économiques donc qui guident les pionniers de cette formalisation, dont le mathématicien américain John von Neumann donnera le premier exemple à travers son théorème du minimax, démontré en 1928. Ce théorème stipule que dans un jeu à deux joueurs et de somme nulle (la somme des gains potentiels de tous les joueurs est nulle), il existe une valeur moyenne représentant ce que peut gagner le premier joueur au détriment du second joueur si ceux-ci jouent de manière rationnelle (c'est-àdire en cherchant à optimiser leurs gains).

C'est un autre mathématicien, John Nash, qui étendra dans les années 1950 les travaux de von Neumann en s'attaquant aux jeux à plus de deux joueurs à somme non nulle (la somme des gains de tous les joueurs peut être quelconque). Il établira la notion d'équilibre de Nash : un point d'équilibre du jeu où tous les joueurs se disent satisfaits du résultat. Par exemple, dans le jeu pierre-feuille-ciseaux, un équilibre de Nash est atteint si les joueurs jouent chaque coup avec une probabilité de 1/3. Pour ce résultat et d'autres contributions en théorie des jeux, Nash recevra le prix Nobel d'économie en 1994.

#### **Théorie des jeux**

Cet intérêt des économistes pour la théorie des jeux s'est accéléré dernièrement. Alors que le prix Nobel d'économie récompensait le plus souvent des résultats en économie pure, en sciences sociales ou sur les négociations, les derniers prix Nobel, dont celui attribué au mathématicien américain Lloyd Shapley en 2012, témoignent de la montée en puissance de la théorie

### LES ARTICLES DU *Monde*

algorithmique des jeux. Le problème de l'équilibre de Nash, c'est que, bien qu'il s'agisse de points stables sur le plan théorique, dans un jeu complexe, rien ne garantit que l'on va converger vers ces points. Dans la plupart des cas, ils sont incalculables.

Mais, dans plusieurs jeux, Lloyd Shapley a montré que le problème a au moins une solution stable qui est l'équilibre de Nash. L'exemple le plus connu est le problème des mariages stables. Il consiste à trouver, étant donné un certain nombre d'hommes et autant de femmes, une façon stable de former des couples sans que personne n'y trouve rien à redire (sans qu'aucune femme ni qu'aucun homme préfère être avec un autre partenaire). Non seulement Shapley a montré l'existence de plusieurs solutions stables à ce problème mais, avec son collègue David Gale, il a donné une solution algorithmique, c'est-à-dire une manière de calculer ces solutions.

#### **L'algorithme de Shapley**

Le problème des mariages stables est une version simplifiée des problèmes d'appariement optimal, où l'on cherche à affecter des étudiants dans des établissements à effectifs limités en tenant compte des préférences de tous (la procédure automatisée d'entrée au collège Affelnet, la procédure d'admission postbac, etc.). Des problèmes dont les solutions stables peuvent se calculer par l'algorithme de Shapley.

De manière générale, l'optimisation issue de la théorie des jeux est au cœur des préoccupations de notre monde numérique. Pour le routage des réseaux sans fil, par exemple, le problème consiste à faire voyager le plus vite possible des paquets de données d'un point à un autre en passant par de multiples relais intermédiaires.

« Pour résoudre ces problèmes, on tire au hasard un chemin par lequel on fait passer un paquet de données. Puis on

répète l'opération. En mesurant les performances de chaque paquet, on va apprendre progressivement les bons chemins pour choisir au final le chemin optimal », explique Corinne Touati, spécialiste de la théorie des jeux au Laboratoire d'informatique de Grenoble.

> **Philippe Pajot** (7 mai 2013)

#### **POURQUOI CET ARTICLE ?**

Cet article traite de la théorie des jeux et de **son lien avec les calculs de probabilités**.

Cet intérêt pour les calculs de probabilités dans les différents jeux a permis de développer au Moyen Âge cette nouvelle branche des mathématiques.

Ces calculs permettaient d'anticiper les probabilités de gagner à un jeu ou les gains potentiels pour une mise de départ donnée.

## Magie des nombres ou nombres en folie

 $\mathcal{K}_{\text{The}}$ Oui, la réponse à l'Univers est vraiment 42 », titrait le quotidien britannique *The Independent* sur toute la largeur de sa « une », vendredi 8 novembre. Suivait un article pour expliquer que des astronomes de Cambridge ayant entrepris de calculer la constante de Hubble étaient tombés sur 42. La constante de Hubble, paramètre cosmologique duquel on peut déduire l'âge de l'Univers, devrait se situer entre 20 et 80, selon les théoriciens. Et 42 est le chiffre présenté comme la réponse ultime à « la vie, l'Univers et le Grand Tout » par le romancier Douglas Adams, auteur du *Guide de l'auto-stoppeur galactique*, paru il y a vingt ans. Le rédacteur scientifique de *The Independent*, Charles Arthur, s'amusait de cette coïncidence

qui a inspiré à son confrère Robert Matthews, du *Sunday Telegraph*, le billet d'humeur suivant : « Une histoire stupide a circulé la semaine dernière. Des scientifiques avaient fini par prouver que la réponse de la vie, de l'Univers et du Grand Tout résidait dans le chiffre 42, le même que celui trouvé par Douglas Adams, l'auteur du *Guide de l'auto-stoppeur galactique* ! »

Ce chiffre, c'est la constante de Hubble, qui mesure le taux d'expansion de l'Univers. Malheureusement, il n'a aucune signification en soi. Si les unités compliquées auxquelles les astronomes se réfèrent pour mesurer ce paramètre aboutissent à 42, c'est par pure coïncidence. La raison en est que la constante de Hubble n'est pas vraiment

un nombre, comme six ou pi. En effet, elle est liée à une période de temps, et peut donc être mesurée indifféremment en secondes, jours ou même en unités zog-martiennes, ce qui donne à chaque fois un résultat différent.

Cela dit, les scientifiques font grand cas des nombres purs tels que pi, qui bourgeonnent çà et là dans leurs théories, parce qu'ils sont réellement universels et conservent la même valeur pour quiconque les mesure. Les savants pensent que cette propriété est liée à un profond mystère cosmique et résumée par la question suivante : « Pourquoi les mathématiques marchent ? »

Jour après jour, les mathématiciens noircissent leurs cahiers de hiéroglyphes. Découvrent-ils vraiment la réalité en jonglant avec ces symboles mathématiques ? S'agit-il d'un pur amusement ou simplement d'une invention de la réalité ? L'un des meilleurs arguments prouvant que les mathématiques ne sont pas déconnectées du réel est la façon pour le moins étrange dont certains nombres magiques ne cessent de surgir là où on ne les attend pas.

Le nombre pi évoque les formules scolaires sur la circonférence du cercle et l'aire du disque. Ce que l'on sait moins, c'est que ce nombre célèbre entre tous apparaît régulièrement dans des situations où la précision mathématique ne paraît pas de mise. Si l'on mesure par exemple le quotient intellectuel d'un grand nombre de personnes, les résultats permettront de

### LES ARTICLES DU *Monde*

distinguer quelques crétins, quelques génies, avec le reste du troupeau quelque part entre les deux. Rien de bien passionnant, sauf à répartir ces résultats sur un graphe distribuant la population en fonction du QI. On obtient alors une belle courbe en cloche. Or il apparaît que tout trait humain donnera une courbe similaire, dépendant largement de la valeur de pi. Autre exemple : l'aiguille. Laissez-la tomber. La probabilité qu'elle se glisse dans une rainure, entre deux lames de parquet, dépend aussi de pi. Pour le prouver, il suffit de s'armer de patience et de refaire l'expérience quelques centaines de fois pour en déduire la valeur de ce nombre à quelques pour cent près ! De même, il existe un théorème sur la probabilité qu'ont deux nombres pris au hasard de ne pas avoir de facteur commun. Le résultat, vous l'avez deviné, dépend de pi et même de son carré. Dans un article publié l'an dernier par la revue *Nature*, j'ai fait appel à ce théorème pour déduire une valeur de pi à partir de l'éparpillement des étoiles dans le ciel. Et j'ai trouvé 3,12272, soit la bonne valeur à 99,94 pour cent près.

Pour la constante mathématique « e », approximativement égale à 2,718, c'est pareil. Cet autre nombre « magique » surgit dans de drôles d'endroits. D'ordinaire, il est associé à des phénomènes de croissance exponentielle, comme l'étude des populations ou l'analyse des prix de détail. Mais il se cache aussi derrière certains événements aléatoires.

Pendant la Seconde Guerre mondiale, les Allemands ont délibérément bombardé Londres avec des V-2. La probabilité qu'un quartier précis de Londres fût touché était faible. Pourtant, si de nombreuses zones furent épargnées, d'autres furent au contraire bombardées plusieurs fois. Or, la théorie de la probabilité démontre clairement que la distribution des points de chute des V-2 est liée à ce fameux nombre « e », dont on peut ainsi déduire la valeur à moins d'un pour cent près. De là à penser que lorsqu'un

certain ordre mathématique apparaît dans des événements aléatoires il devient difficile de ne pas suivre les pythagoriciens, pour qui le nombre était racine de toute chose, il n'y a qu'un pas.

> **Robert Matthews** *Sunday Telegraph* (14 novembre 1996)

#### **POURQUOI CET ARTICLE ?**

Cet article mentionne **des probabilités qui dépendent, de façon surprenante, des constantes mathématiques** π **ou** *e* :

La distribution de la population en fonction du QI a la forme de

La courbe de Gauss dont la définition est  $f(x) = \sqrt{\frac{1}{2\pi}} e^{-\frac{x^2}{2}} \text{sur } \mathbb{R}$ , qui dépend de π ;

L'expérience de l'aiguille est appelée « aiguille de Buffon » et la probabilité recherchée dépend de π, de la largeur *l* des lames du

parquet et de la longueur *a* de l'aiguille car elle est égale à  $\frac{2a}{\pi \mathbf{x} \mathbf{l} \cdot \mathbf{r}}$ 

La probabilité que deux nombres pris au hasard n'aient pas de facteur commun (c'est-à-dire qu'ils soient premiers entre eux)

est de  $\frac{\pi^2}{6}$ ;

La distribution de points de chute dépend du nombre *e* .

#### MOTS CLÉS **FONCTION DE DENSITÉ (CAS GÉNÉRAL)**

*f* est une fonction de densité sur l'intervalle  $[a; b]$  (a  **b), si :** 

 $\cdot$  *f* est continue sur [*a* ; *b*] :  $\cdot$  *f* est positive sur [*a* ; *b*];

```
b
```

```
• \int f(x) dx = 1.
  a
```
La variable aléatoire *X* suit la loi à densité (ou loi continue) de fonction de densité *f*, si

*a*

 $P(a < X < b) = \int f(x) dx$ . *b*

#### **ESPÉRANCE (CAS GÉNÉRAL)**

Soit *X* une variable aléatoire de densité *f* sur l'intervalle [a ; b]. L'espérance mathématique de *X*

est :  $E(X) = \int x f(x) dx$ . *a b*

#### **FONCTION DE DENSITÉ (LOI UNIFORME)**

La variable aléatoire *X* suit la loi uniforme sur  $[a; b]$   $(a < b)$ , lorsqu'elle admet comme densité de probabilité la fonction *f* défi-

nie par :  $f(x) = \frac{1}{b-a}$  sur  $[a : b]$  et  $f(x) = 0$  en dehors de [a ; b].

#### **ESPÉRANCE (LOI UNIFORME)**

Soit *X* une variable aléatoire qui suit une loi uniforme sur [a ; b]. L'espérance mathématique de *X*

est  $E(X) = \frac{a+b}{2}$ .

#### **FONCTION DE DENSITÉ (LOI EXPONENTIELLE)**

La variable aléatoire *X* suit la loi exponentielle de paramètre λ > 0 sur ℝ, lorsqu'elle admet comme densité de probabilité la fonction *f*   $\overline{\phantom{a}}$ ⎨ .

 $\circ$ 

0 si *x* < 0

 $d$ *éfinie par :*  $f(x) =$ 

#### **ESPÉRANCE (LOI EXPONENTIELLE)**

Soit *X* la variable aléatoire qui suit une loi exponentielle de paramètre λ > 0. L'espérance mathématique de *X* est  $E(X) = \frac{1}{\lambda}$ .

#### **FONCTION DE DENSITÉ DE** *N***(0 ; 1)**

Une variable aléatoire de densité *f* suit la loi normale centrée réduite, notée N(0 ; 1), lorsque

$$
f(x)=\sqrt{\frac{1}{2\pi}}e^{-\frac{x^2}{2}}\operatorname{sur}\mathbb{R}.
$$

# Lois à densité

près avoir étudié dans le précédent chapitre les probabilités<br>sur des cas discrets (des nombres particuliers), on va ici les<br>considérer sur un intervalle (toutes les valeurs possibles<br>entre deux nombres). sur des cas discrets (des nombres particuliers), on va ici les considérer sur un intervalle (toutes les valeurs possibles entre deux nombres).

On verra ainsi comment déterminer la loi de probabilité d'une variable aléatoire, mais aussi comment calculer ses paramètres : espérance, variance et écart type.

#### **Qu'est-ce qu'une loi à densité sur un intervalle I ?**

La fonction *f* est une fonction de densité sur l'inter-

valle  $[a ; b]$  (a  $<$  b), si :

- $\blacksquare$  la fonction *f* est continue sur [*a* ; *b*];
- $\blacksquare$  la fonction *f* est positive sur [*a* ; *b*];
- *b*  $\iint f(x) dx = 1$ .

*a*

La variable aléatoire *X* suit la loi à densité (ou loi continue) de fonction de densité *f*, si

 $P(a < X < b) = \int_{a}^{b} f(x) dx$ .

*a* **Remarque :**  $P(a < X < b) = P(a \leq X < b) = P(a < X \leq b)$  $= P(a \leq X \leq b).$ 

#### **Qu'est-ce que l'espérance mathématique d'une variable aléatoire de densité ?**

Soit *X* une variable aléatoire de densité *f* sur l'intervalle [a ; b]. L'espérance mathématique de *X* est :  $E(X) = \int xf(x) dx$ . *b*

#### *a* **Loi uniforme**

**Définition** : une variable aléatoire *X* suit la loi uniforme sur  $[a ; b]$   $(a < b)$ , lorsqu'elle admet comme densité de probabilité la fonction *f* définie par  $f(x) = \frac{1}{b-a}$  sur l'intervalle [*a* ; *b*], avec  $f(x) = o$  en dehors de l'intervalle [a ; b].

La représentation graphique d'une fonction *f* ainsi définie est une droite parallèle à l'axe des abscisses. **Espérance de la loi uniforme**  : si la variable aléatoire *X* suit une loi uniforme sur  $[a, b]$ , alors

$$
E(X) = \int_{a}^{b} \frac{x}{b-a} dx = \frac{a+b}{2}.
$$

**Propriété** : si la variable aléatoire *X* suit une loi uniforme sur  $[a:b]$   $(a < b)$ , pour tout intervalle  $[c \cdot d] \subset [a \cdot b]$  on a  $\cdot$ 

$$
P(c \le X \le d) = \frac{d-c}{b-a}.
$$

#### **Loi exponentielle**

**Définition** : une variable aléatoire *X* suit la loi exponentielle de paramètre  $\lambda > o$  sur l'ensemble des réels, lorsqu'elle admet comme densité de probabilité la  $\overline{a}$ 

fonction *f* définie par :  $f(x) = \begin{cases} \lambda e^{-\lambda x} & \text{si } x \ge 0 \\ 0 & \text{si } x \le 0 \end{cases}$  $\left\{ \begin{array}{c} 1 \\ 1 \end{array} \right\}$ ⎩ Pour tout *t* > 0, la probabilité de l'événement {*X* ⩽ *t*}  $\mathsf I$ .  $\text{est}$  donnée par  $P(X \leq t) = \int \lambda e^{-\lambda x} dx$ . *t*

Espérance de la loi exponentielle : si la variable aléatoire *X* suit une loi exponentielle de paramètre λ, alors  $E(X) = \frac{1}{\lambda}$ .

#### **Loi normale centrée réduite**

**Définition** : une variable aléatoire de densité *f* suit la loi normale centrée réduite, notée  $N($ o ; 1), lorsque

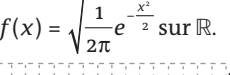

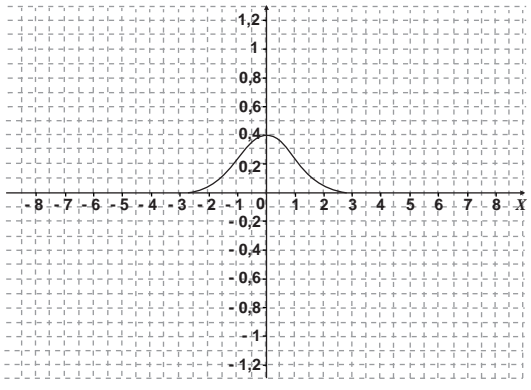

Représentation graphique de f

#### **Espérance, variance et écart type de la loi** *N***(0 ; 1) :**

si *X* suit la loi  $N$ ( $\circ$ ; 1), on a  $E(X) = \circ e$  et  $V(X) = 1$ .

L'écart type est  $\sqrt{V(X)} = 1$ .

**Valeurs remarquables :**  $P(-1,96 \le X \le 1,96) \approx 0.95$  ;

 $P(-2,58 \le X \le 2,58) \approx 0,99.$ 

#### Loi normale de paramètres  $\mu$  et  $\sigma^2$  :  $N(\mu; \sigma^2)$

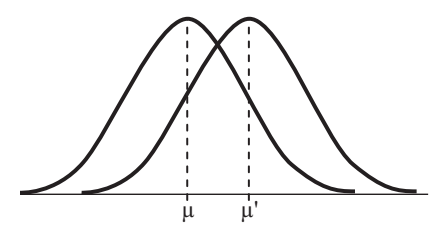

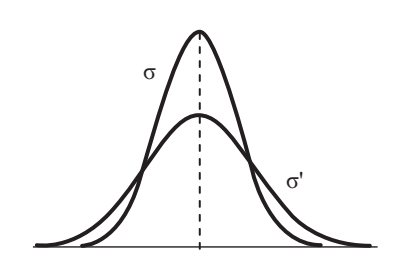

**Définition** : une variable aléatoire *X* suit la loi normale  $N(\mu;\sigma^2)$  lorsque  $\frac{X-\mu}{\sigma}$  suit la loi  $N(\sigma; 1)$ . **Influence des paramètres** : la courbe est symétrique par rapport à la droite *x* = μ, qui caractérise donc la tendance centrale. Quant à σ, il caractérise la dispersion de la distribution. Plus il est grand, plus la distribution est « étalée » de part et d'autre de μ. Les abscisses des points d'inflexion sont égales à  $\mu$  –  $\sigma$  et +  $\sigma$ .

**Espérance, variance et écart type** : si *X* suit la loi  $N(\mu; \sigma^2)$ , on a  $E(X) = \mu$  et  $V(X) = \sigma^2$ .

L'écart type est $\sqrt{V(X)} = \sigma$ .

**Les intervalles un, deux, trois sigmas :**

 $P(\mu - \sigma \le X \le \mu + \sigma) \approx 0.68$  au centième près.  $P(\mu - 2\sigma \le X \le \mu + 2\sigma) \approx 0.95$  au centième près.  $P(\mu - 3\sigma \le X \le \mu + 3\sigma) \approx 0.997$  au millième près.

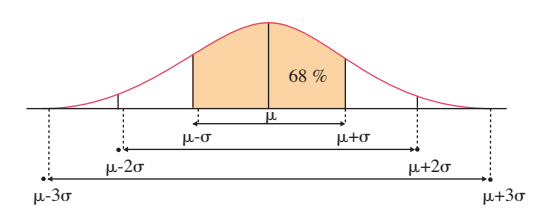

#### **Exemples de calcul de probabilités à la calculatrice dans le cadre de la loi normale**

Soit *X* une variable aléatoire qui suit la loi normale *N*(100 ; 5<sup>2</sup>).

On calcule *P*(93 ≤ *X* ≤ 103) ≈ 0,64 au centième près

en utilisant les méthodes suivantes.

#### **Avec une CASIO**

Dans les menus « STAT », puis « DIST », puis « NORM »,

puis « ncd », entrer :

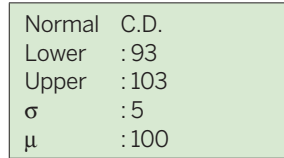

#### **Avec une T.I.**

En utilisant le menu « DISTR », entrer :

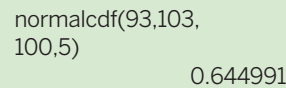

■ On cherche la valeur de *x* tel que  $P(X \le x) = 0.7$  en

utilisant les méthodes suivantes.

#### **Avec une CASIO**

Dans les menus « STAT », puis « DIST », puis « NORM », puis « InvN », entrer :

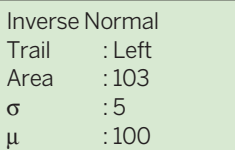

 $x \approx 102.6$  au dixième près.

#### **Avec une T.I.**

En utilisant le menu « DISTR », entrer :

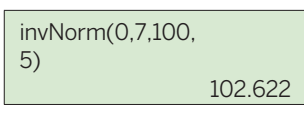

#### **DEUX ARTICLES DU** *MONDE* **À CONSULTER**

**• Un instrument mathématique essentiel aux investisseurs pour évaluer les risques** p. 60 (Pierre-Antoine Delhommais, 26 mai 2005)

**• Une notion dont l'importance s'affirme sans cesse : la fiabilité** p. 60 (10 février 1964)

### MOTS CLÉS

#### **ESPÉRANCE DE** *N***(0 ; 1)**

Si la variable aléatoire *X* suit la loi  $N(O; 1), E(X) = O.$ 

#### **VARIANCE DE** *N***(0 ; 1)**

Si la variable aléatoire *X* suit la loi  $N(O; 1), V(X) = 1.$ 

#### **ÉCART TYPE DE** *N***(0 ; 1)**

Si la variable aléatoire *X* suit la loi  $N(0; 1)$ , l'écart type de  $X$  est  $\sqrt{V(X)} = 1$ .

 $U_{0.05}$ *P*(−1,96 ≤  $X \le 1,96$ ) ≈ 0,95

#### $U_{0.01}$

*P*(−2,58 ≤  $X$  ≤ 2,58) ≈ 0,99

#### **LOI NORMALE**  $N(\mu; \sigma^2)$

La variable aléatoire *X* suit la loi normale  $N(μ; σ<sup>2</sup>)$ , lorsque la variable aléatoire  $\frac{X-\mu}{X-\mu}$  suit la σ  $\text{loi } N(\text{o} : \text{i}).$ 

#### **ESPÉRANCE DE**  $N(\mu : \sigma^2)$

Si la variable aléatoire *X* suit la loi  $N(\mu; \sigma^2), E(X) = \mu.$ 

**VARIANCE DE**  $N(\mu : \sigma^2)$ Si la variable aléatoire *X* suit la loi  $N(\mu\ ;\ \sigma^2),\ V(X)=\sigma^2.$ 

#### **ÉCART TYPE DE** *N***(**μ **;** σ **2),**

Si la variable aléatoire *X* suit la loi  $N(μ ; σ<sup>2</sup>)$ , l'écart type de *X* est  $\sqrt{V(X)} = \sigma$ .

#### **INTERVALLES** σ**, 2** σ **ET 3**σ

 $P(\mu - \sigma \leq X \leq \mu + \sigma) \approx 0.68$  $P(\mu - 2\sigma \leq X \leq \mu + 2\sigma) \approx 0.95$  $P(\mu - 3\sigma \le X \le \mu + 3\sigma) \approx 0.997$ 

#### ≀OM SUR… **LA LOI** *N***(0 ; 1)**

La fonction de densité *f* d'une variable aléatoire *X* qui suit la loi normale centrée réduite *N*(0 ; 1) est :

$$
f(x)=\sqrt{\frac{1}{2\pi}}e^{-\frac{x^2}{2}}\operatorname{sur}\mathbb{R}.
$$

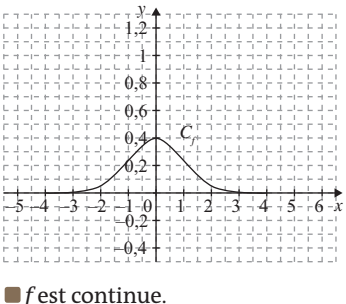

Lois à densité

*f* est paire.

### EXERCICES PAS À PAS

L'entreprise Fructidoux fabrique des compotes qu'elle conditionne en petits pots de 50 grammes. Elle souhaite leur attribuer la dénomination « compote allégée ». La législation impose alors que la teneur en sucre, c'est-à-dire la proportion de sucre dans la compote, soit comprise entre 0,16 et 0,18. On dit dans ce cas que le petit pot de compote est conforme. L'entreprise possède deux chaînes de fabrication F $_{_{1}}$  et F $_{_{2}}\!$ *(Les parties A et B peuvent être traitées indépendamment.)*

#### **Partie A**

La chaîne de production  $\text{F}_{\text{2}}$  semble plus fiable que la chaîne de production  $\boldsymbol{\mathrm{F}}_{_{\boldsymbol{1}}}$ . Elle est cependant moins rapide.

Ainsi, dans la production totale, 70 % des petits pots proviennent de la chaîne F $_{\textrm{\tiny{\tiny{1}}}}$ et 30 % de la chaîne F $_{\textrm{\tiny{\tiny{2}}}}$ .

La chaîne F<sub>1</sub> produit 5 % de compotes non conformes et la chaîne F $_{\rm _2}$ en produit 1 %.

On prélève au hasard un petit pot dans la production totale.

On considère les événements :

- $E$  : « Le petit pot provient de la chaîne  $\mathrm{F}_{_{2}}$ . » ;
- *C* : « Le petit pot est conforme. ».
- **1.** Construire un arbre pondéré sur lequel on indiquera les données qui précèdent.
- **2.** Calculer la probabilité de l'événement : « Le petit pot est conforme et provient de la chaîne de production  $\bm{\mathrm{F}_i}$  »
- **3.** Déterminer la probabilité de l'événement *C*.
- 4. Déterminer, à 10<sup>-3</sup> près, la probabilité de l'événement *E* sachant que l'événement *C* est réalisé.

#### **Partie B**

**1.** On note *X* la variable aléatoire qui, à un petit pot pris au hasard dans la production de la chaîne  $\text{F}_{_{\rm I}}$ , associe sa teneur en sucre. On suppose que *X* suit la loi normale d'espérance  $m_{_1}$  = 0, 17 et d'écart type  $\sigma_{1}$  = 0,006.

Dans la suite, on pourra utiliser le tableau ci-dessous.

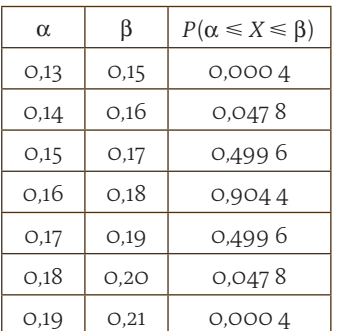

Donner une valeur approchée à 10<sup>-4</sup> près de la probabilité qu'un petit pot prélevé au hasard dans la production de la chaîne F<sub>1</sub> soit conforme.

Liban (mai 2013) **2.** On note *Y* la variable aléatoire qui, à un petit pot pris au hasard dans la production de la chaîne  $\mathrm{F}_\mathrm{2}$ , associe sa teneur en sucre. On suppose que *Y* suit la loi normale d'espérance *m*<sup>2</sup> = 0,17 et d'écart type  $\sigma_{2}$ .

> On suppose de plus que la probabilité qu'un petit pot prélevé au hasard dans la production de la chaîne F<sub>2</sub> soit conforme est égale à 0,99. Soit *Z* la variable aléatoire définie par :  $Z = \frac{Y - m_2}{\sigma_2}$ .

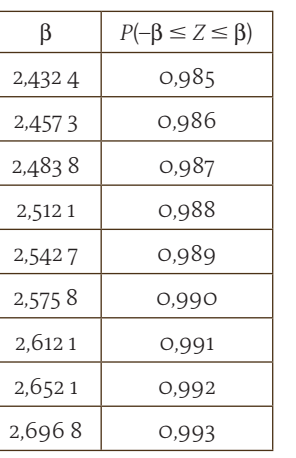

- *a)* Quelle loi la variable aléatoire *Z* suit-elle ?
- $b$ ) Déterminer, en fonction de  $\sigma_{\rm z^{\prime}}$ l'intervalle auquel appartient *Z* lorsque *Y* appartient à l'intervalle [0,16 ; 0,18].
- *c)* En déduire une valeur approchée à 10 <sup>-3</sup> près de  $\sigma_{2}$ .

On pourra utiliser le tableau donné ci-contre, dans lequel la variable aléatoire *Z* suit la loi normale d'espérance 0 et d'écart type 1.

#### **La bonne méthode**

#### **Partie A**

© rue des écoles & Le Monde, 2014. Reproduction, diffusion et communication strictement interdites.

- 1. Traduire les données de l'exercice en probabilités et les placer dans l'arbre en commençant par le choix de la chaîne de fabrication.
- 2. Appliquer la formule des probabilités conditionnelles.
- 3. Appliquer la formule des probabilités totales en trouvant une partition de *C*.
- 4. Traduire la probabilité recherchée à l'aide des événements préalablement définis puis appliquer la formule des probabilités conditionnelles.

#### **Partie B**

- 1. Traduire la probabilité recherchée à l'aide de la variable aléatoire définie, puis utiliser le tableau donné.
- 2. *a)* Appliquer le cours sur la loi normale.

*b)* Déduire l'encadrement recherché à partir de l'encadrement donné.

*c)* Chercher dans le tableau la valeur de β qui correspond à une probabilité de 0,99. Puis résoudre une équation pour obtenir  $\sigma_{\gamma}$ .

### EXERCICES PAS À PAS

### Sujet inédit

Une fabrique de desserts dispose d'une chaîne automatisée pour remplir des pots de crème glacée.

La masse en grammes de crème glacée contenue dans chacun des pots peut être modélisée par une variable aléatoire *X* qui suit la loi normale d'espérance 100 d'écart type 0,43. Afin de contrôler le remplissage des pots, le responsable qualité souhaite disposer de certaines probabilités. Le tableau ci-dessous présente le calcul, effectué à l'aide d'un tableur, des probabilités de quelques événements pour une loi normale de moyenne 100 et d'écart type 0,43.

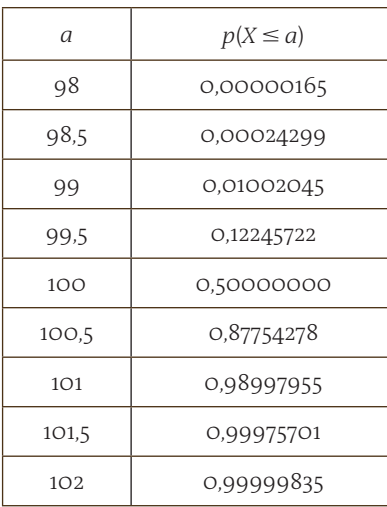

Les résultats seront donnés à 10–2 près.

Pour les calculs de probabilités, on utilisera éventuellement le tableau précédent ou la calculatrice.

- **1.** *a)* Déterminer la probabilité de l'événement « *X* > 99 ».
	- *b*) Déterminer la probabilité de l'événement «  $99 \le X \le 101$  ».

### Sujet inédit

Un grossiste spécialisé dans le jardinage reçoit des sachets de graines d'aubergines « bio » (c'est-à-dire issues de l'agriculture biologique) en grande quantité. On s'intéresse à la masse d'un sachet.

La variable aléatoire qui, à chaque sachet, associe sa masse en grammes est notée *Y*.

On suppose que *Y* suit la loi normale de moyenne 120 et d'écart type 8.

*c)* Le pot est jugé conforme lorsque la masse de crème glacée est comprise entre 99 grammes et 101 grammes.

Déterminer la probabilité pour qu'un pot prélevé aléatoirement soit non conforme.

- **2.** Dans le cadre d'un fonctionnement correct de la chaîne de production, on admet que la proportion *p* de pots conformes dans la production est 98 %.
	- *a*) L'intervalle de fluctuation asymptotique à 95 % de la fréquence des pots conformes sur un échantillon de taille *n* est :

$$
I = \left[ p - 1.96 \sqrt{\frac{p(1-p)}{n}} : p + 1.96 \sqrt{\frac{p(1-p)}{n}} \right].
$$

Déterminer les bornes de l'intervalle I pour un échantillon de taille 120.

*b)* On contrôle régulièrement la chaîne de production en prélevant des échantillons de 120 pots de manière aléatoire. Au cours d'un de ces contrôles, un technicien compte 113 pots conformes. En utilisant l'intervalle de fluctuation précédent, prendra-t-on la décision d'effectuer des réglages sur la chaîne de production ?

### **La bonne méthode**

1. *a)* Il faut penser à utiliser l'événement complémentaire.

*b)* Pour tout *a* et *b* réels tels que *a* < *b*,

*P*( $a \leq X \leq b$ ) = *P*( $X \leq b$ ) − *P*( $X \leq a$ ).

*c)* Il faut utiliser la question 1. *b)*.

2. *a)* Il faut remplacer *p* et *n* par leurs valeurs dans l'expression de I.

*b)* Il faut déterminer si 113 appartient ou non à l'intervalle trouvé à la question 2. *a)*.

- **1.** Calculer  $P(Y \ge 104)$ .
- **2.** Un sachet dont la masse en grammes n'est pas dans l'intervalle [104 ; 136] est rejeté. Calculer la probabilité qu'un sachet soit rejeté.

#### **La bonne méthode**

- 1. Il faut se ramener à la loi normale centrée réduite.
- **2.** Pour tout *a* réel,  $P(-a ≤ Z ≤ a) = 2 P(Z ≤ a) 1$ .

# Un instrument mathématique essentiel aux investisseurs pour évaluer les risques

Util mathématique<br>
essentiel de la gestion<br>
financière moderne –<br>
que celle-ci s'effectue à titre essentiel de la gestion financière moderne – que celle-ci s'effectue à titre d'investissement à long terme ou de spéculation à très court terme –, instrument de base des marchés d'options et, notamment du calcul de la valeur des stock-options, la notion de volatilité aide les opérateurs de marché à tenter d'anticiper l'évolution future des cours. Elle mesure le risque qu'une obligation, une action ou un indice boursier connaissent dans les prochains mois d'importantes fluctuations.

De façon schématique, si un titre a eu dans le passé une forte volatilité, il est probable que ses cours connaissent à l'avenir des variations de grande ampleur. Si, au contraire, il présente une

volatilité faible, il est probable que ses cours enregistreront des mouvements réduits. De la même façon, selon un principe bien connu des assureurs, la probabilité qu'une personne qui a eu dix accidents de voiture en ait un nouveau est supérieure à celle d'une personne n'en ayant jamais eu. Cette méthode de prévision et d'extrapolation du comportement futur à partir des données passées explique que l'on parle de volatilité « historique ».

Cherchant à aller au-delà de l'aspect intuitif, facile à appréhender – une action volatile est une action dont les cours bougent beaucoup –, les financiers se sont proposés de calculer de façon plus précise la volatilité, de quantifier le risque qu'une action s'écarte de son

cours théorique. La méthode la plus utilisée est l'écart-type, qui, en statistique, est égal « à la racine carrée de la somme des carrés des écarts à la moyenne ». Par exemple, si une action a une volatilité, un écart-type, de 6 % – et en supposant que le marché boursier suit une loi dite de Laplace-Gauss –, il y a 38,3 % de chances pour que son cours

évolue dans une fourchette comprise entre  $-3$ % et  $+3$ % (un demi-écart-type), il y a 68,3 % de chances pour qu'il soit compris entre – 6 % et + 6 % (un écarttype) et 95 % pour qu'il se situe entre – 12 % et + 12 % (deux écarts-types).

> **Pierre-Antoine Delhommais** (26 mai 2005)

#### **POURQUOI CET ARTICLE ?**

Cet article mentionne **l'utilisation de la loi normale pour étudier la volatilité d'un cours de bourse**.

**Ici, il s'agit de la loi** *N***(0 ; σ<sup>2</sup>) avec σ = 6.** 

On retrouve la formule du cours :  $P(\mu - \sigma \le X \le \mu + \sigma) = P(-6 \le X \le 6) \approx 0.68$  $P(\mu - 2\sigma \le X \le \mu + 2\sigma) = P(-12 \le X \le 12) \approx 0.95$ 

# Une notion dont l'importance s'affirme sans cesse : la fiabilité

E n fait, la notion de fiabilité date de la dernière guerre, lorsque des méthodes de contrôle statistique de qualité furent mises en œuvre. C'est que sous la poussée technique, la « population » des composants présents dans les systèmes et susceptibles de défaillance s'était mise à croître rapidement. On constatait, par exemple, qu'à un instant donné trois systèmes sur quatre n'étaient pas en état de marche, ou bien que le coût

de maintenance des matériels électroniques d'aéronautique s'élevait à dix fois leur prix d'achat. À l'élargissement du nombre de fonctions accomplies par ces matériels correspondait un élargissement de leurs conditions de fonctionnement. La diffusion de l'électronique entre des mains peu ou non préparées entraînait, d'autre part, une exigence supplémentaire.

Ces grandes masses de matériel offrent un champ d'observation statistique auquel l'électronique ne pouvait pas prétendre naguère. Dans de grandes exploitations comme les PTT le « brassage » des matériels rend le parc de matériels observés assez homogène, c'est-à-dire que l'âge d'un matériel donné s'écarte peu de l'âge moyen du parc total. Dès lors, le relevé des fréquences de défaillances peut prendre tout son sens statistique. Cet aspect de continuité est important : un matériel est en effet réputé défaillant, qu'il soit victime d'une franche défaillance ou qu'il « dérive » progressivement en dehors de ses caractéristiques opérationnelles normales.

L'examen du comportement d'une « population » – au sens statistique du terme – de composants conduit tout naturellement à la mise au point d'un modèle mathématique, c'est-à-dire d'une série de relations bien représentatives des phénomènes observés.

### LES ARTICLES DU *Monde*

#### **Trois notions essentielles**

Supposons une « population » homogène de composants placés, chacun et indépendamment, dans leurs conditions de fonctionnement normales. Observons la fréquence des défaillances – c'est-à-dire le nombre de défaillances dans l'unité de temps, soit une heure, et l'évolution de cette fréquence dans le temps. La courbe de cette évolution sera par exemple une exponentielle décroissante ; elle indique que le rapport du nombre des défaillances survenant pendant une heure au nombre de défaillances survenant pendant l'heure suivante est constant et indépendant de l'heure considérée. Ainsi, la durée de vie d'un élément à partir d'un instant quelconque auquel il est encore en vie est indépendante de son histoire antérieure et en particulier, indépendante du fait que l'origine de l'expérience est récente ou, au contraire, déjà ancienne : l'élément ne vieillit pas.

Outre cette courbe constatant la répartition des fréquences de défaillances dans le temps, on peut présenter le nombre total des défaillances qui se sont produites depuis l'origine. Cette courbe, qui est la courbe de probabilité de défaillance, tend vers une asymptote qui, de valeur unité, correspond naturellement à la certitude : au temps infini, tous les composants sans exception auront connu une défaillance. Il suffit de soustraire de l'unité cette courbe de probabilité de défaillance pour obtenir une courbe

de probabilité de non-défaillance. Cette probabilité de nondéfaillance – qui définit bien la fiabilité, – cesse d'être égale à 1 (certitude de fonctionnement) dès le début de l'expérience.

Enfin, dernière et importante notion : le taux de défaillance, qui diffère essentiellement de la fréquence : c'est le rapport entre la fréquence des défaillances et la fiabilité. Avec la loi exponentielle, le taux de défaillance est constant : il est en effet normal, sinon évident, que la fiabilité diminuant dans le même temps que diminue le nombre des défaillances, le rapport de ces deux paramètres reste constant. Quant à son inverse, c'est la durée de vie moyenne du composant à partir d'un instant quelconque. On peut la mesurer en notant expérimentalement l'intervalle de temps entre les défaillances des composants. L'intervalle moyen entre défaillances (IMED) est naturellement la moyenne des valeurs relevées sur tout le lot de matériel étudié.

Depuis longtemps déjà l'administration des PTT et le Centre national d'études des télécommunications, en raison des conditions particulières d'exploitation des réseaux téléphoniques, avaient pris conscience de la nécessité d'étudier la fiabilité des tubes et des composants. Le groupe de travail « composants électroniques » (B2) de la commission permanente de l'électronique du Plan a fait sienne cette préoccupation et l'a fait inscrire en 1961 au programme des recherches prioritaires recommandées au

gouvernement, sous la forme d'une « action concertée électronique ». Cette action a été décidée en 1962 et confiée à la délégation générale à la recherche scientifique et technique, au sein de laquelle a été créé cette fin un comité de l'électronique. Une partie des fonds mise à la disposition de ce comité est consacrée à des conventions de recherche sur la fiabilité passées à des laboratoires de l'Université, des administrations et de l'Industrie.

Le but poursuivi, d'une manière générale, est d'« injecter l'esprit fiabilité » et de développer les études consacrées au comportement des composants.

Pour aider à la création de moyens de mesure spécialisés chez les fabricants de composants, quatre premiers contrats d'étude leur ont été passés. Ils portent sur l'étude de l'influence des états de surface sur la détérioration des transistors ; l'étude expérimentale de la fiabilité d'un transistor par alliage, une étude générale des paramètres physiques affectés par les différents processus de vieillissement et, enfin,

l'influence des conditions de fabrication des ferrites sur leur vieillissement.

Le choix de ces thèmes obéit à un souci d'éviter toute dispersion et d'entreprendre, d'entrée de jeu, l'étude des phénomènes de base qui sont à l'origine des défauts. En effet, ou bien la connaissance de ces phénomènes permet d'en atténuer les effets dans le comportement des composants en modifiant les conditions de leur fabrication, ou bien, s'il n'est pas possible d'agir sur ces conditions de fabrication, les connaissances acquises permettront quand même d'améliorer le composant à terme, car on pourra établir les lois d'accélération des phénomènes avec les contraintes et, par suite, mettre au point des essais accélérés pour la mesure de la fiabilité.

De plus il existe déjà un centre de fiabilité, né d'une convention passée entre le CNET et la délégation générale à la recherche scientifique. Ce centre s'est proposé des séries de travaux, étroitement dépendants d'ailleurs.

(10 février 1964)

#### **POURQUOI CET ARTICLE ?**

Cet article traite de la notion de fiabilité d'un objet.

La défaillance d'un objet suit **une loi exponentielle** qui est une loi de durée de vie sans vieillissement, c'est-à-dire que la probabilité de défaillance d'un objet est la même au bout de *t* heures d'utilisation, qu'au bout de *t*+*h* heures d'utilisation sachant qu'elle fonctionnait encore au bout de *h* heures (*t* et *h* étant deux nombres strictement positifs).

#### MOTS CLÉS **ÉCHANTILLON**

En statistique, la population est l'ensemble sur lequel on étudie une série statistique. Un échantillon est une partie (un sous-ensemble) de la population.

#### **FRÉQUENCE**

En statistique, la fréquence d'une valeur est le quotient :

effectif de la valeur .

taille de la population On l'exprime sous la forme d'un pourcentage ou d'un nombre décimal.

#### **SIMULATION**

• Simuler une expérience aléatoire consiste à produire une liste de *n* résultats (à l'aide de la touche RANDOM de la calculatrice par exemple) que l'on peut assimiler (ou faire correspondre) à *n* résultats de l'expérience. On a ainsi produit un échantillon de taille *n* de l'expérience.

• Entre deux simulations, ou entre deux échantillons, les distributions de fréquences varient, c'est ce que l'on appelle la fluctuation d'échantillonnage.

#### **INTERVALLE DE FLUCTUATION**

Pour une variable aléatoire *X* qui suit la loi binomiale *B*(*n* ; *p*)  $a \vee c \vee p \leq 1, n \geq 30, np > 5$  et  $n(1-p) > 5$ , on appelle intervalle de fluctuation asymptotique au seuil de 95 % de la fréquence l'intervalle :

$$
\left[p-1,96\sqrt{\frac{p(1-p)}{n}};\right]
$$
  
 
$$
p+1,96\sqrt{\frac{p(1-p)}{n}}\right]
$$

#### **INTERVALLE DE CONFIANCE**

• Si *f* est la fréquence obtenue avec un échantillon de taille *n*, un intervalle de confiance à un niveau de confiance de 0,95 est

$$
\left[f-\frac{1}{\sqrt{n}};f+\frac{1}{\sqrt{n}}\right].
$$

• Pour un échantillon de taille *n*, l'amplitude de cet intervalle de confiance est  $\frac{2}{\sqrt{2}}$ *n* .

# Échantillonnage

**L** a presse présente très régulièrement des sondages accompagnés de pourcentages et de commentaires. Ces sondages sont-ils fiables ? Quelles notions sous-tendent-ils ?

> ⎡ ⎣ ⎢ ⎢

#### **Qu'est-ce qu'un intervalle de confiance, quel lien avec la fluctuation ?**

Prenons le cas d'une population dont on veut connaître les intentions de vote, avant une élection. Il est de fait malaisé d'interroger l'ensemble des personnes concernées. On constitue alors un échantillon représentatif (le mot « représentatif » signifie que l'on va respecter les répartitions définies dans la population, comme, par exemple, le pourcentage d'hommes et de femmes, les tranches d'âge, etc.). On va ensuite étendre les résultats obtenus à partir de l'échantillon à toute la population. L'expérience montre que, lorsque l'on choisit un autre échantillon représentatif, on obtient des résultats assez proches mais pas exactement les mêmes. Aussi, pour avoir une meilleure approximation du résultat, va-t-on donner un intervalle plutôt qu'un nombre. Si on reprend l'exemple de l'élection, supposons qu'à partir du sondage réalisé sur l'échantillon, un candidat obtienne 45 % des intentions de vote. À partir de ce résultat, dans quel intervalle se situent les intentions de vote de la population ? Cet intervalle s'appelle « intervalle de confiance », afin de limiter les effets de la fluctuation d'échantillonnage.

#### **Que signifie le terme « au seuil de 95 % de la fréquence » ?**

Le pourcentage de 95 % détermine la marge d'erreur. Ici, le risque est de 5 %. La phrase « au seuil de 95 % en fréquence » signifie donc « avec une marge d'erreur inférieure à 5 % ». Le seuil de 5 % est le plus utilisé, mais on peut très bien définir un autre seuil.

#### **Intervalle de fluctuation asymptotique au seuil de 95 % de la fréquence**

Soit *X* une variable aléatoire qui suit la loi binomiale *B*(*n* ; *p*) avec  $0 \le p \le 1$ ,  $n \ge 30$ ,  $np > 5$  et  $n(1-p) > 5$ .

On appelle **intervalle de fluctuation asymptotique au seuil de 95 % de la fréquence** l'intervalle :

$$
p-1.96\sqrt{\frac{p(1-p)}{n}}; p+1.96\sqrt{\frac{p(1-p)}{n}}
$$

Contrairement à la fréquence *f* de l'intervalle de confiance, la proportion *p* est ici déjà connue. On utilise la **loi binomiale** *B*(*n* ; *p*) car on renouvelle *n* fois de manière indépendante une épreuve de Bernoulli de paramètre *p*.

#### **Intervalle de confiance**

Il s'agit de savoir comment estimer la proportion *p* d'individus d'une population ayant une propriété, à partir de la fréquence *f* observée sur un échantillon : on utilise un intervalle de confiance.

**Définition :** en utilisant les notations du point précédent, on appelle **intervalle de confiance de la proportion** *p* **avec un niveau de confiance de 95 %**, l'intervalle  $\left| \int f - \frac{1}{\sqrt{2}} \right|$ *n* ;  $f + \frac{1}{\tau}$ *n* ⎡  $\left[f - \frac{1}{\sqrt{n}} : f + \frac{1}{\sqrt{n}}\right]$ où *n* est la taille de l'échantillon.

**Méthode :** on considère une population et un échantillon de taille *n* de cette population. À partir de l'échantillon, on calcule la fréquence *f* des individus ayant une propriété. La proportion *p* des individus de la population ayant la propriété appartient à l'intervalle de confiance, avec un niveau de confiance

de 95 %, qui est :  $\left[ f - \frac{1}{\sqrt{n}} \right]$ ;  $f + \frac{1}{\sqrt{2}}$ *n* ⎡  $\left[f-\frac{1}{\sqrt{n}}:f+\frac{1}{\sqrt{n}}\right].$ 

#### **DEUX ARTICLES DU** *MONDE* **À CONSULTER**

**• Avec la méthode française, la marge d'erreur ne peut pas être calculée mathématiquement** p. 64 (Pierre Le Hir, 17 mars 2002)

**• Désordre mathématique contre déraison humaine** p. 65 (Cédric Villani, 14 avril 2012)

### EXERCICES PAS À PAS

### Amérique du Nord (mai 2013) 3. Le fabricant trouve cette probabilité *p* trop faible. Il décide

Une boulangerie industrielle utilise une machine pour fabriquer des pains de campagne pesant en moyenne 400 grammes.

Pour être vendus aux clients, ces pains doivent peser au moins 385 grammes.

Un pain dont la masse est strictement inférieure à 385 grammes est un pain non commercialisable ; un pain dont la masse est supérieure ou égale à 385 grammes est commercialisable.

La masse d'un pain fabriqué par la machine peut être modélisée par une variable aléatoire *X* suivant la loi normale d'espérance μ = 400 et d'écart type σ = 11. Les probabilités seront arrondies au millième le plus proche.

*(Les parties A et B peuvent être traitées indépendamment les unes des autres.)*

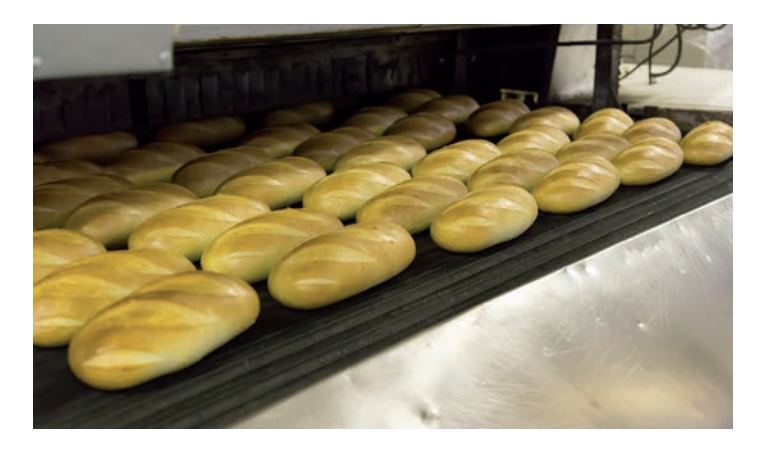

#### **Partie A**

On pourra utiliser le tableau suivant dans lequel les valeurs sont arrondies au millième le plus proche.

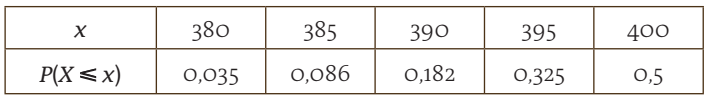

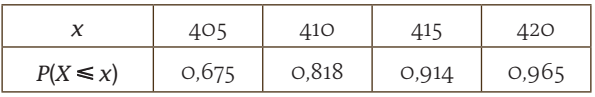

- **1.** Calculer  $P(390 \le X \le 410)$ .
- **2.** Calculer la probabilité *p* qu'un pain choisi au hasard dans la production soit commercialisable.

de modifier ses méthodes de production afin de faire varier la valeur de σ sans modifier celle de μ.

Pour quelle valeur de  $\sigma$  la probabilité qu'un pain soit commercialisable est-elle égale à 96 % ? (On arrondira le résultat au dixième.)

On pourra utiliser le résultat suivant : lorsque *Z* est une variable aléatoire qui suit la loi normale d'espérance 0 et d'écart type 1, on a  $P(Z \le -1,751) \approx$  0,040.

#### **Partie B**

Les méthodes de production ont été modifiées dans le but d'obtenir 96 % de pains commercialisables.

Afin d'évaluer l'efficacité de ces modifications, on effectue un contrôle qualité sur un échantillon de 300 pains fabriqués.

- **1.** Déterminer l'intervalle de fluctuation asymptotique au seuil de 95 % de la proportion de pains commercialisables dans un échantillon de taille 300.
- **2.** Parmi les 300 pains de l'échantillon, 283 sont commercialisables. Au regard de l'intervalle de fluctuation obtenu à la question **1.**, peut-on décider que l'objectif a été atteint ?

#### **La bonne méthode**

#### **Partie A**

1. Utiliser le tableau et le fait que si *X* est une variable aléatoire suivant une loi continue :

 $P(a \le X \le b) = P(X \le b) - P(X \le a)$ .

- 2. Traduire à l'aide d'une variable aléatoire et d'une probabilité le fait qu'un pain choisi au hasard dans la production soit commercialisable.
- 3. Traduire l'énoncé à l'aide d'une variable aléatoire et d'une probabilité, puis centrer et réduire. Utiliser la valeur donnée dans l'énoncé.

#### **Partie B**

- 1. Utiliser les données de l'énoncé pour déterminer les bornes de l'intervalle de fluctuation.
- 2. Calculer la fréquence observable de l'échantillon et vérifier si elle appartient ou non à l'intervalle de fluctuation précédemment déterminé.

# Avec la méthode française, la marge d'erreur ne peut pas être calculée mathématiquement

**Au deuxième tour de l'élection présidentielle**, 2 % à  $\frac{3}{3}$  % sépareraient Lionel lospin et lacques Chirac, selon tion présidentielle, 2 % à Jospin et Jacques Chirac, selon les derniers sondages. Devant un score aussi serré, la prudence est de rigueur, car l'écart entre les deux candidats est inférieur aux marges d'erreur inhérentes à ces estimations. Des marges qui ne sont au demeurant que putatives, aucune méthode ne permettant de les calculer de facon scientifique.

Les étudiants en statistiques connaissent pourtant bien la loi de Gauss, dite loi normale, illustrée par une courbe en cloche : celleci représente la manière dont se distribue de façon symétrique, autour d'une moyenne, une grandeur dont les variations sont régies par un très grand nombre de facteurs indépendants. Cette loi s'applique parfaitement aux sondages réalisés selon la méthode aléatoire en vigueur aux États-Unis notamment : avec ce système, les personnes interrogées sont choisies par tirage au sort. Les tables de Gauss établissent alors que pour un échantillon de 1 000 sondés, la marge d'erreur, appelée « intervalle de confiance », est au maximum de 3,2 %, dans un sens ou dans l'autre. Elle est d'autant plus élevée que le résultat est proche de 50 % – ce qui est le cas pour le duel annoncé Chirac-Jospin – et que l'échantillon est plus réduit. Avec un panel de 500 sondés seulement, elle peut atteindre 4,5 %, en plus ou en moins.

En France, la méthode de sondage aléatoire n'est quasiment pas utilisée. Pour les enquêtes d'opinion, les instituts ont recours à la technique des quotas pour constituer un échantillon, généralement de 1 000 personnes, représentatif de la composition (sexe, âge, catégorie socioprofessionnelle, type de commune, région…) de la population. Or « avec la méthode des quotas, il n'existe pas de loi mathématique permettant de déterminer la marge d'erreur d'un sondage », explique Jean-François Doridot, directeur du département opinion d'Ipsos. En pratique, toutefois, « on considère que la marge d'erreur des sondages par quotas est égale, voire inférieure à celle des sondages aléatoires ». Les instituts extrapolent donc, sans pouvoir les vérifier, les valeurs données par la loi de Gauss. Encore faut-il que l'échantillon constitué par le système des quotas reflète fidèlement les caractéristiques de l'ensemble de la population. Depuis quelques semaines, les instituts disposent de toutes les données du recensement de 1999, ce qui leur permet d'affiner leur procédure. Mais, en théorie, des biais sont toujours possibles : la difficulté d'accès à certains quartiers, éloignés ou « sensibles », peut conduire les enquêteurs à les laisser de côté ; de même, des professions aux horaires atypiques risquent d'être négligées. Pour éviter ces travers, la plupart des sondages sont aujourd'hui réalisés, en France, par téléphone. Ce qui « permet d'assurer une plus grande dispersion géographique de l'échantillon », souligne Ipsos, en même temps que de « réduire les risques de "bidonnage" », le travail des enquêteurs étant plus

facile à contrôler.

Reste encore le problème des biais affectant, non pas l'échantillon, mais les réponses des sondés. Il est ainsi établi que les abstentionnistes répugnent souvent à avouer qu'ils n'ont pas l'intention de voter. Les instituts peuvent alors utiliser des « filtres » et ne retenir que les opinions des électeurs « tout à fait certains » d'aller voter. Il est bien connu aussi que les personnes ayant un niveau d'études élevé répondent plus volontiers que les autres aux sondages, ou que les sympathisants des partis extrêmes hésitent à afficher leurs opinions. D'où les « redressements » effectués à partir de la reconstitution des votes antérieurs. « Le problème, indique Jean-François Doridot, est que les gens oublient souvent leurs votes passés et les reconstituent en fonction de leurs choix présents. » Près de 15 % des sondés affirment aujourd'hui, en toute bonne foi, avoir apporté aux élections législatives de 1997 leurs suffrages à des candidats écologistes, alors que ceux-ci avaient totalisé un score bien inférieur.

> **Pierre Le Hir** (17 mars 2002)

#### **POURQUOI CET ARTICLE ?**

Cet article traite **des sondages et de leurs marges d'erreur**.

Les marges d'erreur sont calculées à l'aide de l'intervalle de confiance : on teste la fréquence des votes pour un candidat sur un échantillon et on peut ensuite donner un encadrement de cette fréquence dans les autres échantillons (à un niveau de confiance de 95 %) à l'aide de cet intervalle.

Par exemple, ici lorsque *n* = 1 000, si la fréquence de vote pour

un candidat est *f* sur un échantillon, l'intervalle de confiance sera

 $[f-\frac{1}{\sqrt{n}};f+\frac{1}{\sqrt{n}}]$ . La marge d'erreur sera donc de  $\frac{1}{\sqrt{n}}=\frac{1}{\sqrt{1000}}\approx 0.032$ ≈ 3,2 % (dans un sens ou dans l'autre).

Si l'échantillon est de taille *n* = 500, la marge d'erreur sera donc

$$
\text{de } \frac{1}{\sqrt{n}} = \frac{1}{\sqrt{500}} \approx 0.045 \approx 4.5 \, \%
$$

L'article précise que les sondages n'utilisent plus des échantillons choisis strictement au hasard comme en mathématiques, mais la méthode des quotas où l'échantillon est représentatif de la composition de la population.

La marge d'erreur des sondages utilisant la méthode des quotas est supposée être plus fiable que celle utilisant les sondages aléatoires, ils sont donc censés être plus précis.

# Désordre mathématique contre déraison humaine

 $\fbox{\parbox{1\hskip 2pt $\bullet$}} \begin{array}{l} \vspace{2mm} \text{e} \text{ déluge de sondages annon} \\ \text{cant l'élection présidentielle} \\ \text{nous rappelle que la France} \\ \text{est le plus gros consommateur} \end{array}$ e déluge de sondages annonçant l'élection présidentielle nous rappelle que la France mondial d'enquêtes d'opinion, pour plusieurs milliards d'euros annuels. Si les Français, en majorité, jugent les sondages indispensables, ils pensent aussi qu'ils sont commentés à tort et à travers et influencent le choix des électeurs – tout en estimant, à une majorité encore plus forte, qu'eux-mêmes échappent à cette influence !

Derrière les sondages, il y a d'abord une base scientifique aussi simple que puissante : la prédictibilité du hasard. Comme l'a montré dès 1800 le mathématicien français Pierre-Simon de Laplace (1749-1827), les fluctuations de la moyenne d'un grand nombre d'observations statistiques indépendantes sont gouvernées par une loi universelle, la fameuse courbe des erreurs de Gauss, ou courbe en cloche. Le Belge Lambert Adolphe Quételet (1796-1874) et le Britannique Francis Galton (1822-1911) découvriront avec émerveillement que cette loi mathématique s'applique aussi aux sciences humaines ; le physicien autrichien Ludwig Boltzmann (1844- 1906) et l'Écossais James Clerk Maxwell (1831-1879) l'introduiront dans la physique des gaz. Cette « loi suprême du désordre et de la déraison », selon l'expression de Galton, permet de calculer aussi bien les fluctuations de la taille des individus ou des vitesses des molécules de l'air, que celles des sondages.

Pourtant, les sondeurs doivent encore affronter trois obstacles considérables. Le premier est la taille de l'échantillon : l'erreur obéit à un schéma universel, mais elle décroît lentement, comme l'inverse d'une racine carrée ! Pour 1 000 sondés, ne pas espérer une précision meilleure que 3 % ; et si l'on veut passer à 1 %, c'est plutôt de l'ordre de 10 000 réponses qu'il faut obtenir, et pour cela interroger peut-être 100 000 personnes ! Alors contentons-nous de cette marge de l'ordre de 3 %, tout en nous souvenant qu'une tendance à la hausse de 1 % aura plus de chances d'être due au hasard qu'à la réalité.

Le deuxième obstacle est beaucoup plus traître : comment garantir que les sondés sont bien choisis au hasard ? Qu'on les contacte par téléphone, Internet ou tout autre méthode, le mode d'interrogation influera sur l'échantillon ; il se peut même que ceux qui acceptent de répondre aient tendance à voter davantage pour tel candidat – comme lors du fameux sondage américain de 1936 qui, malgré plusieurs millions de participants, s'avéra incapable de prédire l'élection de Franklin Roosevelt (1882-1945). La méthode des quotas contourne ce problème en cherchant à construire un modèle réduit de la population, mais son analyse mathématique est délicate et incertaine.

Pourtant le pire est encore à venir : les fausses réponses des sondés ! Erreurs ou mensonges, conscients ou inconscients, par exemple pour un vote perçu comme naïf ou extrémiste. Ces facteurs peuvent ruiner un sondage comme lors de l'élection présidentielle en France en 2002, ou en Côte d'Ivoire en 2010. Comment extrapoler, deviner les intentions qui se cachent derrière les déclarations, en tenant compte du profil du vote ou de l'actualité ? Que conserver des statistiques antérieures, quelles questions poser ? Autant d'interrogations qui mettent à contribution les sciences « dures » comme les sciences « humaines », ici inextricablement liées.

> **Cédric Villani** (14 avril 2012)

#### **POURQUOI CET ARTICLE ?**

Cet article traite des sondages et de leurs marges d'erreur, en fonction de la taille de l'échantillon.

Si la fréquence de vote pour un candidat est *f* sur un échantillon de taille *n*, l'intervalle de confiance sera  $[f - \frac{1}{\sqrt{n}}; f + \frac{1}{\sqrt{n}}]$ et la marge d'erreur sera donc de  $\frac{1}{\sqrt{n}}$  (dans un sens ou dans l'autre).

Si l'échantillon est de taille *n* = 1 000, la marge d'erreur est de

$$
\frac{1}{\sqrt{n}} = \frac{1}{\sqrt{1000}} \approx 0.032 \approx 3.2\%.
$$

Si l'échantillon est de taille *n* = 10 000, la marge d'erreur est de

$$
\frac{1}{\sqrt{n}} = \frac{1}{\sqrt{10\ 000}} = 0,1 = 1\%.
$$

L'article précise que **les modèles mathématiques anticipent une marge d'erreur**, mais qu'il faut relativiser ces modèles car les réponses des sondés peuvent être biaisées ou ne pas être fiables.

© rue des écoles & Le Monde, 2014. Reproduction, diffusion et communication strictement interdites. © rue des écoles & Le Monde, 2014. Reproduction, diffusion et communication strictement interdites.

## **ALGORITHMIQUE/ LOGIQUE**

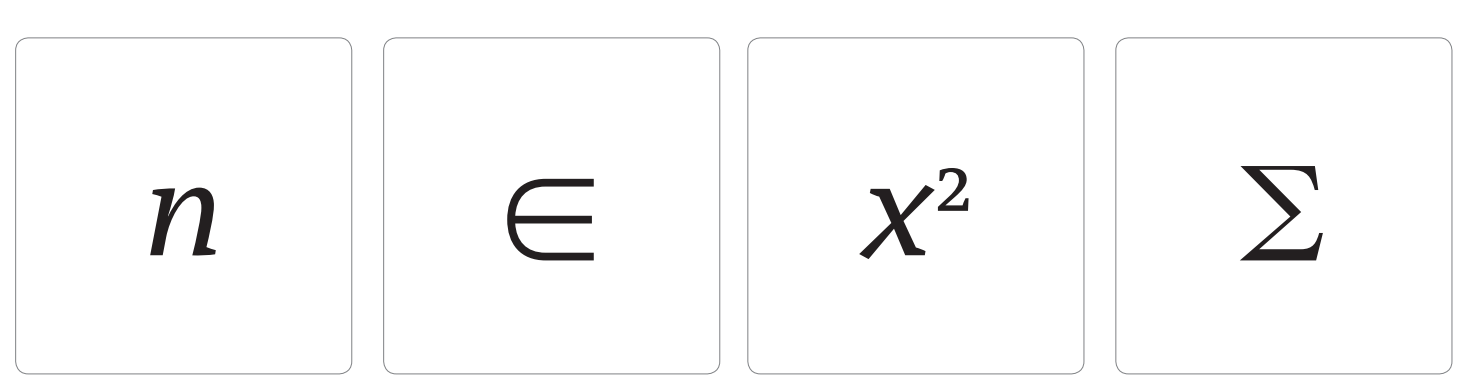

### EXEMPLES

**BOUCLE « TANT QUE »** 

**Entrées**

Saisir *a* (réel strictement positif) Saisir *q* (réel strictement compris entre 0 et 1)

**Initialisation** *n* prend la valeur 0

**Traitement**

Tant que  $q^n \geq a$ *n* prend la valeur *n* + 1 Fin de tant que

**Sortie** Afficher *n*

#### **BOUCLE « POUR** *i* **VARIANT DE 1 À** *n* **»**

Soit la suite  $(u_n)$  définie pour tout  $n \in \mathbb{N}^*$  par :

 $u_n = 1 + \frac{1}{2} + \frac{1}{3} + \dots + \frac{1}{n}$ 2 1  $+\frac{1}{2}+\frac{1}{3}+...+\frac{1}{n}$ . L'algorithme suivant permet de calculer les valeurs *u*<sub>n</sub>.

**Entrées** Saisir *n* (entier strictement positif)

**Initialisation** *i* prend la valeur 1 *u* prend la valeur 0

**Traitement** Pour *i* variant de 1 à *n*

*u* prend la valeur  $u + \frac{1}{i}$ Fin Pour

**Sortie** Afficher *u*

#### **BOUCLE « SI … ALORS … SINON … »**

Dans l'expérience aléatoire simulée par l'algorithme cidessous, la variable aléatoire *X*  prenant la valeur *C* affichée suit

la loi binomiale  $\mathcal{B}\Big|$  9 ;  $\frac{2}{\tau}$ 7 ⎛  $\left(9:\frac{2}{7}\right)$ 

**Initialisation** *A* prend la valeur 0

*C* prend la valeur 0

**Traitement**

Répéter 9 fois *A* prend une valeur aléatoire entre 1 et 7  $Si A > 5$  alors *C* prend la valeur *C* + 1 Fin Si Fin Répéter

**Sortie** Afficher *C*

# Algorithmique

**U**n algorithme est la décomposition d'une action en instructions élémentaires. L'énoncé en français doit être traduit en langage « machine » pour effectuer un traitement sur une calculatrice ou un ordinateur.

#### **Qu'est-ce qu'un algorithme ?**

Un algorithme est une liste d'instructions à suivre pas à pas, qui permettent d'obtenir des résultats à partir de données.

Un algorithme est donc caractérisé par trois blocs : les données, le traitement et les résultats.

#### **Quelles sont les étapes pour écrire un programme informatique ?**

Il y a trois étapes principales : analyser le problème posé ; écrire un algorithme ne dépendant pas d'un langage ; traduire l'algorithme dans un langage de programmation.

#### **Quelles sont les instructions élémentaires à connaître ?**

Il s'agit essentiellement des instructions relatives aux variables : entrées, sorties et affectations.

**Les entrées** : ces instructions jouent un double rôle ; créer la variable et lui affecter une valeur.

On les note : Saisir *A* ; Demander *A* ; Lire *A* ; « *A* = » ; Input *A*…

**Les sorties** : ces instructions permettent d'afficher un résultat. On les note : Afficher (*A*) ; Disp *A*…

**Les affectations** : ces instructions permettent l'attribution d'une valeur (ou d'un texte…) à une variable. Il existe plusieurs procédés : littéral « *A* prend la valeur  $A + 1$  »; symbolique «  $A := A + 1$  » ou encore  $\alpha A \leftarrow A + 1 \; \nu$ .

#### **Quels sont les différents types de données ?**

Il existe trois principales catégories de données : les nombres (entiers, décimaux, réels) ; les caractères et chaînes de caractères ; les tableaux contenant des nombres, des caractères ou des chaînes de caractères.

#### **Qu'est-ce qu'un itérateur ?**

Un itérateur est une variable entière qui permet de pouvoir répéter plusieurs fois la même suite d'instructions, on dit aussi compteur. Pour faire le lien avec les mathématiques, on peut dire que l'itérateur joue le même rôle que l'indice pour les suites.

#### **Qu'est-ce qu'une boucle ?**

La répétition de la même suite d'instructions un certain nombre de fois s'appelle une boucle ou une structure itérative. La question importante est « comment arrêter la boucle » ?

En fait, il y a deux méthodes à choisir en fonction du problème : soit on connaît un test d'arrêt, soit on connaît le nombre de fois que doit s'effectuer la répétition.

Lorsque l'on connaît le nombre de répétitions on utilise la boucle : Pour…FinPour.

Lorsque l'on connaît un test d'arrêt (*condition*) on peut utiliser deux boucles : Répéter… Jusqu'à *condition* ou Tant que *condition*… FinTantque.

#### **La structure alternative : « si…alors…sinon… »**

La structure est définie par : Si *condition* alors Suite d'instructions 1 Sinon Suite d'instructions 2 FinSi

#### **DEUX ARTICLES DU** *MONDE* **À CONSULTER**

**• Aussi sûr que 2 et 2 font 4** p. 71 (Cédric Villani, 21 janvier 2012)

**• Les algorithmes, « révolution industrielle » du trading** p. 72 (Damien Leloup, 18 juin 2010)

# Eléments du raisonnement MOTS CLÉS mathématique

**L**a logique étudie la formulation des raisonnements. C'est une branche des mathématiques, au même titre que l'algèbre ou la géométrie.

#### **Quelle est la différence entre les quantificateurs « Quel que soit » et « Il existe » ?**

L'égalité  $(x + 2)(x - 1) = x^2 + x - 2$  est vraie quel que soit le nombre réel *x*. C'est-à-dire qu'en remplaçant *x* par n'importe quel nombre réel dans le membre de gauche et dans le membre de droite, on obtient le même résultat. Pour le prouver, on développe le membre de gauche.

« Quel que soit » est un **quantificateur universel**.

L'égalité  $x^2 = 2x$  n'est pas vraie pour  $x = 4$ , mais elle est vraie pour *x* = 2. On peut donc affirmer qu'il existe un nombre réel *x* tel que l'égalité soit vraie.

« Il existe » est un **quantificateur existentiel**.

Ces quantificateurs sont souvent sous-entendus dans le langage courant.

#### **Quelle est la différence entre « condition nécessaire » et « condition suffisante » ?**

Dans la déduction « Si le quadrilatère est un rectangle alors il possède deux angles droits », la proposition « il possède deux angles droits » (Q) est une condition nécessaire pour la proposition « le quadrilatère est un rectangle ».

Elle n'est pas suffisante car un quadrilatère qui a deux angles droits peut être seulement un trapèze rectangle. Pour que la condition soit suffisante il faut, par exemple, la proposition « il possède quatre angles droits ».

#### **Comment distinguer « proposition réciproque » et « contraposée » ?**

La proposition « Si ABC est un triangle rectangle en A, alors  $BC^2 = AB^2 + AC^2$  » permet de calculer la mesure d'un côté d'un triangle rectangle connaissant la mesure des deux autres.

Sa réciproque « Si  $BC^2 = AB^2 + AC^2$ , alors ABC est un triangle rectangle en A » fournit un outil pour prouver qu'un triangle est rectangle.

Sa contraposée « Si  $BC^2 \neq AB^2 + AC^2$ , alors ABC n'est pas un triangle rectangle en A » permet d'établir, par un calcul, qu'un triangle n'est pas rectangle.

L'énoncé réciproque de la propriété « Si P alors Q » est « Si Q alors P ». Sa contraposée est « Si non Q alors non P ». Lorsque l'énoncé direct et l'énoncé réciproque sont vrais, on dit que les propositions sont équivalentes.

#### **Comment infirmer à l'aide d'un contre-exemple ?**

L'énoncé « Pour entier naturel *n* on  $a(n + 2)^2 = n^2 + 4$  » est faux. On peut le prouver en remplaçant *n* par 1 :  $(1 + 2)^2 = 3^2 = 9$  et  $1^2 + 4 = 5$ .

Pour montrer qu'une propriété n'est pas toujours vraie, on montre à l'aide d'un contre-exemple qu'elle est fausse dans l'un des cas.

#### **Qu'est-ce qu'un raisonnement par l'absurde ?**

La négation de la proposition *P* « le nombre *n* est impair » est la proposition non *P* « le nombre *n* est pair ».

Pour établir qu'un nombre est impair, on peut raisonner par l'absurde en montrant qu'il est impossible que *n* soit divisible par 2.

Plus généralement, pour montrer qu'une proposition *P* est fausse, on peut prouver que supposer non *P* vraie conduit à une impossibilité.

#### **UN ARTICLE DU** *MONDE* **À CONSULTER**

**• Le père de la logique moderne** p. 73 (Gilles Vallet, 12 avril 1978)

#### **CONDITION**

Lorsqu'une proposition *P* implique une proposition *Q*, on dit que :

• *P* est une condition suffisante pour *Q* s'il suffit que *P* soit vraie pour que *Q* le soit ;

• *P* est une condition nécessaire pour *Q* s'il faut que *P* soit vraie pour que *Q* le soit.

#### **IMPLICATION**

Dire que la proposition *P* implique la proposition *Q* signifie que si *P* est vraie alors *Q* est vraie ou que *Q* est la conséquence de *P*.

#### **PROPRIÉTÉ RÉCIPROQUE**

Soit *P* et *Q* deux propositions, la réciproque de l'implication *P* ⇒ *Q* est l'implication  $Q \Rightarrow P$ .

#### **CONTRAPOSÉE**

La contraposée de l'implication *P* ⇒ *Q* est l'implication  $($ non  $Q$  $) \Rightarrow$  (non  $P$ ).

#### **ÉQUIVALENCE**

• On dit que deux propositions *P* et *Q* sont équivalentes lorsque *P* implique *Q* et *Q* implique *P.*

• On dit aussi que *Q* (respectivement *P*) est une condition nécessaire et suffisante pour *P* (respectivement *Q*), ou que *P* est vraie si et seulement si *Q* est vraie.

#### **DISJONCTION DES CAS**

Pour démontrer qu'une propriété est vraie pour tout élément d'un ensemble *E*, on peut démontrer que cette propriété est vraie pour les éléments de sous-ensembles disjoints de *E*, dont la réunion est *E* : on a raisonné par disjonction des cas.

#### **CONTRE-EXEMPLE**

Pour prouver qu'une propriété est fausse, il suffit d'exhiber un seul élément pour lequel cette propriété n'est pas vraie. On dit alors qu'on a démontré que la propriété est fausse en donnant un contre-exemple. Un contreexemple suffit pour prouver qu'un énoncé est faux.

#### **CONJECTURE**

Une conjecture est une propriété suggérée par l'intuition ou par l'observation d'exemples, mais qui n'est pas encore démontrée.

 $\odot$ 

### EXERCICES PAS À PAS

### Amérique du Nord (mai 2013)

On considère la suite (*u<sub>n</sub>*) définie par *u*<sub>0</sub> = 1 et, pour tout entier naturel *n*,  $u_{n+1} = \sqrt{2u_n}$ .

#### **1.** On considère l'algorithme suivant :

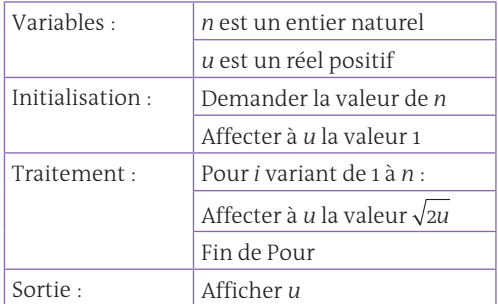

*a)* Donner une valeur approchée à 10<sup>-4</sup> près du résultat qu'affiche cet algorithme lorsque l'on choisit *n* = 3.

*b*) Que permet de calculer cet algorithme ?

*c)* Le tableau ci-dessous donne des valeurs approchées obtenues à l'aide de cet algorithme pour certaines valeurs de *n*.

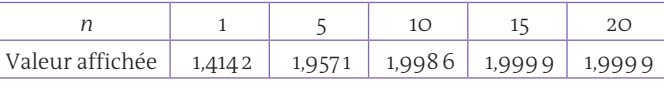

Quelles conjectures peut-on émettre concernant la suite (*u*<sub>)</sub>?

- **2.** *a*) Démontrer que, pour tout entier naturel *n*,  $0 \le u_n \le 2$ .
	- *b***)** Déterminer le sens de variation de la suite  $(u_n)$ .

*c*) Démontrer que la suite (*u*<sub>n</sub>) est convergente. On ne demande pas la valeur de sa limite.

**3.** On considère la suite  $(v_n)$  définie, pour tout entier naturel *n*, par  $v_n = \ln u_n - \ln 2$ .

*a)* Démontrer que la suite ( $v_n$ ) est la suite géométrique de raison  $\frac{1}{2}$ et de premier terme  $v_0 = -\ln 2$ .

### Sujet inédit

On considère l'algorithme ci-contre :

À quel calcul correspond la valeur de la variable « somme » qui est affichée à la fin de l'exécution de l'algorithme ?

*a)* L'inverse des entiers de la somme de 1 à 10. *b)* La somme des inverses des entiers de 1

à 10.

*c)* L'inverse de 10.

 **FIN\_ALGORITHME DEBUT\_ALGORITHME** n EST\_DU\_TYPE NOMBRE somme EST\_DU\_TYPE NOMBRE somme PREND\_LA\_VALEUR 0 POUR n ALLANT\_DE 1 A 10 somme PREND\_LA\_VALEUR somme+1/n **E**FIN POUR AFFICHER somme -DEBUT\_POUR

**VARIABLES**

**) Déterminer, pour tout entier naturel** *n***, l'expression de**  $v_n$  **en** fonction de *n*, puis de *u*<sub>n</sub> en fonction de *n*.

*c*) Déterminer la limite de la suite (*u*<sub>1</sub>).

d) Recopier l'algorithme ci-dessous et le compléter par les instructions du traitement et de la sortie, de façon à afficher en sortie la plus petite valeur de *n* telle que  $u_n > 1,999$ .

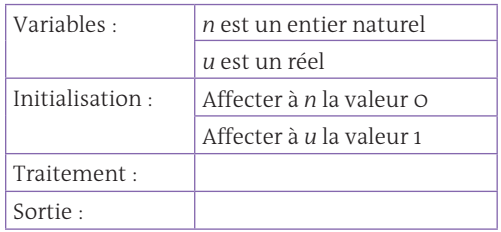

#### **La bonne méthode**

- 1. *a)* Faites fonctionner l'algorithme par étapes successives jusqu'à *n* = 3.
	- **b)** Généraliser le cas précédent.
	- *c)* Étudiez le signe, les variations et l'évolution des valeurs de *un* données.
- 2. *a)* La démonstration par récurrence est facilitée en étudiant les variations de la fonction *f* qui vérifie  $u_{n+1} = f(u_n)$ 
	- $\bm{b}$ ) Utilisez à nouveau la fonction  $f$  telle que  $u_{n+1} = f(u_n)$ .
	- *c)* Appliquez un théorème de convergence.
- **3. a)** Montrez que  $v_{n+1} v_n$  est constant.

**b)** Utilisez la formule du cours pour exprimer  $v_n$  en fonction de *n*, puis en déduire l'expression de *un* .

- **c)** Tenir compte du fait que 0  $<\frac{1}{3}$  $\frac{1}{2}$  < 1.
- *d)* Mettre en place une boucle « Tant que » adaptée.

#### **La bonne méthode**

À chaque étape, pour *n* entier compris entre 1 et *n*, on rajoute la valeur  $\propto \frac{1}{2}$ *n* » à la variable « somme ».

## Aussi sûr que 2 et 2 font 4

**Dans les programmes**<br>
informatiques moder-<br>
nes, de plus en plus<br>
complexes se faufilent souvent informatiques modercomplexes, se faufilent souvent des erreurs de programmation, les tristement célèbres bugs qui peuplent les cauchemars des programmeurs. Nous avons appris à vivre avec ces erreurs parfois exaspérantes, appliquant des rustines informatiques sur les programmes défaillants.

Mais il est des domaines où la moindre erreur peut conduire à la catastrophe, comme le piratage d'un système informatique. Même quand il n'y a pas malice, les conséquences d'une erreur de programmation peuvent être économiquement désastreuses ; ainsi, le célèbre épisode du « Pentium buggé » de 1994, commercialisé par Intel : le remplacement de ces puces mal calibrées, qui effectuaient parfois des calculs erronés, arrache à son fabricant près d'un demi-milliard de dollars. Deux ans plus tard, un autre bug coûte encore plus cher : à la suite d'une petite erreur de programmation, le prototype de la fusée Ariane-5 explose quarante secondes après le décollage !

Quand les programmes informatiques mettent en jeu des vies humaines, on ne peut tolérer un tel risque ; il faut donc garantir la fiabilité des programmes. C'est en particulier le cas pour les commandes électroniques de vol des avions modernes, ces programmes informatiques qui font l'interface entre les commandes des pilotes et les réponses de l'avion. Actuellement ces systèmes, dits embarqués, sont vérifiés par de longues procédures de tests que l'on espère exhaustifs ; on imagine sans mal l'intérêt que représenterait un programme informatique sûr, capable de les vérifier automatiquement. Un programme qui vérifie d'autres programmes ! Alan Turing, le père de l'informatique moderne, avait déjà anticipé ce besoin dans les années 1940. La tâche est d'autant moins simple que les programmes ne sont jamais écrits directement dans le langage binaire que parlent les ordinateurs : on commence par les écrire dans un langage qui ressemble à une

langue humaine, avant de les traduire au moyen d'un programme complexe, le compilateur, en un programme fait d'une suite monotone de 0 et de 1. Pour éliminer les risques d'erreur, il faut donc également vérifier le compilateur…

En 2004, Xavier Leroy et son équipe de l'Institut national de recherche en informatique et automatique (Inria) se lancent de ce fait dans l'ambitieux projet « Compcert » : écrire un compilateur C – langage couramment utilisé pour réaliser des logiciels embarqués – et le certifier fiable au moyen du langage Coq, conçu pour vérifier automatiquement les preuves mathématiques. Après tout, un programme informatique ressemble dans sa structure logique à une preuve mathématique !

Ce projet vient d'entrer dans la phase finale, avec des tests réalisés en collaboration avec Airbus. Pour la première fois, on pourra valider un compilateur complexe sans l'ombre d'un doute ! Dans le même temps, une équipe australienne annonce un résultat complémentaire impressionnant : la certification d'un système d'exploitation entier. Connaîtronsnous un monde où les bugs auront été éradiqués ?

> **Cédric Villani** (21 janvier 2012)

#### **POURQUOI CET ARTICLE ?**

Cet article traite du problème que posent **les erreurs possibles dans un programme informatique**.

Il donne des exemples d'erreurs et il explique ensuite comment les informaticiens ont essayé de remédier à ces erreurs : en plus de garantir la validité du programme écrit dans un langage donné, ils ont cherché à certifier fiable le compilateur de ces programmes. Ce qui est en passe d'être fait.

# Les algorithmes, « révolution industrielle » du trading

**Derrière l'expression « tra-**<br>ding algorithmique » se<br>cachent des réalités très<br>différentes de la plus simple à la ding algorithmique » se cachent des réalités très différentes, de la plus simple à la plus complexe. Les programmes utilisés par les courtiers se divisent en deux catégories principales : les logiciels d'aide à la décision, et ceux dotés d'une intelligence artificielle élaborée, qui sont capables de faire des choix en fonction d'une

multitude de critères, comme le ferait un être humain.

Ces derniers, réservés aux très gros acteurs du marché comme le Crédit suisse ou Goldman Sachs, ne représentent pas la « norme » des logiciels d'algotrading. La plupart de ces programmes remplissent surtout des fonctions répétitives ou demandant une très grande précision.

« Un algorithme typique, c'est un algorithme de pourcentage de volume : on peut par exemple lui demander d'acheter 1 % de toutes les actions disponibles sur le marché d'une entreprise », détaille Benjamin Bécar, chef de produit trading algorithmique pour Sungard, qui édite des logiciels clés en main ou sur mesure. « La plupart de nos clients souhaitent

avant tout simplifier leur travail au quotidien ; l'arrivée de l'informatique dans les salles de marché a permis d'automatiser un grand nombre de tâches, tout comme la révolution industrielle a mécanisé les chaînes de production. » Incidemment, cette automatisation permet aussi aux entreprises de limiter le nombre de salariés dont elles ont besoin.
### **Modèles mathématiques**

La clef de l'efficacité des algorithmes repose sur deux facteurs : la précision du programme, qui est capable d'effectuer de nombreuses opérations dans des délais très rapprochés, ou au contraire très longs, et sa capacité d'arbitrer des choix en se basant sur de grands volumes de données. Le VWAP, un algorithme courant, joue par exemple sur ces deux tableaux. En découpant les ordres d'achat au fil d'une journée de trading, en fonction des moments où le volume d'échanges est le plus important, il permet au trader de ne mobiliser des fonds qu'aux moments les plus pertinents, et de conserver ainsi un maximum de liquidités.

Pour élaborer un algorithme de trading, les informaticiens spécialisés doivent d'abord identifier précisément quel est le besoin du trader, et créer un modèle mathématique, composé d'une ou plusieurs formules intégrant des paramètres variés, comme le prix en temps réel ou la quantité de liquidités dont dispose le trader. « Pour être performant, un algorithme doit être en mesure de lire les market data – cash et dérivé – et de les comparer à l'index », résume Benjamin Bécar. Ce modèle

permet de calculer quels sont les ordres qui doivent être passés, par exemple, pour obtenir un nombre X d'actions d'une société Y à un prix Z.

Mais les programmes ne se basent pas uniquement sur des formules créées « dans l'absolu » : ils tiennent aussi compte de l'historique des échanges des semaines ou des mois précédents. Au fil des ans, les différentes places de marché ont commencé à publier leurs données complètes au jour le jour, ce qui a permis aux chercheurs de monter des simulations précises du fonctionnement d'un marché. À partir de 2002, par exemple, des chercheurs réunis au sein du Platt ont mis au point une simulation informatique émulant le fonctionnement du Nasdaq, qui a servi de base à plusieurs concours mettant aux prises des algorithmes de trading, pour déterminer lequel était le plus efficace.

### **Espionnage industriel**

Ces archives et ces simulations sont des outils précieux pour « tester » le fonctionnement d'un nouvel algorithme sans prendre de risques sur un marché réel. On peut ainsi « voir » comment se serait comporté un programme sur les derniers mois. Mais un historique d'échanges ne permet jamais de tout prévoir, notamment lorsqu'un événement d'actualité vient bousculer le fonctionnement normal des échanges. « Certains algorithmes très sophistiqués sont capables de réagir en fonction de très nombreuses variables, y compris des événements d'actualité. Mais ils sont l'apanage des plus importants investisseurs, et leurs secrets de fonctionnement sont jalousement gardés », explique Benjamin Bécar.

Effectivement, les investisseurs ne plaisantent pas avec la confidentialité de leurs logiciels : en juillet 2009, le FBI a procédé à l'arrestation d'un programmeur salarié jusqu'en juin de Goldman Sachs, où il travaillait à l'accélération des transactions. L'entreprise l'accuse d'avoir copié avant son départ de larges parties du code-source de certains de ses algorithmes, et de vouloir les revendre à la concurrence. En avril, un employé de la Société générale, soupçonné d'avoir dérobé des codes d'accès, a lui aussi été arrêté par le FBI. Pour les grandes firmes utilisant le trading algorithmique, le risque n'est pas tant que leurs concurrents s'emparent de leurs technologies pour les utiliser eux-mêmes. À ce niveau de complexité, il est difficile de mettre en pratique directement du code volé à un concurrent. Mais le risque d'espionnage industriel est loin d'être nul : la rétro-ingénierie de leurs logiciels permettrait surtout à des concurrents d'obtenir des informations précises sur la stratégie

de trading de l'entreprise.

**Damien Leloup** (18 juin 2010)

### **POURQUOI CET ARTICLE ?**

Cet article nous montre que **les algorithmes sont également utilisés dans la finance**, pour rendre automatiques les opérations qui répondent à un critère précis. Lorsque l'on parle de taxer les transactions financières, c'est de ce type de transactions qu'il s'agit : elles sont jugées dangereuses, notamment en raison des erreurs possibles, et peuvent avoir des conséquences problématiques très rapidement.

# Le père de la logique moderne

**Kurt Gödel, l'un des plus<br>
brillants esprits de notre<br>
siècle, est mort dernière-<br>
ment à Princeton (New-Jersey)** brillants esprits de notre siècle, est mort dernièrement à Princeton (New-Jersey). Ses découvertes en ont fait le père de la logique mathématique moderne aussi bien que l'innovateur de la pensée abstraite la plus élaborée.

Sa clarté d'esprit a permis un bond en avant remarquable dans le domaine des mathématiques pures, et son apport scientifique est comparable à celui d'Albert Einstein.

En 1931, à l'âge de vingt-cinq ans, Gödel publiait à Vienne sa première découverte fondamentale, qui allait ébranler complètement la vision des mathématiques d'alors. Il ruinait en effet un programme de recherches que David Hilbert (1862-1943) avait entamé au début du siècle, et qu'il avait résumé au cours d'une conférence à Göttingen, en 1930.

Ce programme était de fondre l'arithmétique, cette branche des mathématiques basée sur les nombres rationnels – les fractions, – en un tout cohérent, ne se contredisant pas lui-même.

La démonstration de cette cohérence devait être effectuée par une méthode uniquement arithmétique, sans passer par des limites infinies, aussi bien infiniment grandes que petites. Et Hilbert concluait avec véhémence : « Nous devons savoir ! Nous saurons ! »

Cette idée séduisante traduisait le désir d'asseoir les bases logiques des mathématiques sur une cohérence interne de l'arithmétique, et aussi de la théorie des ensembles.

Pour Hilbert, la cohérence était une certitude. Il s'agissait de la vérifier, donc de savoir si les diverses conséquences possibles d'un système d'axiomes n'entraient pas en contradiction les unes avec les autres, et qu'elles recouvraient bien toute la théorie, que celle-ci soit l'arithmétique ou la théorie des ensembles. Il fallait donc faire

une analyse soignée de combinaisons multiples d'enchaînements de conséquences.

Malheureusement pour le programme d'Hilbert, Gödel démontra, en 1931, qu'il était irréalisable ; le résultat ne pouvait s'obtenir qu'avec l'aide de l'infini ; autrement dit, il était nécessaire de sortir de la théorie de départ pour en montrer la cohérence. C'était son fameux théorème d'incomplétude.

Pour cette remarquable démonstration, Gödel créa les fonctions récursives, dites aussi les fonctions de Herbrand-Gödel, qui sont aujourd'hui le point de départ d'une importante partie de la logique contemporaine et le fondement de l'informatique théorique.

L'une des conséquences du théorème d'incomplétude est qu'il est impossible d'axiomatiser complètement les mathématiques. En particulier, aucun système d'axiomes ne permet de déduire toutes les propriétés des nombres fractionnaires.

Gödel a d'ailleurs développé cet aspect des conséquences de sa découverte en montrant qu'à toute axiomatique l'on pouvait associer une certaine équation, pour laquelle il est impossible de décider si elle a ou non une solution dans le système d'axiomes de départ. Par ailleurs, un autre système d'axiomes permet de décider si une telle solution existe ou non. Toute axiomatique est donc incomplète, d'où le nom donné à son célèbre théorème. La seconde contribution de première importance de K. Gödel concerne la théorie des ensembles mise au point par Cantor à la fin du siècle dernier. En 1938, juste avant d'émigrer aux États-Unis, Gödel montrait que deux axiomes bien connus ne pouvaient introduire de contradiction au sein de la théorie des ensembles.

Le premier est l'axiome du choix et le second l'hypothèse du continu. L'axiome du choix revient à dire qu'une droite contient une partie non mesurable et l'hypothèse du continu qu'il n'existe aucun infini strictement compris entre celui des nombres naturels et celui des points d'une droite.

Au cours des travaux qui devaient aboutir à ce résultat, Gödel créa les ensembles constructibles, sorte d'extension de ses fonctions récursives à un niveau de logique beaucoup plus élaboré. Ce second théorème allait devenir la base de la logique des ensembles. Gödel avait montré qu'on pouvait accepter ces deux axiomes sans qu'il en résulte

de contradiction. Son œuvre fut achevée en 1963 par P. J. Cohen, qui montra qu'on pouvait aussi les rejeter sans contradiction. Autrement dit, les deux axiomes sont tout à fait indépendants des autres axiomes de la théorie des ensembles.

### **De très nombreux travaux**

Kurt Gödel eut le premier le génie d'un type nouveau de démarche à suivre. Son influence se prolonge de nos jours ; elle conduit les logiciens à raisonner de façon très pluraliste. Pour les besoins d'une démonstration, il est désormais usuel de changer d'univers mathématique. Une difficulté théorique a perdu son caractère intrinsèque pour devenir tributaire de l'axiomatique dans laquelle elle est rencontrée.

Le considérable élan donné à la logique a eu aussi de très nets débordements philosophiques. Les mathématiques n'ont pas d'existence en elles-mêmes mais ne sont qu'un reflet de l'univers d'axiomes choisis par l'œil du logicien.

Gödel, quant à lui, n'est pas parti d'une telle conception. Il considérait les mathématiques comme objectives et indépendantes du mathématicien. Pour lui, *a priori*, un résultat était juste ou faux. Ses travaux l'amenèrent, en fait, à la conclusion contraire.

Outre le théorème d'incomplétude, puis son élargissement à l'axiome du choix et à l'hypothèse du continu, Gödel a fait de nombreux autres travaux. Citons par exemple la découverte qu'il fit d'une solution des équations de la relativité générale, décrivant un univers en rotation aux propriétés paradoxales.

Dans cet univers, le temps peut être cyclique. En d'autres termes, un vaisseau spatial assez rapide pourrait emmener ses passagers vers leur propre passé ! Ce résultat semble bien heurter le bon sens et, surtout, va à l'encontre du principe physique de la causalité. On peut donc douter que la solution de Gödel ait une signification physique ; mais elle demeure, sur un plan purement théorique, absolument indiscutable.

> **Gilles Vallet** (12 avril 1978)

### **POURQUOI CET ARTICLE ?**

Cet article traite des travaux de Gödel qui a développé **la logique mathématique moderne**.

Ce domaine sera abordé dans les cursus de mathématiques pures de l'enseignement supérieur.

© rue des écoles & Le Monde, 2014. Reproduction, diffusion et communication strictement interdites. © rue des écoles & Le Monde, 2014. Reproduction, diffusion et communication strictement interdites.

# **CORRIGÉS**

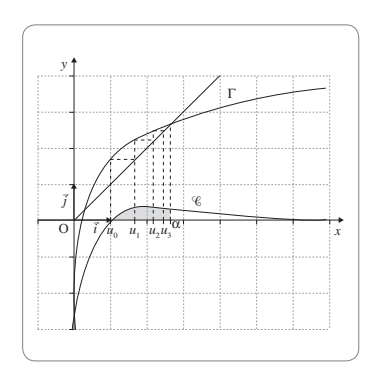

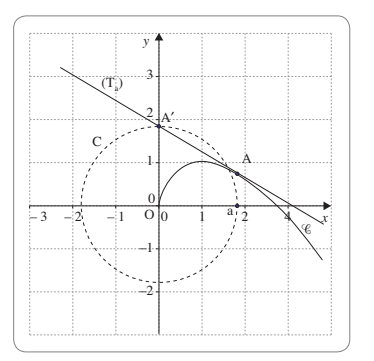

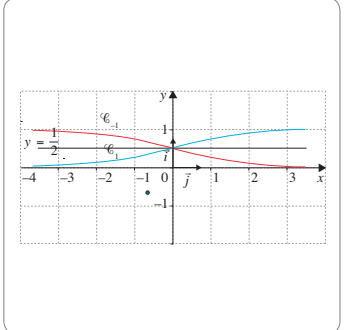

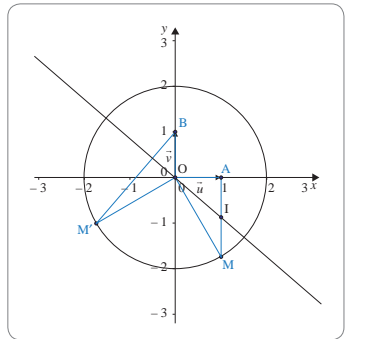

# **Suites p. 8** Corrigé Métropole (juin 2013)

**1.** *a)* On remplace *n* par 0 dans la relation de récurrence de l'énoncé et on obtient :  $u_1 = \frac{2}{3} \times u_0 + \frac{1}{3} \times 0 + 1 = \frac{7}{3} \approx 2.33.$ De même

- $u_2 = \frac{2}{3} \times \frac{7}{3} + \frac{1}{3} + 1 = \frac{26}{9} \approx 2.89$  $u_{3} = \frac{2}{3}$  $\frac{2}{3} \times \frac{26}{9} + \frac{2}{3} + 1 = \frac{97}{27} \approx 3.59$  $u_4 = \frac{2}{3} \times \frac{97}{27} + \frac{3}{3} + 1 = \frac{356}{81} \approx 4.40.$
- *b*) La suite semble être croissante.
- **2.** *a)* On veut montrer par récurrence, pour tout entier naturel *n*, la propriété  $P_n$ :  $u_n \le n+3$ . **Initialisation :** puisque  $u_0 = 2$  et  $0 + 3 = 3$ , *P*<sub>o</sub> est bien vraie.

**Hérédité :** pour un entier naturel *k* donné, on suppose la propriété  $P_{_{\small{k}}}$  vraie.

On a  $u_{k+1} = \frac{2}{3}u_k + \frac{1}{2}k + \frac{1}{3}u_k$ 3 1  $\frac{1}{3}k + 1.$ Par hypothèse de récurrence :  $u_k \le k + 3$ , d'où : 2  $rac{2}{3}u_k \leqslant \frac{2}{3}$  $\frac{2}{3}k + 2$ 2  $\frac{2}{3}u_k + \frac{1}{3}k + 1 \leq \frac{2}{3}$  $\frac{2}{3}k + 2 + \frac{1}{3}$ 

$$
\frac{2}{3}u_k + \frac{2}{3}k + 1 \le \frac{2}{3}k + 2 + \frac{2}{3}k + 1.
$$

Et finalement,  $u_{k+1} \leq k + 3 \leq k + 4$ . La propriété  $P_{k+1}$  est donc vraie.

Conclusion : d'après le principe de récurrence, pour tout entier naturel *n*, on a bien  $u \leq n+2$ 

$$
u_n \le n + 3.
$$
  
\n**b)**  $u_{n+1} - u_n = \frac{2}{3}u_n + \frac{1}{3}n + 1 - u_n$   
\n $u_{n+1} - u_n = -\frac{1}{3}u_n + \frac{1}{3}n + \frac{3}{3}$   
\n $u_{n+1} - u_n = \frac{1}{3} \times (-u_n + n + 3)$   
\n $u_{n+1} - u_n = \frac{1}{3} \times (n + 3 - u_n)$   
\n**c)** Pour tout entire nature  $ln$ , on a  $u_n \le n + 3$ ,  
\nsoit  $n + 3 - u_n \ge 0$ , donc  $u_{n+1} - u_n \ge 0$ .  
\nLa suite  $(u_n)$  est bien croissante.

**3.** *a)* Exprimons, pour un entier *n* naturel quelconque,  $v_{n+1}$  en fonction de  $u_n$ :  $v_{n+1} = u_{n+1} - (n+1)$ 

$$
v_{n+1} = \frac{2}{3}u_n + \frac{1}{3}n + 1 - n - 1
$$
  

$$
v_{n+1} = \frac{2}{3}u_n - \frac{2}{3}n
$$
  

$$
v_{n+1} = \frac{2}{3}(u_n - n).
$$

D'où  $v_{n+1} = \frac{2}{3}v_n$ . Ceci prouve que la suite ( $v_n$ ) est bien un suite géométrique de raison  $q = \frac{2}{3}$ . **b)** D'après le cours on en déduit que :  $v_n = v_o \times q^n = 2 \times \left(\frac{2}{3}\right)$  $\sqrt{2}$  $\left(\frac{2}{3}\right)$ *n* .

3 Puisque  $v_n = u_n - n$ , on en déduit que  $u_n = v_n + n$  pour tout entier naturel *n*, et on aboutit à l'expression demandée : *n*  $u_n = 2 \times \left(\frac{2}{3}\right)$ 3  $\overline{a}$  $\left(\frac{2}{3}\right)^n$  + *n*, pour tout entier naturel *n*.

 $c$ ) On a –  $1 < q < 1$ . On en déduit que la limite de la suite (v<sub>n</sub>) est 0 et la limite de la suite  $(u_n)$  est donc +∞.

**4. a**) 
$$
S_n = X_n + Y_n
$$
 avec  $X_n = \sum_{k=0}^{n} V_k$  et  $Y_n = \sum_{k=0}^{n} k$ .  
\n $X_n = V_o \times \frac{1 - q^{n+1}}{1 - q}$   
\n $X_n = 2 \times \frac{1 - (\frac{2}{3})^{n+1}}{1 - \frac{2}{3}}$   
\n $X_n = 6 \times (1 - (\frac{2}{3})^{n+1})$   
\n $Y_n = \frac{0 + n}{2} \times (n + 1) = \frac{n(n + 1)}{2}$ .  
\nFinalement, on a :  
\n $S_n = 6 \times (1 - (\frac{2}{3})^{n+1}) + \frac{n(n + 1)}{2}$ .

$$
S_n = 6 \times \left(1 - \left(\frac{2}{3}\right)^n\right) + \frac{n(n+1)}{2}.
$$
  
**b)**  $T_n = \frac{6 \times \left(1 - \left(\frac{2}{3}\right)^{n+1}\right) + \frac{n(n+1)}{2}}{n^2}$   

$$
T_n = \frac{6 \times \left(1 - \left(\frac{2}{3}\right)^{n+1}\right)}{n^2} + \frac{n^2 + n}{2n^2}
$$

$$
T_n = \frac{6 \times \left(1 - \left(\frac{2}{3}\right)^{n+1}\right)}{n^2} + \frac{1}{2} + \frac{1}{2n}.
$$
  
On a vu que  $\lim_{n \to \infty} \left(\frac{2}{3}\right)^{n+1} = 0$ , donc on a  

$$
\lim_{n \to \infty} 6 \times \left(1 - \left(\frac{2}{3}\right)^{n+1}\right) = 6.
$$
  
Étant donné que  $\lim_{n \to \infty} \frac{1}{n^2} = 0$ , par produit,  
on a  $\lim_{n \to \infty} \frac{6 \times \left(1 - \left(\frac{2}{3}\right)^{n+1}\right)}{n^2} = 0.$ 

Enfin 
$$
\lim_{n \to +\infty} \frac{1}{2n} = 0
$$
 donc  $\lim_{n \to +\infty} T_n = \frac{1}{2}$ .

## Corrigé Antilles-Guyane (sept. 2010)

**1.** On a 
$$
u_2 = u_1 - \frac{1}{4}u_0 = \frac{1}{2} - \frac{1}{4} \times (-1) = \frac{3}{4}
$$
.  
\nOn a  $u_2 - u_1 = \frac{1}{4}$  et  $u_1 - u_0 = \frac{3}{2}$ ,  $d' \circ d$   
\n $u_2 - u_1 \neq u_1 - u_0$ .  
\nDonc la suite  $(u_n)$  n'est pas arithmétique.  
\nOn a  $\frac{u_2}{u_1} = \frac{3}{2}$  et  $\frac{u_1}{u_0} = -\frac{1}{2}$ ,  $d' \circ d$   $\frac{u_2}{u_1} \neq \frac{u_1}{u_0}$ 

Donc la suite (u<sub>n</sub>) n'est pas géométrique.

**2.** *a*)
$$
v_o = u_1 - \frac{1}{2}u_o = 1
$$
.  
\n**b)** Pour tout entire naturel *n*, on a :  
\n $v_{n+1} = u_{n+2} - \frac{1}{2}u_{n+1}$ .  
\nOr on sait que  $u_{n+2} = u_{n+1} - \frac{1}{4}u_n$ , d'où  
\n $v_{n+1} = u_{n+1} - \frac{1}{4}u_n - \frac{1}{2}u_{n+1} = \frac{1}{2}u_{n+1} - \frac{1}{4}u_n$ .  
\nSoit  $v_{n+1} = \frac{1}{2}\left(u_{n+1} - \frac{1}{2}u_n\right) = \frac{1}{2}v_n$ .

*c*) Pour tout entier naturel *n*, on a :  $v_{n+1} = \frac{1}{2}v_n$ . Donc la suite ( $v_n$ ) est un suite géométrique de raison  $\frac{1}{2}$  et de premier terme  $v_0 = 1$ . *d*) D'après la définition d'une suite géométrique, on a pour tout entier naturel *n* :  $v_n = 1 \times \left(\frac{1}{2}\right)$  $\sqrt{2}$  $\left(\frac{1}{2}\right)^n = \frac{1}{2^n}.$ 

# CORRIGÉS

**3.** *a*)  $W_{\rm o} = \frac{U_{\rm o}}{V_{\rm o}}$  $=\frac{v_{\circ}}{V_{\circ}}=-1.$ 

*b*) Pour tout entier naturel *n*, on a  $w_{n+1} = \frac{u_n}{v_n}$  $v_{n+1} = \frac{u_{n+1}}{v_{n+1}}$  $\frac{u_{n+1}}{V_{n+1}}$  $=\frac{r_{n+1}}{V_{n+1}}$ .

Or on sait que  $u_{n+1} = v_n + \frac{1}{2}u_n$  et  $v_{n+1} = \frac{1}{2}v_n$ .

 $D'$ où  $W_{n+1} = \frac{V_n + \frac{1}{2}U_n}{1}$  $\frac{n+1}{2}$  *v n n n* + + 1 1 2 1 2  $=\frac{1}{1}$ , soit *w*  $V_n + U$ *v*  $V_n + U$  $v_n$  *v v n n n n n* <sup>+1</sup>  $V_n$   $V_n$  $\frac{+ u_n}{2}$  2 $v_n$  + 1 2 2 2  $=\frac{\frac{u}{2}}{\frac{2}{u}} = \frac{2V_n + U_n}{v}.$ 

*c)* D'après la question précédente, on sait que pour tout entier naturel *n*, on a :  $W_{n+1} = \frac{2V_n + U_n}{V_n}$  $v_{n+1} = \frac{2V_n + U_n}{V_n} = 2 + \frac{U_n}{V_n} = 2 + W$ *n*  $v_{n+1} = \frac{2V_n + U_n}{V_n} = 2 + \frac{U_n}{V_n} = 2 + W_n.$ 

*d)* D'après la question précédente, la suite (*w<sub>n</sub>*) est une suite arithmétique de raison 2 et de premier terme  $w_0 = -1$ . Par définition, on  $a : W_n = -1 + 2n$ .

**4.** On sait que pour tout entier naturel *n*, on  $a: w_n = \frac{u_n}{v_n}$  $=\frac{n_n}{v_n}$  donc  $u_n = w_n \times v_n$ .

Or 
$$
w_n = -1 + 2n
$$
 et  $v_n = \frac{1}{2^n}$ , donc  

$$
u_n = (2n - 1) \times \frac{1}{2^n} = \frac{2n - 1}{2^n}.
$$

**5.** Pour tout entier naturel *n*, on a :  $S_n = \sum_{k=1}^{n} u_k$ . On veut montrer par récurrence que  $S_n = 2 - \frac{2n + 3}{2^n}.$ 

Initialisation : on a  $S_{\circ} = u_{\circ} = -1$  et  $2 - \frac{2 \times 0 + 3}{2^{\circ}} = -1.$ La formule est donc vraie pour *n* = 0. Soit *n* un nombre entier naturel, on suppose que la formule est vraie au rang *n*,  $c'est$ -à-dire que  $S_n = 2 - \frac{2n + 3}{2^n}$ . Au rang  $n + 1$ , on a :  $S_{n+1} = S_n + u_{n+1}$ .

Or 
$$
u_n = \frac{2n-1}{2^n}
$$
, soit  
\n
$$
u_{n+1} = \frac{2(n+1)-1}{2^{n+1}} = \frac{2n+1}{2^{n+1}}.
$$
\n
$$
D' \text{où } S_{n+1} = 2 - \frac{2n+3}{2^n} + \frac{2n+1}{2^{n+1}}
$$
\n
$$
= 2 - \frac{2(2n+3)-2n-1}{2^{n+1}} = 2 - \frac{2n+5}{2^{n+1}}.
$$

Finalement :  $S_{n+1} = 2 - \frac{2(n+1) + 3}{2^{n+1}}$ . La formule est donc vraie au rang *n* + 1. Elle est donc vraie pour tout entier naturel *n*.

# **Limites de fonctions, continuité et théorème des valeurs intermédiaires p. 14**

## Corrigé Métropole (juin 2013)

**1.** *a)* Le point B étant le point de la courbe d'abscisse 1 et d'ordonnée 2, *f*(1) = 2. Par ailleurs, la tangente en B à la courbe est horizontale, donc le coefficient directeur de cette tangente est égal à  $\circ$  et  $f'(1) = \circ$ .

*b*) La fonction *f* est dérivable sur  $\vert$ o ; +∞[, en tant que quotient de fonctions dérivables sur cet intervalle.

Par ailleurs :

$$
f'(x) = \frac{\left(0 + b \times \frac{1}{x}\right) \times x - (a + b \ln x) \times 1}{x^2}
$$

 $=\frac{b-(a+b\ln x)}{x^2}$ . Et finalement :  $f'(x) = \frac{(b-a)-b\ln x}{x^2}$ .

*c)*  $f(1) = \frac{a + b \ln 1}{1} = a$ , or d'après le **1.** *a***)**, *f*(1) = 2, d'où *a* = 2.

On a 
$$
f'(1) = \frac{(b-2) - b \ln 1}{1^2} = b - 2
$$
, or  
d'après le **1. a)**,  $f'(1) = 0$ , donc  $b = 2$ .

**2.** *a)* On remplace *a* et *b* par 2, dans l'expression de *f*' et on obtient :

$$
f'(x) = \frac{-2\ln x}{x^2} = \frac{2}{x^2} \times (-\ln x).
$$

Puisque pour tout *x* > 0,  $\frac{2}{x^2}$  > 0, le signe de

*f* est le même que celui de – ln *x* pour tout  $x \in$   $\vert 0; +\infty \vert$ .

*b***)** Quand *x* tend vers  $\circ$ <sup>+</sup>, ln *x* tend vers –∞ d'où par opérations sur les limites :

lim 2 + 2ln *x* = –∞. *x*→0+

Par ailleurs, lim *x*→0+ 1  $\frac{1}{x}$  = +∞, donc par produit,  $\lim_{x\to o^+} f(x) = -\infty.$ 

© rue des écoles & Le Monde, 2014. Reproduction, diffusion et communication strictement interdites

© rue des écoles & Le Monde, 2014. Reproduction, diffusion et communication strictement interdites.

On remarque que  $f(x) = \frac{2}{x} + 2\frac{\ln x}{x}$ .

Or 
$$
\lim_{x \to +\infty} \frac{1}{x} = 0
$$
 et  $\lim_{x \to +\infty} \frac{\ln x}{x} = 0$ ,

d'après la propriété des croissances comparées. Donc par produit et somme :  $\lim_{x \to +\infty} f(x) = 0$ . *c)* –ln *x* > 0 est équivalent à ln *x* < 0, soit  $x < 1$ .

*f* est donc croissante sur ]0 ; 1] et décroissante sur  $[1; +\infty]$ .

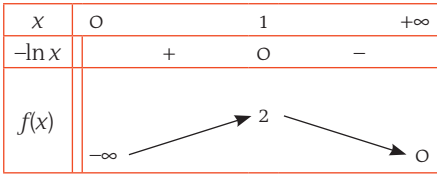

**3.** *a)* La fonction *f* est continue et strictement croissante sur  $\vert$ 0 ; 1 $\vert$  et 1  $\in$   $\vert$  –  $\infty$  ;  $f(1)$ , on peut donc appliquer le théorème des valeurs intermédiaires sur ]0 ; 1], et en déduire l'existence et l'unicité d'une solution α à l'équation  $f(x) = 1$ .

*b)* Grâce à la calculatrice et la technique dite de balayage, on prouve que l'unique solution

β de l'équation *f*(*x*) = 1 sur ]1 ; +∞[ appartient à l'intervalle ]5 ; 6[. Donc que l'entier *n* tel que *n* < β < *n* + 1 est *n* = 5.

## Corrigé Polynésie (juin 2010)

**1.** *a*) La fonction  $x \mapsto 2x$  est dérivable et strictement positive sur  $[1; +\infty]$ .

L'image de cet intervalle par  $x \mapsto 2x$  est compris dans l'intervalle [2 ; +∞[.

Sur cet intervalle, la fonction ln est dérivable. Donc la fonction  $x \mapsto \ln(2x)$  est dérivable sur [1 ; +∞[ en tant que composée de deux fonctions dérivables.

De plus, la fonction  $x \mapsto 1 - x$  est dérivable  $\text{sur}$  [1 ; + $\infty$ [.

Par conséquent, la fonction *g* est dérivable sur [1 ; +∞[ en tant que somme de fonctions dérivables.

Pour tout  $x \in [1; +\infty]$ , on a:  $g'(x) = \frac{2}{2x} - 1 = \frac{1 - x}{x}$ . Sur  $[1; +\infty[$ , on a  $x \ge 1$  et  $1 - x \le 0$ , donc  $q'(x) \leq 0$ . La fonction *g* est donc décroissante sur l'in-

tervalle  $[1; +\infty[$ .

Enfin 
$$
g(1) = \ln 2 + 1 - 1 = \ln 2 > 0
$$
.

Lorsque *x* tend vers  $+\infty$ , 2*x* tend vers  $+\infty$  et

ln(2*x*) tend vers +∞.

On a donc une forme indéterminée du type

«  $+\infty - \infty$  ».

### Sur l'intervalle [1 ; +∞[, on a :  $g(x) = \ln(2x) + 1 - x = x \left( \frac{\ln(2x)}{x} + \frac{1}{x} - 1 \right)$ ⎞  $\int$

Soit  $g(x) = \ln(2x) + 1 - x = x \left( 2 \frac{\ln(2x)}{2x} + \frac{1}{x} - 1 \right)$ ⎞  $\int$ On a  $\lim_{x \to +\infty} 2 \frac{\ln(2x)}{2x}$  $rac{1(2x)}{2x}$  = 0 et  $\lim_{x \to +\infty} \frac{1}{x}$  $\frac{1}{x}$  = 0, donc lim 2 *x*→+∞ ln(2*x*)  $\frac{(2x)}{x} + \frac{1}{x} - 1 = -1.$ 

En utilisant la règle des signes :lim*<sup>x</sup>*→+<sup>∞</sup> *g*(*x*) = –∞. Donc la fonction *g* est dérivable, continue sur  $[1; +\infty]$  à valeurs dans  $]-\infty$ ; ln2].

D'après le théorème des valeurs intermédiaires, puisque  $0 \in ]-\infty; \ln 2]$ , l'équation  $q(x)$  = 0 admet une unique solution  $\alpha$  sur l'intervalle [1 ; +∞[.

**b)** D'après la question précédente, on sait que  $q(\alpha) = 0$ .

Donc,  $ln(2\alpha) + 1 - \alpha = 0$ , soit  $ln(2\alpha) + 1 = \alpha$ . **2.** *a)*

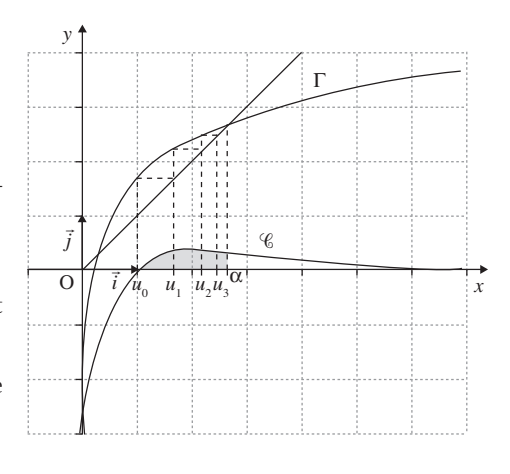

*b)* On va démontrer par récurrence que pour tout entier naturel *n*, on a :  $1 \leq u_n \leq u_{n+1} \leq 3.$ 

**Initialisation :** on a  $u_0 = 1$  et  $u_{1} = \ln 2 + 1 \approx 1,69.$ Donc  $1 \leq u_{0} \leq u_{1} \leq 3$ . La propriété est vraie au rang 0.

**Hérédité :** pour *k* ∈ ℕ, on suppose que jusqu'au rang *k*, on a  $1 \le u_k \le u_{k+1} \le 3$ . On a donc  $2 \leq 2u_n \leq 2u_{n+1} \leq 2 \times 3$ , soit  $ln 2 \leq ln(2u_n) \leq ln(2u_{n+1}) \leq ln 6$ , puis  $ln(2) + 1 \leq ln(2u_n) + 1 \leq ln(2u_{nn}) + 1$  $≤$  ln6 + 1, avec ln6 + 1 ≈ 2,8 soit ln6 + 1 < 3. On a donc  $1 \le u_{n+1} \le u_{n+2} \le 3$ . La propriété est vraie au rang *n* + 1.

**Conclusion :** la propriété est vraie au rang 0 et héréditaire, donc, pour tout entier naturel  $n, 1 \le u_n \le u_{n+1} \le 3$ .

*c)* D'après la question précédente, la suite (*un*) est croissante et majorée par 3. Donc elle est convergente vers une limite *l*

qui vérifie  $\alpha = \ln(2l) + 1$ , d'où  $l = \alpha$ .

# **Dérivation p. 17**

## Corrigé sujet inédit

**1.** La bonne réponse est :  $y = x + 1$ .

Une équation de la tangente à la courbe d'une fonction *f* au point d'abscisse *a* est :  $y = f'(a)(x - a) + f(a)$ .

Ici *a* = 0, donc la tangente a pour équation :  $y = f'(0)x + f(0)$ .

De plus  $f(x) = e^x$ , d'où  $f(0) = e^0 = 1$ , et  $f'(x) = e^x$ ,  $d'où f'(o) = e^o = 1.$ 

La tangente à la courbe de la fonction exponentielle en 0 admet pour équation  $y = x + 1$ .

**2.** La bonne réponse est :  $y = x + 2$ .

Une équation de la tangente au point d'abscisse 1 est :  $y = f'(1)(x - 1) + f(1)$ .  $f(1) = 3ln1 - 2 \times 1 + 5 = 3.$ Pour tout *x* > 0 :  $f'(x) = 3 \times \frac{1}{x} - 2$  donc

 $f'(1) = 3 \times \frac{1}{1} - 2 = 1.$ 

Une équation de la tangente est donc :  $y = 1 \times (x - 1) + 3$ , soit  $y = x + 2$ .

**3.** La bonne réponse est : *h* ′(1) = 1,5.

On sait que la droite (AB) est la tangente à la courbe représentative de la fonction *h* au point B d'abscisse 1.

Le coefficient directeur de la tangente en un point est égal au nombre dérivé de la fonction en ce point.

Donc  $h'(1) = \frac{y_B - y_A}{x_B - x_A} = \frac{0 - 3}{1 - 3}$  $=\frac{y_B - y_A}{x_B - x_A} = \frac{0 - 3}{1 - 3} = \frac{3}{2} = 1.5.$ 

**4.** La bonne réponse est : strictement négatif. On a  $0 < ln(1.5) < ln(2)$ .

D'après le tableau de variations, sur l'intervalle ]0 ; ln(2)[ la fonction *f* est strictement décroissante.

Donc sur cet intervalle la dérivée *f* ′ de la fonction *f* est strictement négative, par conséquent  $f'(\text{ln}1,5) <$  0.

Or  $f'(\text{ln}1,5)$  représente le coefficient directeur de la tangente à la courbe *C* représentative de la fonction *f* au point d'abscisse  $ln(1,5)$ .

Donc le coefficient directeur de la tangente à la courbe  $\mathscr C$  représentative de la fonction *f* au point d'abscisse ln(1,5).est strictement négatif.

**5.** La bonne réponse est : pour tout *x* de ℝ,  $f'(x) = -2e^{-2x} + 1$ .

La fonction *f* définie sur l'ensemble des réels est de la forme *e<sup>u</sup>*, sa dérivée sera donc de la forme *u* ′*e<sup>u</sup>*.

Pour tout réel *x*, on a  $u(x) = -2x + 1$  donc  $u'(x) = -2.$ 

Donc pour tout réel *x* on a :  $f'(x) = -2e^{-2x} + 1$ .

**6.** La bonne réponse est :  $f'(x) = \ln(x) + 1$ . La fonction *f* est dérivable sur l'intervalle ]0 ; +∞[ en tant que produit de fonctions dérivables sur cet intervalle.

En posant 
$$
u(x) = x
$$
 et  $v(x) = \ln x$ , on a :

$$
u'(x) = 1 \text{ et } v'(x) = \frac{1}{x}.
$$

Pour tout,  $x \in$  ]0 ; +∞[,

 $f'(x) = (uv)'(x) = u'(x) \times v(x) + u(x) \times v'(x)$ donc :

 $f'(x) = \ln x + x \times \frac{1}{x} = \ln x + 1.$ 7. *a*) On considère la fonction *f* définie sur  $[0; 4]$  par  $f(x) = -x^2 - x + 4 + \ln(x + 1)$ . La dérivée *f'* de la fonction *f* est définie sur

[o ; 4] par  $f'(x) = -2x - 1 + \frac{1}{x+1}$ 

*b)* Pour étudier le sens de variations de la fonction *f*, il faut étudier le signe de la dérivée *f* ′.

Pour  $x \in [0; 4]$ , on a :  $f'(x) = -2x - 1 + \frac{1}{x+1}$ . On réduit au même dénominateur :

$$
f'(x) = \frac{(-2x - 1)(x + 1)}{x + 1} + \frac{1}{x + 1}.
$$

On développe et on réduit le numérateur :

$$
f'(x) = \frac{-2x^2 - 2x - x - 1 + 1}{x + 1} = \frac{-2x^2 - 3x}{x + 1}.
$$

On factorise le numérateur :

$$
f'(x) = \frac{x(-2x-3)}{x+1}.
$$

On  $a - 2x - 3 = 0$  lorsque  $x = -\frac{3}{2}$ . Donc lorsque  $x > -\frac{3}{2}$ , on a  $-2x - 3 <$  0.

Lorsque  $x > -1$ , on  $ax + 1 > 0$ .

Donc sur l'intervalle [0 ; 4] on a :

 $x > 0, -2x - 3 < 0$  et  $x + 1 > 0$ .

En appliquant la règle des signes, on en déduit que sur l'intervalle  $[0; 4]$ ,  $f'(x) < 0$ . Donc sur l'intervalle [0 ; 4], la fonction *f* est strictement décroissante.

# **Fonctions sinus et cosinus p. 21**

Corrigé sujet inédit

**1.** *a*) On a :  $f'(x) = -\sin(x) - \frac{1}{2} \times 2\sin(2x)$ 

 $=-\sin(x) - \sin(2x)$ pour tout  $x \in [0; 2\pi]$ . *b*) En utilisant la relation  $sin(2x) = 2sin(x)cos(x)$ , on a pour tout  $x \in [0; 2\pi]$ :

 $f'(x) = -\sin(x) - 2\sin(x)\cos(x)$ 

 $f'(x) = -\sin(x) [1 + 2\cos(x)].$ 

**2.** Un produit de facteurs est nul lorsque l'un des facteurs est nul. Donc  $sin(x)$   $[1 + 2cos(x)] = 0$  équivaut à :

 $sin(x) = 0$  ou  $1 + 2cos(x) = 0$ .

Sur l'intervalle [ $\circ$  ;  $2\pi$ ], les solutions de la première équation sont : 0 ; π et 2π. La seconde équation équivaut à cos(x) =  $-\frac{1}{2}$ .

Sur [o ; 
$$
2\pi
$$
], ses solutions sont  $\frac{2\pi}{3}$  et  $\frac{4\pi}{3}$ .

D'où 
$$
S = \left\{0; \frac{2\pi}{3}; \pi; \frac{4\pi}{3}; 2\pi\right\}.
$$

**3.** *a)* La dérivée est positive lorsque sa représentation graphique est au-dessus de l'axe des abscisses et négative lorsqu'elle est audessous.

D'où le tableau de signes de *f*′(*x*) :

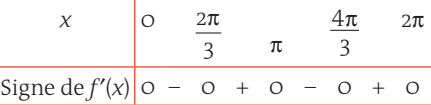

*b)* Les ordonnées des points dont l'abscisse  $x$  vérifie  $f'(x) = 0$  sont :

$$
f(0) = \cos 0 + \frac{1}{2}\cos 0 + 1 = 1 + \frac{1}{2} + 1 = 2,5;
$$
  

$$
f(\pi) = \cos \pi + \frac{1}{2}\cos(2\pi) + 1 = -1 + \frac{1}{2} + 1 = 0,5;
$$
  

$$
f\left(\frac{2\pi}{3}\right) = \cos\left(\frac{2\pi}{3}\right) + \frac{1}{2}\cos\left(\frac{4\pi}{3}\right) + 1
$$
  

$$
= -\frac{1}{2} + \frac{1}{2} \times \left(-\frac{1}{2}\right) + 1
$$

$$
\begin{aligned}\n\text{soit } f\left(\frac{2\pi}{3}\right) &= 1 - \frac{3}{4} = 0.25. \\
f\left(\frac{4\pi}{3}\right) &= \cos\left(\frac{4\pi}{3}\right) + \frac{1}{2}\cos\left(\frac{8\pi}{3}\right) + 1 \\
&= -\frac{1}{2} + \frac{1}{2}\cos\left(\frac{2\pi}{3} + 2\pi\right) + 1 \\
\text{soit } f\left(\frac{4\pi}{3}\right) &= -\frac{1}{2} + \frac{1}{2} \times \left(-\frac{1}{2}\right) + 1 = 0.25. \\
f(2\pi) &= \cos(2\pi) + \frac{1}{2}\cos(4\pi) + 1 \\
&= 1 + \frac{1}{2} + 1 = 2.5.\n\end{aligned}
$$

On en déduit le tableau de variations de *f* :

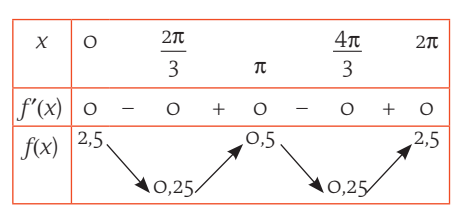

**4.** Tableau de valeurs :

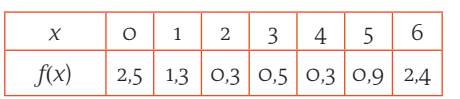

Représentation graphique :

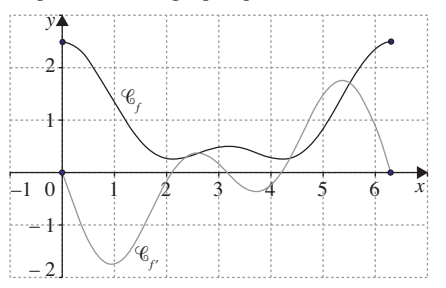

## Corrigé Nouvelle-Calédonie (mars 2013)

La proposition « La courbe représentative de *f* est la courbe 3. » est fausse.

Sachant que la primitive *F* de *f* s'annule en *x* = 0, sa courbe représentative est la courbe 1.

Pour tout 
$$
x \in \left[-\frac{\pi}{2} : \pi\right], F'(x) = f(x).
$$

\nOr, *f* est positive sur l'intervalle  $\left[0 : \frac{\pi}{2}\right]$  donc la

fonction *F* devrait être croissante sur cet intervalle. On observe sur la courbe 1 que ce n'est pas le cas. La courbe 1 est la représentation graphique de la fonction  $x \mapsto -4\sin(2x)$ .

La courbe 2 est la représentation graphique de la fonction  $x \mapsto 2\cos(2x)$ .

La courbe 3 est la représentation graphique de la fonction  $x \mapsto \sin(2x)$ .

La courbe 3 est la représentation graphique de la primitive *F*, la courbe 2 celle de la fonction *f* et la courbe 1 celle de la dérivée *f* ′.

# **Fonction exponentielle p. 25**

## Corrigé Liban (mai 2013)

## **Partie A**

- **1.** Puisque  $\lim_{x \to +\infty} e^{-x} = \lim_{u \to -\infty} e^u = 0$ , alors par somme et passage à l'inverse  $\lim_{x \to +\infty} f_1(x) = 1$ . Puisque  $\lim_{x \to -\infty} e^{-x} = \lim_{u \to +\infty} e^u = +\infty$ , alors par somme et passage à l'inverse  $\lim_{x \to -\infty} f_1(x) = 0$ . Graphiquement, cela revient à dire que les droites d'équations *y* = 0 et *y* = 1 sont deux asymptotes horizontales à  $\mathcal{C}_{i'}$  respectivement en – ∞ et en +∞.
- **2.** L'exponentielle ne s'annule pas sur ℝ, donc  $f_1(x) = \frac{e^x \times 1}{e^x (1 + e^x)}$ *e e*  $x \times 1$   $e^x$  e  $x \left( 1 + \rho^{-x} \right)$ *x x x*  $f_1(x) = \frac{e^x \times 1}{e^x (1 + e^x)}$  $(x) = \frac{e^x \times 1}{e^x (1 + e^{-x})} = \frac{e^x}{e^x + 1} = \frac{e^x}{1 + e^x}.$
- **3.** La fonction  $f_1$  est de la forme  $\frac{1}{u}$  avec  $u(x) = 1 + e^{-x}$ . On a  $f'_1 = -\frac{u'}{u^2}$ , soit :

$$
f_1'(x) = -\frac{-e^{-x}}{(1+e^{-x})^2} = \frac{e^{-x}}{(1+e^{-x})^2}.
$$

 $f'_{1}(x) >$  0 sur ℝ, la fonction $f_{1}$  est donc strictement croissante sur ℝ.

**4.** On définit la fonction *v* sur ℝ par dérivable sur ℝ.

Alors, d'après le **2.**, 
$$
f_1(x) = \frac{e^x}{1 + e^x} = \frac{v'(x)}{v(x)}
$$
.

Une primitive de  $f_i$  sur ℝ est la fonction  $x \mapsto \ln(1 + e^x)$ .

D'où 
$$
I = \int_0^1 f_1(x) dx = \int_0^1 \frac{e^x}{1 + e^x} dx
$$
  
=  $\left[ \ln(1 + e^x) \right]_0^1 = \ln(1 + e) - \ln 2 = \ln \left( \frac{1 + e}{2} \right)$ .

I correspond à l'aire du domaine limité par  $\mathscr{C}_{r'}$  l'axe des abscisses et les droites d'équations  $x = 0$  et  $x = 1$ . C'est l'aire du rectangle

de côté 1 et de longueur  $\ln \left( \frac{1+e}{2} \right)$ ⎛  $\left(\frac{1+e}{2}\right) \approx 0.62$ (u.a.).

## **Partie B**

- **1.** Pour tout réel *x*,  $f_{1}(x) + f_{-1}(x) = \frac{e^{x}}{e^{x} + 1} + \frac{e^{x}}{e^{x} + 1}$  $\begin{array}{cccc} x & 1 & e \end{array}$  $x + 1$   $\rho^x$ *x*  $e^{x} + 1$ 1  $(x) + f_{-1}(x) = \frac{e^x}{e^x + 1} + \frac{1}{e^x + 1} = \frac{e^x + 1}{e^x + 1} =$  $\frac{e^{x}+1}{e^{x}+1} = 1.$
- $v(x) = 1 + e^x$ . *v* est strictement positive et **2.** Or K est le milieu de [MP], où P a pour coordonnées  $(x ; f_{1}(x))$  et M  $(x ; f_{-1}(x))$  donc :

$$
y_{\text{K}} = \frac{y_{\text{M}} + y_{\text{p}}}{2} = \frac{f_{1}(x) + f_{-1}(x)}{2} = \frac{1}{2}.
$$

Le point K appartient donc à la droite d'équation  $y = \frac{1}{2}$ .

**3.** De la question précédente on déduit que les deux courbes sont symétriques par rapport à la droite d'équation  $y = \frac{1}{2}$ , d'où la construction demandée.

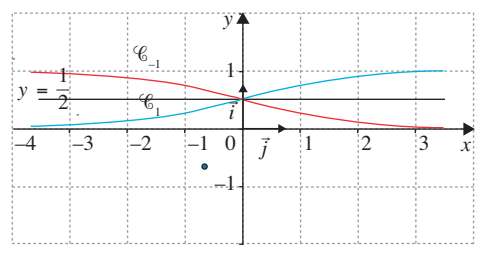

symétrie entre les deux courbes, on obtient :

$$
\mathcal{A} = 2\int_{0}^{1} \left(f_1(x) - \frac{1}{2}\right) dx = 2\int_{0}^{1} f_1(x) dx - \int_{0}^{1} 1 dx
$$

$$
= 2I - 1 = 2\ln\left(\frac{1+e}{2}\right) - 1 \approx 0.24.
$$

## **Partie C**

- **1. Vrai.** Quels que soient les réels *x* et *k* :  $e^{-kx} > 0 \Rightarrow 1 + e^{-kx} > 1 \Rightarrow 0 < \frac{1}{1 + e^{-kx}} < 1.$
- **2. Faux.** Par exemple, pour tout réel *x*,  $f'_{-1}(x) = -\frac{e^x}{(1 + e^x)^2}$ , donc  $f'_{1}(x) <$  0. La fonc-

tion *f* –1 est donc strictement décroissante sur ℝ.

**3.** Vrai. Si  $k \ge 10$  alors  $-\frac{1}{2}k \le -5$  puis

 $e^{-\frac{1}{2}k} \leq e^{-5}$  puisque la fonction exponentielle est strictement croissante et enfin :  $1 + e^{-\frac{1}{2}k} \leq 1 + e^{-5}.$ 

Finalement :

 $0.99 < 0.9933 \le \frac{1}{1+e^{-5}} \le \frac{1}{1+e^{-5}}$  $\frac{1}{1 + e^{-\frac{1}{2}k}} = f_k$ 1 2 ⎛  $\left(\frac{1}{2}\right)$ 

## Corrigé Inde (avril 2013)

## **Partie A**

Des données de l'énoncé on déduit que :  $h$ (0) = 0,1 et  $\lim_{t \to +\infty} h(t) = 2$ .

Or, 
$$
h(0) = \frac{a}{1+b}
$$
 et  $\lim_{t \to +\infty} h(t) = a$ , puisque

$$
\lim_{t\to+\infty}e^{-\mathrm{o},\mathrm{o}_4t}=\lim_{u\to-\infty}e^u=\mathrm{o}.
$$

**4.** Soit A l'aire du domaine considéré. Par D'où  $a = 2$  et  $\frac{2}{1+b} = 0,1$  soit  $\frac{1+b}{2} = 10$  et finale- **3.** *a***)** On multiplie le numérateur et le dénomi-

$$
ment a = 2 et b = 19.
$$

Ainsi 
$$
h(t) = \frac{2}{1 + 19e^{-0.04t}}
$$
.

**Partie B**  
**1.** Pour, 
$$
f(t) = \frac{k}{v(t)}
$$
, avec  $k = 2$ 

et *v*(*t*) = 1 + 19*e*<sup>-0,04*t*</sup>, donc  $f'(t) = -\frac{k v'(t)}{v^2(t)}$ .

Mais  $v'(t) = -0.76e^{-0.04t}$  puisque  $(e^u)'(t) = u'(t)e^{u(t)}$  pour tout *t* réel.

Donc 
$$
f'(t) = -\frac{-1,52e^{-0.04t}}{(1 + 19e^{-0.04t})^2}
$$
.

Étant donné que  $e^x > 0$  pour tout *x* réel, on a  $f'(t) > \sigma$  sur l'intervalle  $[\sigma, 25\sigma]$ . *f* est strictement croissante sur l'intervalle [0 ; 250].

**2.** Cela revient à déterminer les valeurs de *t* pour lesquelles  $f(t) > 1, 5$ .

Ce qui équivaut successivement à :

$$
\frac{2}{1 + 19e^{-0.04t}} > 1,5
$$
\n
$$
\frac{1 + 19e^{-0.04t}}{2} < \frac{1}{1,5} = \frac{2}{3}
$$
\n
$$
3 + 57e^{-0.04t} < 4
$$

 $e^{-0.04t} < \frac{1}{57}$ 

 $-0.04t < -\ln(57)$ 

Finalement on trouve  $t > 25\ln(57) \approx 101.1$ . Pour que le plant de maïs atteigne une hauteur supérieure à 1,5 m, il faut que le temps *t* soit d'au moins 102 jours.

nateur de $f(t)$  par  $e^{\circ, \circ 4^t}$  et on obtient directement le résultat recherché. On dérive la fonction *F*. En posant, pour tout  $t \in [0; 250], u(t) = e^{0.04t} + 19$ , alors :

 $F(t) = 50 \ln(u(t)).$ 

Par ailleurs  $(\ln(u))' = \frac{u'}{u}$  et la dérivée de  $e^v$ est égale à *v*′*e<sup>v</sup>* . On a donc  $F'(t) = 50 \frac{u'(t)}{u(t)} = 50 \frac{0.04 e^{0.04t}}{e^{0.04t} + 19}$  $=\frac{2e}{19+}$ 19  $0,04$  $0,04$  $\frac{e^{0.04t}}{1 + e^{0.04t}} = f(t)$  $\frac{2e^{\sigma \circ \sigma_4 t}}{1+e^{\sigma \circ \sigma_4 t}} = f(t).$ 

Sur [0 ; 250], puisque  $F' = f$ ,  $F$  est bien une primitive de *f*.

*b)* La valeur moyenne de *f* sur [50 ; 100] est :

$$
m = \frac{1}{50} \int_{50}^{100} f(t)dt = \frac{F(100) - F(50)}{50}
$$

$$
= \ln \left(\frac{e^4 + 19}{e^2 + 19}\right).
$$

La valeur approchée à 10–2 près de *m* est donc égale à 1,03.

Cela correspond à la taille moyenne du plant de maïs entre le 50<sup>e</sup> et le 100<sup>e</sup> jour.

**4.** Au temps *t*, la vitesse de croissance du plant de maïs est donnée par le nombre dérivé *f* ′(*t*) qui correspond au coefficient directeur de la tangente à la courbe au point d'abscisse *t*.

On lit sur le graphique la valeur de  $t_{\text{max}}$  pour laquelle le coefficient directeur de la tangente semble maximal : une valeur approchée de  $t_{\text{max}}$  est alors 74.

La hauteur du plant est alors d'environ 1 m, à 10 cm près.

# **Fonction logarithme népérien p. 30**

## Corrigé sujet inédit

**1.** Pour dériver le premier terme, on applique la formule de la dérivée d'un produit :  $(uv)'(x) = u'(x)v(x) + v'(x)u(x)$ , avec  $u(x) = -x$ et  $v(x) = \ln x$ .

Soit  $f'(x) = -1 \times \ln x - x \times \frac{1}{x} + 2 = -\ln x + 1$ .

**2.** *a*) On résout l'inéquation – $\ln x + 1 \le 0$ , soit  $1 \leq ln x$ .

Comme la fonction exponentielle est croissante sur ℝ, l'inéquation équivaut à  $e^1 \le e^{\ln x}$ , d'où  $x \geqslant e$ 

Donc, pour  $x \in [1; e]$ , on  $af'(x) \ge 0$ .

Pour  $x \in [e; 10]$ , on  $af'(x) \le 0$ .

*b)* On déduit le tableau de variation de *f* de la question **2.** *a)*.

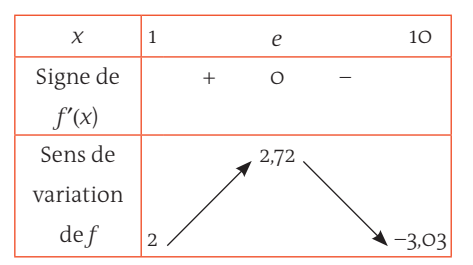

## **3.** Tableau de valeurs :

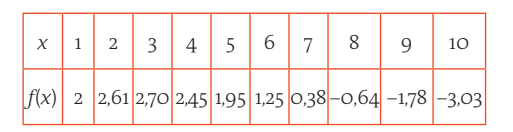

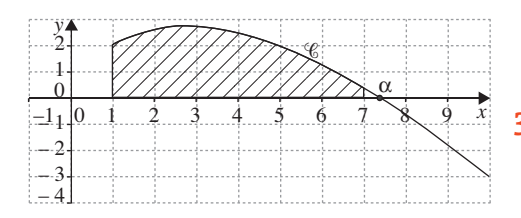

**4. a)** L'équation  $f(x) = 0$  a une seule solution  $\alpha$ car la courbe coupe une seule fois l'axe des abscisses.

*b)* Tableau de valeurs :

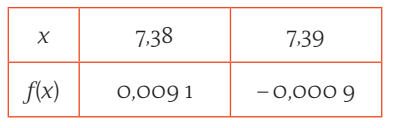

Donc  $\alpha \approx 7.39$ .

## Corrigé Métropole (sept. 2010)

## **Partie A. Étude de la fonction** *f*

**1.** *f*(*x*) est un produit, pour étudier son signe on étudie le signe de chaque facteur et on utilise la règle des signes de la multiplication.

Le premier facteur est égal à *x*, sur l'intervalle  $\vert 0 \rangle$  ; +  $\infty$  on a  $x > 0$ .

Le second facteur est égal à 1 – ln*x*.

On  $a_1$  –  $ln x = 0 \Leftrightarrow ln x = 1 \Leftrightarrow x = e$ , et  $1 - ln x > 0$ ⇔ ln*x* < 1 ⇔ *x* < *e*.

Conclusion : pour  $0 \le x \le e$ , on  $af(x) > 0$ ,  $f(e) = o$  et pour  $x > e$ , on a  $f(x) < o$ .

**2.** Lorsque *x* tend vers  $+\infty$ , ln*x* tend vers  $+\infty$ , donc  $\lim_{x \to +\infty} (1 - \ln x) = -\infty$ . *x*

En utilisant la règle des signes de la multiplication on en déduit que :

 $\lim_{x \to +\infty} x(1 - \ln x) = -\infty$ , donc  $\lim_{x \to +\infty} f(x) = -\infty$ .

Pour tout réel *x* strictement positif, on a :  $f(x) = x - x \ln x$ .

D'après le cours, on a  $\lim_{x\to 0} x \ln x = 0$  et  $\lim_{x\to 0} x = 0$ . Donc  $\lim_{x\to 0} (x - x \ln x) = 0$ , soit  $\lim_{x\to 0} f(x) = 0$ .

**3.** La fonction *f* est dérivable comme produit de fonctions dérivables sur l'intervalle  $]o; + \infty[$ . Pour tout réel *x* strictement positif, la fonction *f* est du type *uv* donc sa dérivée *f* ′ est du type  $u'v + uv'$ , avec  $u(x) = x$ , d'où  $u'(x) = 1$ , et  $v(x) = 1 - \ln x \text{ done } v'(x) = -\frac{1}{x}.$ 

Donc 
$$
f'(x) = 1 \times (1 - \ln x) + x \times (-\frac{1}{x})
$$
  
=  $1 - \ln x + 1 = -\ln x$ .

On  $a: f'(x) = 0 \Leftrightarrow -\ln x = 0 \Leftrightarrow x = 1 \text{ et } f'(x) > 0$ ⇔ –ln*x* > 0 ⇔ ln*x* < 0 ⇔ *x* < 1.

D'où le tableau de variations de la fonction *f* :

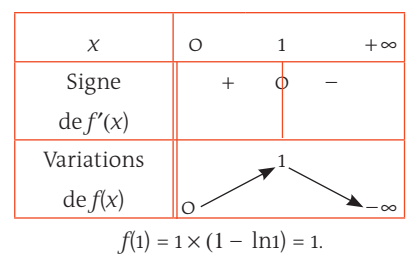

**4.** Soit *a* un nombre réel strictement positif. L'équation de la tangente  $(T_a)$  au point A d'abscisse *a* est donnée par la formule :

 $y = f'(a) (x - a) + f(a)$ . *a*) On a  $f'(a) = -\ln a$  et  $f(a) = a(1 - \ln a) = a - a \ln a$ .

L'équation de 
$$
(T_a)
$$
 est donc

$$
y = -\ln a(x - a) + a - a \ln a,
$$

soit  $y = -x \ln a + a$ .

On cherche les coordonnées du point A′, point d'intersection de la tangente (*Ta* ) et de l'axe des ordonnées, c'est-à-dire lorsque *x* = 0, ou encore l'ordonnée à l'origine de la droite  $(T_a)$ . On trouve lorsque  $x = 0$ ,  $y = a$ . Donc A′ a pour coordonnées (0 ; *a*).

*b*) Construction de la tangente au point A à la courbe représentative de la fonction *f*. Le point A d'abscisse *a* est donné.

On place le point A′(0 ; *a*) en traçant le cercle de centre l'origine O du repère et de rayon *a*, ce cercle coupe l'axe des ordonnées en deux points, A′ est celui des deux points qui a une ordonnée positive.

On trace ensuite la droite (*Ta* ) passant par les points A et A′.

*e*

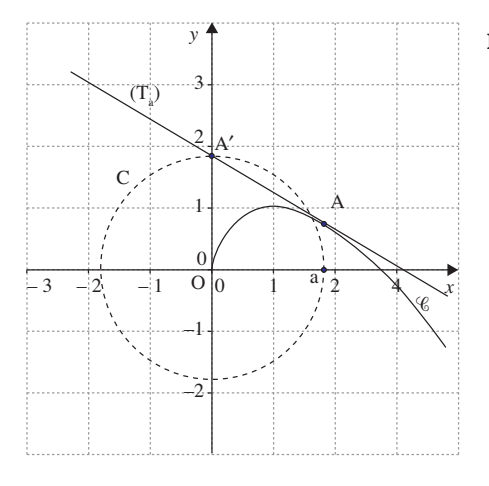

### **Partie B. Aire sous une courbe**

Premier cas :  $0 \le a \le e$ .

D'après la question **1.** de la partie **A**, on sait que la fonction *f* est strictement positive sur ]0 ; *e*[.

La mesure, en unités d'aire, de l'aire de la région du plan délimitée par la courbe  $\mathscr{C}$ , l'axe des abscisses et les droites d'équation  $x = a$  et  $x = e$  est par définition l'intégrale *e*  $\int f(x) dx$ .

$$
Donc \mathcal{A}(a) = \int_{a}^{e} f(x) dx.
$$

*a*

Second cas :  $a > e$ .

Toujours d'après la question **1.** de la partie **A**, on sait que la fonction *f* est strictement négative sur l'intervalle ]*e* ; + ∞[.

La mesure, en unités d'aire, de l'aire de la région du plan délimitée par la courbe  $\mathscr{C}$ , l'axe des abscisses et les droites d'équation *x* = *a* et  $x = e$  est par définition l'intégrale : –  $\int f(x) dx$ . *a*

Donc  $\mathcal{A}(a) = \int f(x) dx$ . Conclusion : pour tout réel *a* strictement *e* positif, on a  $\mathcal{A}(a) = \int f(x) dx$ . *e*

*a*

# **Intégration p. 34**

## Corrigé Amérique du Nord (mai 2013)

**1.** *a*) D'après le cours, lim  $\ln x = -\infty$  donc,  $x \rightarrow 0^+$ lim 1 + ln *x* = –∞.  $x \rightarrow 0^+$ 

D'autre part, lim *x*→0+  $\frac{1}{x^2}$  = +∞, d'où en effectuant

le produit des limites,  $\lim_{x\to 0^+} f(x) = -\infty$ .

*b)* D'après le cours,  $\lim_{x \to +\infty} \frac{\ln x}{x}$  $\frac{27}{x}$  = 0, et par ail-

leurs,  $\lim_{x\to 0^+} \frac{1}{x}$  =  $\frac{1}{\alpha}$  = 0, donc en effectuant le pro-

duit des limites  $\lim_{x \to +\infty} \frac{\ln x}{x^2} = 0.$ 

On a aussi  $\lim_{x \to +\infty} \frac{1}{x^2} = 0$ , et en ajoutant ces

deux dernières limites, on obtient :  $\lim_{x \to +\infty} f(x) = 0.$ 

*c)* L'axe des ordonnées est donc une asymptote verticale à la courbe  $\mathscr C$ .

L'axe des abscisses est asymptote horizontale à la courbe  $\mathscr C$  en + $\infty$ .

**2.** *a)f* est dérivable sur ]0 ; + ∞[ en tant que quotient de fonctions dérivables sur ]0 ; + ∞[. Pour tout  $x \in ]0; +\infty[$ ,

$$
f'(x) = \frac{\frac{1}{x} \times x^2 - 2x \times (1 + \ln x)}{x^4}
$$

$$
= \frac{x - 2x - 2x\ln x}{x^4}
$$

$$
= \frac{-1 - 2\ln x}{x^3}.
$$

*b*) Pour tout  $x \in ]0; +\infty[, x^3 > 0 \text{ donc } f'(x)$ est du signe de –1 – 2ln *x*. Or,  $-1 - 2\ln x > 0$  pour  $x < e^{-\frac{1}{2}}$  et  $-1 - 2\ln x < 0$ pour  $x > e^{-\frac{1}{2}}$ , d'où le signe de $f'$ .

c) On a 
$$
f(e^{-\frac{1}{2}}) = \frac{1 - \frac{1}{2}}{(e^{-\frac{1}{2}})^2} = \frac{\frac{1}{2}}{e^{-1}} = \frac{e}{2}
$$
 et

$$
e^{-\frac{1}{2}} = \frac{1}{\sqrt{e}}.
$$
\n
$$
x \qquad \qquad \circ
$$

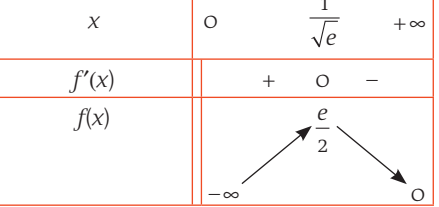

**3.** *a)* Un point appartient à l'intersection de deux ensembles si et seulement si ses coordonnées vérifient simultanément les équations de ces deux ensembles, ce qui revient  $\alpha$  rechercher  $x \in ]0; +\infty[$ , tel que  $f(x) = 0$ . Étant donné que *x* ≠ 0, cette équation équivaut à  $1 + \ln x = 0$ , soit  $x = e^{-1}$ . Cela prouve

que la courbe *C* coupe l'axe des abscisses en un unique point, le point A de coordonnées (*e*–1 ; 0).

*b)* D'après les variations de *f* et comme  $f(e^{-1}) = 0$ , on en déduit que  $f(x) < 0$  sur l'intervalle  $\vert 0$  ;  $e^{-1}\vert$  et  $f(x) > 0$  sur l'intervalle  $e^{-1}$ ; +  $\infty$ [.

**4.** *a)* On sait que *f* est strictement positive sur

$$
]e^{-1} \t; +\infty[, \t{donc } I_2 = \int_{\frac{1}{e}}^{2} f(x) dx.
$$
  
D'après les variations de *f*, on a sur  $\left[\frac{1}{e}; 2\right]:$   

$$
0 < f(x) \le \frac{e}{2}.
$$
 L'intégration conservant l'ordre,  
on en déduit 
$$
0 < I_2 \le \int_{\frac{1}{e}}^{2} \frac{e}{2} dx \text{ avec } \int_{\frac{1}{e}}^{2} \frac{e}{2} dx
$$

$$
= \frac{e}{2} \left(2 - \frac{1}{e}\right) = e - \frac{1}{2} \text{ et finalement}
$$

$$
0 \le I_2 \le e - \frac{1}{2}.
$$

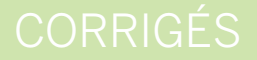

# *b)* De même, *f* est strictement positive sur

1  $\frac{1}{e}$ ; +∞  $\left|\frac{1}{e} : +\infty\right|$ , et *F* est une primitive de *f* sur le

même intervalle donc :

$$
I_{n} = \int_{\frac{1}{e}}^{n} f(x) dx = [F(x)]_{\frac{1}{e}}^{n} = \left[ \frac{-2 - \ln x}{x} \right]_{\frac{1}{e}}^{n}
$$
  

$$
= \frac{-2 - \ln n}{n} - \frac{-2 - \ln(e^{-1})}{e^{-1}}
$$
  

$$
= \frac{-2 - \ln n}{n} - (-2 + 1)e.
$$
  
Et finalement  $I_{n} = \frac{-2 - \ln n}{n} + e.$   
**c)**  $I_{n}$  s'écrit aussi  $I_{n} = -\frac{2}{n} - \frac{\ln n}{n} + e.$   
On a  $\lim_{n \to +\infty} \frac{2}{n} = 0$ ,  $\lim_{n \to +\infty} \frac{\ln n}{n} = 0$  d'où  $\lim_{n \to +\infty} I_{n} = e.$ 

Graphiquement cela revient à dire que l'aire du domaine délimité par l'axe des abscisses, la courbe  $\mathscr C$  et les droites d'équations respectives  $x = \frac{1}{e}$  et  $x = n$  tend vers *e* quand *n* tend vers  $+\infty$ .

## Corrigé Liban (juin 2010)

entier naturel *n* par 
$$
u_n = \int_0^1 \frac{e^{-nx}}{1 + e^{-x}} dx
$$
.

*a)* On a :

$$
u_{o} + u_{1} = \int_{o}^{1} \frac{e^{-\alpha x}}{1 + e^{-x}} dx + \int_{o}^{1} \frac{e^{-\alpha x}}{1 + e^{-x}} dx
$$

$$
= \int_{o}^{1} \frac{1}{1 + e^{-x}} dx + \int_{o}^{1} \frac{e^{-x}}{1 + e^{-x}} dx.
$$

Par linéarité de l'intégrale, on a :

$$
u_o + u_1 = \int_0^1 \frac{1 + e^{-x}}{1 + e^{-x}} dx = \int_0^1 1 dx = \left[ x \right]_0^1 = 1.
$$
  
Donc  $u_o + u_1 = 1$ .

**b)** On a 
$$
u_1 = \int_0^1 \frac{e^{-x}}{1 + e^{-x}} dx
$$
.

On pose, pour tout réel *x*,  $u(x) = 1 + e^{-x}$ , d'où  $u'(x) = -e^{-x}$ .

Par conséquent 
$$
\frac{e^{-x}}{1 + e^{-x}} = -\frac{u'(x)}{u(x)}
$$
.  
Or une primitive de  $x \mapsto \frac{u'(x)}{u(x)}$  est  $x \mapsto \ln(u(x))$ .

Donc, une primitive de  $x \mapsto \frac{e^{-x}}{1+e}$  $\mapsto \frac{e^{-x}}{1+e^{-x}}$  est  $x \mapsto -\ln(1 + e^{-x})$ .

D'où 
$$
u_1 = [-\ln(1 + e^{-x})]_0^1
$$

$$
= -\ln(1 + e^{-1}) + \ln(1 + e^{\circ}), \text{ soit}
$$

$$
u_{1} = -\ln\left(1 + \frac{1}{e}\right) + \ln 2.
$$

On sait, d'après le **a)**, que  $u_0 + u_1 = 1$ .

$$
Donc uo = 1 + ln\left(1 + \frac{1}{e}\right) - ln 2.
$$

**1.** On considère la suite  $(u_n)$  définie pour tout **2.** Pour tout entier naturel *n* et pour tout réel *x*,

$$
e^{-nx} > 0 \text{ et } 1 + e^{-x} > 0, \text{ donc } \frac{e^{-nx}}{1 + e^{-x}} > 0.
$$
  
Par conséquent, 
$$
u_n = \int_0^1 \frac{e^{-nx}}{1 + e^{-x}} dx \ge 0.
$$

3. 
$$
a
$$
) Pour tout entier *n* non nul, on a :

$$
u_n + u_{n+1} = \int_0^1 \frac{e^{-nx}}{1 + e^{-x}} dx + \int_0^1 \frac{e^{-(n+1)x}}{1 + e^{-x}} dx.
$$

Par linéarité de l'intégrale, on a :

$$
u_n + u_{n+1} = \int_0^1 \frac{e^{-nx} + e^{-(n+1)x}}{1 + e^{-x}} dx
$$
  
= 
$$
\int_0^1 \frac{e^{-nx} + e^{-nx}e^{-x}}{1 + e^{-x}} dx = \int_0^1 \frac{e^{-nx}(1 + e^{-x})}{1 + e^{-x}} dx
$$
  
= 
$$
\int_0^1 e^{-nx} dx.
$$

D'où  

$$
u_n + u_{n+1} = \left[ -\frac{1}{n} e^{-nx} \right]_0^1 = -\frac{1}{n} e^{-n} + \frac{1}{n} e^{-nx}.
$$

Conclusion : pour tout entier *n* non nul,

$$
u_n + u_{n+1} = \frac{1 - e^{-n}}{n}.
$$

*b)* D'après le **2.**, pour tout entier naturel *n*, *u*<sub>n</sub>≥ 0, donc *u*<sub>n+1</sub>≥ 0.

Or 
$$
u_n + u_{n+1} = \frac{1 - e^{-n}}{n}
$$
, d'où  $u_n = \frac{1 - e^{-n}}{n} - u_{n+1}$ .

Donc, pour tout entier naturel *n* non nul :

$$
u_n \leqslant \frac{1-e^{-n}}{n}.
$$

**4.** Pour tout entier *n* non nul, on a :

$$
0 \le u_n \le \frac{1 - e^{-n}}{n}.
$$
  

$$
\frac{1 - e^{-n}}{n} = \frac{1}{n} (1 - e^{-n})
$$
 donc lorsque  $n \to +\infty$ ,  
on a:  $\frac{1}{n} \to 0$  et  $e^{-n} \to 0$ .

On a  $\lim_{n \to +\infty} (1 - e^{-n}) = 1$  et par produit,

$$
\lim_{n\to+\infty}\frac{1}{n}(1-e^{-n})=0.
$$

D'après le théorème des gendarmes, on en déduit lim*<sup>n</sup>*→+<sup>∞</sup> *un* = 0.

# **Nombres complexes p. 40**

## Corrigé Pondichéry (avril 2013)

**1.** *a*) On a  $Z_M = 2e^{-i\frac{\pi}{3}}$  donc

$$
Z_{\rm M} = 2\left(\cos\left(-\frac{\pi}{3}\right) + i\sin\left(-\frac{\pi}{3}\right)\right)
$$

$$
= 2 \times \left(\frac{1}{2} - i\frac{\sqrt{3}}{2}\right) = 1 - i\sqrt{3}.
$$

L'écriture algébrique de  $Z_M$  est  $1 - i\sqrt{3}$ .  $\bm{b}$ ) Par définition,  $Z_{\scriptscriptstyle M'}^{ } = -i Z_{\scriptscriptstyle M'}^{ }$ , donc si  $Z_{\text{M}} = 1 - i\sqrt{3}$ ,  $Z_{\text{M}'} = -i(1 - i\sqrt{3}) = -\sqrt{3} - i$ . On a donc  $|Z_{\mathcal{M}'}| = \sqrt{(-\sqrt{3})^2 + (-1)^2} = \sqrt{3} + 1 = \sqrt{4} = 2$ . En notant  $\theta = \arg(Z_{\scriptscriptstyle M^{\prime}})$  [2π], on a aussi :

$$
\begin{cases}\n\cos(\theta) = -\frac{\sqrt{3}}{2} \\
\sin(\theta) = -\frac{1}{2}\n\end{cases}
$$

Soit θ =  $arg(Z_M) = π + \frac{π}{6} = \frac{7π}{6} [2π]$  en observant le cercle trigonométrique. *c*) On a A(1; o), B(0; 1), M(1;  $-\sqrt{3}$ ) et M'( $-\sqrt{3}$ ; -1). De plus, I est le milieu de [AM] donc

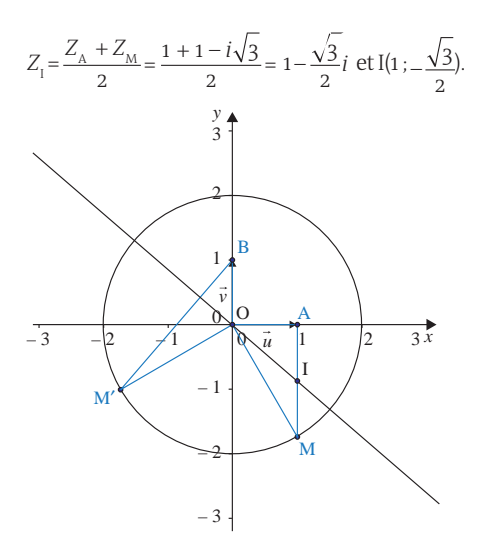

On peut constater sur le graphique que les propriétés 1 et 2 sont vérifiées.

**2. a)** On a 
$$
Z_M = x + iy
$$
 avec  $y \neq 0$  donc

$$
Z_{I} = \frac{Z_{A} + Z_{M}}{2} = \frac{1 + x + iy}{2} = \frac{1 + x}{2} + \frac{y}{2}i.
$$

L'affixe du point I en fonction de *x* et *y* est  $Z_{I} = \frac{1 + X}{2} + \frac{Y}{2}i.$ 

*<i>b***)** On a  $Z_{M'} = -iZ_M = -i(x + iy) = y - ix$ . L'affixe du point M' en fonction de *x* et *y* est  $Z_{M'} = y - iX$ .

$$
\mathbf{c} \mathbf{y} Z_{1} = \frac{Z_{A} + Z_{M}}{2} = \frac{1 + x + iy}{2} = \frac{1 + x}{2} + \frac{y}{2}i
$$
  
d'où I  $\left( \frac{1 + x}{2} : \frac{y}{2} \right)$ ; Z\_{B} = i donc B(o ; 1);

*Z*<sub>M'</sub> = *y* – *ix* donc M'(*y* ; –*x*).

*d*) Pour montrer que la droite (OI) est une hauteur du triangle OBM′, montrons que -  $\overrightarrow{OI} \cdot \overrightarrow{BM'} = O.$ 

D'après la question précédente,

$$
\overrightarrow{OI} = \left(\frac{1+x}{2} : \frac{y}{2}\right) \text{et } \overrightarrow{BM'}(y; -x-1), \text{donc dans}
$$

le repère orthonormé (o ; *ū* ;  $\vec{v}$ ) :  $\overrightarrow{OI} \cdot \overrightarrow{BM'} = \frac{1+x}{2} \times y + \frac{y}{2} \times (-x-1)$  $=\frac{1}{2}(y + xy - yx - y) = 0.$ 

Les droites (OI) et (BM′) sont donc perpendiculaires et la droite (OI) est une hauteur du triangle OBM′.

On a démontré la propriété 1 : la médiane (OI) du triangle OAM est aussi une hauteur du triangle OBM′.

*e)* Dans le repère orthonormé (O ; $\vec{u}$  ;  $\vec{v}$ ), on a :  $BM'^2 = BM' \cdot BM' = y^2 + (-x - 1)^2 = y^2 + (x + 1)^2$ car BM′ -(*y* ; –*x* – 1) d'après la question précédente. --

(20I)<sup>2</sup> = 2\overrightarrow{OI} \cdot 2\overrightarrow{OI} = 4\overrightarrow{OI} \cdot \overrightarrow{OI} = 4\left(\frac{1+x}{2}\right)^2 + \left(\frac{y}{2}\right)^3  
= 
$$
(1+x)^2 + y^2 \text{ car } \overrightarrow{OI} = \left(\frac{1+x}{2}; \frac{y}{2}\right) \text{d'après la}
$$

question précédente.

On a donc BM′ 2 = (2OI) 2, d'où BM′ = 2OI car les distances sont des valeurs positives. On a démontré la propriété 2 : BM′ = 2OI.

## Corrigé Asie (juin 2013)

**1.** La réponse est « Vrai ».

Montrons que les vecteurs AC - et AB - sont colinéaires :

$$
c - a = 1 + i\sqrt{3} - (2 + 2i) = 1 + i\sqrt{3} - 2 - 2i
$$
  
\n
$$
= -1 + i(\sqrt{3} - 2) \text{ et}
$$
  
\n
$$
b - a = -\sqrt{3} + i - (2 + 2i) = -(\sqrt{3} + 2) - i.
$$
  
\nOr  $(\sqrt{3} + 2)(c - a) = (\sqrt{3} + 2)(-1 + i(\sqrt{3} - 2))$   
\n
$$
= -(\sqrt{3} + 2) + i(\sqrt{3} + 2) \times i(\sqrt{3} - 2)
$$
  
\n
$$
= -(\sqrt{3} + 2) + i(\sqrt{3} + 2)(\sqrt{3} - 2)
$$
  
\n
$$
= -(\sqrt{3} + 2) + i(\sqrt{3})^2 - 2^2
$$
  
\n
$$
= -(\sqrt{3} + 2) + i \times (3 - 4) = -(\sqrt{3} + 2) - i, \text{ done}
$$
  
\n $(\sqrt{3} + 2)(c - a) = b - a \text{ et } (\sqrt{3} + 2)\overline{\text{AC}} = \overline{\text{AB}}.$   
\nLes vecteurs  $\overline{\text{AC}}$  et  $\overline{\text{AB}}$  sont colinéaires donc  
\nles points A, B et C sont alignés.

## **2.** La réponse est « Faux ».

Montrons que les points B, C et D n'appartiennent pas à un même cercle de centre E.  $BE^{2} = |e-b|^{2} = |-1 + (2 + \sqrt{3})i - (-\sqrt{3} + i)|^{2}$ 

$$
= | -1 + 2i + \sqrt{3}i + \sqrt{3} - i |^{2}
$$
  
=  $|\sqrt{3} - 1 + i(\sqrt{3} + 1)|^{2}$   
=  $(\sqrt{3} - 1)^{2} + (\sqrt{3} + 1)^{2}$   
=  $3 - 2\sqrt{3} + 1 + 3 + 2\sqrt{3} + 1 = 8$ .

$$
CE^{2} = |e - c| = |-1 + (2 + \sqrt{3})i - (1 + i\sqrt{3})|^{2}
$$

$$
= \left| -1 + 2i + \sqrt{3}i - 1 - i\sqrt{3} \right|^2
$$
  
=  $\left| -2 + 2i \right|^2$   
=  $(-2)^2 + 2^2 = 4 + 4 = 8$ .

$$
DE^{2} = |e - d| = \left| -1 + (2 + \sqrt{3})i - \left( -1 + \frac{\sqrt{3}}{2}i \right) \right|
$$

$$
= \left| -1 + 2i + \sqrt{3}i + 1 - \frac{\sqrt{3}}{2}i \right|^{2} = \left| \left( 2 + \frac{\sqrt{3}}{2}i \right) \right|^{2}
$$

2

$$
= \left(2 + \frac{\sqrt{3}}{2}\right)^2 = 2^2 + 2 \times 2 \times \frac{\sqrt{3}}{2} + \left(\frac{\sqrt{3}}{2}\right)^2
$$

$$
= 4 + 2\sqrt{3} + \frac{3}{4} = \frac{19 + 8\sqrt{3}}{4} \neq 8.
$$

2

On a  $BE^2 = CE^2 = 8$  puis  $BE = CE = \sqrt{8}$ , car les longueurs sont des valeurs positives, donc les points B et C appartiennent à un même cercle de centre E et de rayon  $\sqrt{8}$ .

Mais,  $DE^2$  ≠ 8 = CE<sup>2</sup> donc DE ≠ CE et le point D n'appartient pas au cercle de centre E et de rayon  $\sqrt{8}$ .

## Corrigé Polynésie (juin 2013)

**1.** 
$$
z_1 = \sqrt{6}e^{\frac{i\pi}{4}}, z_2 = \sqrt{2}e^{-i\frac{\pi}{3}} \text{ et } i = e^{i\frac{\pi}{2}} \text{ donc on a :}
$$
  
\n $i\frac{z_1}{z_2} = e^{\frac{i\pi}{2}} \times \frac{\sqrt{6}e^{\frac{i\pi}{4}}}{\sqrt{2}e^{-i\frac{\pi}{3}}} = \frac{e^{i\frac{\pi}{2}} \times \sqrt{6}e^{\frac{i\pi}{4}}}{\sqrt{2}e^{-i\frac{\pi}{3}}}$   
\n $= \frac{\sqrt{6}}{\sqrt{2}} \times \frac{e^{i\frac{\pi}{4} + \frac{\pi}{4}}}{e^{-i\frac{\pi}{3}}} = \sqrt{3} \times \frac{e^{i\frac{3\pi}{4}}}{e^{-i\frac{\pi}{3}}} = \sqrt{3}e^{i\frac{3\pi}{4} + \frac{\pi}{3}}$   
\n $= \sqrt{3}e^{i\frac{(9\pi + 4\pi)}{12}} = \sqrt{3}e^{i\frac{13\pi}{12}}.$ 

La réponse est *d)*.

**2.** On pose  $z = x + iy$  avec  $x \in y$  deux nombres réels.

$$
-z = \overline{z} \Leftrightarrow -x - iy = x - iy
$$

$$
\Leftrightarrow \begin{cases} -x = x \\ y \in \mathbb{R} \Leftrightarrow y \in \mathbb{R} \end{cases} \Leftrightarrow \begin{cases} x = 0 \\ y \in \mathbb{R} \end{cases}
$$

⇔ *z* = *iy*, *y* ∈ ℝ.

La réponse est  $c$ ). : L'équation  $-z = \overline{z}$ , d'inconnue complexe *z*, admet une infinité de solutions dont les points images dans le plan complexe sont situés sur une droite. Cette droite est la droite des nombres imaginaires purs.

# **Géométrie dans l'espace p. 44**

## Corrigé Amérique du Nord (mai 2013)

**1.** Pour démontrer que les points A, B et C ne sont pas alignés, il suffit de démontrer, par exemple, que les vecteurs AB et AC ne sont pas colinéaires.<br>— -

Or on a :  $\overline{AB}(1; -1; -1)$  et  $\overline{AC}(2; -5; -3)$ . Puisque  $\frac{1}{2} \neq \frac{-1}{-5}$ —, les coordonnées des vec-<br><sup>—5</sup>

teurs AB - et AC —<br>AC ne sont pas proportionnelles ce qui entraîne que les vecteurs AB et AC ne sont pas colinéaires : les points ne sont donc pas alignés.

**2.** *a)* Soit Δ la droite passant par le point D et de vecteur directeur  $\vec{u}(2; -1; 3)$ .

Pour démontrer que la droite Δ est orthogonale au plan (ABC), il suffit de démontrer que *ū* est orthogonal à deux vecteurs non colinéaires de (ABC), par exemple les vecteurs  $\overrightarrow{AB}$  et  $\overrightarrow{AC}$ :

 $\overline{AB}$ .  $\overrightarrow{AB} \cdot \vec{u} = 1 \times 2 + (-1) \times (-1) + (-1) \times 3 = 0$  $AC$ .  $\vec{u} = 2 \times 2 + (-5) \times (-1) + (-3) \times 3 = 0.$  Les vecteurs AB - et AC sont orthogonaux à - *u*.

La droite Δ est orthogonale à deux vecteurs non colinéaires du plan (ABC) : elle est orthogonale au plan (ABC).

*b*) Les calculs précédents montrent que  $\vec{u}$  est un vecteur normal à (ABC).

Une équation cartésienne de (ABC) est donc de la forme  $2x - y + 3z + d = 0$ .

A appartient au plan (ABC), ses coordonnées vérifient l'équation de ce plan et :

 $2 \times 0 - 4 + 3 \times 1 + d = 0$  soit  $d = 1$ .

Une équation cartésienne du plan (ABC) est donc:  $2x - y + 3z + 1 = 0$ .

*c)* Déterminons une représentation paramétrique de la droite Δ.

Comme la droite Δ a pour vecteur directeur  $\vec{u}(2; -1; 3)$  et contient le point D (7 ; -1 ; 4), une représentation paramétrique de Δ est :

$$
\begin{cases}\n x = 2t + 7 \\
 y = -t - 1, t \in \mathbb{R} \\
 z = 3t + 4\n\end{cases}
$$

*d)* Puisque le point H est l'intersection de la droite Δ et du plan (ABC), ses coordonnées sont solutions du système :

 $x = 2t + 7$ *y* = –*t* – 1  $= 3t + 4$  $2x - y + 3z + 1 = 0$  $\overline{\phantom{a}}$ ⎨  $\overline{a}$  $\frac{1}{2}$ ⎩  $\overline{a}$  $\frac{1}{2}$  $, t \in \mathbb{R}$ .

Le paramètre *t* vérifie donc :

 $2 \times (2t + 7) - (-t - 1) + 3 \times (3t + 4) + 1 = 0.$ Ce qui donne  $t = -2$ , et finalement  $H(3; 1; -2)$ .

**3.** *a*) Pour démontrer que les plans  $\mathcal{P}_1$  et  $\mathcal{P}_2$ sont sécants il suffit de démontrer qu'ils ne sont pas parallèles, c'est-à-dire que leurs vecteurs normaux ne sont pas colinéaires. Le plan  $\mathcal{P}_1$  d'équation  $x + y + z = 0$  a pour vecteur normal  $\overline{n_1}(1; 1; 1)$ .

Le plan  $\mathcal{P}_2$  d'équation  $x + 4y + 2 = 0$  a pour vecteur normal  $\overline{n_2}(1; 4; o)$ .

Les coordonnées des vecteurs  $\overline{n_1}$  et  $\overline{n_2}$  ne sont pas proportionnelles.

Les vecteurs  $\overline{n_1}$  et  $\overline{n_2}$  ne sont donc pas colinéaires et les plans sont sécants.

*b*) Pour vérifier que la droite *d*, intersection des plans  $\mathcal{P}_{1}$  et  $\mathcal{P}_{2'}$  a pour représentation

paramétrique 
$$
\begin{cases} x = -4t - 2 \\ y = t, t \in \mathbb{R} \\ z = 3t + 2 \end{cases}
$$
,  $t \in \mathbb{R}$ .

il suffit de remplacer dans les équations cartésiennes respectives des deux plans, *x*, *y* et *z* par leur expression en fonction de *t*, on a :  $-4t - 2 + t + 3t + 2 = 0$  et  $-4t - 2 + 4t + 2 = 0.$ 

*d* est bien l'intersection de  $\mathcal{P}$ , et  $\mathcal{P}$ . .

*c)* On déduit de la représentation paramétrique précédente que *u*′ ( – 4 ; 1 ; 3) est un vecteur directeur la droite *d*.

- *u* (2 ; – 1 ; 3) est un vecteur normal au plan (ABC). -

 $\overrightarrow{u} \cdot \overrightarrow{u'}$  = 0, les vecteurs  $\overrightarrow{u}$  et  $\overrightarrow{u}$ —<br>*u*′ sont orthogonaux : la droite *d* et le plan (ABC) sont donc parallèles .

## Corrigé Métropole (sept. 2010)

**1.** *a)* Un point appartient à un plan lorsque ses coordonnées vérifient l'équation du plan. Le plan  $\mathcal P$  a pour équation  $3x + y - z - 1 = 0$  et le point C a pour coordonnées (1 ; 3 ; 2). On remplace donc *x* par 1, *y* par 3 et *z* par 2 dans l'égalité et on vérifie si elle est vraie ou fausse.

On  $a: 3 \times 1 + 3 - 2 - 1 = 3 \neq 0$ .

Donc le point  $C$  n'appartient pas au plan  $\mathcal{P}$ . *b)* Pour démontrer qu'une droite est incluse dans un plan, on peut montrer que tous les points de la droite appartiennent au plan, il suffit même de démontrer que deux points de la droite appartiennent au plan.

On considère un point  $M(-t + 1; 2t; -t + 2)$ appartenant à la droite  $\mathfrak{D}.$ 

### On a :

*M* ∈ *P* ⇔ 3(-*t* + 1) + 2*t* – (-*t* + 2) – 1 = 0

 $\Leftrightarrow$  –3*t* + 3 + 2*t* + t – 2 – 1 = 0

 $\Leftrightarrow$  0 = 0.

Ce qui est toujours vrai quelle que soit la valeur du réel *t*.

Donc la droite  $\mathcal D$  est incluse dans le plan  $\mathcal P$ .

**2.** *a*) Un vecteur directeur de la droite <sup>9</sup> a pour coordonnées  $(-1; 2; -1)$ .

Le plan *Q* est orthogonal à la droite  $\mathcal{D}$ , donc les vecteurs directeurs de la droite  $\mathcal D$  sont des vecteurs normaux au plan *Q*.

Une équation du plan *Q* est donc de la forme :  $-x + 2y - z + d = 0$ .

Pour finir de déterminer l'équation du plan *Q*, il faut déterminer la valeur de *d*. On sait que le point C appartient au plan *Q*, les coordonnées du point C doivent vérifier l'équation du plan *Q*. On a alors :

 $-1+2 \times 3-2+ d = 0 \Leftrightarrow 3+d = 0 \Leftrightarrow d = -3.$ Une équation du plan *Q* est donc

 $-x + 2y - z - 3 = 0.$ 

*b)* Les coordonnées du point I, intersection de la droite  $\mathcal D$  et du plan *Q* doivent vérifier les équations de  $\mathcal D$  et de  $Q$ .

C'est-à-dire : {  $y_{\text{I}}$  = 2*t*  $X_1 = -t + 1$  $Z_1 = -t + 2$  $\begin{cases} \begin{aligned} x_1 - t + 1 \\ y_1 = 2t \end{aligned} \end{cases} \text{ et } -x_1 + 2y_1 - z_1 - 3 = 0.$ ⎩

On a donc  $I \in \mathcal{D}$  et :

 $I \in Q \Leftrightarrow$  − (−t + 1) + 2 × 2t − (−t + 2) − 3 = 0  $\Leftrightarrow t-1+4t+t-2-3=0 \Leftrightarrow 6t-6=0 \Leftrightarrow t=1.$ D'où :

 $X_{I} = -1 + 1 = 0$ ;  $Y_{I} = 2 \times 1 = 2$  et  $Z_{I} = -1 + 2 = 1$ . Donc I a pour coordonnées (0 ; 2 ; 1).

- $\mathbf{r}$ 

c) Les coordonnées du vecteur CI sont  $(x_{1} - x_{c} ; y_{1} - y_{c} ; z_{1} - z_{c})$ , soit  $(-1; -1; -1)$ .

On sait que  $CI^2 = \overrightarrow{CI} \cdot \overrightarrow{CI}$ , soit -- $CI<sup>2</sup> = (-1) \times (-1) + (-1) \times (-1) + (-1) \times (-1) = 3$ Donc CI =  $\sqrt{3}$ .

**3.** Soit  $t$  un nombre réel et  $M_t$  le point de la droite  $\mathcal D$  de coordonnées  $(-t + 1; 2t; -t + 2)$ . *a)* Quel que soit le réel *t*, CM<sub>t</sub> a pour coordonnées ( $x_{M_t} - x_c$  ;  $y_{M_t} - y_c$  ;  $z_{M_t} - z_c$ ), soit  $(-t; 2t-3; -t)$ .

On sait que  $CM_t^2 = CM_t \cdot CM_t^2$  $\overrightarrow{CM_r} \cdot \overrightarrow{CM_r}$ , soit :  $CM_t^2 = (-t) \times (-t) + (2t - 3) \times (2t - 3) + (-t) \times (-t)$ . D'où

 $CM_t^2 = t^2 + 4t^2 - 12t + 9 + t^2 = 6t^2 - 12t + 9.$ *b*) On définit la fonction *f* sur l'ensemble des réels par :  $f(t) = 6t^2 - 12t + 9$ .

La fonction *f* est une fonction polynôme, elle est donc dérivable sur l'ensemble des réels. Sa dérivée  $f'$  est définie par  $f'(t) = 12t - 12$ .  $On a.$ 

$$
f'(t) = 0 \Leftrightarrow t = 1; f'(t) > 0 \Leftrightarrow t > 1 \text{ et}
$$
  

$$
f'(t) < 0 \Leftrightarrow t < 1.
$$

Quel que soit le réel *t* strictement inférieur à 1, la fonction *f* est strictement décroissante donc :  $t < 1 \Leftrightarrow f(t) > f(1)$ .

Quel que soit le réel *t* strictement supérieur à 1, la fonction *f* est strictement croissante donc :  $t > 1 \Leftrightarrow f(t) > f(1)$ .

Lorsque  $t = 1$ , la fonction  $f$  admet un minimun égal à *f*(1).

Par conséquent, quelque soit la valeur de *t*, on a  $f(t) \geq f(1)$ .

Or lorsque  $t = 1$ , on a CM<sub>r</sub> = CI =  $\sqrt{3}$ .

Donc CI est la valeur minimale de CM<sub>t</sub> lorsque *t* décrit l'ensemble des nombres réels.

# **Probabilités conditionnelles p. 52**

Corrigé Métropole (juin 2013)

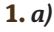

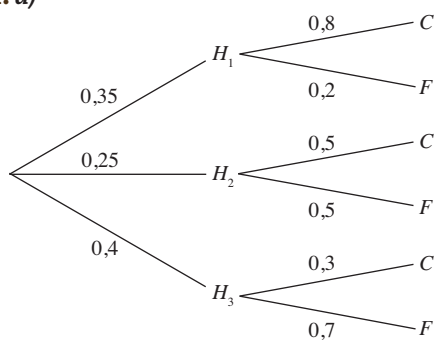

b) Pour calculer la probabilité de l'intersection  $H_1 \cap C$ , on applique la formule des probabilités composées et on obtient donc :

 $P(H_{_3} \cap C) = P(H_{_3}) \times P_{_H_{_2}}(C) = \text{O}, 4 \times \text{O}, 3$ , soit  $P(H_2 \cap C) = 0,12.$ 

*c)* La jardinerie ne se fournissant qu'auprès des trois horticulteurs, les événements  $H_{\text{1}}$ ,  $H_{\text{2}}$  et  $H_{\text{3}}$  forment une partition de l'univers.

D'après la formule des probabilités totales, on a :

 $P(C) = P(H_1 \cap C) + P(H_2 \cap C) + P(H_3 \cap C)$  $P = P(H_1) \times P_{H_1}(C) + P(H_2) \times P_{H_2}(C) + P(H_3) \times P_{H_3}(C)$  $P(C) = 0.35 \times 0.8 + 0.25 \times 0.5 + 0.4 \times 0.3$  $P(C) = 0,525$ .

*d)* D'après la formule des probabilités conditionnelles :

$$
P_{\rm c}(H_{\rm 1}) = \frac{P(H_{\rm 1} \cap C)}{P(C)} = \frac{0.35 \times 0.8}{0.525} \approx 0.533.
$$

**2.** *a)* On a 10 fois la répétition d'un même événement, avec une probabilité de succès de 0,525, de façon indépendante, donc la variable aléatoire *X* suit bien une loi binomiale de paramètres 10 et 0,525.

*b)* Cela revient à calculer *P*(*X* = 5), d'où :  $P(X=5) = {^{10}_{5}} \times 0.525^{5} \times (1 - 0.525)^{5} \approx 0.243.$ *c)* L'événement « au moins deux feuillus » est aussi l'événement « au plus 8 conifères », d'événement contraire « 9 ou 10 conifères ». Cela revient à calculer  $P(X \le 8)$ , on obtient alors :

 $P(X \le 8) = 1 - P(X = 9) - P(X = 10)$  $P(X \le 8) = 1 - {10 \choose 9} \times 0.525^9 \times (1 - 0.525)$  $-$  0,525<sup>10</sup> ≈ 0,984

## Corrigé Métropole (juin 2011)

**1.** *a)* Dans un pays, il y a 2 % de la population contaminée par un virus. Donc *P*(*V*) = 0,02. La probabilité qu'une personne contaminée ait un test positif est de 0,99.

Donc  $P_v(T) = 0.09$ .

La probabilité qu'une personne non contaminée ait un test négatif est de 0,97. Donc  $P_{\bar{v}}(T) = 0.97$ .

D'où l'arbre pondéré :

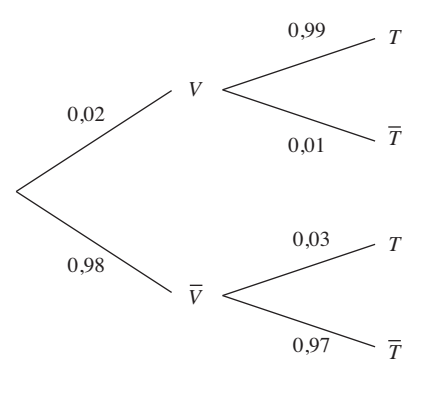

*b)* On a  $P(V \cap T) = P(V) \times P_V(T)$ , d'où  $P(V \cap T) = 0.02 \times 0.99 = 0.0198$ .

**2.** On cherche *p*(T).

La formule des probabilités totales donne :  $P(T) = P(V \cap T) + P(\overline{V} \cap T)$ , soit

 $P(T) = 0,0198 + 0,98 \times 0,03 = 0,0492.$ 

**3.** *a*) On cherche à calculer  $P_T(V)$ . D'après la formule des probabilités conditionnelles, on a :

$$
P_{T}(V) = \frac{P(V \cap T)}{P(T)} = \frac{0.0198}{0.0492} \approx 0.4.
$$

Il y a environ 40 % de « chances » que la personne soit contaminée si le test est positif.

*b)* On cherche  $P_+(\overline{V})$ .

D'après la formule des probabilités conditionnelles on a :

$$
P_{\overline{T}}\left(\overline{V}\right) = \frac{P(\overline{V} \cap \overline{T})}{P(\overline{T})} = \frac{0.98 \times 0.97}{1 - 0.0492} \approx 0.999.
$$

La probabilité qu'une personne ne soit pas contaminée par le virus sachant que son test est négatif est donc d'environ 0,999.

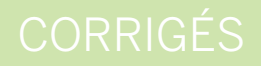

# Lois à densité  $p.58$  **2.** *a)* D'après le cours, *Y* suit une loi normale

Corrigé Liban (mai 2013)

**Partie A**

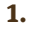

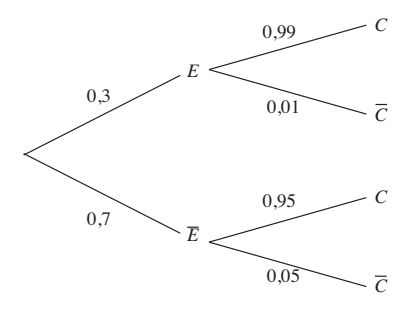

- **2.** La probabilité recherchée est  $P(C \cap \overline{E})$ . En appliquant la formule des probabilités conditionnelles, on en déduit donc que : *P*(*C* ∩  $\overline{E}$ ) =  $P_{\overline{E}}(C)$  ×  $P(\overline{E})$  = 0,95 × 0,7 = 0,665.
- **3.** Les événements *C* ∩ *E* et *C* ∩ *E* forment une partition de *C*. D'après la formule des probabilités totales :  $P(C) = P(C \cap \overline{E}) + P(C \cap E)$ .  $P(C) = 0.665 + 0.99 \times 0.3 = 0.962$ .
- **4.** La probabilité recherchée est  $P_c(E)$ . En appliquant la formule des probabilités conditionnelles on en déduit donc que :

$$
P_{\rm c}(E) = \frac{P(E \cap C)}{P(C)} = \frac{0.99 \times 0.3}{0.962} \approx 0.309 \text{ à}
$$

$$
10^{-3}\,\text{pr\`es.}
$$

## **Partie B**

**1.** D'après l'énoncé, la probabilité qu'un petit pot prélevé au hasard dans la production **1.** *a***)**  $P(X > 99) + P(X \le 99) = 1$ , de la chaîne  $F_{1}$  soit conforme est égale à :  $P(O, 16 \le X \le O, 18)$ . On lit dans le tableau :

 $P(O, 16 \le X \le O, 18) = O, 9044.$ 

centrée réduite.

*b*) Si 0,16  $\leq$  *Y*  $\leq$  0,18 alors :

$$
\frac{0,16 - 0,17}{\sigma_2} \le \frac{Y - 0,17}{\sigma_2} \le \frac{0,18 - 0,17}{\sigma_2} \text{ et } \frac{0,001}{\sigma_2} \le Z \le \frac{0,01}{\sigma_2}.
$$

*c)* On doit avoir :

$$
P\left(\frac{-0.01}{\sigma_{2}} \le Z \le \frac{0.01}{\sigma_{2}}\right) = 0.99.
$$

En utilisant le tableau, on lit :  $β = \frac{O, O1}{σ_2} = 2.5758 d'où σ_2 = \frac{O, O1}{2.5758} ≈ O, OO385.$ 

Finalement, à 10<sup>-3</sup> près,  $\sigma_{\alpha} \approx 0.004$ .

## Corrigé sujet inédit

Si une variable aléatoire *X* suit une loi normale de fonction de densité *f*,  $P(X \le a)$ mesure l'aire de la surface coloriée. L'aire totale de la surface comprise entre la courbe et l'axe des abscisses est égale à 1. On en déduit  $P(X > a) + P(X \le a) = 1$  et  $P(a \le X \le b) = P(X \le b) - P(X \le a).$ 

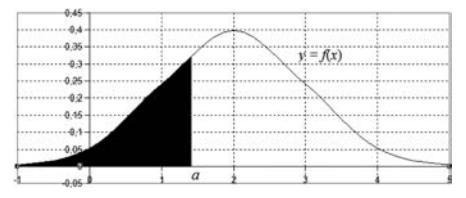

Par ailleurs, pour savoir si un contrôle est conforme, à l'aide d'un intervalle de fluctuation, on vérifie si la valeur trouvée appartient à cet intervalle.

donc  $P(X > 99) = 1 - P(X \le 99)$ . Ou encore  $P(X > 99) = 1 - 0,01002045 =$ 0,98997955.  $D'$ où  $P(X > 99) = 0.99$  au centième près. *b)*  $P(Qq \le X \le 101) = P(X \le 101) - P(X \le 99)$ .  $Soit P(99 \le X \le 101) = 0.98997955$ 0,01002045 = 0,9799591.

Donc  $P(99 \le X \le 101) = 0.98$  au centième près. *c)* D'après le résultat précédent, la probabilité que le pot soit conforme est de 0,98.

**2.** *a***)** Pour  $p = 0.98$  et  $n = 120$ , on obtient :

$$
I = \left[120 - 1,96 \sqrt{\frac{0,98 \times 0,02}{120}}; \frac{0,98 \times 0,02}{120}\right]
$$
  
120 + 1,96  $\sqrt{\frac{0,98 \times 0,02}{120}}$ .

Soit I =  $[119, 97; 120, 02]$ .

*b)* 113 ∉ I, donc un nouveau réglage de

la chaîne de production est nécessaire.

## Corrigé sujet inédit

**1.** On pose  $Z = \frac{Y - 120}{8}$ . *Z* suit alors la loi normale centrée réduite *N*(0 ; 1). *P*(*Y* ≥ 104) équivaut à *P*(*Y* − 120 ≥ − 16)  $\text{ou } P(Z \ge -2)$ . En utilisant les propriétés de la fonction de répartition, on peut écrire :  $P(Z \ge -2) = P(Z \le 2)$ . On trouve, à l'aide d'une calculatrice, que  $P(Z \le 2) = 0.9772$ . La probabilité que le sachet pèse plus de 104 g est de 0,9772. **2.** On effectue le changement de variable vu à la question précédente.  $P(104 \le Y \le 136) = P(-16 \le Y - 120 \le 16)$  $= P(-2 \le Z \le 2).$ Les propriétés de la fonction de répartition permettent d'en déduire que :  $P(104 \le Y \le 136) = 2 P(Z \le 2) - 1.$ Soit  $P(104 \le Y \le 136) =$  $2 \times 0.9772 - 1 \approx 0.9544 = 0.0456$ . Donc la probabilité que la masse du sachet ne

soit pas comprise entre 104 et 136 grammes est de 0,0456.

## **Échantillonnage p. 63**

## Corrigé Amérique du Nord (mai 2013)

## **Partie A**

- **1.**  $P(390 \le X \le 410) = P(X \le 410) P(X \le 390)$ ≈ 0,818 – 0,182 ≈ 0,636 au millième près.
- **2.** Un pain choisi au hasard dans la production est commercialisable si et seulement si son poids est supérieur ou égale à 385 g. *P*(*X* ≥ 385) est l'événement contraire de  $P(X < 385)$  et  $P(X < 385) = P(X \le 385)$ , donc :  $P(X \ge 385) = 1 - P(X \le 385) \approx 1 - 0,086$ ≈ 0,914 au millième près.
- **3.** On désigne par *Y* la variable aléatoire de paramètres  $μ = 400$  et d'écart type σ inconnu. On a :

 $P(Y \ge 385) = 0.96$  d'où  $1 - P(Y \le 385) = 0.96$  $et P(Y \le 385) = 0.04$ .

Or, d'après le cours, on sait que si *Y* suit une loi normale de paramètres  $\mu$  = 400 et σ, alors  $Z = \frac{Y - 400}{\sigma}$  suit une loi normale centrée réduite, et  $P(Y \le 385) = 0.04$  entraîne

$$
P\left(Z \leqslant \frac{385 - 400}{\sigma}\right) = 0.04.
$$

D'après l'énoncé, nous savons  $P(Z \le -1,751) \approx 0,040$ .

On a donc  $-\frac{15}{\sigma} = -1.751$  et finalement  $\sigma = \frac{15}{1,751} \approx 8,6.$ 

Si  $\sigma$  = 8,6, valeur approchée au dixième, la probabilité qu'un pain choisi au hasard soit commercialisable est de 96 %.

### **Partie B**

**1.** L'intervalle de fluctuation asymptotique au seuil de 95 % de la proportion de pains commercialisables dans un échantillon de taille 300 s'écrit :

$$
I = \left[ p - 1,96\sqrt{\frac{p(1-p)}{n}}; p + 1,96\sqrt{\frac{p(1-p)}{n}} \right]
$$

avec *p* = 0,96 et *n* = 300.

$$
p-1,96\sqrt{\frac{p(1-p)}{n}}
$$
  

$$
\approx 0,96-1,96\sqrt{\frac{0,96(1-0,96)}{300}} \approx 0,938
$$

au millième près.

$$
p + 1,96\sqrt{\frac{p(1-p)}{n}}
$$
  

$$
\approx 0,96 + 1,96\sqrt{\frac{0,96(1-0,96)}{300}} \approx 0,982
$$

au millième près.

On a donc I = [0,938 ; 0,982] au millième près. **2.** Parmi les 300 pains de l'échantillon, 283 sont commercialisables. La fréquence observable de pains commercialisables dans cet échantillon est de  $\frac{283}{300} \approx 0.9433$  soit environ 94 % de la production. Puisque  $0.94 \in [0.93:0.99]$ , on peut décider que l'objectif a été atteint.

# **Algorithmique et logique p. 70**

## Corrigé Amérique du Nord (mai 2013)

**1.** *a*) Pour  $n = 3$ , l'algorithme affiche 1,8340 à  $10^{-4}$  près.

*b*) Cet algorithme affiche la valeur de  $u_n$ .

*c)* D'après le tableau, on peut conjecturer que la suite est croissante et convergente vers un nombre proche de 2.

**2.** *a)* Montrons par récurrence la propriété  $P(n): 0 \le u_n \le 2.$ 

**Initialisation :** on a  $u_0 = 1$  donc  $0 \le u_0 \le 2$ , *P*(0) est vraie.

On définit la fonction *f* sur [0 ; 2] par  $f(x) = \sqrt{2x}$ . On a pour tout entier *n*,  $u_{n+1} = f(u_n)$ . *f* est croissante sur [0 ; 2].

**Hérédité :** supposons qu'il existe un entier naturel *n* tel que  $0 < u_n \le 2$ .

On a : 
$$
0 < u_n \leq 2 \Leftrightarrow 0 < 2u_n \leq 4
$$
  
\n
$$
\Leftrightarrow 0 < \sqrt{2u_n} \leq \sqrt{4}
$$
\n
$$
\Leftrightarrow 0 < u_{n+1} \leq 2.
$$

*P*(*n* +1) est vraie.

Conclusion : d'après le principe de récurrence, on a pour tout entier naturel *n*,  $0 \leq u_n \leq 2$ .

*b)* Montrons par récurrence la propriété  $Q(n) : u_n \leq u_n$ .

 $u_1 = \sqrt{2} \ge u_0 = 1$ ,  $Q(0)$  est vraie.

Si  $u_n \le u_{n+1}$ , étant donné que *f* est croissante, on a  $f(u_n) \leq f(u_{n+1})$ , c'est-à-dire  $u_{n+1} \leq u_{n+2}$ *Q*(*n* +1) est vraie.

On en déduit donc, d'après le principe de récurrence, que  $u_n \le u_{n+1}$  pour  $n \in \mathbb{N}$  et que (*un*) est une suite croissante.

*c)* On vient de prouver que, d'une part, la suite (*un* ) est croissante et que, d'autre part, elle est majorée par 2. D'après le théorème de convergence monotone, la suite (*un* ) est convergente.

## **3.** *a)* Pour tout entier naturel *n*,

$$
V_{n+1} = \ln u_{n+1} - \ln 2
$$

or 
$$
u_{n+1} = \sqrt{2u_n}
$$
, donc :

$$
v_{n+1} = \ln \sqrt{2u_n} - \ln 2
$$
  

$$
v_{n+1} = \frac{1}{2} (\ln u_n + \ln 2) - \ln 2
$$
  

$$
v_{n+1} = \frac{1}{2} (\ln u_n - \ln 2) = \frac{1}{2} v_n.
$$

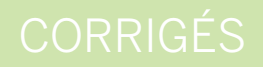

De plus,  $u_0 = \ln u_0 - \ln 2 = \ln 1 - \ln 2 = -\ln 2$ , donc la suite (v<sub>n</sub>) est donc la suite géométrique de raison  $\frac{1}{2}$  et de premier terme  $v_{\rm o} = -\ln 2.$ 

*b*) On déduit de ce qui précède que pour

tout entire naturel *n*, *v<sub>n</sub>* = −ln2 × 
$$
\left(\frac{1}{2}\right)^n
$$
.  
\n
$$
v_n = \ln u_n - \ln 2 \Leftrightarrow v_n = \ln \left(\frac{u_n}{2}\right)
$$
\n
$$
\Leftrightarrow \frac{u_n}{2} = e^{v_n} \Leftrightarrow u_n = 2e^{v_n}
$$
\n
$$
\Leftrightarrow u_n = 2e^{v_n}.
$$

 $D'$ où, pour tout entier *n*,  $u_n = 2e^{-\ln 2 \times \left(\frac{1}{2}\right)^n}$ 

.

*c)* Étant donné que o <  $\frac{1}{2}$  < 1,  $\lim_{n \to +\infty} \left( \frac{1}{2} \right)$ 2 ⎛ ⎝ ⎜ ⎞ ⎠ ⎟ *n* et  $\lim_{n\to\infty}v_n = 0$ .

On sait que  $\lim_{x\to 0} e^x = 1$ , donc par composi*x* tion des limites  $\lim_{n \to +\infty} e^{v_n} = 1$  et finalement  $\lim_{n\to+\infty}u_n=2.$ 

*d*) L'algorithme ci-dessous affiche en sortie la plus petite valeur de *n* telle que  $u_n > 1,999$ .

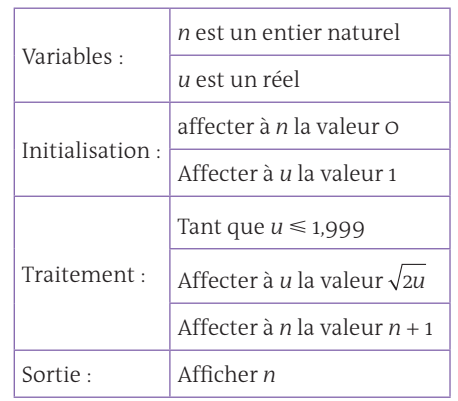

## = 0 Corrigé sujet inédit

Étude de la variable « somme » pour chaque étape :

Au début, la valeur de la variable « somme » est égale à 0.

Première étape :

La valeur de l'itérateur « n » est 1. On ajoute donc  $\frac{1}{1}$  à la valeur de « somme » qui correspond mathématiquement au calcul :  $0 + \frac{1}{1}$ 

## Deuxième étape :

La valeur de l'itérateur « n » est de 2. On ajoute donc  $\frac{1}{2}$  à la valeur de « somme » qui correspond maintenant au calcul mathématique : 0  $+\frac{1}{1}+\frac{1}{2}$ .

### Conclusion :

À la fin de l'exécution de l'algorithme, la valeur de la variable « somme » correspond au calcul :

$$
O + \frac{1}{1} + \frac{1}{2} + \frac{1}{3} + \frac{1}{4} + \dots + \frac{1}{10}.
$$

C'est-à-dire la somme des inverses des entiers de 1 à 10.

© rue des écoles & Le Monde, 2014. Reproduction, diffusion et communication strictement interdites. © rue des écoles & Le Monde, 2014. Reproduction, diffusion et communication strictement interdites.

# **LE GUIDE PRATIQUE**

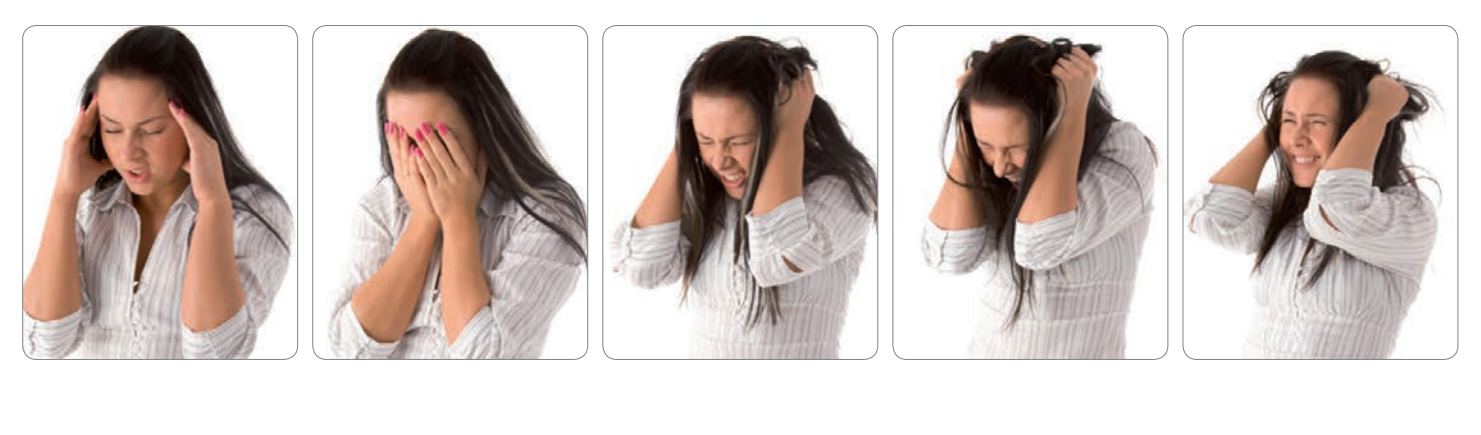

## LE GUIDE PRATIQUE

# DÉROULEMENT DE L'ÉPREUVE Méthodologie et conseils

• Durée : 4 heures.

• Coefficient : 7 (ou 9 pour les candidats ayant choisi cette discipline comme enseignement de spécialité).

### **Objectifs de l'épreuve**

L'épreuve est destinée à évaluer la façon dont les candidats ont atteint les grands objectifs de formation mathématique visés par le programme de la série S :

• acquérir des connaissances et les organiser ;

• mettre en œuvre une recherche de façon autonome ;

- mener des raisonnements ;
- avoir une attitude critique vis-à-
- vis des résultats obtenus ;
- communiquer à l'écrit.

### **Nature du sujet**

Le sujet comporte trois à cinq exercices indépendants les uns des autres, notés chacun sur 3 à 10 points ; ils abordent une grande variété de domaines du programme de mathématiques de la série S. Le sujet proposé aux candidats

ayant suivi l'enseignement de spécialité diffère de celui proposé aux candidats ne l'ayant pas suivi par l'un de ces exercices, noté sur 5 points. Cet exercice peut porter sur la totalité du programme (enseignement obligatoire et de spécialité). Le sujet portera clairement la mention « obligatoire » ou « spécialité ».

### **Calculatrices et formulaires**

La maîtrise de l'usage des calculatrices est un objectif important pour la formation des élèves. L'emploi de ce matériel est autorisé, dans les conditions prévues par la réglementation en vigueur. Il est ainsi précisé qu'il appartient aux responsables de l'élaboration des sujets de décider si l'usage des calculatrices est autorisé ou non lors de l'épreuve. Ce point doit être précisé en tête des sujets.

Il n'est pas prévu de formulaire officiel. En revanche, les concepteurs de sujets pourront inclure certaines formules dans le corps du sujet ou en annexe en fonction de la nature des questions.

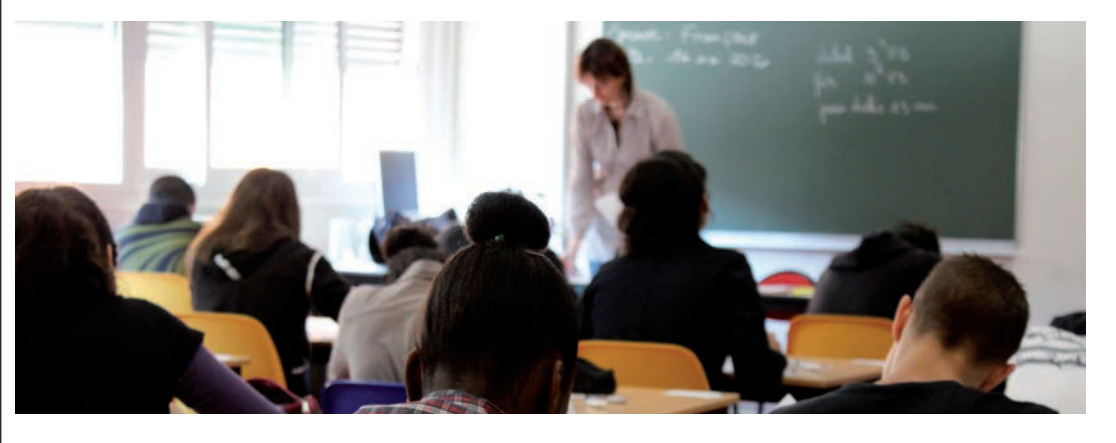

## **Conseils de révision**

## **Un mois avant l'épreuve**

### *Le temps*

Pour bien réviser, il est important d'établir un planning et de le respecter. Fixez-vous des rendez-vous avec les révisions de mathématiques régulièrement, par exemple une heure tous les jours.

### *Le contenu*

On peut dégager 7 grands axes du programme : – les suites ;

- les fonctions ;
- 
- l'intégration ;
- les nombres complexes ;
- la géométrie dans l'espace ;
- les probabilités conditionnelles ;
- les lois continues et l'échantillonnage.

Pour chaque axe vous pouvez fixer le nombre de plages de révision en fonction des heures dont vous disposez.

Attention : le thème des fonctions est long et il occupe une place centrale dans les épreuves. Il regroupe : le calcul de dérivées, les limites, les fonctions particulières (logarithme, exponentielle, cosinus et sinus). Pour les autres thèmes, il est préférable de ne pas faire d'impasse.

À partir de ce contenu, deux approches sont possibles : – réviser entièrement un thème puis passer à un

autre et faire des révisions spiralées ;

– découper chaque thème et construire le programme en alternant les thèmes.

La construction d'un planning avec une révision spiralée permet de reprendre tout le programme.

### **Une semaine avant l'épreuve**

Il faut absolument éviter les nuits blanches passées à réviser intensément, vous risquez d'accumuler de la fatigue et d'être totalement épuisé pour les épreuves. Il est préférable de faire un planning par tranches de 2 heures : alterner les phases de travail, de détente (sport, balade) et les repas.

### **La veille de l'épreuve**

Rassurez-vous en relisant vos fiches et en revoyant certains exercices types. Sachez vous interrompre et alternez avec des pauses afin de ne pas saturer. Évitez absolument de faire une nuit blanche.

Enfin, à la veille d'une épreuve, il est normal d'avoir le sentiment de ne rien savoir, mais ce n'est qu'une impression !

## **Le point sur l'épreuve écrite**

### **Gestion du temps, lecture de l'énoncé** *Analyser l'énoncé*

Avant de commencer, comptez le nombre de pages du sujet, il doit être conforme à ce qui est indiqué. Effectuez deux lectures de l'énoncé : une globale pour découvrir les parties du cours utilisées, la seconde pas à pas, en décryptant l'énoncé et en notant au brouillon vos idées.

### *Comprendre le déroulement des questions*

• Les **questions** d'un exercice ou d'un problème sont souvent **liées les unes aux autres**.

Pensez en particulier qu'une question commençant par « En déduire que… » doit s'appuyer sur le résultat de la question précédente.

• Repérez si l'une des questions ne donne pas la réponse à une question située plus haut dans le texte. • Il arrive aussi fréquemment que, dans la partie A, on demande d'étudier une fonction *f* et que, dans la partie B, on demande d'étudier une fonction *g* en utilisant les résultats de la partie A : le signe de *g'* dépend de celui de *f*.

## **Résolution des exercices**

### *Utiliser les bonnes méthodes*

• Si **vous n'arrivez pas à traiter une question**, ne vous obstinez pas. Vous risquez de vous énerver et de faire des erreurs dans les questions qui suivent. Laissez donc un espace et continuez, en supposant le résultat acquis.

## LE GUIDE PRATIQUE

• Si, en répondant à une question, vous trouvez un résultat qui vous est demandé dans une question suivante, c'est que vous n'avez pas fait appel à la bonne méthode.

Ainsi, si pour prouver que *f(x)* est supérieur à 3, vous êtes amené à calculer *f'(x)* alors que ceci est demandé plus loin, vous pouvez revoir votre copie.

• **Vérifi ez que le texte n'impose pas une méthode.** Ainsi, si on vous demande de démontrer une inégalité par récurrence, utilisez un raisonnement par récurrence, même s'il existe une méthode plus rapide. • Quand vous appliquez un théorème, vérifiez que les **hypothèses** sont réunies. De même, vous devez adapter une formule en fonction des données de l'énoncé.

### *Effectuer les calculs*

• Attention, une calculatrice, si perfectionnée soit-elle, ne vous dispense en rien de justifier vos résultats. Sauf si c'est mentionné dans l'énoncé, un raisonnement ne peut s'appuyer sur une phrase du type :

« D'après la calculatrice, on obtient… »

 $\cdot$  Vérifiez que vos *résultats* sont *vraisemblables* : une probabilité est un nombre compris entre 0 et 1, une aire est un nombre positif, une fonction numérique ne peut croître vers moins l'infini, etc.

• Effectuez les calculs au brouillon mais rédigez directement sur la copie. Sinon vous risquez de manquer de temps.

### **Les exercices plus difficiles**

• On trouve parfois dans la consigne le texte : « Dans cette question, toute trace de recherche même incomplète, ou d'initiative même non fructueuse, sera

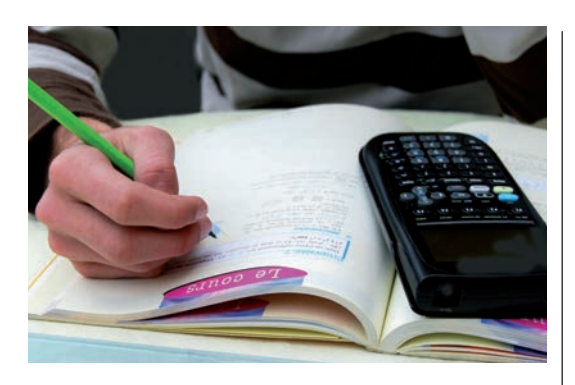

prise en compte dans l'évaluation ». Il s'agit souvent d'exercices plus difficiles, vous pouvez les faire à la fin. Même si vous ne trouvez pas le résultat mais que vous avez une piste, vous pouvez l'écrire.

### **Rédaction et présentation de la copie** *Soigner la rédaction*

• L'un des critères d'évaluation de votre copie est la **qualité de la rédaction**.

N'oubliez donc pas d'expliquer clairement votre raisonnement.

• Pensez à **justifier** vos constructions.

Dans le cas d'une fonction, établissez un tableau de valeurs, précisez les asymptotes.

### *Soigner la présentation*

• Pour améliorer la **lisibilité de votre copie**, vous avez intérêt à séparer les questions en sautant des lignes et à donner un titre, si possible, à chaque question. • Pensez également à encadrer vos résultats.

### **DES RÉVISIONS EFFICACES**

### 1. **Si vous avez du mal à vous y mettre…**

Dites-vous que plus vous attendez, plus ce sera pénible.

2. **Quand vous avez décidé de travailler…**

Faites-le dans le calme. Évitez téléphone, télévision, musique à niveau sonore élevé. Le cerveau travaille difficilement sur deux choses à la fois.

## 3. **Pour chaque séance de révision…**

Fixez-vous des objectifs. Et, une fois lancé, obligez-vous à aller jusqu'au bout. Imposez-vous un temps limité. C'est la meilleure façon d'être performant.

### 4. **Pour rester concentré…**

Faites une courte pause entre deux séances de travail pour décompresser et reprendre dans de bonnes conditions.

### 5. **Pour réviser…**

Faites des fiches et refaites des exercices types sur chaque thème du programme.

## 6. **Pour contrôler vos connaissances…**

Testez-vous : posez-vous des questions, entraînez-vous sur des sujets de bac.

## 7. **Si vous saturez…**

Adressez-vous à vos amis. Réviser à deux ou trois, c'est souvent plus stimulant.

### 8. **Si vous pensez manquer de temps…**

Autorisez-vous à passer plus rapidement sur les thèmes du programme qui vous semblent déjà un peu connus ou que vous jugez moins importants. Dans tous les cas, évitez les impasses et méfiezvous des « bons tuyaux » qui vous prédisent que telle partie du programme va tomber cette année. 9. **Pour tenir jusqu'au bout…**

Restez positif. Et n'oubliez pas que 80 % des élèves obtiennent cet examen. Il n'y a donc pas de raison pour que vous échouiez.

## LES TRUCS ET ASTUCES DU PROF

### **Comment avoir une mémoire fonctionnelle ?**

1. Prenez soin de votre **sommeil** : la fatigue est l'un des pires ennemis de la mémoire.

2. Mangez équilibré : le cerveau, siège de la mémoire, consomme beaucoup d'énergie ; une **alimentation saine** lui permet de bien fonctionner.

3. Lorsque vous sollicitez beaucoup votre mémoire (une journée de révisions, par exemple), n'oubliez pas de faire des **pauses**.

4. Entraînez votre mémoire et **stimulez votre cerveau** au quotidien (retenir un numéro de téléphone par cœur, etc.).

## ORAL DE RATTRAPAGE

Durée : 20 minutes.

Temps de préparation : 20 minutes Coefficient : 7 (ou 9 pour les candidats ayant choisi cette discipline comme enseignement de spécialité).

L'épreuve consiste en une interrogation du candidat visant à apprécier sa maîtrise des connaissances de base.

Pour préparer l'entretien, l'examinateur propose au moins deux questions au candidat, portant sur des parties différentes du programme. Pour les candidats n'ayant pas choisi les mathématiques comme enseignement de spécialité, les questions aborderont exclusivement le programme de l'enseignement obligatoire. Pour les candidats ayant choisi les mathématiques comme enseignement de spécialité, une question abordera le programme de spécialité, les autres abordant exclusivement le programme de l'enseignement obligatoire. Le candidat dispose d'un temps de préparation de vingt minutes et peut, au cours de l'entretien, s'appuyer sur les notes prises pendant la préparation.

## **Crédits**

## **ANALYSE**

Fonctions sinus et cosinus p. 23 Table de cosinus/sinus : DR

Fonction exponentielle p. 26 Plans de maïs : © Fotolia p. 27 Infographie réalisée par Lézarts Création

Fonction logarithme népérien p. 28 John Napier : DR

## **GÉOMÉTRIE**

Nombres complexes p. 38 Euler : DR Géométrie dans l'espace p. 43 Icosaèdre : DR

## **PROBABILITÉS ET STATISTIQUES**

Probabilités conditionnelles p. 51 Formules de Bayes : DR

Échantillonnage p. 63 Boulangerie industrielle : © Thinkstock

### **GUIDE PRATIQUE**

p. 94 © Fotolia/Picasa p. 95 © Fotolia

# LECTURE, CULTURE, PRÉVENTION DES RISQUES. ET SI L'ÉDUCATION ÉTAIT LA MEILLEURE ARME POUR AFFRONTER L'AVENIR?

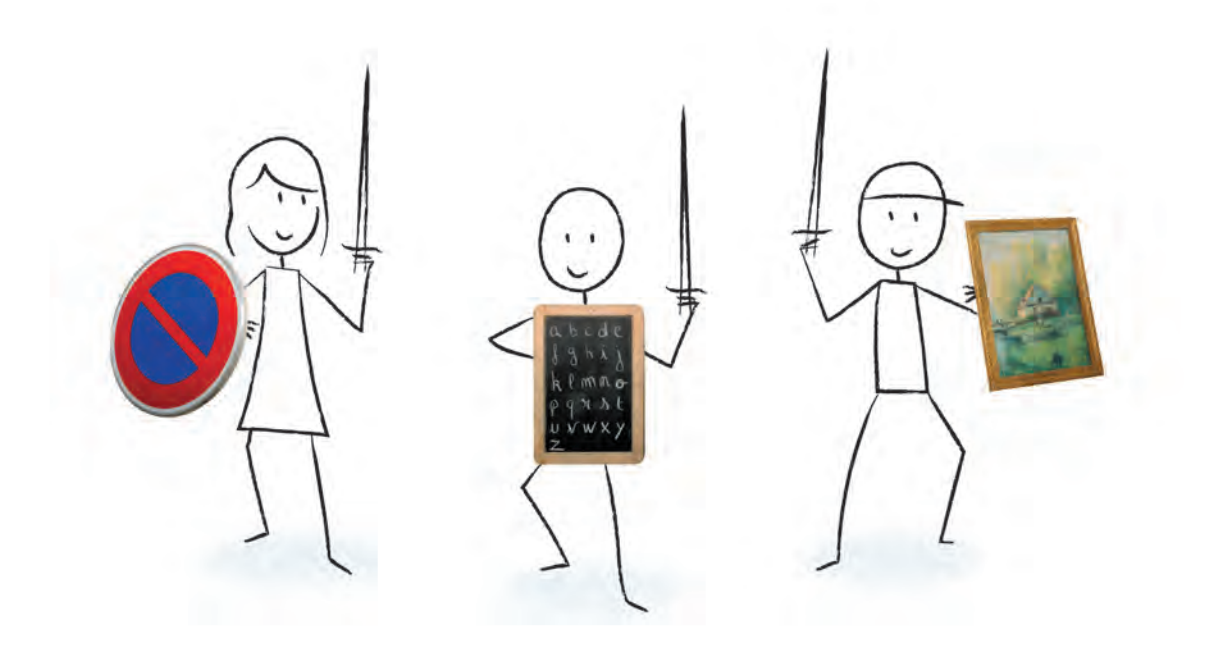

## AGISSONSPOURLEDUCATION.FR

À la MAIF, en tant que mutuelle d'assurance conçue par des enseignants, nous sommes convaincus de cette priorité depuis longtemps. Alors nous agissons aux côtés des parents et des enseignants pour favoriser l'éducation des enfants. Nous savons que leur avenir dépend de ce que nous leur aurons appris et des valeurs que nous leur aurons transmises. Voilà

pourquoi, à la MAIF, nous créons régulièrement des outils éducatifs qui facilitent l'apprentissage de la lecture, de la culture ou de la sécurité routière. Et pour

s'engager davantage, la MAIF a créé le Fonds MAIF pour l'Éducation, car favoriser l'accès à l'éducation pour tous aujourd'hui, c'est aider à construire demain une société plus juste et plus responsable.

**OWE STRATÉU** 

MAIF - Société d'assurance mutuelle à cotisations variables - 79038 Niort cedex 9. Filia-MAIF - Société anonyme au capital de 114 337 500 e entièrement libéré - RCS Niort : B 341 672 681 79076 Niort cedex 9. Entreprises régies par le Code des assurances.

ASSUREUR MILITANT